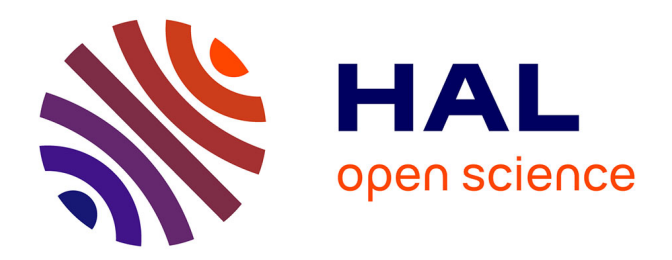

# **Fusion d'images 3D du cerveau : étude de modèles et applications**

Vincent Barra

### **To cite this version:**

Vincent Barra. Fusion d'images 3D du cerveau : étude de modèles et applications. Traitement du signal et de l'image [eess.SP]. Université d'Auvergne, 2000. Français. NNT : . tel-01266892

# **HAL Id: tel-01266892 <https://hal.science/tel-01266892>**

Submitted on 3 Feb 2016

**HAL** is a multi-disciplinary open access archive for the deposit and dissemination of scientific research documents, whether they are published or not. The documents may come from teaching and research institutions in France or abroad, or from public or private research centers.

L'archive ouverte pluridisciplinaire **HAL**, est destinée au dépôt et à la diffusion de documents scientifiques de niveau recherche, publiés ou non, émanant des établissements d'enseignement et de recherche français ou étrangers, des laboratoires publics ou privés.

# **UNIVERSITE BLAISE PASCAL**

**UNIVERSITE D'AUVERGNE** 

**CLERMONT FERRAND II** 

**CLERMONT FERRAND I** 

# ECOLE DOCTORALE DES SCIENCES POUR L'INGENIEUR  $N^{\circ}$  d'ordre :

# **Thèse**

Présentée à l'Université d'Auvergne pour l'obtention du grade de Docteur d'Université

Spécialité : Informatique et Traitement d'Images Formation Doctorale : Informatique et Ingénierie

soutenue le 10 juillet 2000

par

### **Vincent BARRA**

Ingénieur en Mathématique et Modélisation

# Fusion d'Images 3D du Cerveau : Etude de Modèles et Applications

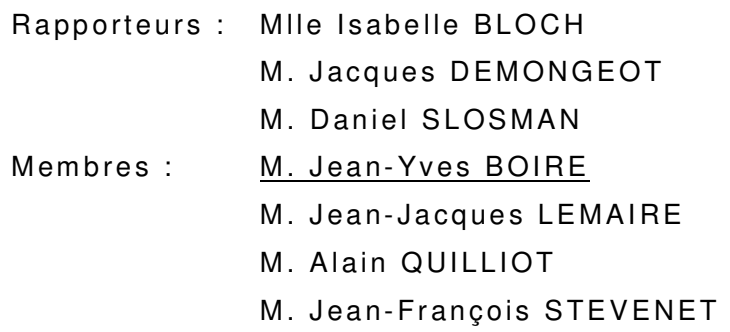

ERIM - Faculté de Médecine

Il me semble que je n'ai jamais été qu'un enfant jouant sur une plage, m'amusant à trouver ici ou là un galet plus lisse ou un coquillage plus beau que d'ordinaire, tandis que, totalement inconnu, s'étendait devant moi le grand océan de la vérité.

**Isaac Newton** 

A ma grand mère

A mes parents

A Carole

# **AVANT PROPOS**

Ce travail a été réalisé au sein de l'Equipe de Recherche en Imagerie Médicale (ERIM) de l'Université d'Auvergne à Clermont-Ferrand, en collaboration avec la société SEGAMI.

Je tiens tout d'abord à remercier Mlle Isabelle Bloch, professeur à l'ENST Paris, pour avoir accepté d'être rapporteur de cette thèse et pour les connaissances qu'elle a su partager pendant trois ans avec tant de simplicité. Je souhaite également exprimer toute ma gratitude à M. Jacques Demongeot, directeur du TIMC-IMAG à Grenoble et à M. Daniel Slosman, responsable de la division de médecine nucléaire du département de radiologie de l'hôpital cantonal de Genève, pour avoir relu le manuscrit dans le détail et avoir apporté leur précieuse contribution à l'amélioration de ce travail. Un grand merci à M Alain Quilliot, non seulement pour avoir accepté de présider ce jury, mais aussi pour avoir si bien orienté ma démarche scientifique lors des trois années où il était mon professeur. Merci également à Jean-François Stévenet pour avoir accepté de participer à ce jury. Enfin, merci à Jean Jacques Lemaire pour sa grande disponibilité, son enthousiasme et ses conseils pour naviguer sans problème dans les dédales du cerveau.

Mener à bien une thèse est un travail passionnant qui ne saurait être possible sans la compagnie et l'appui d'amis. Merci donc à Laurent Sarry et la petite famille (tout simplement), à Wilfried Laurent (pour ses citations et ses relectures de la partie IRM), Frédéric Cervenansky (pour le café et ses critiques cinéma), Eric Touraille (pour avoir partagé trois ans de bureau), Arnaud Colin et à tous les membres temporaires, passés ou présents, de l'ERIM. Merci également à Jean-Marie Bonny pour son soutien sans faille, son amitié et ses corrections, à Michel Zanca pour ses conseils avisés et la qualité des relations que nous entretenons, et aux p'tits gars de l'INSERM pour la bonne humeur des déjeuners. Merci enfin à Maurice Soustiel pour les relations privilégiées que nous avons pu avoir durant ces trois années, à Philippe Briandet et tous les membres de la Société SEGAMI pour leur aide.

Enfin, il faudrait bien plus d'une page pour exprimer toute la gratitude et l'amitié que j'éprouve à l'égard de Jean-Yves Boire. En tant que directeur de thèse, il a su motiver et orienter ce travail par son enthousiasme, son optimisme et ses compétences. Au jour le jour, il a bâti une relation de confiance et d'amitié, et pour cela comme pour le reste, je l'en remercie sincèrement.

# **TABLE DES MATIERES**

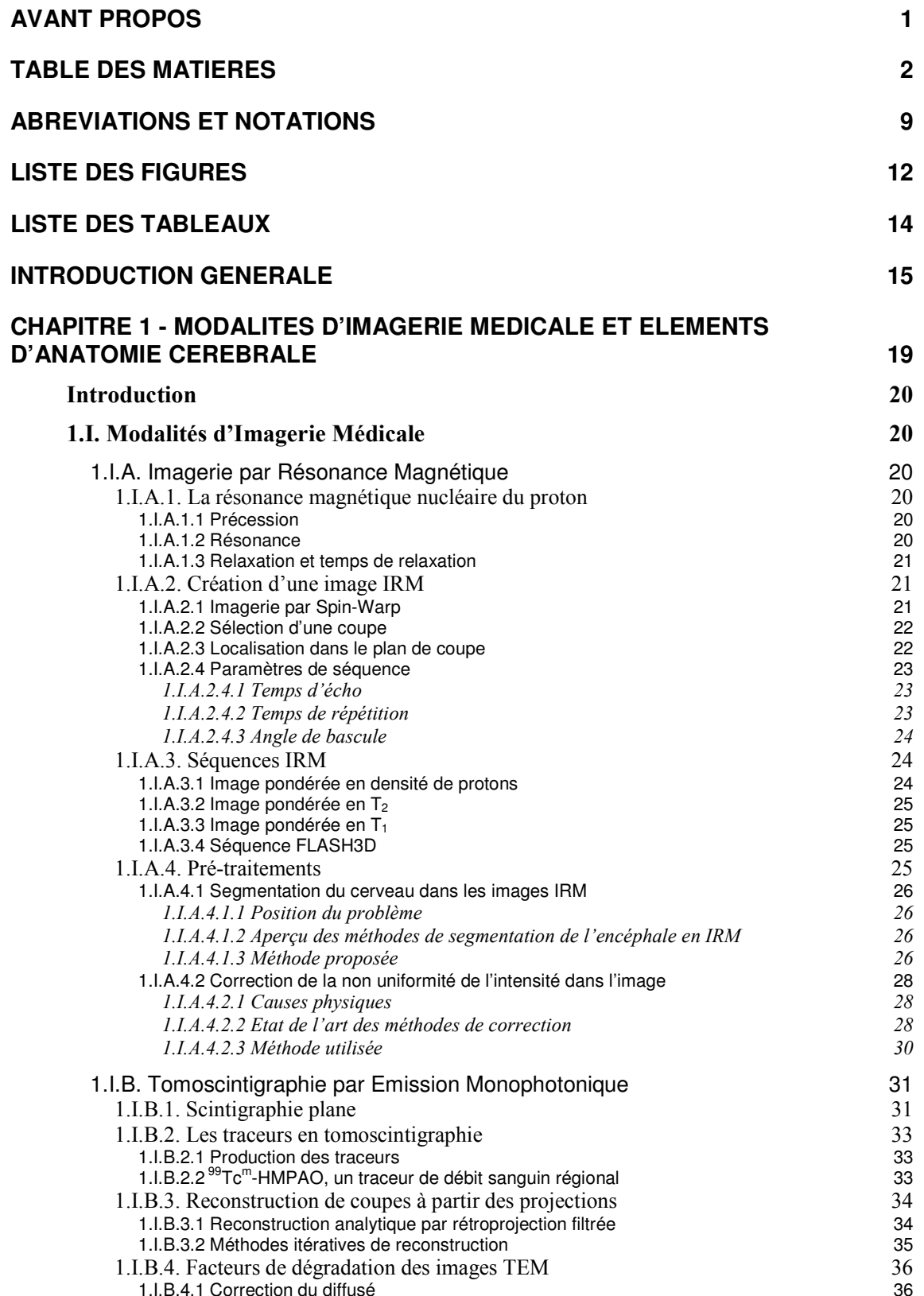

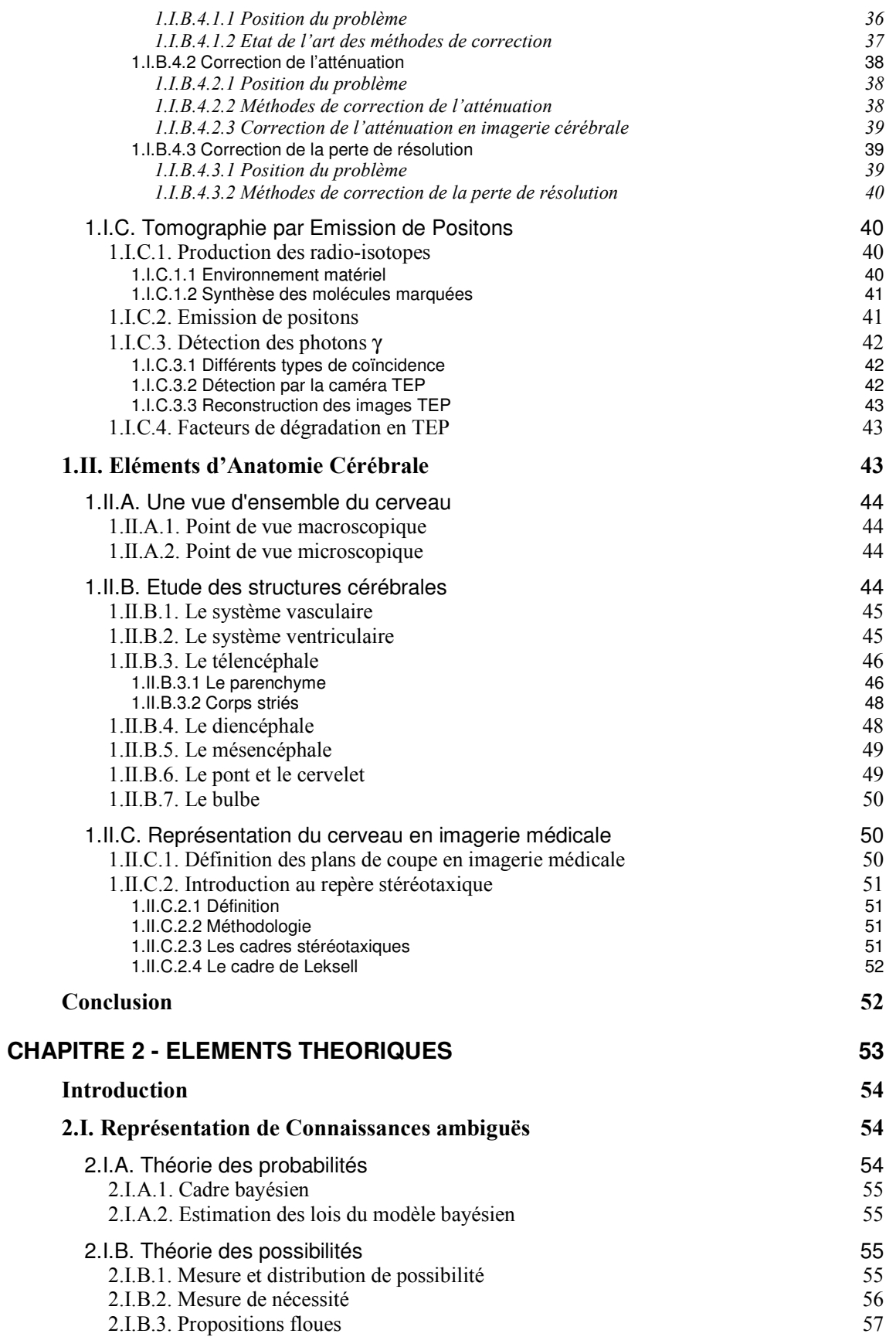

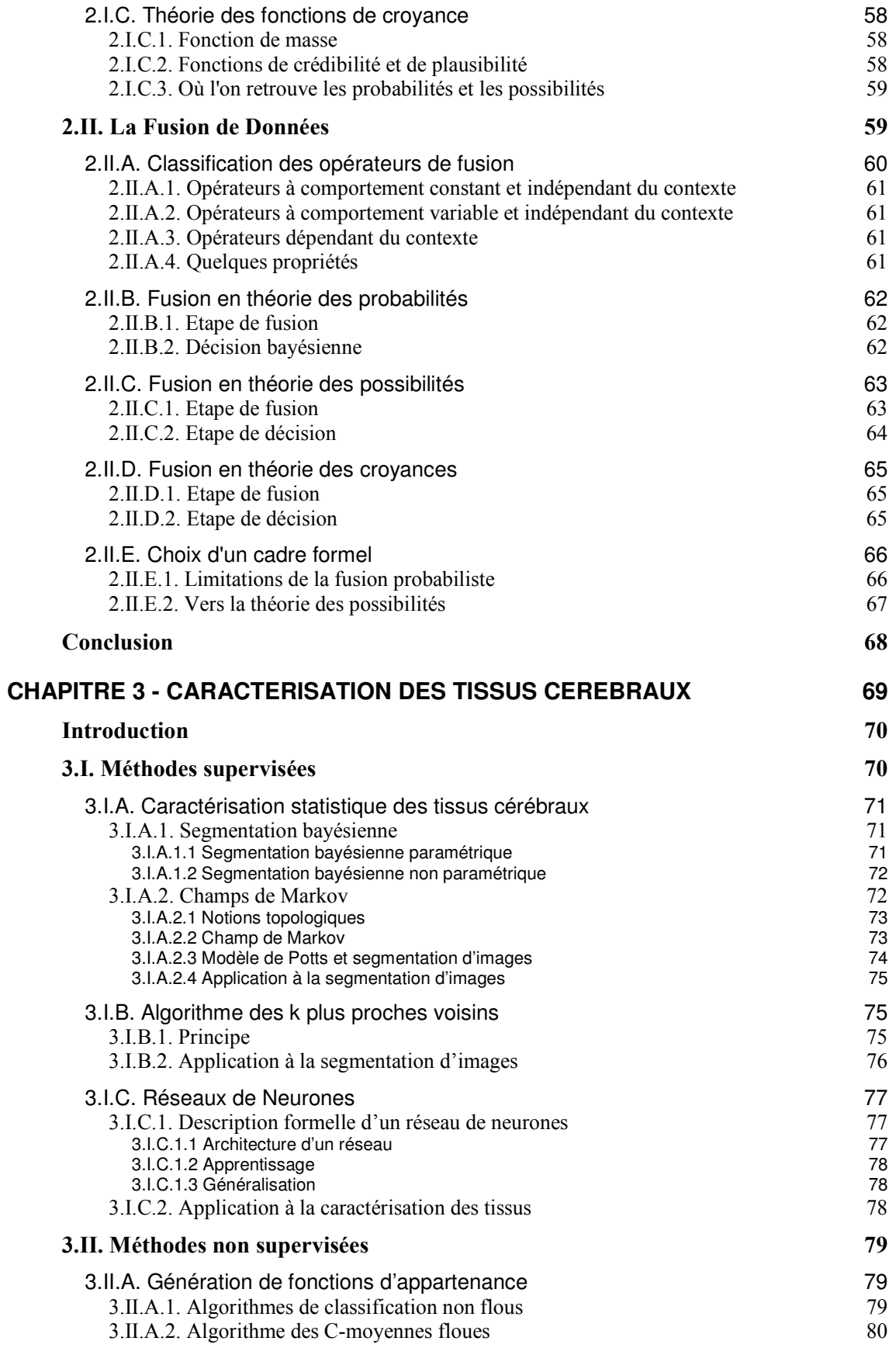

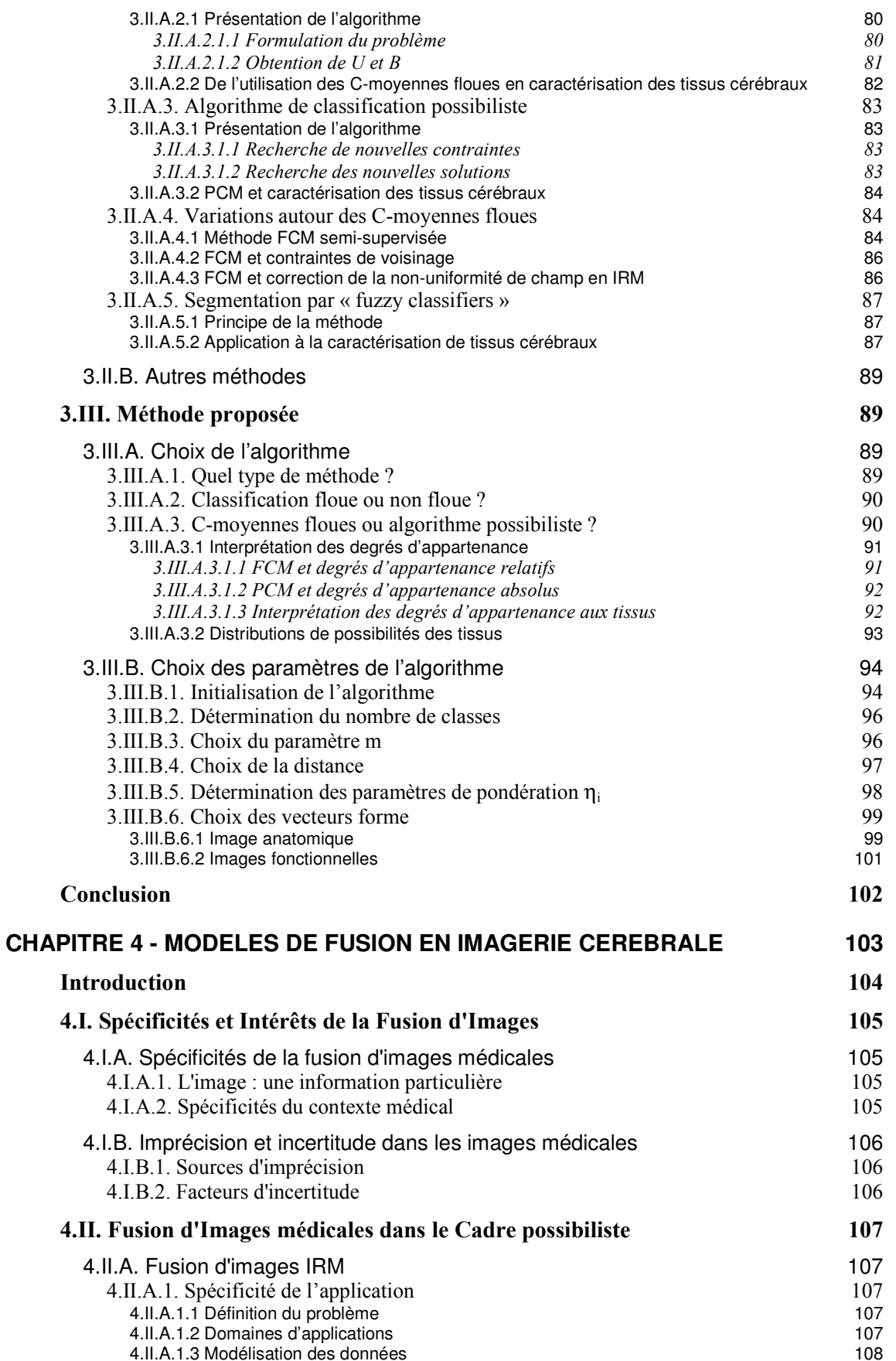

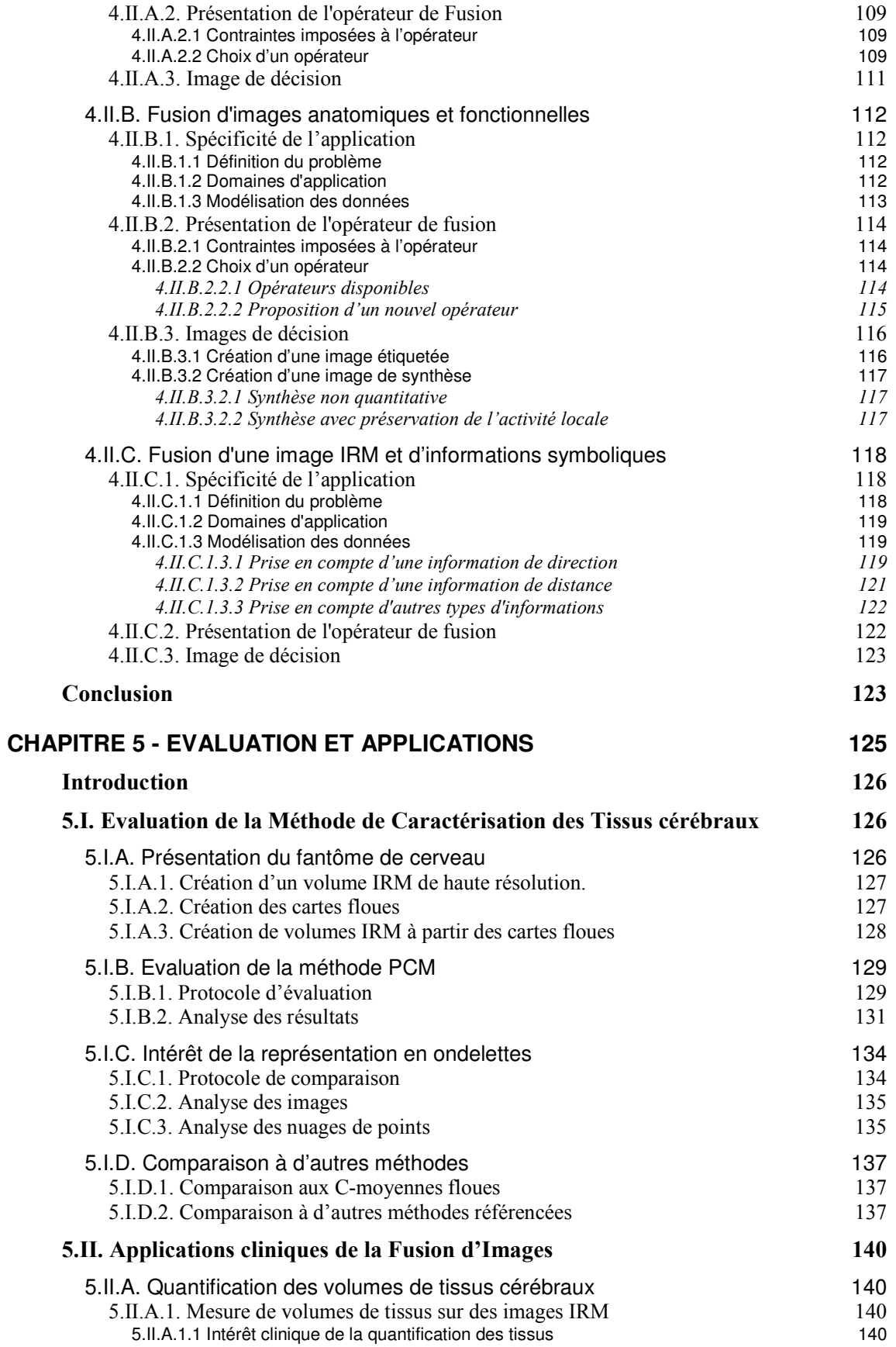

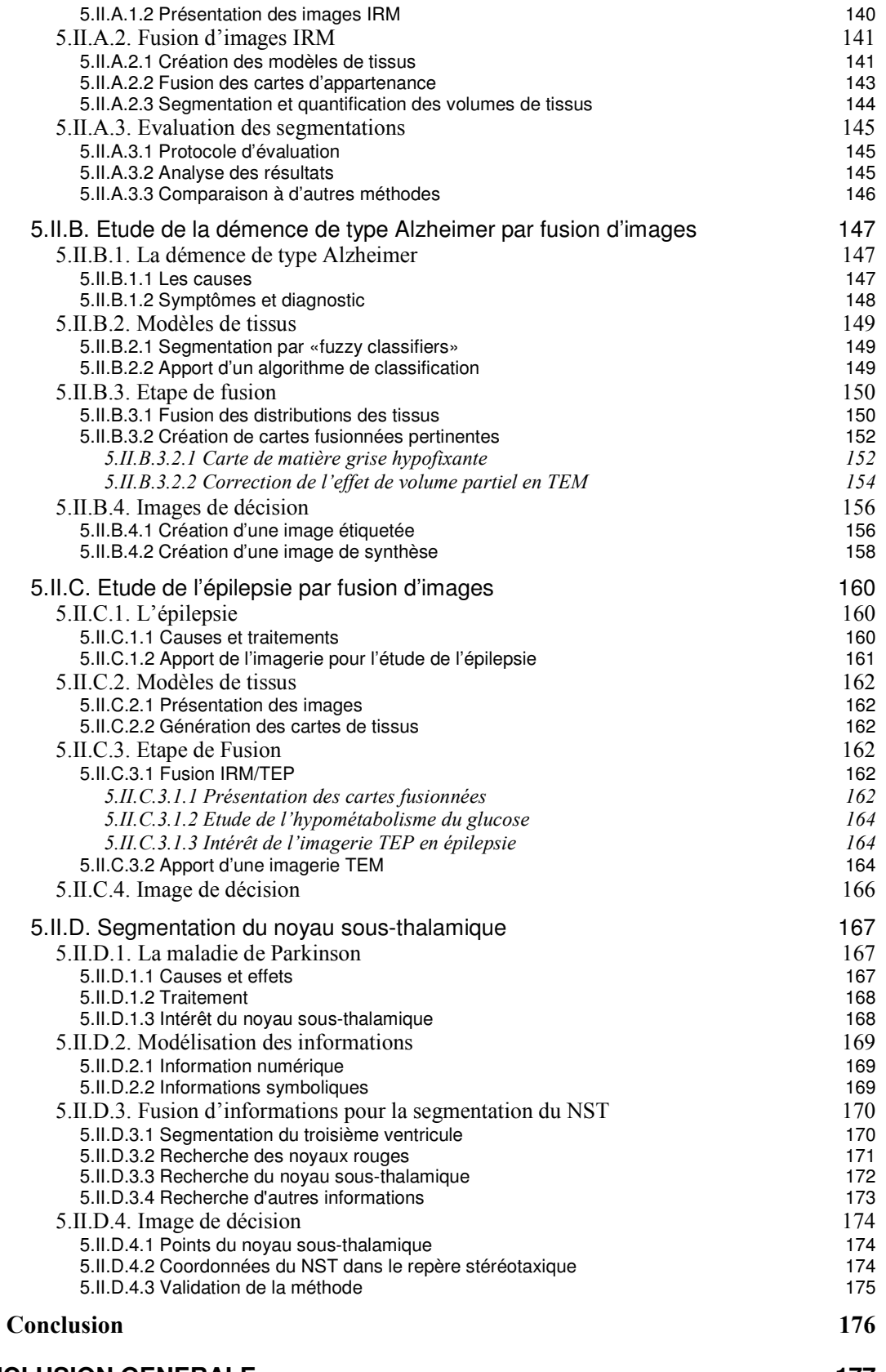

#### **CONCLUSION GENERALE**

177

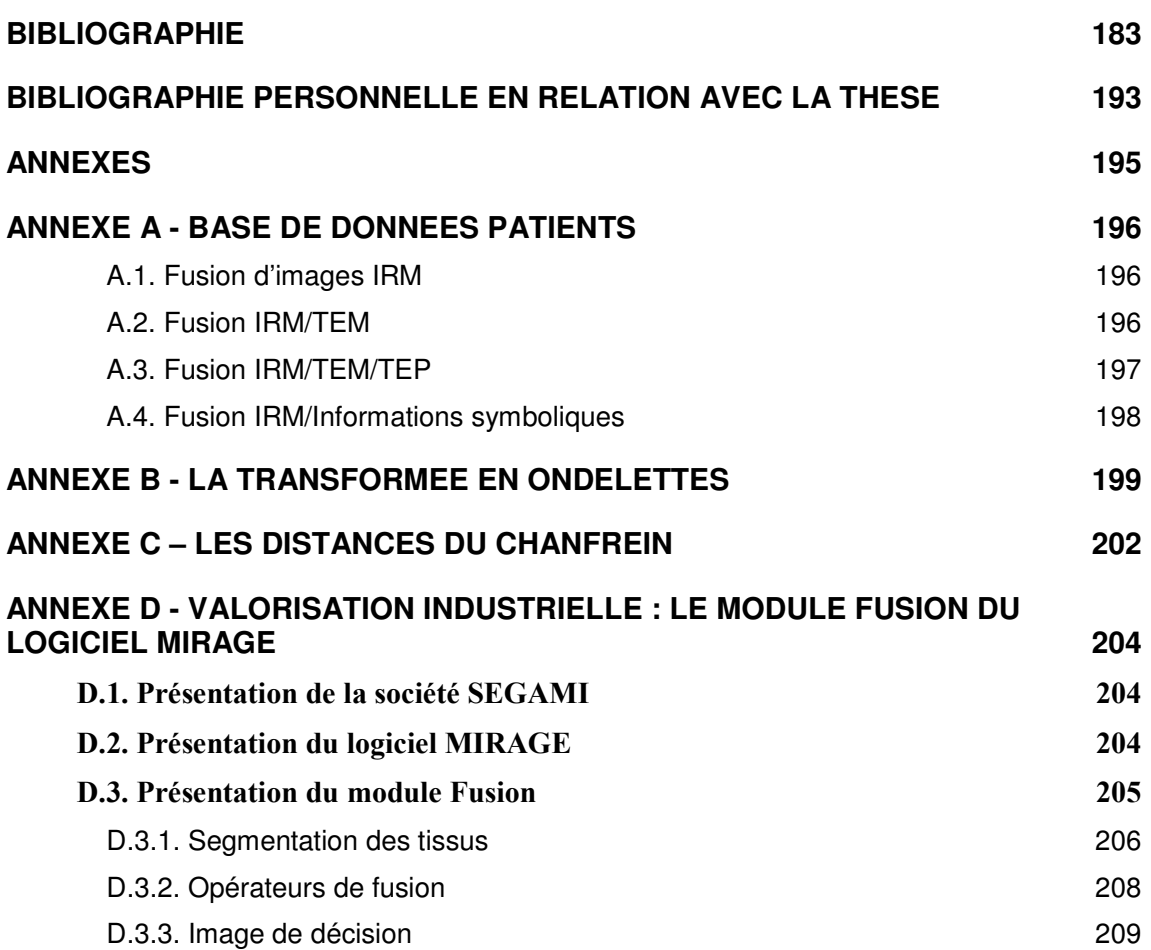

# **ABREVIATIONS ET NOTATIONS**

transversale macroscopique

En l'absence de précision, la notation (1.2) fait référence à une équation (équation 2 du chapitre 1). Les figures ou tableaux sont précédés par "Figure" ou "Tableau" en toutes lettres et sont numérotés par chapitre. La notation [ACTON99] correspond à la référence d'un article écrit en 1999 et dont le premier auteur est Acton. La bibliographie est en outre classée par ordre alphabétique des auteurs à la fin de ce manuscrit.

### Abréviations ·

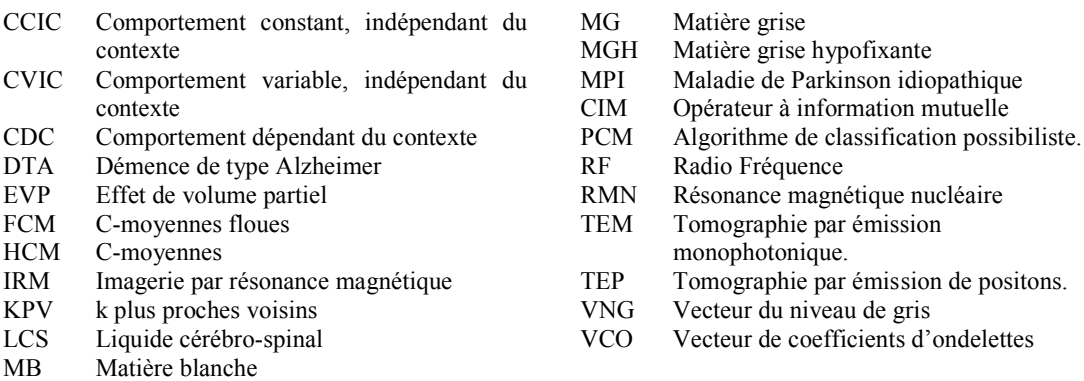

# Conventions mathématiques

Les vecteurs et matrices sont notés en caractères gras italiques. Les grandeurs scalaires sont notées en caractères italiques.

# **Notations**

#### Chapitre 1

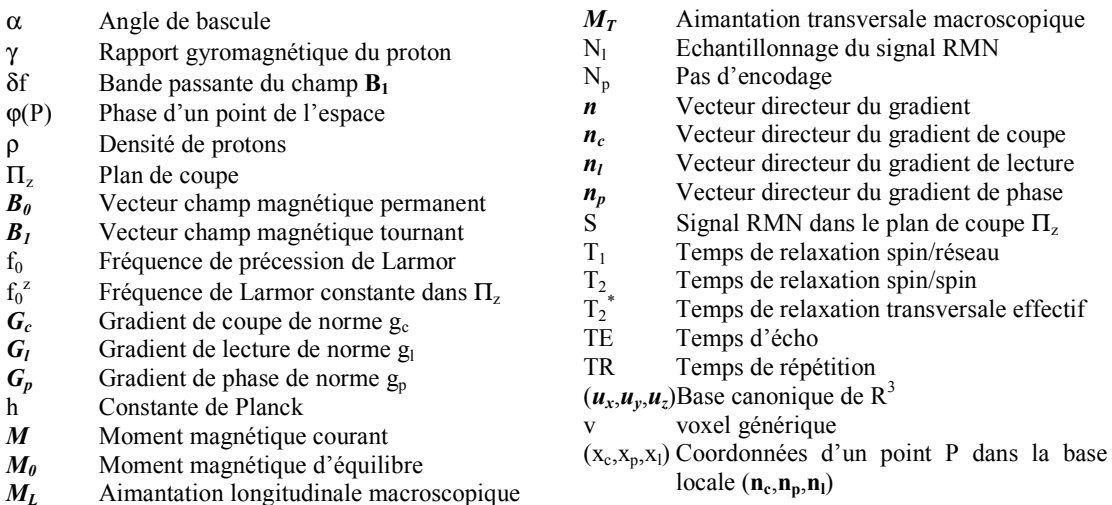

#### Chapitre 2

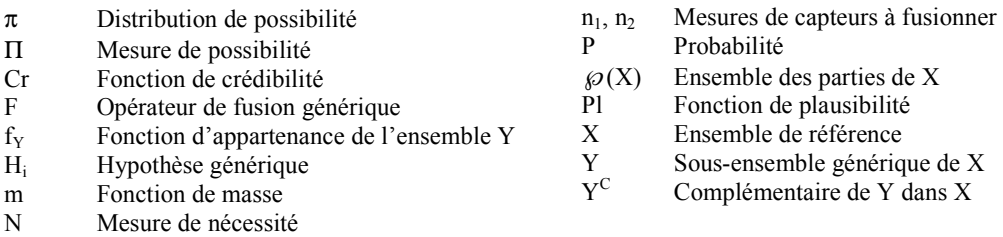

#### Chapitre 3

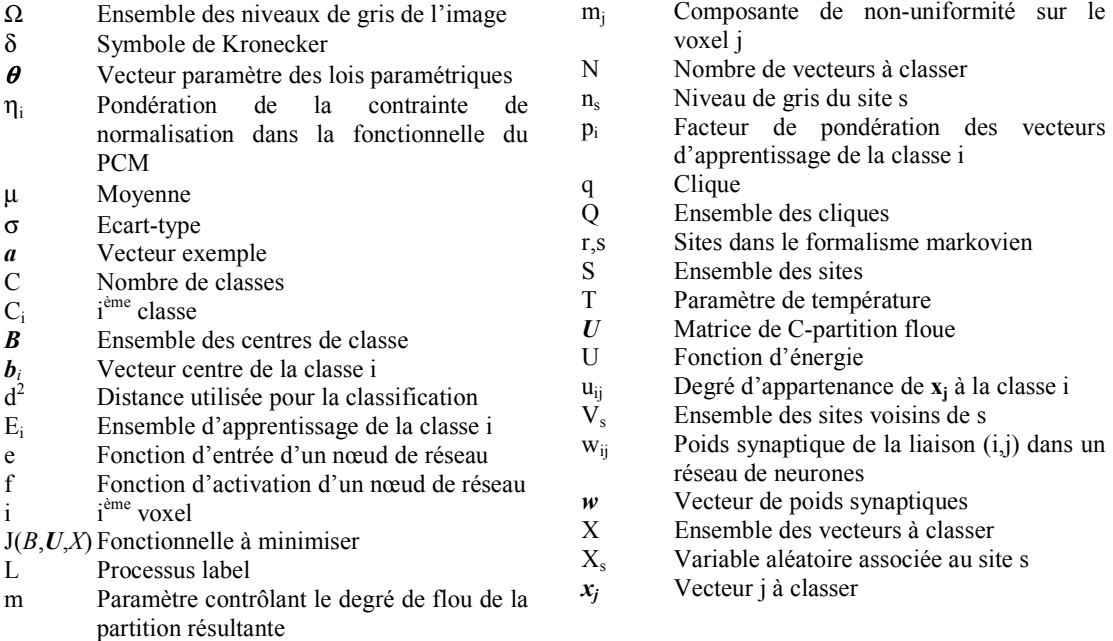

#### Chapitre 4

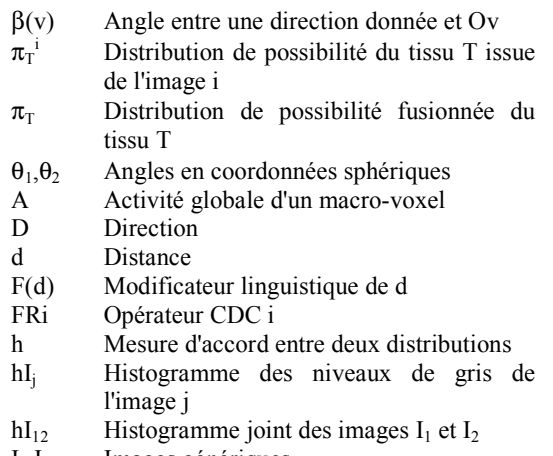

Images génériques  $I_1,I_2$ 

 $J_1$ Mesure de « satisfiabilité »  $J_2$ Mesure de similarité de deux distributions Distance floue de Minkowski d'ordre 2  $J_3$  $M(n_1, n_2)$  Information mutuelle du couple  $(n_1, n_2)$  $M^*$ Information mutuelle normalisée Med Opérateur Médian CDC Moy Opérateur Moyenne CDC Taille d'un macro-voxel  $\mathbf{n}$ Pourcentage de volume partiel du tissu T  $p_T$ Pourcentage de volume du tissu T dans v  $p^v$ <sub>T</sub> Correction de l'activité du tissu T pour la  $\mathbf{q}_\mathrm{T}$ quantification  $\mathbf{S}_1, \mathbf{S}_2$ Structures génériques dans l'image  $\overline{T}$ Tissu  $\overline{V}$ Macro-voxel en imagerie fonctionnelle

#### Chapitre 5

- $BA$ Bruit simulé dans l'image IRM
- EC Epaisseur de coupe
- Erreur relative de volume du tissu T  $\mathrm{ER}_\mathrm{T}$
- HC Hétérogénéité de champ
- $\delta_{\rm ik}$ Déviation floue de  $x_k$  par rapport à la classe i
- Variation du nuage de points i
- $\frac{\chi_i}{IT_T}$ Indice de Tanimoto du tissu T
- Matrice de confusion  $\boldsymbol{M}$
- Cardinalité du nuage de points i  $\mathbf{n}_\mathrm{i}$
- Compacité du nuage de points i  $\mathbf{p}_i$ Séparation du nuage de points i  $S_i$  $\dot{SC}_i$ Indice de validité du nuage de points i  $T1$ Image pondérée en  $T_1$ Image pondérée en  $T_2$ <br>Image pondérée en densité de protons  $T2$  $DP$  $V_T$ Volume flou de la classe de tissu T Volume d'un voxel en cm<sup>3</sup>  $V_0$ 
	- $\check{\mathrm{Vol}}_i$ i<sup>ème</sup> volume généré à l'aide du fantôme

# **LISTE DES FIGURES**

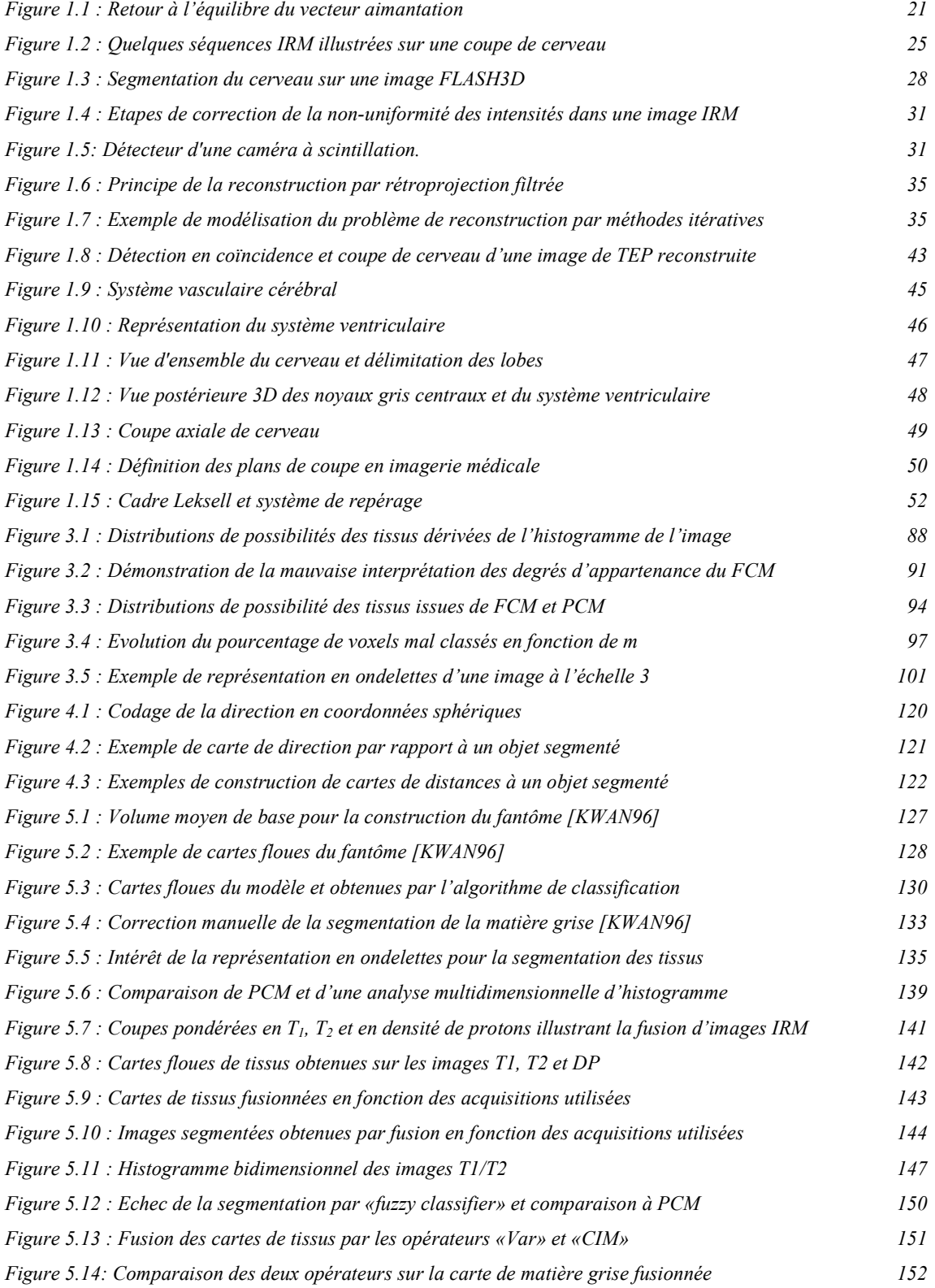

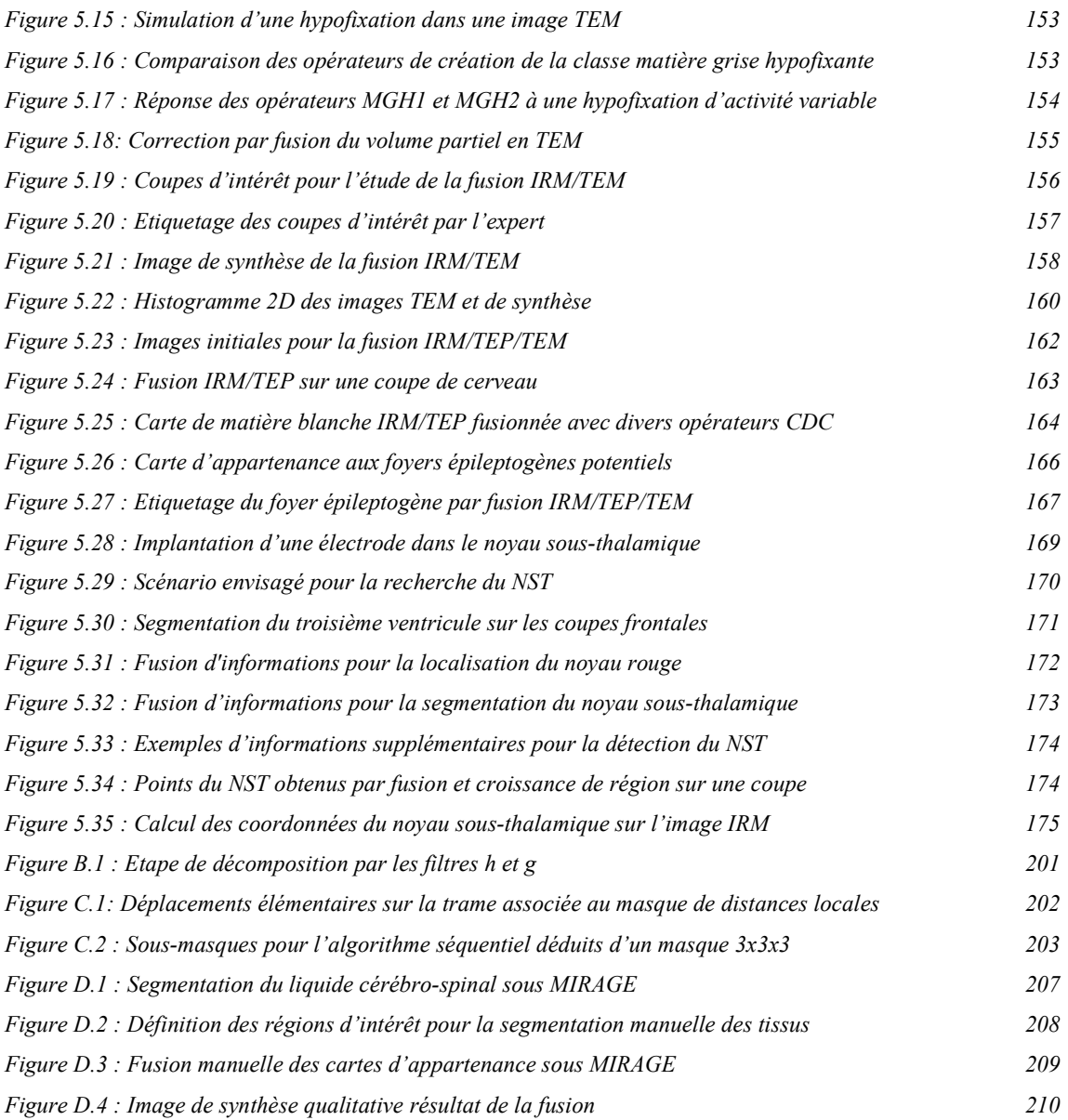

# **LISTE DES TABLEAUX**

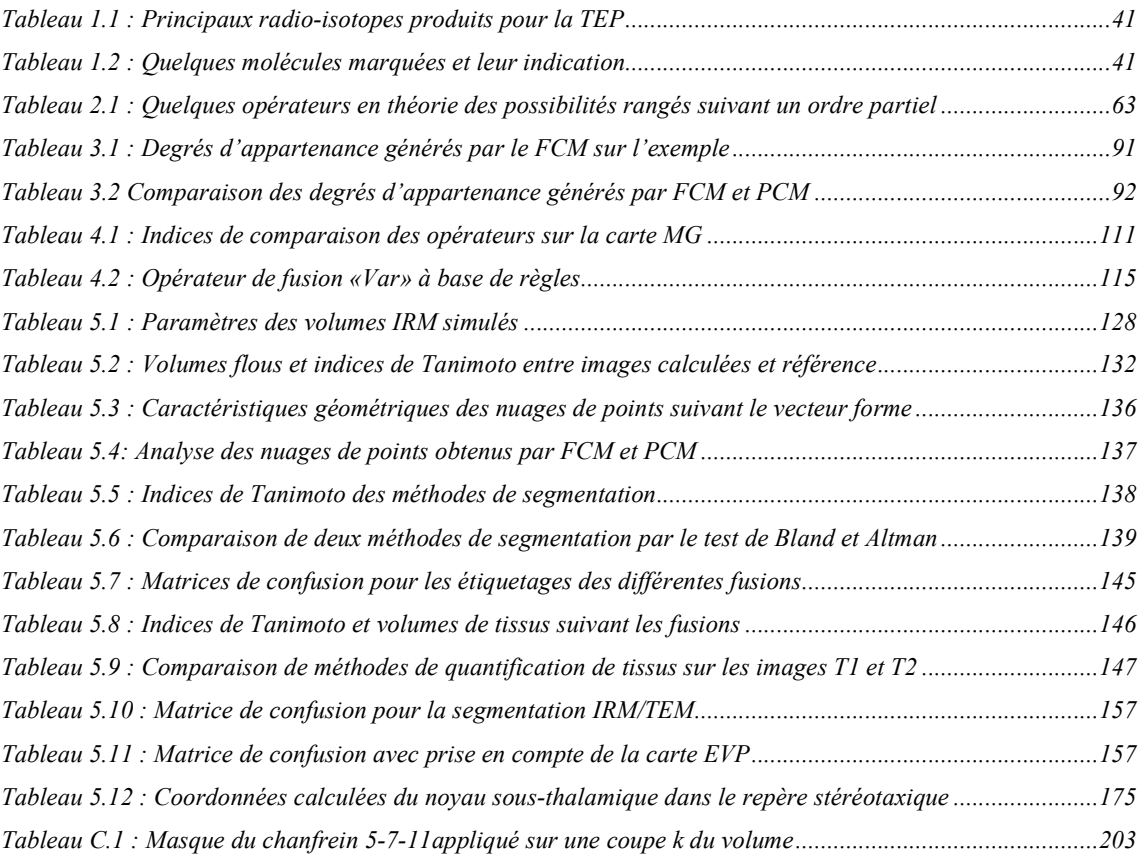

**INTRODUCTION GENERALE** 

Avec le développement des dossiers médicaux informatiques et la généralisation des techniques d'imagerie, il devient possible, pour une pathologie donnée, de disposer d'un grand nombre de données hétérogènes, complémentaires et parfois ambiguês. Le clinicien, analysant ces multiples informations, opère une agrégation de celles-ci, en fonction de jugements subjectifs et approximatifs fondés sur sa propre expérience. Le but de ce raisonnement est de synthétiser un état de la pathologie le plus complet possible, par exemple pour proposer un diagnostic, établir un pronostic ou même élaborer une aide à l'intervention chirurgicale.

Ces dernières années, des modélisations formelles de cette attitude ont été construites, fondées pour la plupart sur des approches prenant en compte les redondances, les complémentarités et les ambiguïtés inhérentes aux données médicales. Regroupées sous l'appellation "fusion", ces modèles ont pour but de gérer au mieux ces différents aspects pour faire converger les connaissances et proposer une information synthétique la plus exploitable possible.

Nous proposons dans ce manuscrit d'appliquer ces concepts de fusion de données à plusieurs études concernant le cerveau. Une grande variété d'informations (imagerie cérébrale fonctionnelle anatomique, connaissances de et expertes neurochirurgiens, électroencéphalogramme, etc.) est souvent disponible et un nombre important de problématiques cliniques fondamentales s'inscrivent typiquement dans le cadre de la fusion de données. Cependant, à notre connaissance, il n'existe pas de protocole clinique s'inscrivant tout à fait dans ce type de démarche. Le propos de ce manuscrit est donc de décrire les possibilités offertes par une telle approche en développant chaque étape de sa réalisation, depuis l'introduction des concepts jusqu 'à la réalisation industrielle en passant par l'étude des modèles sous-jacents. L'objectif étant, en finalité, d'apporter de réelles solutions cliniques.

Le processus de fusion tel que nous l'envisageons ici est composé de trois étapes. Dans la première, les informations disponibles sont modélisées dans un cadre théorique commun, permettant de prendre en compte les connaissances vagues et ambiguës. Dans la seconde, les modèles d'informations sont agrégés, en tenant compte des redondances et des conflits exprimés. Dans la troisième, enfin, une décision est prise en fonction de toutes les informations précédemment fusionnées.

Ca manuscrit s'articule autour de ce schéma.

Dans un premier temps, nous détaillons les différentes modalités d'imagerie qui seront utilisées dans le texte. Il nous semble en effet fondamental de comprendre, par exemple, la signification des niveaux de gris d'une image pour apprécier la qualité de l'information qu'elle délivre. Nous introduisons donc les principes physiques qui régissent la formation des images anatomiques et fonctionnelles, et nous présentons les divers artefacts et facteurs qui dégradent l'information des images. Nous proposons en particulier de réduire l'effet de ces facteurs dans le cas de l'imagerie par résonance magnétique. Enfin, nous présentons quelques aspects de l'anatomie cérébrale qui seront utiles dans la suite du manuscrit.

Le choix d'un cadre formel pour la fusion de données médicales fait l'objet de la partie suivante. Le modèle le plus évident, parce que le plus ancien et le plus abouti dans son formalisme, est sans doute le modèle probabiliste. Cependant, ne disposant pas d'une base de données de patients suffisamment importante pour l'appliquer (interprétation fréquentiste mise en défaut), nous avons recherché une alternative à ce modèle. Nous proposons alors de fusionner les différentes informations à l'aide de la théorie des possibilités. Les choix méthodologiques sont justifiés en fonction des données disponibles et d'une approche pragmatique que nous menons dans l'équipe ERIM depuis de nombreuses années.

Suivant le déroulement du processus de fusion, et après avoir introduit les données et les concepts théoriques, nous présentons dans une troisième partie la modélisation des informations issues des images, lorsque ces informations sont portées par les distributions de tissus cérébraux. Après un état de l'art des méthodes existantes, nous proposons une méthode que nous avons développée et validée sur des images anatomiques. Celle-ci est fondée sur une classification floue utilisant une représentation en ondelettes de l'image.

La fusion de données fait l'objet de la partie suivante. Après l'étape de modélisation, nous proposons tout naturellement une étude des méthodes d'agrégation des informations. Dans ce chapitre, nous nous attachons à développer trois modèles simples, applicables à trois problèmes cliniques précis : la fusion d'images anatomiques, la fusion d'images anatomique et fonctionnelle, et la fusion d'images et d'informations symboliques. Pour chacun de ces cas, nous étudions les techniques de fusion disponibles, et nous proposons une méthode en fonction de propriétés mathématiques souhaitées, de considérations intuitives sur la nature des données et de tests expérimentaux. Nous abordons également l'étape de décision, dernière phase du processus de fusion, et construisons pour chaque application une information de synthèse typique.

La dernière partie, enfin, se propose d'appliquer les concepts et modèles précédents à quatre cas cliniques précis : la quantification de volumes de tissus cérébraux, l'étude de la démence de type Alzheimer et de l'épilepsie, et la localisation du noyau sous-thalamique dans le traitement de la maladie de Parkinson. Pour chacun de ces cas, nous nous fondons sur un des modèles de fusion précédemment explicités, auquel nous adjoignons des informations et méthodes spécifiques à la pathologie étudiée.

En complément, nous précisons en annexe les protocoles d'imagerie utilisés pour les quatre applications cliniques. Nous proposons de plus quelques développements mathématiques relatifs à certains aspects de ce manuscrit, ainsi qu'une présentation du logiciel, développé pour la société SEGAMI, et concrétisant ce travail de thèse.

# Chapitre 1 - MODALITES D'IMAGERIE MEDICALE ET **ELEMENTS D'ANATOMIE CEREBRALE**

#### **Introduction**

Ce premier chapitre est consacré à une présentation des trois modalités d'imagerie médicale qui seront utilisées pour la fusion d'images. Nous détaillons pour chacune d'entre elles les principes physiques qui régissent la formation de l'image, et nous proposons quelques pré-traitements en imagerie par résonance magnétique susceptibles d'améliorer la qualité des informations avant leur utilisation pour la fusion. Dans une seconde partie, nous présentons succinctement l'anatomie du cerveau.

### 1.I. Modalités d'Imagerie Médicale

#### 1.I.A. Imagerie par Résonance Magnétique

La première image obtenue par résonance magnétique nucléaire, ou IRM, a été obtenue en 1973 par Lauterbur à la suite des travaux de Bloch et Purcell [BLOCH46] sur la résonance magnétique nucléaire (RMN). Le principe consiste à mesurer l'aimantation nucléaire des tissus biologiques et à reconstruire une image à partir de ces aimantations. En pratique, le noyau d'hydrogène (proton) est surtout étudié, en raison de sa grande abondance et de sa grande spécificité.

#### 1.I.A.1. La résonance magnétique nucléaire du proton

#### 1.I.A.1.1 Précession

Placé dans un champ magnétique statique  $B_{\theta} = B_0 u_z$ , le moment magnétique d'un proton va tourner très rapidement autour de l'axe  $u<sub>z</sub>$  en décrivant un cône de révolution. La fréquence avec laquelle se produit cette rotation, dite mouvement de précession, est donnée par la relation de Larmor:

$$
f_0 = \gamma \frac{B_0}{2\pi} \tag{1-1}
$$

où γ est le rapport gyromagnétique du proton.

Ainsi, sous l'influence de  $B_0$ , les protons produisent un moment magnétique macroscopique (ou aimantation) d'équilibre  $M_{\theta}$  orienté dans la direction de  $B_{\theta}$ .

#### 1.I.A.1.2 Résonance

La résonance est un transfert d'énergie entre deux systèmes oscillant à la même fréquence. Pour faire basculer un proton d'un état d'énergie  $E_l$  à un état  $E_2$ , il faut lui apporter une quantité d'énergie  $\Delta E$ , reliée à la fréquence de résonance  $f_0$  par la relation :

$$
\Delta E = h \, V_0 = \frac{h \, \mathcal{B}_0}{2\pi}
$$

Lors d'une expérience RMN, l'échantillon est soumis à une onde radiofréquence (RF) créée par un champ magnétique  $B<sub>I</sub>$ , non colinéaire à  $B<sub>0</sub>$ , et tournant à la fréquence  $f<sub>0</sub>$ . Les protons, qui étaient alignés selon  $B_{\theta}$ , reçoivent alors un apport d'énergie sous la forme d'une onde de pulsation égale à leur fréquence propre. Ils résonnent donc et le vecteur aimantation macroscopique est basculé de sa position d'équilibre  $M_0$  vers une position M tant que  $B_1$  dure.

#### 1.I.A.1.3 Relaxation et temps de relaxation

A l'arrêt de l'onde  $B<sub>I</sub>$ , un signal dit de précession libre est enregistré. Il accompagne le retour à la position d'équilibre (en spirale) du vecteur  $M$  (Figure 1.1). En particulier, le retour à l'équilibre des projections de l'aimantation sur le vecteur  $u_z$  (aimantation longitudinale  $M_L$ =  $(M.u_x)u_x$ ) et sur le plan normal à ce vecteur (aimantation transversale  $M_T = M-M_L$ ) est mesuré. Seule  $M_T$  participe au signal en générant un signal dans l'antenne réceptrice.

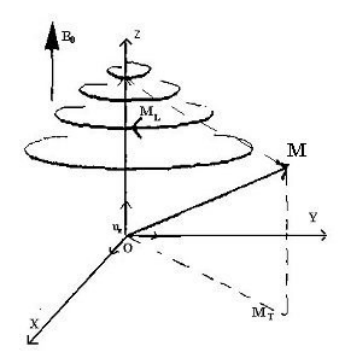

Figure 1.1 : Retour à l'équilibre du vecteur aimantation

Ces retours à l'équilibre suivent des cinétiques exponentielles indépendantes, qui dérivent des équations de Bloch :

$$
M_L(t) = M_{0} - (M_0 - M_L(0))e^{-t/T_1}
$$
 et  $M_T(t) = M_T(0)e^{-t/T_2}$ ,

où  $T_1$  et  $T_2$  sont respectivement les temps de relaxation longitudinale et transversale, dépendant des propriétés physico-chimiques des tissus.

#### 1.I.A.2. Création d'une image IRM

Plongés dans un champ magnétique, les protons d'un échantillon homogène résonnent tous à la même fréquence donnée par la relation (1-1). Le principe de la formation d'une image IRM est d'induire une dépendance entre la position d'un proton et ses caractéristiques (fréquence de résonance et phase), en utilisant des gradients de champ magnétique.

#### 1.I.A.2.1 Imagerie par Spin-Warp

Dans le cadre de l'imagerie par Spin-Warp [EDELSTEIN80], trois gradients de champ magnétique sont appliqués successivement par l'intermédiaire de bobines de gradient, pour réaliser le codage de l'image : le gradient de coupe  $G_c$ , le gradient de phase  $G_p$  et le gradient

de lecture  $G_l$ . Un gradient désigne un champ magnétique statique dont l'intensité varie linéairement dans une direction donnée  $n$  appelée direction du gradient.

#### 1.I.A.2.2 Sélection d'une coupe

Le gradient de coupe est utilisé pour sélectionner la coupe de l'échantillon que l'on souhaite représenter sur l'image. Ce champ en un point P de l'espace orienté par un repère  $(0, u_x, u_y, u_z)$  a pour expression  $G_c(P) = g_c(n_c, OP)u_z$ , où  $g_c$  et  $n_c$  sont l'intensité et la direction du gradient de coupe. En tout point P d'un plan de cote z dans la direction  $n_c$ , on montre que la fréquence de Larmor est constante et vaut :

$$
f_0^z(P) = \gamma \frac{(B_0 + g_c z)}{2\pi}
$$

Ainsi, en appliquant un champ électromagnétique  $B<sub>I</sub>$  de fréquence  $f<sub>0</sub><sup>z</sup>$  et de bande passante  $2\delta f$ , seuls les protons dont la fréquence de résonance est comprise entre  $f_0^2$ - $\delta f$  et  $f_0^z + \delta f$  seront excités. L'intensité du gradient et la bande passante déterminent donc l'épaisseur du plan  $\Pi_z$  de la coupe sélectionnée. Dans la suite, nous notons A le point tel que  $OA = zn_c$ .

Une fois le plan de coupe sélectionné, il reste à se repérer dans  $\Pi$ <sub>z</sub> pour identifier chaque voxel de ce plan.

#### 1.I.A.2.3 Localisation dans le plan de coupe

Le codage spatial à l'intérieur du plan  $\Pi$  est réalisé en utilisant les gradients de lecture et de phase, de directions respectives  $n_l$  et  $n_p$  orthogonales dans le plan  $\Pi_z$ .  $(x_l, x_p, x_c)$  désignent dans la suite les coordonnées d'un point P dans le repère local  $(A, n_l, n_p, n_c)$ . Le gradient de lecture  $G_l$  est utilisé pour créer une dépendance de la fréquence des différents signaux émis par les protons de la coupe  $\Pi_z$  en fonction de leur position sur l'axe porté par  $n_l$  dans ce plan. Il est appliqué au moment de l'enregistrement du signal et a pour expression  $G_l(P) = g_l x_l u_z$ . La fréquence du signal de résonance émis depuis un point P de  $\Pi$  vaut donc d'après (1-1) :

$$
f_0(P) = \gamma \frac{g_1 x_1 + B_0}{2\pi} \tag{1-2}
$$

Ainsi, la position  $x_l$  d'un point du plan  $\Pi_z$  est codée grâce au gradient de lecture.

Le gradient de phase permet enfin de repérer  $P$  de manière unique. Il est utilisé pour coder la position  $x_p$  dans la direction  $n_p$  et a pour expression  $G_p(P) = g_p(n_p \cdot OP)u_z = g_p x_p u_z$ . Il est appliqué un court instant  $T_p$  avant que ne commence l'enregistrement du signal, qui acquiert alors en  $P$  une phase :

$$
\varphi(P) = 2\pi f_0 T_p = \chi(g_p x_p T_p + B_0) \tag{1-3}
$$

Par le biais des gradients de lecture et de phase, il existe donc une dépendance entre la position des protons à l'intérieur du plan de coupe et le couple phase/fréquence du signal de résonance. Cette dépendance est donnée par les relations (1-2) et (1-3). En imagerie Spin-Warp, le signal recueilli provenant de la mise en résonance des protons de  $\Pi$  est un signal sinusoïdal qui, si l'on néglige les phénomènes de relaxation, est de la forme :

$$
S(t_1, g_p) = K \iint_{\Pi_z} \rho(x_1, x_p) e^{2\pi i f_0(P)t_1} dx_1 dx_2
$$

où  $\rho$  est la densité de protons en  $(x_b x_p)$  du plan de coupe. En pratique, l'image IRM est construite en faisant varier  $G_p$  dans un intervalle [-G,G], par pas de  $2G/N_p$  où  $N_p$  est le pas d'encodage. Le signal recueilli est échantillonné sur  $N_l$  points pour obtenir une matrice  $N_l \times N_p$ . L'image IRM complexe est alors obtenue par double transformation de Fourier.

#### 1.I.A.2.4 Paramètres de séquence

Les paramètres de séquence sont les paramètres que le manipulateur fixe sur la console pour définir la séquence IRM. Ils permettent de contrôler l'influence des différents paramètres tissulaires  $T_1$ ,  $T_2$  et densité de proton dans le signal («pondération») et de moduler ainsi le contraste dans l'image.

#### 1.I.A.2.4.1 Temps d'écho

Le signal de précession libre ne peut être enregistré directement après l'excitation (déphasage parasite induit par les gradients). C'est pourquoi il est acquis sous la forme d'un écho de spin ou de gradient. Par définition, le délai entre le milieu de l'impulsion d'excitation et le sommet de l'écho est appelé temps d'écho, et noté TE. Dans la méthode d'écho de spin, les hétérogénéités de  $B_0$  et les différences d'aimantation des tissus sont compensées, alors qu'elles ne le sont pas en écho de gradient. La courbe de décroissance est donc différente pour ces deux techniques. Le temps de relaxation correspondant est donc lui aussi différent. Noté  $T_2$  en écho de spin, il est noté  $T_2^*$  en écho de gradient (temps de relaxation transversale effectif) et fait intervenir des éléments extra tissulaires comme la non-uniformité de  $B_0$ . D'une manière générale, le TE gouverne la pondération en  $T_2$  dans le contraste de l'image.

#### 1.I.A.2.4.2 Temps de répétition

L'image est constituée à partir de la répétition de la même séquence avec un gradient de phase  $G_p$  d'amplitude différente. Le temps qui sépare deux répétitions est appelé temps de répétition et noté TR. Le TR, comme le TE, est un facteur de contraste. S'il est suffisamment long, toute l'aimantation repousse et le signal ne dépend pas de la vitesse d'aimantation (donc de T<sub>1</sub>), mais essentiellement de la densité protonique. S'il est court, le système atteint après quelques répétitions un régime stationnaire et l'aimantation tend vers une valeur d'équilibre dépendant de la vitesse d'aimantation des tissus, et donc de leur  $T_1$ . L'image révèle ainsi les différences de  $T_1$  entre les tissus.

#### 1.I.A.2.4.3 Angle de bascule

Si  $B_1$  est orthogonal à  $B_0$ , ce qui est généralement le cas, le phénomène de résonance magnétique bascule l'aimantation  $M$  selon un axe perpendiculaire au champ principal  $B_0$ . Si M est basculé à 90° (excitation par une impulsion  $\pi/2$ ), toute l'aimantation est dans le plan transversal et  $M_L$  est nulle. En cas de bascule d'un angle inférieur à 90°, seule une partie de l'aimantation est convertie en signal  $(M_T)$  et il persiste une aimantation  $M_L$  pouvant être utilisée pour une autre excitation. L'angle de bascule correspond donc à une énergie délivrée par le champ  $B_l$ . Le signal S sera d'autant plus faible que cet angle sera petit. En régime stationnaire, l'angle de bascule  $\alpha$  intervient dans le contraste de l'image et gouverne la réserve en aimantation. Pour des angles petits  $(\alpha < 20^{\circ})$ , la densité protonique est prépondérante. Plus  $\alpha$  est grand, plus le  $T_1$  gouverne le contraste.

#### 1.I.A.3. Séquences IRM

En modifiant les valeurs des différents paramètres de séquence, une grande diversité de volumes variant par le contraste peuvent être acquis. Le choix d'un ensemble de paramètres est alors fonction de l'étude clinique sous-jacente. Nous présentons ici les différentes techniques d'acquisitions qui seront utiles dans la suite de ce mémoire. Les images pondérées en densité de protons (1.I.A.3.1), en  $T_2$  (1.I.A.3.2) et en  $T_1$  (1.I.A.3.3) seront utilisées dans le chapitre 5 pour l'évaluation des méthodes de caractérisation tissulaire et pour la quantification des volumes de tissus (partie 5.II.A). L'image pondérée en  $T_1$  sera de plus utilisée dans la partie 5.II.C comme modalité anatomique dans la fusion IRM/TEP, tandis que l'image pondérée en T<sub>2</sub> sera utilisée dans la partie 5.II.D pour la localisation de structures internes du cerveau. Enfin, la séquence FLASH 3D, introduite dans le paragraphe 1.I.A.3.4, sera utilisée dans la partie 5.II.B.

#### 1.I.A.3.1 Image pondérée en densité de protons

Pour un TR long (de l'ordre de 2s) et un TE court (de l'ordre de 20ms), la différence de densité protonique entre la substance grise et la substance blanche s'exprime. On obtient une séquence pondérée en densité de protons (ou  $\rho$ ) qui reflète la localisation et la concentration des novaux d'hydrogène des différentes structures. Les tissus sont ordonnés par niveaux de gris croissants en matière blanche (MB), matière grise (MG) et liquide cérébro-spinal (LCS)  $(Figure 1.2-a)$ .

#### 1.I.A.3.2 Image pondérée en  $T_2$

Pour des TR longs (de l'ordre de 2s) et des TE longs (environ 90ms), la décroissance du signal domine la différence de densité protonique entre tissus, et le signal est suffisant pour réaliser une image dite pondérée  $T_2$ , où les tissus sont ordonnés par niveaux de gris croissants en MB, MG, LCS (Figure 1.2-b).

#### 1.I.A.3.3 Image pondérée en  $T_1$

Pour des TR courts (de l'ordre de 600ms), le contraste entre les tissus dépend essentiellement de leur vitesse d'aimantation, donc de  $T_1$ . Pour des TE courts (environ 20ms), les différences de décroissance du signal entre les tissus n'ont pas le temps de s'exprimer, rendant le contraste indépendant de  $T_2$ . Ainsi, on obtient une image pondérée en  $T_1$ , où les tissus sont ordonnés par niveaux de gris croissants en LCS, MG, MB (Figure 1.2-c).

#### 1.I.A.3.4 Séquence FLASH3D

La séquence FLASH3D (Fast Low Angle SHot) [FRAHM86] est une séquence pondérée en T<sub>1</sub> définie par TE/TR=10ms/50ms et  $\alpha$ =35°. Cet angle a été choisi pour maximiser le contraste substance grise/substance blanche selon la formule de Pelc [PELC93]. Ces images (Figure 1.2-d) sont acquises en un temps relativement court (6min52s), mais présentent un important effet de repliement dans la direction perpendiculaire aux coupes lorsque le volume à observer est plus grand que le champ d'imagerie.

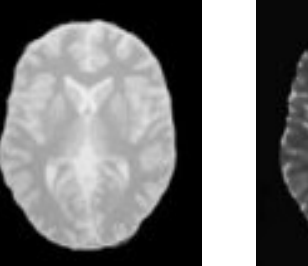

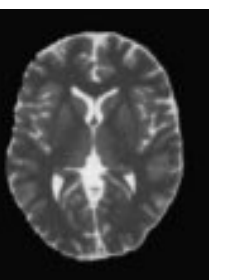

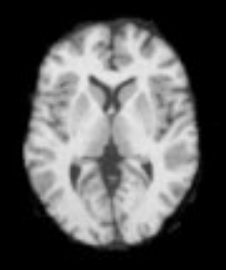

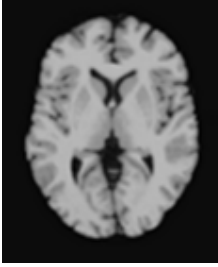

(a) Image pondérée en  $\rho$  (b) Image pondérée en  $T_2$  (c) Image pondérée en  $T_1$ (d) Image FLASH3D Figure 1.2 : Quelques séquences IRM illustrées sur une coupe de cerveau

#### 1.I.A.4. Pré-traitements

De nombreux facteurs affectent la qualité d'une image IRM (bruit, artefacts de reconstruction, hétérogénéité de champ statique et RF, effet de volume partiel,...). Le but de ce paragraphe n'est pas de recenser et d'étudier en détail tous ces facteurs (pour une telle étude, se reporter par exemple à [SIMMONS96]), mais plutôt de s'intéresser à deux points bien précis dont l'amélioration doit favoriser l'étape ultérieure de fusion : la segmentation de l'encéphale dans l'image et la correction de l'hétérogénéité de champ.

### 1.I.A.4.1 Segmentation du cerveau dans les images IRM 1.I.A.4.1.1 Position du problème

Dans les séquences décrites en 1.I.A.3, la graisse sous-cutanée a un signal non nul et le contour de la peau est visible sur les images. Ces voxels ne doivent pas rentrer en compte dans les futurs traitements de fusion qui doivent exclusivement s'appliquer sur les voxels de l'encéphale. Il faut donc éliminer de l'image les voxels qui participent à ce signal.

### 1.I.A.4.1.2 Aperçu des méthodes de segmentation de l'encéphale en IRM

La segmentation du cerveau dépend avant tout de la nature de l'image IRM, puisque le contraste cerveau/scalp est plus ou moins bien exprimé suivant le type d'acquisition. Il existe ainsi des méthodes qui traitent spécifiquement la segmentation sur une acquisition donnée ([LEMIEUX99] sur des images pondérées en  $T_1$  par exemple) tandis que d'autres traitent le problème de façon plus générique [SAEED97] avec des résultats quelque fois de moins bonne qualité. Sans faire un état de l'art exhaustif, nous pouvons tout de même dégager cinq grands types d'approches, en plus de la segmentation manuelle ou semi automatique, encore largement employée : les méthodes fondées sur un seuillage automatique (de l'histogramme [KOHN91], à base de règles [KOBASHI96]), celles reposant sur une détection de contours et/ou une croissance de régions (segmentation en polaire et lancer de rayons [LIM89], ajustement d'une surface sur les contours 3D [ZIJDENBOS93], croissance de volume [KATZ92]), les approches statistiques [RAJAPAKSE97], l'utilisation de contours actifs [RIFAI99] et l'application d'opérations de morphologie mathématique [GERAUD98]. D'autres travaux combinent un sous ensemble de ces méthodes, comme par exemple Sandor et Leahy [SANDOR94] qui font suivre un détecteur de contours (opérateur de Marr-Hildreth) par des opérations de morphologie mathématique.

#### 1.I.A.4.1.3 Méthode proposée

Nous avons segmenté le cerveau du reste de l'image à l'aide d'une méthode reposant sur des heuristiques de segmentation [COLIN97] et sur des opérations de morphologie mathématique détaillées dans [GERAUD98]. La méthode se décompose en plusieurs étapes :

- double seuillage en utilisant comme seuil inférieur (respectivement supérieur) le niveau de gris correspondant à la concavité maximale (respectivement seconde plus grande concavité) de l'histogramme. Cette première étape permet de ramener au niveau du fond de l'image l'os, les yeux et la graisse sous cutanée ; le reste constituant l'objet ;
- érosion de l'objet par un élément structurant sphérique de rayon 1mm;
- recherche de la composante connexe contenant le centre de l'image et remplissage de ses lacunes :
- dilatation morphologique et remplissage des lacunes éventuellement créées.  $\sim 100$

A l'issue de ces étapes, l'ensemble {cerveau, peau} est isolé du reste de l'image. Généralement, ces deux structures sont connectées en de nombreux endroits suite à l'étape de double seuillage (yeux, oreilles). Le cerveau est alors segmenté par les opérations morphologiques suivantes :

- érosion par un élément structurant sphérique de taille 3mm permettant d'isoler la peau comme une fine surface entourant un objet représentant le cerveau sous-estimé
- étiquetage de la plus grande composante connexe (sous-estimation du cerveau) et  $\sim$ élimination de la peau;
- reconstruction du cerveau par dilatation conditionnelle par rapport à l'objet obtenu  $\sim 10$ par double seuillage.

La segmentation s'est révélée satisfaisante pour les quatre acquisitions qui seront utilisées par la suite. Quelques problèmes subsistent, comme la mauvaise segmentation au niveau des yeux ou la mauvaise définition de certains petits sillons (le contour ne rentre pas dans ces structures). Cependant, les zones cérébrales utiles pour les applications du chapitre 5 sont correctement segmentées. La Figure 1.3 présente un exemple de cette segmentation sur une acquisition FLASH3D.

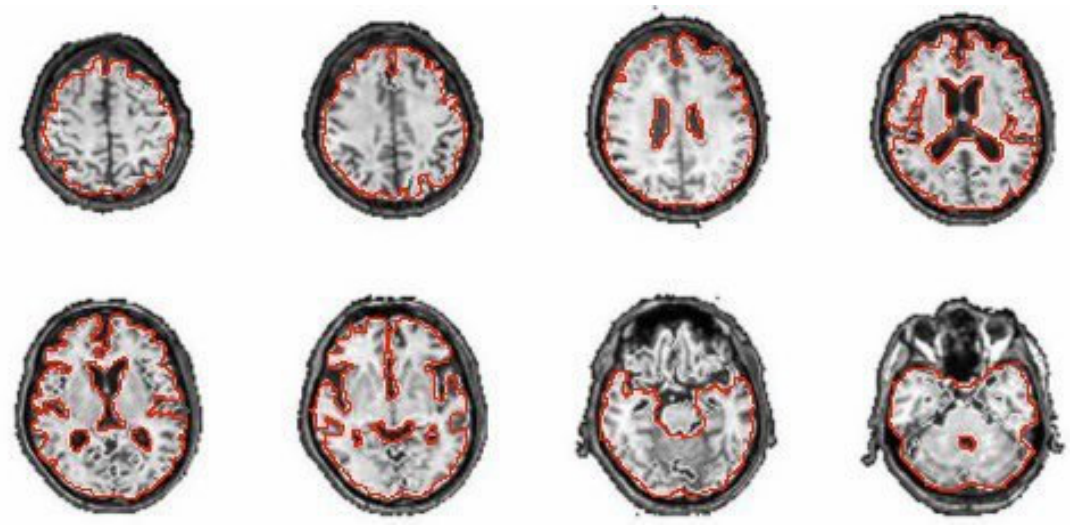

Figure 1.3 : Segmentation du cerveau sur une image FLASH3D

1.I.A.4.2 Correction de la non uniformité de l'intensité dans l'image

Un des artefacts principaux en IRM est appelé hétérogénéité de champ. Il induit une variation lente du niveau de gris d'un même tissu suivant sa localisation dans l'espace, qui peut perturber les méthodes de caractérisation tissulaire, notamment lorsque le contraste entre les tissus n'est pas important [AYLWARD95; VELTHUIZEN98]. Nous nous proposons ici de corriger cet artefact avant le processus de fusion.

#### 1.I.A.4.2.1 Causes physiques

Les principales causes de non uniformité des intensités dans les images IRM (écho de spins notamment) ont été bien décrites [CONDON87 ; SIMMONS96]. Il s'agit essentiellement d'une part de l'hétérogénéité spatiale de la réponse de l'antenne en émission (excitation non uniforme) et/ou en réception (hétérogénéité de la sensibilité), et d'autre part des interactions électrodynamiques entre l'onde RF et l'objet. D'autres facteurs de moindre influence comme l'hétérogénéité de  $B_0$  ou les courants de Foucault induits par les gradients de champs magnétiques interviennent. La correction de ces non uniformités, modélisées par un champ multiplicatif, fait l'objet d'une littérature importante.

#### 1.I.A.4.2.2 Etat de l'art des méthodes de correction

Les méthodes de correction référencées dans la littérature peuvent être regroupées en trois catégories : celles reposant sur une modélisation analytique de la non-uniformité, celles utilisant des protocoles d'acquisition spécifiques pour mesurer l'hétérogénéité, et celles enfin reposant sur un traitement d'images post-acquisition.

- Méthodes analytiques : ces méthodes sont très utiles pour comprendre les mécanismes gouvernant les variations d'intensité. Elles reposent sur l'hypothèse que le champ  $B<sub>I</sub>$  est statique, ce qui permet de calculer son amplitude et sa direction par la loi de Biot et Savart [MOYHER95]. Bien que rigoureuses, ces approches sont en pratique difficiles à appliquer puisque la dépendance de l'hétérogénéité au sujet implique de créer un nouveau modèle analytique pour chaque patient.
- *Protocoles d'acquisition spécifiques* : de nombreux auteurs proposent de déduire l'hétérogénéité à partir de l'image obtenue d'un objet homogène (fantôme de calibration) [CONDON87; WICKS93]. Cette correction n'est valide que si les modulations observées ne proviennent que de l'hétérogénéité de la réponse de l'antenne réceptrice. L'hypothèse est donc faite que l'antenne émettrice fournit une réponse homogène. De plus, le fait que la non uniformité soit dépendante du sujet examiné pour des champs  $B_{\theta}$  supérieur à 1,5T rend ces méthodes peu fiables à ces champs. Certains auteurs proposent alors soit d'effectuer un passage répété du fantôme à chaque acquisition, puis de recaler ce fantôme à l'image du sujet [WICKS93], soit d'estimer les dégradations en émission et réception pour prendre en compte la nature de l'objet imagé (cartographie du champ  $B_1$  transmis [BARKER98]). Les post-traitements de recalage et les temps d'acquisition rendent cependant ces méthodes cliniquement peu employées.
- Traitement des images : la technique la plus populaire utilisant des méthodes de traitement d'images est celle reposant sur un filtrage linéaire ou non (principalement homomorphique) de l'image [LEE96 ; LIM89]. Une séparation basse fréquence des non-uniformités par rapport aux structures de l'image (fréquences plus hautes) est dans ce cas supposée. L'image basse fréquence, obtenue par filtrage passe bas, est alors considérée comme étant représentative de la non-uniformité dans l'image, et l'image originale est divisée voxel à voxel par sa version basse fréquence. Il est cependant plus réaliste de considérer que les hétérogénéités et le signal vrai possèdent une partie de leur spectre basse fréquence en commun, ce qui rend alors impossible la définition d'une fréquence de coupure pour le filtre. D'autres techniques fondées sur le traitement d'images permettent également de corriger la non-uniformité de l'intensité. Par exemple, Brechbühler et al. [BRECHBÜHLER96] estiment une nappe polynomiale directement sur l'image permettant de prendre en compte les données de la non-uniformité. Cette méthode est coûteuse en temps de calcul et n'assure pas de trouver une hétérogénéité optimale (problème de minima)

locaux dans l'optimisation). D'autres auteurs intègrent un terme d'hétérogénéité dans une fonctionnelle de classification des niveaux de gris de l'image [PHAM99], ou utilisent l'information locale pour la correction voxel à voxel (gradients, voisinages) [VOKURKA99].

#### 1.I.A.4.2.3 Méthode utilisée

Toutes les méthodes précédentes présentent chacune des avantages (rapidité d'exécution) et des inconvénients (hypothèses mathématiques ou physiques) qui font qu'il n'existe pas de méthode idéale pour corriger les images IRM. Nous avons utilisé une méthode décrite par Sled dans [SLED97]. L'algorithme N3 (Non parametric Non-uniformity Normalization) estime itérativement le champ multiplicatif directement sur l'image, et est indépendant à la fois du type d'acquisition et de la présence de pathologie. La méthode a été évaluée sur des données simulées et réelles, et a montré selon l'auteur (sic) « une réelle amélioration sur la précision d'analyse automatique du cerveau ».

Le signal x est modélisé pour chaque voxel  $\nu$  en fonction du vrai signal  $u$ , du champ multiplicatif inconnu f et d'un bruit blanc gaussien  $b$  indépendant de  $u$  par :

$$
x(v) = f(v) \cdot u(v) + b(v) \tag{1.4}
$$

Si *b* est négligé, et si  $u_0$  (respectivement  $f_0$ ,  $x_0$ ) désigne le logarithme de *u* (respectivement f, x), (1.4) s'écrit :

$$
x_0(v) = f_0(v) + u_0(v).
$$

En notant U,F et X les densités de probabilité de  $u_0, f_0$  et  $x_0$ , la méthode N3 consiste à rechercher  $f_0$  qui maximise le contenu fréquentiel de  $U$ , connaissant  $X$ . Les développements mathématiques de cette optimisation sont détaillés dans [SLED97], et le lecteur pourra s'y référer. La Figure 1.4 présente une image IRM avant et après correction, ainsi que le champ multiplicatif correspondant.

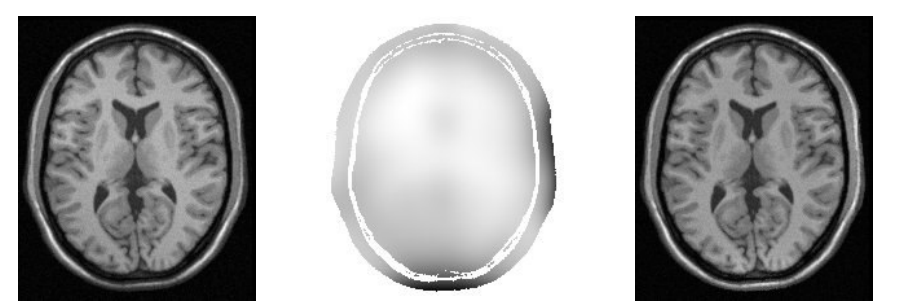

Estimation de la non uniformité Image originale Image corrigée Figure 1.4 : Etapes de correction de la non-uniformité des intensités dans une image IRM

#### 1.I.B. Tomoscintigraphie par Emission Monophotonique

La tomoscintigraphie est la version tomographique de la scintigraphie, où des volumes sont reconstruits à partir d'images de projections acquises en scintigraphie plane.

#### 1.I.B.1. Scintigraphie plane

La scintigraphie permet d'obtenir une image de la répartition d'un radiotraceur dans le corps humain. Ce traceur est une molécule choisie pour son tropisme vis-à-vis d'une structure biologique particulière  $(cf. 1.I.B.2)$ . Le principe de formation de l'image scintigraphique repose sur la détection des photons gamma émis lors de la désexcitation des atomes radioactifs du traceur. Pour limiter les conséquences biologiques néfastes de la présence d'éléments radioactifs dans l'organisme, les doses injectées sont très faibles. Les photons gamma sont émis dans toutes les directions par les éléments radioactifs et ont tous la même énergie. La détection du lieu de leur émission est effectuée à l'aide d'une caméra à scintillation (Figure 1.5).

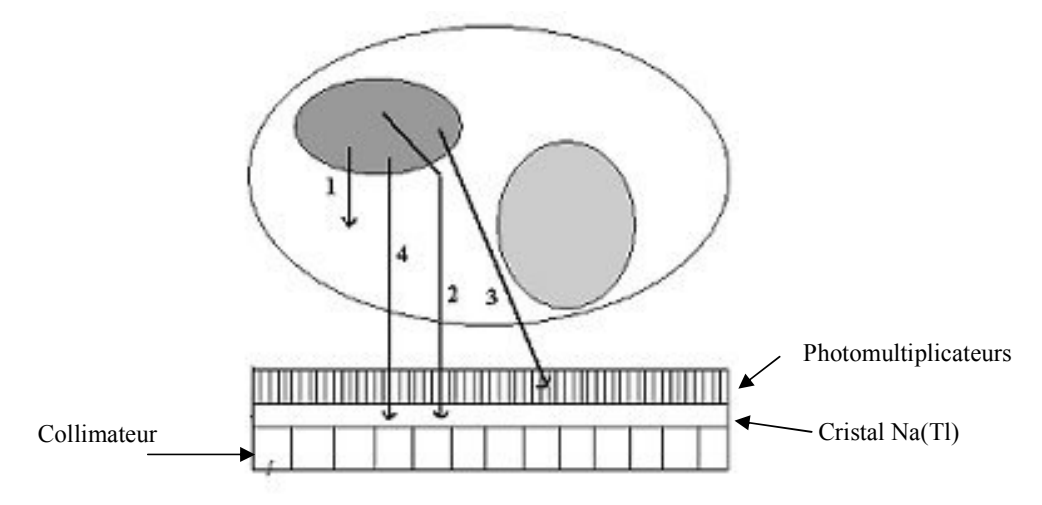

Figure 1.5: Détecteur d'une caméra à scintillation.

Son but premier est de ne retenir que les photons provenant d'une direction donnée, effectuant ainsi une projection plane de la répartition tridimensionnelle du traceur : c'est le rôle du collimateur. Il est constitué d'une plaque de plomb épaisse de quelques centimètres et percée de petits canaux dont la disposition peut être soit parallèle, soit divergente, soit convergente. Les collimateurs à canaux parallèles sont les plus courants et permettent d'obtenir une image à l'échelle 1. La qualité de l'image dépend grandement du collimateur. Plus les canaux sont étroits et nombreux, plus la résolution est élevée (photon 3 de la Figure 1.5 non détecté). Cependant, si les canaux sont trop serrés, les parois (septa) qui les séparent sont trop étroites et les photons gamma ne peuvent les traverser. Il n'est donc pas possible d'avoir un très grand nombre de canaux. Enfin, plus les canaux sont larges, plus les taux de comptage des photons sont élevés, et meilleure est la sensibilité.

Le deuxième composant important de la caméra à scintillation est le cristal scintillant. Il réagit à l'arrivée d'un photon gamma en émettant un électron en mouvement, par effet photoélectrique (toute l'énergie du photon est transmise à l'électron) ou par effet Compton (seule une partie de l'énergie du photon est transmise). L'électron va exciter les atomes qu'il rencontre, qui vont rapidement se désexciter en émettant à leur tour des photons. Le cristal utilisé en scintigraphie (iodure de sodium activé au thallium  $Na(TI)$ ) est tel que ces photons appartiennent au spectre de la lumière visible. Ils peuvent donc être détectés par les tubes photomultiplicateurs qui émettent alors un signal électrique. Ce signal est ensuite amplifié et dirigé vers un circuit électronique qui détecte la position des photons gamma incidents à partir des informations fournies par les photomultiplicateurs. Ce circuit localise l'endroit où le photon gamma a touché le cristal, en utilisant le fait que la quantité de lumière reçue par un tube photomultiplicateur est proportionnelle à l'angle solide entre le tube et le point d'impact du photon. Le nombre de coups émis dans une zone donnée pendant un temps donné permet enfin de construire une image de projection.

Plusieurs phénomènes influent sur la qualité de l'image scintigraphique. Les photons gamma peuvent être absorbés par les tissus environnants (phénomène d'atténuation, photon 1 de la Figure 1.5), diffusés dans une autre direction (effet de diffusé, photon 2 de la Figure 1.5) ou bien détectés par la caméra sans avoir subi d'interactions (photon 4 de la Figure 1.5). L'atténuation participe à la dégradation de l'image, en modifiant quantitativement l'information (cf. 1.I.B.4.2). De même, le diffusé est source d'erreurs de localisation de la fixation du traceur (cf. 1.I.B.4.1). La résolution pratique d'une caméra à scintillation varie de 5 à 15 mm. Ce facteur dépend du collimateur utilisé et du tropisme de la molécule marquée.

L'ensemble des projections acquises par rotation de la caméra autour de l'objet est utilisé pour reconstruire des coupes axiales du volume d'étude.

#### 1.I.B.2. Les traceurs en tomoscintigraphie

Un traceur est un produit radiopharmaceutique utilisé pour étudier un processus physiologique particulier. Il consiste en un atome radioactif (le radioélément) fixé sur une molécule (le ligand), dont les propriétés physico-chimiques définissent la distribution du traceur une fois celle-ci marquée avec le radioélément (tropisme de la molécule vis à vis d'un processus physiologique ou d'une structure anatomique). La localisation de l'interaction du traceur avec le milieu étudié est détectée par les émissions de rayons  $\gamma$  de son radioligand.

#### 1.I.B.2.1 Production des traceurs

Trois méthodes sont généralement utilisées pour produire les radioéléments utilisés en tomoscintigraphie [WEBB88]:

- $\mathbb{Z}^{(n)}$ *la capture de neutrons*: cette méthode repose sur l'absorption d'un neutron par un noyau atomique, qui se transforme alors en un nouvel élément radioactif avec émission d'une particule (photon gamma, proton). La capture est généralement effectuée dans un réacteur nucléaire, où un noyau cible est placé dans un champ de neutrons. Les principaux radio-isotopes produits par cette méthode sont <sup>59</sup>Fe et <sup>131</sup>I;
- *la fission nucléaire* : un noyau lourd  $(^{235}U, ^{232}Th)$  est irradié avec des neutrons, et se casse en deux noyaux plus légers de poids atomiques approximativement identiques. Lors de cette réaction, quatre nouveaux neutrons sont produits qui peuvent à leur tour être absorbés par des noyaux lourds. La réaction se poursuit jusqu'à épuisement du combustible lourd. Le type de traceur produit est généralement riche en neutrons et se désintègre principalement par émission  $\beta$ , ce qui rend son utilisation plus adaptée à la radiothérapie qu'à l'imagerie. Néanmoins, quelques radioéléments utiles en scintigraphie (notamment  $^{133}$ Xe et  $^{133}$ I) sont produits par cette méthode;
- la désintégration radioactive : la technique consiste en la séparation d'un atome parent (à demi-vie assez longue pour permettre la production et le transport) et d'un atome issu de sa désintégration (ayant des propriétés physico-chimiques intéressantes pour l'imagerie médicale) par des méthodes chromatographiques ou de distillation. Le technétium <sup>99</sup>Tc est par exemple produit par cette technique.

# 1.I.B.2.2<sup>99</sup>Tc<sup>m</sup>-HMPAO, un traceur de débit sanguin régional

Dans la partie 5.II.B, les images TEM sont obtenues avec la molécule d'hexamethylpropylenamine oxime marquée au technétium 99, ou  $^{99}$ Tc<sup>m</sup>-HMPAO (Ceterec, Amersham). Le <sup>99</sup>Tc<sup>m</sup> est produit par désintégration radioactive de <sup>99</sup>Mo, qui peut être lui-
même produit par absorption de neutrons ou fission. Sa demi-vie est de 6.02 heures, il se désintègre en <sup>99</sup>Tc et émet un ravon gamma à 140 keV qui sera détecté par la gamma caméra. Ce traceur traverse la paroi des vaisseaux sanguins et se fixe dans les cellules nerveuses. 80% du traceur disparaît lors du premier passage, et sa distribution anatomique est donc quasiment proportionnelle au débit sanguin régional [BARTENSTEIN97]. Le traceur ne permet cependant qu'une quantification relative, puisque par exemple la fixation dans le cortex est 2,5 fois plus élevée que dans la matière blanche, alors que le débit sanguin y est 4 fois supérieur [PERANI88].

### 1.I.B.3. Reconstruction de coupes à partir des projections

Deux types d'algorithmes sont classiquement utilisés pour reconstruire une série de coupes to moscintigraphiques à partir des images de projection : la méthode de rétroprojection filtrée et les méthodes itératives. Pour une étude détaillée des différentes méthodes de reconstruction, le lecteur pourra se référer par exemple à [DARCOURT92].

# 1.I.B.3.1 Reconstruction analytique par rétroprojection filtrée

Cette méthode est l'une des plus utilisées en clinique actuellement, et consiste en une rétroprojection des projections filtrées [BRACEWELL67]. Le principe général repose sur le fait que la transformée de Fourier d'une projection est égale à la transformée de Fourier bidimensionnelle de l'image évaluée le long d'une droite radiale dans le plan de Fourier. Ainsi, si toutes les projections sont disponibles, la transformée de Fourier de l'image est parfaitement connue, donc l'image est parfaitement déterminée par transformée inverse. En pratique, la reconstruction est effectuée en quatre étapes :

- $\omega_{\rm{eff}}$ application d'une transformée de Fourier aux projections;
- multiplication de ce résultat par un filtre rampe :
- retour dans le domaine spatial par une transformée de Fourier inverse;
- rétroprojection des projections filtrées pour former l'image reconstruite.  $\mathbf{L}^{(1)}$

Le choix d'un filtre rampe est dicté par la solution de la transformée de Radon inverse, donnant la valeur d'un pixel de l'image en fonction des projections. Dans le cas de projections bruitées, on adjoint à ce filtre un filtre lissant pour atténuer les hautes fréquences.

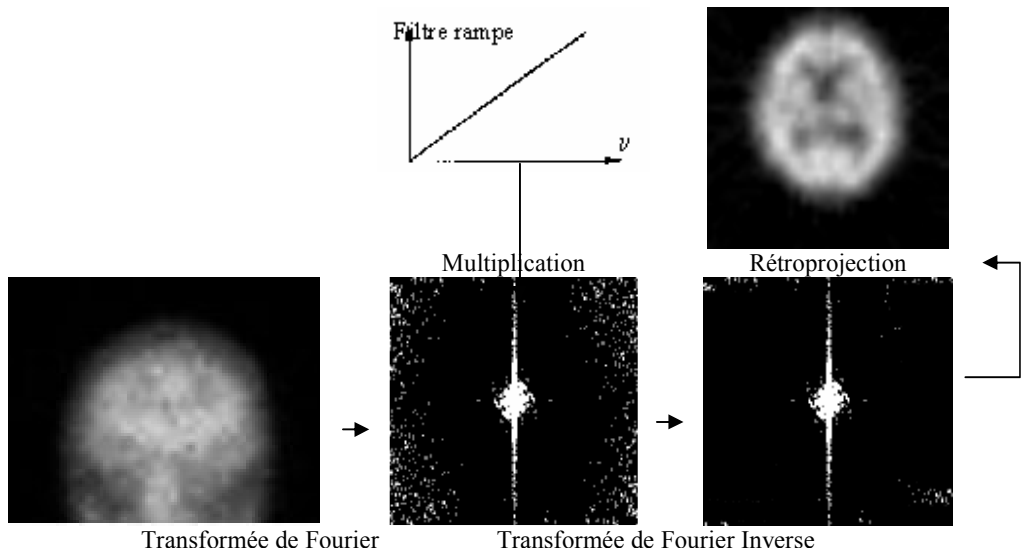

Transformée de Fourier Inverse Figure 1.6 : Principe de la reconstruction par rétroprojection filtrée

Les images présentées dans la partie 5.II.B sont reconstruites par cette méthode.

### 1.I.B.3.2 Méthodes itératives de reconstruction

L'image à reconstruire est considérée ici constituée de voxels  $\nu$  dont les valeurs de niveau de gris  $ng(y)$  sont inconnues. Les projections sont aussi constituées de pixels de valeurs connues puisque acquises. L'hypothèse sous-jacente aux méthodes itératives est que chaque valeur détectée dans un pixel d'une image de projection est une combinaison linéaire des valeurs  $ng(v)$ . Un vaste système d'équations linéaires est ainsi obtenu, dont les inconnues sont les niveaux de gris du volume à reconstruire. La Figure 1.7 présente un exemple de système obtenu avec une image de 4 voxels, deux directions de projections de deux raies de projection chacune.

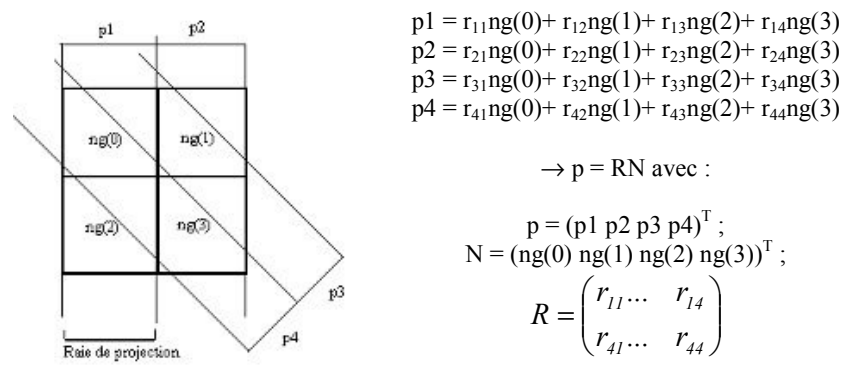

Figure 1.7 : Exemple de modélisation du problème de reconstruction par méthodes itératives

Les coefficients de la matrice  $\bf{R}$  modélisent le processus de projection dont sont issues les données de l'acquisition. En pratique,  $\vec{R}$  est déterminée à l'aide d'un modèle de distribution de l'intensité du voxel (de quelle manière un voxel contribue à une raie de

projection donnée) auquel on peut rajouter des considérations physiques (perte de résolution en profondeur, atténuation, diffusion). La méthode itérative recherche alors les solutions de l'équation  $N=R^{-1}p$ . De très nombreux algorithmes ont été proposés à cet effet dans la littérature et deux méthodes sont actuellement utilisées en routine clinique : l'algorithme EM et la méthode du gradient conjugué.

- L'algorithme EM (Expectation Maximization), actuellement le plus répandu, consiste à calculer une image  $I^{n+1}$  à l'itération  $n+1$  en fonction de l'image  $I^n$  par la formule :

$$
I^{n+1} = I^n \cdot \mathbf{R}^T \frac{p}{RI^n} \tag{1-5}
$$

Dans (1-5),  $\mathbb{R}I^{n}$  est la projection de l'image estimée à l'itération *n* et p est la projection mesurée. Leur rapport est donc une estimation de l'erreur de reconstruction à l'itération n. Cette erreur est rétroprojetée (opérateur  $\mathbf{R}^T$ ) et le résultat corrige multiplicativement l'estimation  $I<sup>n</sup>$ . Cette méthode assure une conservation du nombre de désintégrations dans l'image, point essentiel pour effectuer des études quantitatives sur les images reconstruites.

- L'algorithme du gradient conjugué est une méthode de descente classique qui s'exprime à l'itération  $n$  par :

$$
I^{n+1} = I^n + \delta^n d^n. \tag{1-6}
$$

où  $d^n$  est la direction de descente du gradient et  $\delta^n$  le pas de descente à l'itération n. La méthode agit par corrections additives de l'image, ce qui participe à sa rapidité de convergence mais ne garantit pas la positivité des valeurs résultats.

### 1.I.B.4. Facteurs de dégradation des images TEM

Les projections obtenues par la gamma caméra (en particulier celles conduisant aux images du chapitre 5) sont entachées d'artefacts comme l'atténuation, la diffusion, ou la perte de résolution. Une interprétation des images reconstruites sans correction peut conduire à des erreurs de quantification, par exemple lorsque le traceur injecté est un indicateur du débit sanguin régional. Nous proposons donc un bref état de l'art des méthodes de correction de ces artefacts. Il peut être important de prendre en compte ces facteurs de dégradation pour les applications envisagées au chapitre 5. Pour des raisons de temps, nous n'avons cependant pas pu corriger les images TEM dont nous disposions.

#### 1.I.B.4.1 Correction du diffusé

#### 1.I.B.4.1.1 Position du problème

Le diffusé correspond aux photons ayant interagi avec les tissus et ayant été détectés à un endroit ne correspondant pas à la projection de leur localisation sur le plan de détection de la gamma caméra. Il en résulte une perte de contraste et une mauvaise quantification dans les images TEM. Même en sélectionnant pour la mesure le pic d'énergie de l'isotope étudié, il persiste dans ce pic une activité provenant des photons déviés (la technologie des cristaux (NaI(Ti)) limite en effet leur résolution à une valeur du pic  $\pm 10\%$ ). Environ 30% des photons détectés dans le pic à 140 keV du  $^{99}$ Tc<sup>m</sup> proviennent du diffusé, ce pourcentage étant de 60% pour le pic à 70 keV du <sup>201</sup>Tl [WEBB88].

### 1.I.B.4.1.2 Etat de l'art des méthodes de correction

La plupart des travaux concernant la correction du diffusé peut être séparée en trois classes de méthode.

Dans la première, le diffusé est estimé à l'aide d'un modèle empirique ou expérimental de la réponse impulsionnelle du système d'acquisition (PSF : Point Spread Function) et sa contribution est corrigée sur les projections ou les images reconstruites. Ainsi, les projections sont déconvoluées dans [AXELSSON84] avec une fonction empirique, et dans [FLOYD85] avec une fonction exponentielle qui modélise la composante diffusée. Les PSF expérimentales sont typiquement obtenues en acquérant l'image TEM d'une source ponctuelle dans l'espace. Ces méthodes supposent généralement que la fonction de réponse du diffusé est stationnaire, ce qui n'est qu'une approximation.

Dans la seconde, la composante diffusée est corrigée par des méthodes d'acquisition. En théorie, les photons diffusés sont d'énergie moindre que les photons primaires et peuvent donc être éliminés lors de l'acquisition. En pratique, les photons sont récoltés dans deux (ou plus) fenêtres d'énergie, correspondant pour une au traceur injecté (par exemple 126-154 keV pour <sup>99</sup>Tc<sup>m</sup>) et pour l'autre (ou les autres) à la composante diffusée. L'hypothèse sous-jacente est que la contribution des photons diffusés collectés dans la fenêtre de basse énergie est une approximation raisonnable de celle rencontrée dans la fenêtre d'énergie du traceur. L'inconvénient de cette hypothèse est que la distribution spatiale des photons diffusés est différente dans chaque fenêtre, et la compensation par simple soustraction des fenêtres ne corrige pas totalement le diffusé. Néanmoins, de nombreux auteurs ont appliqué cette technique dont [JASZCZAK84] qui a en premier discuté de la méthode.

Dans la troisième, enfin, la fonction de réponse du diffusé est caractérisée de facon exacte pour l'intégrer dans une méthode itérative de reconstruction [FREY92]. Cette méthode est précise mais coûteuse en temps de calcul.

Toutes ces méthodes ont été évaluées, par exemple dans [LJUNGBERG94], où une technique de déconvolution et trois techniques de correction per-acquisition sont comparées. Les conclusions de ces études sont que la correction du diffusé est indispensable pour une quantification sur les images TEM, et qu'aucune méthode n'émerge *a priori* comme supérieure aux autres.

# 1.I.B.4.2 Correction de l'atténuation 1.I.B.4.2.1 Position du problème

Alors que l'atténuation permet de former l'image en tomodensitométrie, elle participe ici à la dégradation de l'image TEM. Elle dépend à la fois de l'énergie des photons à détecter et de la nature des tissus traversés. Son principal effet est de faire décroître le nombre de coups détectés par rapport à celui qui aurait été enregistré dans l'air. Considérant ainsi deux sources élémentaires, émettant la même quantité de rayons gamma et alignées avec le détecteur, l'atténuation due aux tissus présents entre les sources et le détecteur donnera l'illusion de voir le point le plus proche du détecteur plus actif que la source la plus lointaine. Le problème de l'atténuation en tomoscintigraphie a suscité de très nombreux travaux du fait des artefacts qualitatifs qu'il peut introduire et des biais quantitatifs qu'il provoque.

### 1.I.B.4.2.2 Méthodes de correction de l'atténuation

Les méthodes de correction d'atténuation peuvent être groupées en deux catégories : celles qui supposent que le coefficient d'atténuation est uniforme sur toute la région imagée, et celles qui autorisent une correction d'atténuation non uniforme.

Dans le cas d'une atténuation uniforme, la correction peut être effectuée soit sur les projections, soit sur les images reconstruites. Pour la correction avant reconstruction, Sorenson [SORENSON74] propose de moyenner (moyenne arithmétique ou géométrique) les projections opposées dans le cas d'une acquisition à 360°, mais cette méthode est imprécise dans le cas d'un objet où plusieurs zones d'activité sont détectées. D'autres auteurs recherchent la solution analytique de l'inverse de la transformée de Radon atténuée, ce qui équivaut à une multiplication des projections par une fonction exponentielle, puis à une reconstruction par rétroprojection filtrée avec un filtre rampe tenant compte du coefficient d'atténuation constant [GULLBERG81]. Cette méthode préserve la quantification relative des images TEM, mais amplifie le bruit dans l'image reconstruite. La méthode de correction sur les images reconstruites la plus utilisée est fondée sur l'algorithme de Chang [CHANG78]. L'approche la plus simple, exacte pour une source ponctuelle, consiste en une multiplication de l'activité de chaque voxel par un coefficient dépendant du nombre de projections et des distances parcourues par les photons entre le voxel et chaque projection. Pour des images plus complexes, cet algorithme initialise une étape de projection-reprojection où les corrections se font à la fois sur les projections et les images reconstruites.

Dans le cas d'une atténuation non uniforme, la solution analytique est délicate à trouver. Des approches itératives ont été utilisées où la distribution de l'atténuation est modélisée dans les opérations de projection et de rétroprojection [TSUI94].

Certaines méthodes permettent enfin de corriger indifféremment l'atténuation, qu'elle soit uniforme ou pas. Elles sont fondées sur l'acquisition d'une autre image (examen en émission pour une correction uniforme, transmission pour une correction non uniforme), et sur le calcul d'une carte d'atténuation à partir de ces images [BARTENSTEIN97].

#### 1.I.B.4.2.3 Correction de l'atténuation en imagerie cérébrale

Il a longtemps été admis qu'en raison de la relative simplicité de l'anatomie du crâne, une correction uniforme était suffisante en imagerie cérébrale. La méthode consiste alors à détecter le contour externe du crâne (modélisation par une ellipse), à supposer que tissus mous et boîte crânienne forment un milieu homogène et à appliquer un coefficient uniforme à l'intérieur de celui-ci. Cette méthode souffre cependant d'hypothèses trop approximatives qui entraînent une sous-estimation des régions périphériques par rapport aux régions centrales et qui empêchent une analyse quantitative rigoureuse [KEMP92]. Par exemple, elle induit des erreurs de quantification qui peuvent être supérieures aux déficits de débit sanguin régional lors de l'étude par régions d'intérêt de la démence de type Alzheimer [BARTENSTEIN97]. Dans le cas où une quantification précise est nécessaire, il est alors indispensable d'appliquer une correction non uniforme.

# 1.I.B.4.3 Correction de la perte de résolution 1.I.B.4.3.1 Position du problème

Le dernier artefact en TEM traité ici est la perte de résolution. L'acquisition des projections lors d'un examen scintigraphique dépend essentiellement des propriétés de la caméra, dont l'une des principales est la résolution spatiale (intrinsèque et du collimateur). Elle est le plus souvent exprimée à l'aide de la largeur à mi hauteur (FWHM) d'une gaussienne modélisant la réponse impulsionnelle de la caméra. La résolution spatiale du collimateur décroît linéairement à mesure que la source s'éloigne du collimateur, ce qui peut induire des erreurs qualitatives et quantitatives dans l'analyse de l'image reconstruite. D'un point de vue quantitatif, Hoffman et al. [HOFFMAN79] ont de plus montré que les concentrations mesurées sont alors sous-estimées dans les structures dont la taille est inférieure à 2,5. FWHM. D'où le double intérêt de la correction de cet artefact.

#### 1.I.B.4.3.2 Méthodes de correction de la perte de résolution

Il existe deux grandes classes de méthodes permettant de corriger la perte de résolution : les méthodes itératives qui intègrent la correction dans un schéma de reconstruction algébrique, et les algorithmes analytiques qui traitent directement les projections. Dans le cas itératif, les coefficients de la matrice  $R$  définie en 1.I.B.3.2 sont modifiés afin de tenir compte de l'étalement de la projection d'un voxel sur plusieurs pixels des images de projection. Cette modification est réalisée via une modélisation 2D ou 3D de la réponse impulsionnelle de la caméra. Dans le cas analytique, un filtre de reconstruction modifié est parfois utilisé (filtre de Metz par exemple). La méthode suppose dans ce cas une réponse impulsionnelle unique sur l'ensemble du champ de vue qui ne permet pas de prendre en compte le caractère non stationnaire de la perte de résolution. Pour ce faire, des algorithmes spécifiques ont été développés, dont le plus utilisé repose sur le principe fréquence-distance [LEWITT89]. De fait, une source située à une distance d du centre de rotation du système a une contribution maximale sur la transformée de Fourier du sinogramme le long d'une droite de pente d. Le principe de la méthode consiste à associer à chaque point de l'espace fréquentiel une distance source-collimateur, puis à recalculer un nouveau sinogramme idéal par filtrage inverse dans l'espace de Fourier et enfin à reconstruire une image à partir de ce sinogramme.

### 1.I.C. Tomographie par Emission de Positons

La dernière modalité présentée dans ce chapitre est la tomographie par émission de positons ou TEP. Il s'agit d'une modalité fondée sur la détection de photons d'énergie bien définie émis suite à l'injection d'un radio-isotope instable.

#### 1.I.C.1. Production des radio-isotopes

#### 1.I.C.1.1 Environnement matériel

La très courte durée de vie des radio-isotopes utilisés en TEP nécessite leur production près du site d'utilisation. Les radioéléments sont produits dans un cyclotron par des réactions nucléaires en bombardant des cibles constituées par des éléments naturels appropriés avec un faisceau de particules accélérées. Le cyclotron peut délivrer deux types de faisceaux, chacun à une énergie fixe prédéterminée :

- faisceau de protons ;
- faisceau de deutons (noyaux formés par l'association d'un proton et d'un neutron)  $\sim 10^{-1}$

En fonction de la cible et du faisceau, différents radio-isotopes sont obtenus dont les principaux sont présentés dans le Tableau 1.1.

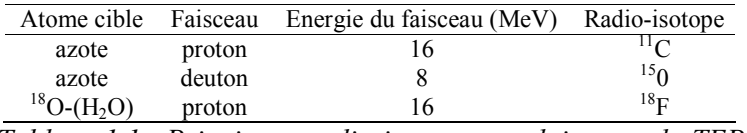

Tableau 1.1 : Principaux radio-isotopes produits pour la TEP

Le cyclotron utilise l'action d'un champ électrique et d'un champ magnétique perpendiculaires pour délivrer de tels faisceaux. Sous l'action de tels champs convenablement choisis, des ions introduits au centre d'une enceinte où règne un vide très poussé décrivent une trajectoire en spirale divergente tandis que leur énergie cinétique s'accroît. Arrivés à la périphérie, ils sont extraits de l'enceinte et dirigés sur la cible.

### 1.I.C.1.2 Synthèse des molécules marquées

L'étape suivante est le marquage et la synthèse des molécules d'intérêt biomédical destinées à véhiculer ces radio-isotopes vers l'organe étudié. Tous ces radio-isotopes se caractérisent par une demi-vie très courte : 50% du radio-isotope produit a disparu par émission d'un positon au bout de deux minutes pour  ${}^{15}O$ , au bout de deux heures pour  ${}^{18}F$ . Le marquage doit donc être effectué très rapidement. De plus, les rendements de synthèse sont souvent faibles, ce qui impose un travail à niveau de radioactivité élevée alors même que le niveau d'irradiation du sujet examiné est très faible, du même ordre que pour un examen par tomodensitométrie. Nous présentons dans le Tableau 1.2 quelques molécules marquées. Nous précisons pour chacune le type d'indice fonctionnel auquel l'image donne accès.

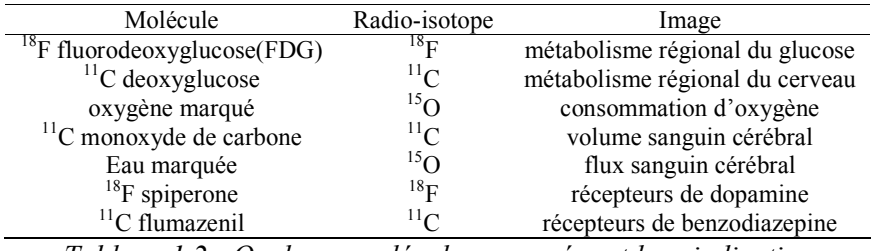

Tableau 1.2 : Quelques molécules marquées et leur indication

Les images illustrant le paragraphe 5.II.C sont réalisées par injection de FDG (cf. Annexe A)

### 1.I.C.2. Emission de positons

Lors d'un examen de TEP, le patient se voit administrer un radio-isotope émetteur de positons par injection intravasculaire ou inhalation. Les positons e<sup>+</sup> sont émis par les noyaux de certains isotopes instables à cause d'un nombre excessif de protons. L'émission de positions stabilise le noyau en convertissant un proton en un neutron et en changeant par làmême la nature de l'isotope en un élément de nombre atomique inférieur. Le positon émis parcourt alors une courte distance dépendant de son énergie avant d'entrer en collision avec un électron d'un atome voisin. Ces deux particules se combinent par l'intermédiaire d'une réaction d'annihilation et la masse de celles-ci est convertie en deux photons γ d'une énergie de 511 keV émis dans une direction opposée l'une de l'autre. Ces photons sortent de l'organisme et sont susceptibles d'être détectés. La ligne supportant leur trajet est appelée ligne de coïncidence et permet de reconstruire des images tomographiques en TEP (Figure  $1.8$ ).

### 1.I.C.3. Détection des photons  $\gamma$

### 1.I.C.3.1 Différents types de coïncidence

Le but est de détecter une paire de photons  $\gamma$  issus d'une même annihilation. Puisque les photons proviennent de l'intérieur de l'organisme, ils peuvent subir des interactions avant d'être détectés par la caméra. Suivant le type d'interactions, trois détections sont distinguées:

- Les vraies coïncidences : les deux photons sont sur une même ligne de coïncidence et proviennent effectivement d'une même annihilation;
- Les coïncidences diffusées : les deux photons proviennent d'une même annihilation mais ne sont plus sur la même ligne de coïncidence (diffusion par effet Compton). Le pourcentage de ces coïncidences sur le signal total est important, la probabilité de photons d'énergie 511 keV d'interagir avec des tissus étant élevée ;
- Les coïncidences fortuites : les deux photons proviennent de deux annihilations  $\blacksquare$ distinctes.

Le premier type de coïncidence est le signal à recueillir, les deux autres participent à la dégradation du contraste et de la résolution de l'image. Des méthodes, présentées par exemple dans [LECOMTE98], permettent de prendre en compte les trois types de coïncidences pour reconstruire le signal TEP.

### 1.I.C.3.2 Détection par la caméra TEP

Le principe de fonctionnement d'une caméra TEP est à peu près équivalent à celui d'une gamma caméra (1.I.B.1). La caméra est composée de cristaux scintillants, généralement constitué de fluorure de baryum (BaF<sub>2</sub>) ou de germanate de bismuth (BiGo), qui vont transformer les photons  $\gamma$  en photons lumineux. Ces derniers sont à leur tour convertis en un signal électrique par l'intermédiaire de photomultiplicateurs, rendant ainsi exploitable la détection par un système informatique. Cette dernière prend avantage des deux caractéristiques majeures des émissions de positions : la possibilité de détecter les deux photons en coïncidence (en utilisant deux détecteurs en face à face) et la possibilité de localiser l'événement en utilisant la différence de parcours des deux photons du lieu d'annihilation au détecteur (caméra à temps de vol).

### 1.I.C.3.3 Reconstruction des images TEP

La reconstruction de l'image TEP est effectuée ici aussi soit par rétroprojection filtrée (1.I.B.3.1), soit par des méthodes itératives (1.I.B.3.2). L'image représente alors la distribution d'un paramètre fonctionnel, mesurable par analyse de la distribution du radio-isotope (Figure 1.8). La résolution spatiale de l'image est supérieure à celle d'une image TEM (entre 5 et 8 mm). La haute résolution temporelle de la modalité (haut taux de comptage des photons  $\gamma$ ) autorise également d'acquisition de séquences dynamiques.

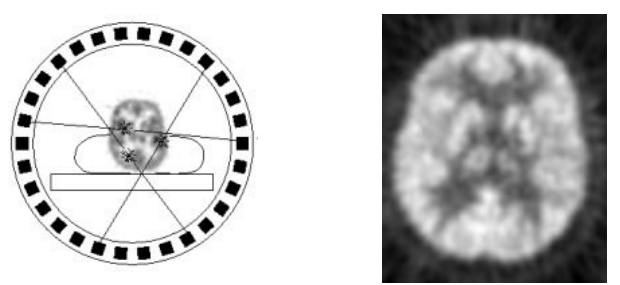

Figure 1.8 : Détection en coïncidence et coupe de cerveau d'une image de TEP reconstruite

### 1.I.C.4. Facteurs de dégradation en TEP

Les images TEP, comme les images TEM, sont entachées d'artefacts liés à la physique de l'imagerie et aux méthodes de reconstruction. Nous renvoyons le lecteur au paragraphe 1.I.B.4 pour un état de l'art des méthodes de correction de ces artefacts. Notons néanmoins que des travaux ont été réalisés dans cette modalité pour corriger spécifiquement les effets de volume partiel, en utilisant par exemple une imagerie anatomique recalée [MELTZER90].

# 1.II. Eléments d'Anatomie Cérébrale

Nous présentons dans cette partie une vue d'ensemble du cerveau, en détaillant les structures qui seront utiles pour la compréhension de la suite de ce manuscrit. Pour un traité d'anatomie cérébrale complet, le lecteur pourra avantageusement se référer à [BOSSI90 ; SHALTENBRAND59]. Dans cette partie, les visualisations 3D sont extraites du CD-ROM « Neurofunctional Systems », édité par H.J Kretschmann et W. Weinrich chez Thieme Medical Publishers.

### 1.II.A. Une vue d'ensemble du cerveau

### 1.II.A.1. Point de vue macroscopique

Le cerveau humain est un organe de forme schématiquement ovoïde à grand axe antéropostérieur, dont le volume moyen est de 1100 cm<sup>3</sup> chez la femme et de 1400 cm<sup>3</sup> chez l'homme, et dont le poids varie de 1400 à 1800 grammes. Il est placé dans la boîte crânienne mais n'est pas directement au contact de la cavité osseuse. Il est situé dans une enceinte liquidienne dont la particularité est d'être à la fois à l'extérieur (les espaces sousarachnoïdiens) et à l'intérieur du cerveau (le système ventriculaire). Cette enceinte ventriculosous-arachnoïdienne est localisée dans l'enveloppe méningée durale qui s'étend du crâne, où elle adhère à l'os, à la colonne vertébrale, où elle est à distance du canal osseux (espace épidural).

#### 1.II.A.2. Point de vue microscopique

Si l'on examine au microscope une partie du cerveau, on découvre un dense réseau de cellules. La plupart sont des cellules gliales, dont un des principaux rôles est d'assurer la cohésion et l'intégrité physique de la masse cérébrale, tout en fournissant une interface entre les neurones et les vaisseaux. De longues gaines de myéline, issues de la glie et entourant les prolongements neuronaux, sont groupées en faisceaux et constituent la matière (ou substance) blanche. Enfin, les cellules responsables de l'activité proprement dite du cerveau sont les neurones, et sont regroupées à la surface du cerveau sous l'appellation de matière grise, et en profondeur dans les noyaux dits gris. Représentant seulement  $1/10^{\text{eme}}$  de la population cellulaire du cerveau, ces neurones sont connectés entre eux et échangent des messagers chimiques et des signaux électriques. Les connexions mettent en jeu d'une part les axones, qui propagent l'information émise par le noyau cellulaire, et d'autre part les dendrites, qui reçoivent cette information. Chaque axone est séparé de la dendrite voisine ou du corps cellulaire par l'espace synaptique. La transmission de l'information au niveau de la synapse se fait par des substances chimiques nommées neurotransmetteurs, que la cellule nerveuse libère quand elle est activée par un potentiel électrique dit d'action. Ces neurotransmetteurs activent à leur tour la cellule voisine, donnant ainsi naissance à une réaction en chaîne qui déclenche l'action simultanée des cellules interconnectées.

### 1.II.B. Etude des structures cérébrales

Selon une classification ontogénique, le cerveau est divisé en quatre parties hiérarchiquement organisées : le télencéphale, le plus élaboré, puis le diencéphale, le mésencéphale et le myélencéphale, auquel on ajoute le système ventriculo-sous-arachnoïdien et un réseau vasculaire. Le cerveau est en outre composé de trois matières principales, la matière blanche (MB, gaines de myéline regroupées en faisceaux), la matière grise (MG, constituée d'une population de cellules neuronale) et le liquide cérébro-spinal (LCS). Dans la suite de ce manuscrit, ces trois matières seront nommées par abus de langage tissus cérébraux.

### 1.II.B.1. Le système vasculaire

La Figure 1.9 présente une vue de profil du réseau vasculaire superposé au volume cérébral. Sont représentés sur cette figure le polygone de Willis, nœud du réseau, (violet), et les artères cérébrales antérieure (vert), moyenne (rouge) et postérieure (jaune). Les branches terminales irriguent le cortex, la matière blanche et les noyaux gris centraux. Le polygone de Willis est alimenté par les artères carotides internes et l'artère basilaire, elle-même formée des artères vertébrales. C'est l'artère basilaire et ses branches (ici non représentées) qui irriguent le tronc cérébral et le cervelet (*cf. infra*).

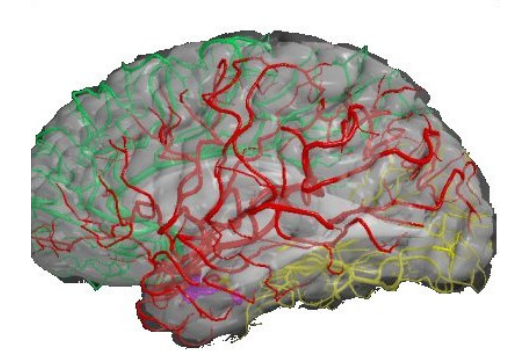

Figure 1.9 : Système vasculaire cérébral

en violet : polygone de Willis; en vert : artère cérébrale antérieure ; en rouge : artère cérébrale movenne ; en jaune : artère cérébrale postérieure

### 1.II.B.2. Le système ventriculaire

Le système ventriculaire est un ensemble de quatre cavités (deux ventricules latéraux, le troisième (V3) et le quatrième (V4) ventricules) et de communications (l'aqueduc du cerveau reliant le V3 et le V4, les trous de Monro qui font communiquer les ventricules latéraux et le V3), contenant du LCS sécrété essentiellement par les plexus choroïdes ventriculaires. Le LCS circule des ventricules vers les espaces sous-arachnoïdiens, et est résorbé par voie veineuse en périphérie du cerveau, de sorte qu'il est renouvelé environ trois fois par jour. La paroi du système ventriculaire embryonnaire est à l'origine des cellules du système nerveux.

Il existe des relations morphologiques entre cette paroi et les différentes parties de l'encéphale. La bonne compréhension de la morphologie du système ventriculaire aide à assimiler la topographie du cerveau, car les ventricules constituent un point de repère pour la localisation de structures voisines (Figure 1.10)

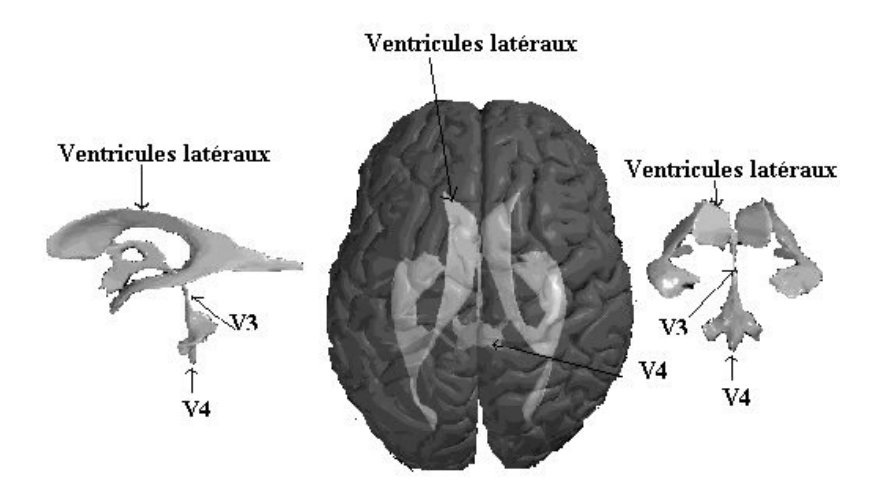

Figure 1.10 : Représentation du système ventriculaire

### 1.II.B.3. Le télencéphale

Le télencéphale est la région du cerveau la plus développée chez l'homme et est considérée comme le lieu où sont localisées les fonctions supérieures. Il est composée de deux grandes régions, le parenchyme (cortex et substance blanche) et les corps striés.

### 1.II.B.3.1 Le parenchyme

Le cerveau est divisé en deux hémisphères droit et gauche. Sa surface est parcourue de sillons (sulci), qui délimitent de gros plis de substance grise appelés circonvolutions cérébrales ou gyri. Bien que tous les cerveaux humains aient en commun la présence des sillons et de circonvolutions, ils présentent des variations anatomiques. Deux sillons profonds remarquables sont présents sur chaque hémisphère : le sillon central (ou scissure de Rolando), et le sillon latéral (ou scissure de Sylvius). Chaque hémisphère est divisé en quatre aires principales appelées lobes (frontal, pariétal, temporal et occipital), séparés par des scissures (Figure 1.11). Chaque lobe est préférentiellement dédié à une tâche. Ainsi, les lobes occipitaux prennent en charge la vision. Les lobes pariétaux traitent principalement des fonctions liées à la sensibilité (peau, articulations), au mouvement, à l'orientation, au calcul et à certaines formes de reconnaissances. Les lobes temporaux sont affectés à l'interprétation des sons, d'une partie du langage et à certains aspects de la mémoire. Enfin les lobes frontaux se

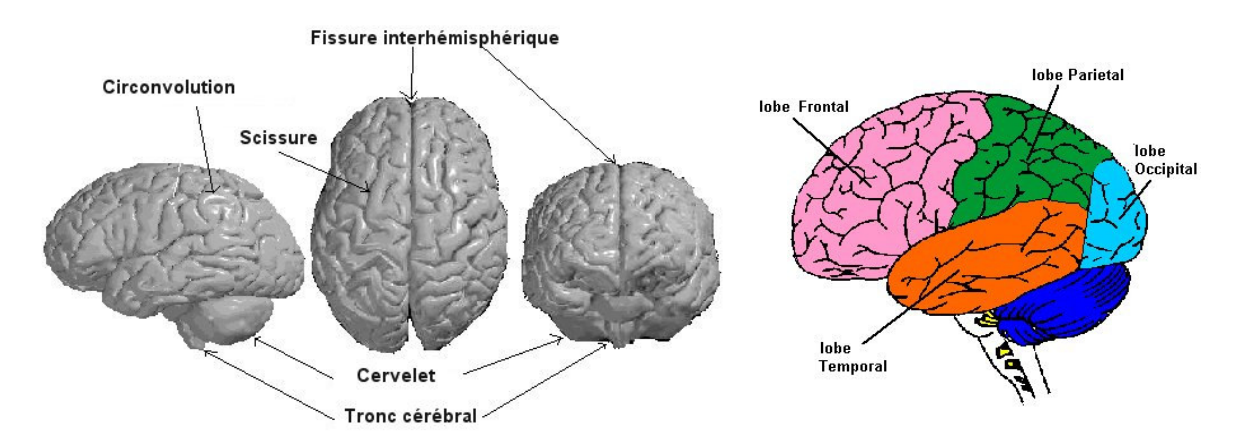

chargent des fonctions cérébrales plus intégrées comme la pensée, et jouent un rôle fondamental dans l'appréciation consciente des émotions.

Figure 1.11 : Vue d'ensemble du cerveau et délimitation des lobes

Vu en coupe horizontale (ou axiale), le cerveau comporte une couche externe de matière grise d'environ 3 mm d'épaisseur appelée cortex. L'écorce grise recouvre toute la surface extérieure des hémisphères et s'enfonce entre les circonvolutions. Elle est formée de cellules nerveuses disposées en six couches. L'épaisseur et les caractéristiques de ces couches varient selon la région cérébrale. Certaines cellules sont associatives, d'autres réceptrices des sensibilités et des activités sensorielles, d'autres enfin, les plus grandes, sont des cellules motrices. Sur cette disposition laminaire, les connections neuronales se font en colonnes verticales, et en réseau parallèle à la surface. Cette disposition apporte des capacités fonctionnelles complémentaires au niveau des aires motrices, sensitives et sensorielles.

La composition plus interne révèle la présence de matière blanche. Cette dernière occupe l'espace compris entre le cortex, les noyaux gris centraux et les ventricules. On lui distingue plusieurs territoires appelés capsule extrême, capsule interne et centre ovale. La substance blanche contient des fibres nerveuses myélinisées issues des cellules du cortex ou y parvenant. La substance blanche contient aussi, en particulier dans le centre ovale, des fibres d'association intra et inter hémisphériques. Ainsi, certains axones permettent le transfert d'informations d'un hémisphère à l'autre, par l'intermédiaire de commissures (antérieure et postérieure, fornix et corps calleux). D'autres font communiquer deux lobes ou deux gyri dans un même hémisphère. De nombreux axones enfin partent du cortex vers des aires spécifiques du système nerveux central, comme la moelle épinière, en passant par la capsule interne.

### 1.II.B.3.2 Corps striés

Les corps striés sont des regroupements de neurones disposés profondément par rapport à l'écorce corticale. Les corps striés regroupent trois noyaux: le noyau caudé, le noyau lenticulaire et le claustrum. Le noyau lenticulaire est lui-même formé de deux parties : la partie externe s'appelle putamen, qui forme avec le noyau caudé un complexe nommé néostriatum; la partie interne s'appelle pallidum. Ces noyaux sont des centres sous-corticaux de la fonction motrice, responsables essentiellement de la motricité automatique. Ils sont en connexion avec le cortex moteur au-dessus, et des noyaux sous-jacents. Les corps striés, le thalamus, l'hypothalamus ( $cf.$  paragraphe 1.II.B.4) et les noyaux sous-opto-striés (zona incerta, novaux sous-thalamique et locus niger) forment un ensemble appelé novaux gris centraux. La Figure 1.12 présente la localisation 3D de certains noyau gris centraux sur une vue comprenant le système ventriculaire. Les noyaux étant symétriques par rapport au plan inter hémisphérique, les légendes sont mentionnées pour le coté gauche seulement.

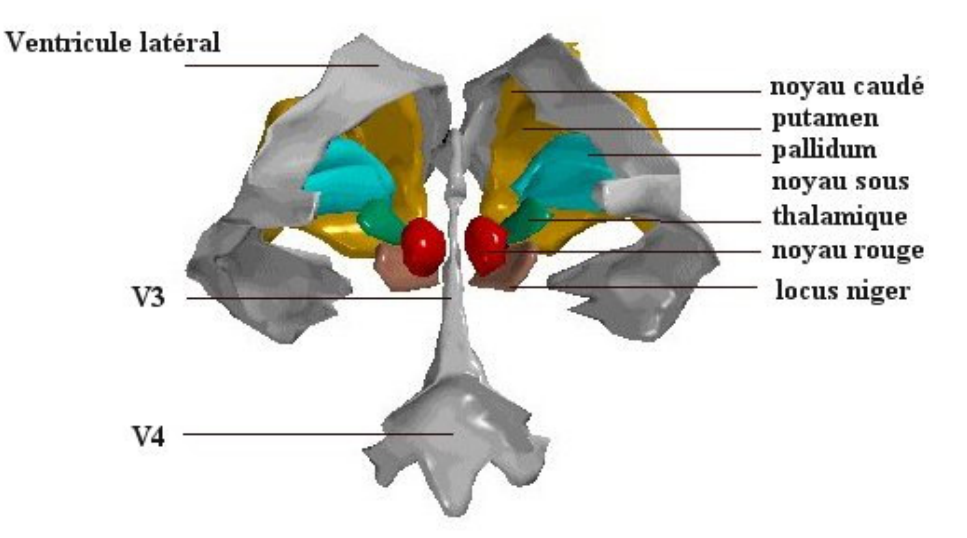

Figure 1.12 : Vue postérieure 3D des noyaux gris centraux et du système ventriculaire

### 1.II.B.4. Le diencéphale

Le diencéphale est situé au centre du cerveau, entre les deux hémisphères cérébraux. Il est composé du thalamus, de l'hypothalamus et de la région autour du V3. Le premier est une masse de substance grise qui est le grand carrefour auquel aboutissent principalement les sensibilités et les impressions sensorielles. C'est un véritable centre de triage qui répartit et modifie les informations sur les différentes zones du cortex et les noyaux du tronc cérébral. L'hypothalamus est l'étage fonctionnel le plus élevé du système nerveux végétatif. Il gère la faim, la soif, la température corporelle et d'autres fonctions de contrôle hormonal.

Le diencéphale comporte, outre ces deux structures fondamentales, les corps genouillés médiaux et latéraux, associés respectivement aux centres de contrôle auditif et visuel, ainsi que le noyau sous-thalamique et la glande pinéale.

La Figure 1.13 présente les principales structures évoquées dans les paragraphes précédents sur une coupe axiale.

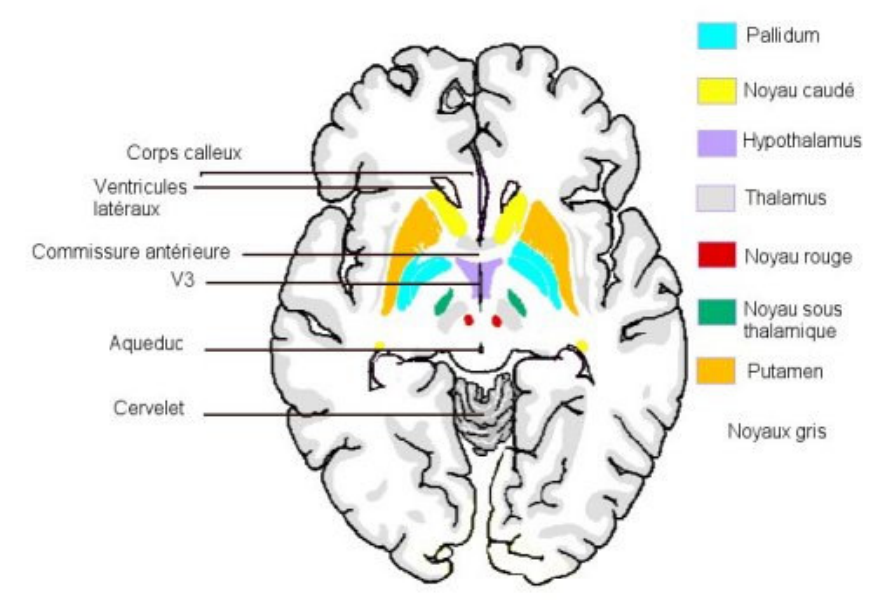

Figure 1.13 : Coupe axiale de cerveau

#### 1.II.B.5. Le mésencéphale

Le mésencéphale est situé entre le diencéphale et le pont. Il est traversé par l'aqueduc du cerveau qui transporte le LCS depuis le V3 vers le V4. En arrière de l'aqueduc se trouve le tectum, et en dessous est situé le tegmen qui contient des faisceaux de fibres relayant les noyaux gris centraux comme le noyau rouge et la substance grise du tronc. Le tegmen contient également les noyaux de deux nerfs crâniens, le nerf occulomoteur (III<sup>ème</sup>) et le nerf trochléaire (IV<sup>ème</sup>) qui contrôlent le mouvement des yeux. Enfin, à la partie la plus ventrale se trouve une paire de faisceaux de fibres motrices provenant de la capsule interne (faisceau pyramidal), qui constituent les pédoncules cérébraux. Des faisceaux provenant directement ou indirectement de la moelle épinière passent aussi par le tegmen (sensibilité, douleur,...).

#### 1.II.B.6. Le pont et le cervelet

Le pont et le cervelet constituent la quatrième division du cerveau. Le cervelet est une sorte de petit cerveau, situé à la face postérieure du tronc cérébral. Il est composé d'un lobe médian appelé vermis, de deux lobes latéraux très volumineux, les lobes cérébelleux et d'un petit lobe antérieur à disposition transversale appelé lobe flocculo-nodulaire. Le cervelet est localisé sous le lobe occipital, duquel il est séparé par une membrane épaisse (la tente du cervelet). Il gère l'équilibre et la coordination de l'activité motrice. Il communique avec la moelle épinière et les noyaux gris par l'intermédiaire de trois couples de faisceaux de fibres : les pédoncules cérébelleux supérieur, médian et inférieur.

Le pont quant à lui est séparé du cervelet par le V4, et contient de nombreux faisceaux de fibres (dont le faisceau pyramidal) ainsi que les cellules de 3 nerfs crâniens, le nerf trijumeau ( $V^{\text{ème}}$ ), le nerf occulomoteur externe ( $VI^{\text{ème}}$ ), et le nerf facial ( $VII^{\text{ème}}$ ). Il permet le transport des informations depuis le cortex jusqu'au cervelet, et sert aussi de voie de passage.

#### 1.II.B.7. Le bulbe

Le bulbe est la dernière division du cerveau. Il rejoint le canal rachidien par le foramen magnum. Il contient de nombreux faisceaux de fibres, ainsi que les cellules des nerfs cochléovestibulaire (VIII<sup>ème</sup>), glossopharyngien (IX<sup>ème</sup>), vague (X<sup>ème</sup>), spinal (XI<sup>ème</sup>) et hypoglosse (XII<sup>ème</sup>). Les centres des systèmes respiratoire et cardiaque sont également situés dans le bulbe.

### 1.II.C. Représentation du cerveau en imagerie médicale

### 1.II.C.1. Définition des plans de coupe en imagerie médicale

Les images médicales sont généralement visualisées dans trois plans de coupe (frontal, sagittal et axial) représentés sur la Figure 1.14. Ces trois vues permettent de se représenter en 3D les structures cérébrales en analysant simultanément leur position sur les coupes correspondantes.

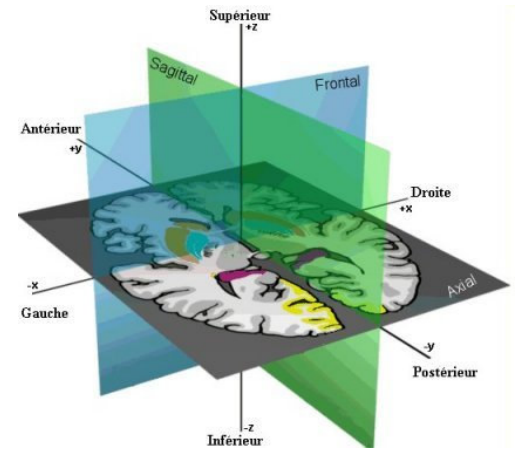

Figure 1.14 : Définition des plans de coupe en imagerie médicale

L'imagerie par résonance magnétique est susceptible de fournir, dès l'acquisition des coupes dans ces trois plans. En revanche, les modalités fonctionnelles (TEP et TEM) ne donnent accès qu'indirectement à des coupes axiales. Des vues sagittales et frontales peuvent être reconstruites à partir du volume 3D obtenu après reconstruction.

### 1.II.C.2. Introduction au repère stéréotaxique

Nous consacrons enfin un court paragraphe à l'imagerie stéréotaxique, qui sera utilisée dans une application développée dans le paragraphe 5.II.D.

### 1.II.C.2.1 Définition

Les techniques stéréotaxiques permettent la localisation géométrique de points dans un espace et la transformation des coordonnées d'un référentiel spatial à un autre en utilisant un système de coordonnées externes. En chirurgie stéréotaxique, un cadre fixe sur le crâne du patient est le plus souvent utilisé pour permettre d'une part de localiser la cible à atteindre, et d'autre part de transformer les coordonnées images en coordonnées de référence. Cette technique neurochirurgicale a donc pour but de repérer et d'atteindre un point quelconque situé dans le cerveau avec une précision millimétrique.

## 1.II.C.2.2 Méthodologie

Une procédure stéréotaxique s'effectue en trois étapes :

- repérage anatomique après acquisitions d'images en conditions stéréotaxiques  $\blacksquare$ (définition d'un volume cible);
- traitement des images stéréotaxiques (délimitation manuelle ou automatique de la cible et calcul de la trajectoire chirurgicale adéquate);
- déroulement du geste chirurgical (immédiatement après l'acquisition ou ultérieurement, s'il existe un système de repositionnement du cadre).

### 1.II.C.2.3 Les cadres stéréotaxiques

L'acquisition d'images stéréotaxiques nécessite l'emploi d'un cadre comme référentiel géométrique externe au crâne et comme porte-instruments. La fixation du cadre sur le patient est assurée par des pointes ou par des vis auto-taraudeuses, et se déroule le plus souvent sous anesthésie locale. Plusieurs types de cadres stéréotaxiques sont aujourd'hui disponibles, suivant le type de fonctionnement isocentrique (la cible est toujours à l'isocentre du cadre après fixation, et les plus courants sont les cadres Leksell et de Laitinen) ou non isocentrique (cadres Brown Robert Wells, de Talairach). Le cadre utilisé en routine dans le service de neurochirurgie du CHU de Clermont-Ferrand est un cadre Leksell G.

### 1.II.C.2.4 Le cadre de Leksell

Le système Leksell G (Elekta Instruments<sup>®)</sup> est un cadre isocentrique utilisant un système de coordonnées cartésiennes. Il est composé d'un arc pouvant être translaté (3 degrés de liberté) et incliné (2 degrés de liberté), sur lequel repose le porte-instruments.

Pour matérialiser l'espace stéréotaxique, des boîtes de repérage s'adaptent au cadre. Elles permettent de déterminer la côte du plan de coupe selon l'axe du patient et de définir pour chaque coupe un système de coordonnées indépendant des coupes voisines. Ces boites sont composées pour l'IRM de cinq éléments en forme de N, qui sont des tubes remplis de produit de contraste (gadolinium-DTPA ou sulfate de cuivre) pour être visible sur l'image résultante (Figure 1.15)

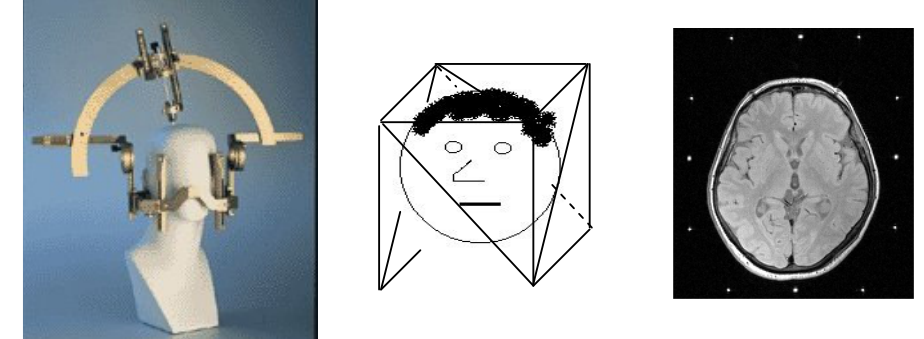

Cadre Leksell Structure en N Coupe IRM (source commerciale Elekta) adaptée au cadre stéréotaxique Figure 1.15 : Cadre Leksell et système de repérage

# **Conclusion**

L'étude des phénomènes physiques gouvernant la formation des images autorise une bonne compréhension de la signification des niveaux de gris (caractérisation des tissus, distribution d'un paramètre métabolique ou physiologique). Cette connaissance permet par exemple de ne pas interpréter une image en fonction de ce qu'elle n'est pas censé exprimer. Dans les chapitres suivants, cette compétence va être indispensable pour une exploitation optimale des informations issues des images.

**Chapitre 2 - ELEMENTS THEORIQUES**

### **Introduction**

Les connaissances dont nous disposons sur une situation quelconque sont généralement ambiguês, soit parce que nous éprouvons des difficultés à les énoncer clairement (imprécision), soit parce que nous avons un doute sur leur véracité (incertitude) [BOUCHON-MEUNIER95]. L'imprécision concerne donc le contenu de l'information et porte sur un défaut quantitatif de connaissance, tandis que l'incertitude est relative à la vérité d'une information, caractérisant sa conformité à la réalité [DUBOIS88]. Par exemple, la proposition "Cet homme" est grand" est imprécise, "Il pleuvra demain" est incertaine et "Il pleuvra beaucoup demain" est imprécise et incertaine. D'une manière générale, gagner en certitude fait perdre en précision.

La notion d'incertitude a été abordée dès le XVII<sup>ème</sup> siècle par la théorie des probabilités de Pascal et Fermat. En 1965, Lofti Zadeh, professeur à l'Université de Californie à Berkeley, a proposé de traiter les croyances subjectives en introduisant le concept de sous-ensemble flou [ZADEH65] à partir de la notion d'appartenance partielle à une classe : un sous-ensemble flou Y d'un ensemble X est défini par une fonction d'appartenance  $f_Y$  qui associe à chaque élément x de X le degré  $f_Y(x) \in [0,1]$  avec lequel x appartient à Y. Les développements de ce concept permettent de représenter et de traiter les connaissances vagues. Nous présentons dans le paragraphe suivant trois approches permettant d'intégrer la représentation des connaissances incertaines et/ou imprécises : la théorie des probabilités, la théorie des possibilités et la théorie des croyances. Ceci nous permet d'introduire dans un second temps le concept de fusion de données, d'exprimer cette notion dans les trois cadres théoriques précédemment présentés et enfin de justifier le cadre formel utilisé dans la suite de ce manuscrit.

# 2.I. Représentation de Connaissances ambiguës

### 2.I.A. Théorie des probabilités

Les probabilités offrent le plus ancien formalisme permettant de gérer de façon événementielle itérative l'incertitude dans les données. Dans ce cadre, la relation entre l'information des données et les différentes hypothèses envisagées est représentée par une distribution de probabilité conditionnelle. Les probabilités bénéficient de quatre siècles de travaux et reposent donc sur des fondements mathématiques et une expérience solides, ce qui explique pourquoi c'est encore la théorie la plus utilisée pour représenter l'incertain.

#### 2.I.A.1. Cadre bayésien

Dans le cadre bayésien, la règle de Bayes permet de combiner plusieurs distributions de probabilités, estimant la probabilité de l'occurrence d'un événement futur (probabilité a posteriori) en observant l'occurrence d'événements similaires passés (modélisée par une distribution a priori). Si  $H_1, \ldots, H_C$  forment un ensemble d'hypothèses mutuellement exclusives et recouvrant l'espace des hypothèses, la probabilité a posteriori d'un événement  $H_i$  parmi les C hypothèses connaissant l'information  $n_i$  peut ainsi être déterminée par :

$$
P(H_i \mid n_j) = \frac{P(H_i).P(n_j \mid H_i)}{\sum_{k=1}^{C} P(H_k).P(n_j \mid H_k)}
$$
(2.1)

où  $P(H_i)$  est la probabilité *a priori* de l'hypothèse  $H_i$ , et  $P(n_i|H_i)$  représente la probabilité d'observer l'information  $n_i$  lorsque l'hypothèse  $H_i$  est réalisée.

### 2.I.A.2. Estimation des lois du modèle bayésien

Les lois  $P(n_i|H_i)$  et  $P(H_i)$  sont en pratique rarement connues. Elles sont souvent estimées à partir des données. Les probabilités  $P(H_i)$  sont déterminées par l'expérience ou par une analyse d'exemples (base d'apprentissage) et les probabilités conditionnelles  $P(n_i|H_i)$  sont estimées par des lois statistiques. Ces dernières peuvent être paramétriques, et dans ce cas une forme est choisie pour  $P(n_i|H_i)$  et ses paramètres sont estimés (par maximum de vraisemblance par exemple), ou non paramétriques (par exemple fenêtres de Parzen). Si l'hypothèse d'une forme paramétrique simplifie grandement le problème, elle est souvent peu justifiée dans les cas réels et peut induire de nombreuses erreurs (voir par exemple [CLARKE93] dans le cas de la segmentation d'images IRM).

### 2.I.B. Théorie des possibilités

La théorie des possibilités, introduite en 1978 par Zadeh [ZADEH78], puis développée par Dubois et Prade [DUBOIS88], constitue un cadre permettant de traiter les concepts d'imprécision et d'incertitude de nature non probabiliste. Elle peut être vue indépendamment de toute interprétation probabiliste comme une approche ordinale de l'incertain dans  $[0,1]$ , exploitée à l'aide des mesures de possibilité et de nécessité.

#### 2.I.B.1. Mesure et distribution de possibilité

Soit un ensemble de référence fini, X. Une mesure de possibilité  $\Pi$  est définie sur l'ensemble des parties de  $X(P(X))$  et prend ses valeurs dans [0,1] telle que :

(i)  $\Pi(\emptyset)=0$ ,  $\Pi(X)=1$ 

(ii)  $(\forall i \in N) (\forall A_i \in P(X))$   $\prod(\cup_{i=1,2,...} A_i) = \sup_{i=1,2,...} \prod(A_i)$ 

La réalisation de l'un des événements A<sub>i</sub> pris indifféremment, est donc affectée du même coefficient de possibilité que la réalisation de l'événement le plus possible. Une mesure de possibilité n'est donc pas additive.

Un événement est tout à fait possible si la mesure de sa possibilité est égale à 1, et impossible si elle est égale à 0. Une mesure de possibilité permet de déterminer le degré avec lequel l'union d'événements, dont on sait à quel point ils sont possibles, sera elle-même un événement possible. On ne peut rien dire sur l'intersection d'événements, sauf que la mesure de possibilité associée à l'intersection de parties de  $X$  est un réel majoré par la plus petite des mesures attribuées à chacune des parties. Si enfin on étudie un événement Y et son contraire, l'un au moins est tout à fait possible et :

*Max* ( $\Pi(Y)$ ,  $\Pi(Y^C)$ ) = 1;

 $\Pi(Y) + \Pi(Y^C) \geq 1$ .

Une mesure de possibilité  $\Pi$  est totalement définie si toute partie de l'ensemble X se voit attribuer un réel dans [0,1]. Ainsi, si  $|X| = n$ , il faut déterminer  $2^n$  coefficients pour connaître complètement  $\Pi$ . Pour définir cette mesure plus simplement, il suffit d'indiquer les coefficients attribués aux singletons de  $X$  (un sous-ensemble quelconque de  $X$  pouvant être vu comme union de tels singletons), ramenant le problème à la détermination de  $n$  coefficients. Une telle définition repose sur la donnée d'une autre fonction, une distribution de possibilité  $\pi$ , qui attribue à tout singleton de X un réel dans [0,1], et qui vérifie de plus (cas où X contient la vérité) :

$$
\sup_{x \in Y} \pi(x) = 1 \tag{2.2}
$$

Mesure et distribution de possibilité peuvent être associées bijectivement.

L'ensemble non flou  $\{x \in X \mid \pi(x) \ge \alpha\}$  est appelé  $\alpha$ -coupe de la distribution de possibilité  $\pi$ . En particulier, la 0-coupe est le support de la distribution, et la 1-coupe est le noyau de  $\pi$ .

#### 2.I.B.2. Mesure de nécessité

Une mesure de possibilité  $\Pi$  donne une information sur l'occurrence d'un événement Y relatif à un ensemble de référence  $X$ , mais elle ne suffit pas pour décrire l'incertitude existante sur cet événement. Par exemple, si  $\Pi(Y) = 1$ , il est tout à fait possible que Y soit réalisé mais on peut avoir en même temps :

-  $\Pi(Y^C) = I$ , qui exprime une indétermination complète sur la réalisation de Y;

 $- II(Y^C) = 0$ , qui met en évidence le fait que Y seul peut être réalisé.

Pour compléter l'information sur Y, une mesure de nécessité N permet d'indiquer le degré avec lequel la réalisation de  $Y$  est certaine. N est la grandeur duale de la mesure de possibilité. Cette mesure attribue à tout Y un réel dans [0,1], et vérifie en outre :

 $N(\mathcal{O})=0$  $N(X) = 1$ 

$$
(\forall (A_i) \in \mathcal{P}(X)) N(\bigcap_i A_i) = \inf_i \Pi(A_i)
$$

Une mesure de nécessité N peut être obtenue à partir d'une mesure de possibilité  $\Pi$  par :

$$
(\forall Y \in \wp(X)) N(Y) = 1 - \Pi(Y^C)
$$

Ainsi, plus Y est nécessaire, moins  $Y^C$  est possible, ce qui permet d'évaluer la certitude sur la réalisation de l'événement Y.

#### 2.I.B.3. Propositions floues

La théorie des possibilités a historiquement été introduite pour caractériser des descriptions linguistiques imprécises représentées par des sous-ensembles flous [ZADEH78]. Dans la partie 5.II.D, il nous sera nécessaire de représenter des notions vagues comme "environ 20mm de", "à peu près dans cette direction"... Une modélisation par propositions floues va permettre de représenter ces assertions sous la forme de distributions de possibilité qui pourront être combinées à d'autres informations numériques issues des images.

La forme générale d'une proposition floue est "V est  $Y$ ", où V est la variable mesurée, prenant ses valeurs dans un ensemble de référence  $X$ , et où  $Y$  est un sous-ensemble flou de fonction d'appartenance  $f_y$  définie *a priori*, et caractérisant l'état de V (par exemple "chaud" si  $V$  est une mesure de la température). La proposition " $V$  est  $Y$ " est le résultat d'une observation particulière et indique dans quelle mesure il est possible que la mesure  $V$  soit tel ou tel élément de X. Ainsi, une proposition floue induit une distribution de possibilité  $\pi$ <sub>Y</sub> sur X, définie à partir de la fonction d'appartenance de Y par :

 $(\forall x \in X) \pi_Y(x) = f_Y(x)$ 

Dit autrement, si  $y$  est le degré d'appartenance de  $x$  à la caractérisation floue  $Y$ , la possibilité pour que la variable V prenne la valeur x, sachant que "V est Y", est aussi égale à y.

### 2.I.C. Théorie des fonctions de croyance

Les modèles de représentation en théorie des possibilités et en théorie des probabilités apparaissent comme cas particuliers d'une théorie plus vaste, la théorie des croyances de Shafer [SHAFER76]. Initiée par les travaux de Dempster, celle-ci consiste en une quantification de la crédibilité attribuée à des faits. Le formalisme mathématique repose tout d'abord sur la définition de masses accordée aux événements.

### 2.I.C.1. Fonction de masse

Soit X un ensemble de N hypothèses  $H_i$  exclusives et exhaustives, appelé cadre de discernement.  $2^X$  désigne l'ensemble des  $2^N$  sous-ensembles  $Y_j$  de X. Une fonction de masse élémentaire *m* est définie de  $2^X$  dans [0,1] par :

$$
m(\varnothing) = 0
$$
  

$$
\sum_{j=1}^{2^N} m(Y_j) = 1
$$
 (2.3)

Les éléments focaux sont les sous-ensembles de X ayant une masse non nulle. Lorsque ces éléments focaux se réduisent aux seuls singletons de X, les masses coïncident avec les probabilités. L'apport de la théorie des croyances est donc typiquement de permettre l'évaluation conjointe d'ensembles quelconques de ces singletons  $H_i$ . Dès lors, les événements considérés ne sont plus nécessairement exclusifs. Il est par exemple possible d'évaluer de façon compétitive, outre les hypothèses  $H_1$ ,  $H_2$  et  $H_3$ , les hypothèses composites  $H_1 \cup H_2$  et  $H_2 \cup H_3$  de manière à prendre en compte une composante informative de la mesure propre à discriminer  $H_1$  et  $H_3$ , mais insensible à  $H_2$ . Une masse  $m(Y_j)$  est représentative de la vraisemblance attribuable à l'un des éléments du sous-ensemble  $Y_j$ , sans aucun discernement possible entre les différents éléments de  $Y_i$ . En particulier,  $m(X)$  désigne le degré d'incertitude ou d'ignorance totale.

#### 2.I.C.2. Fonctions de crédibilité et de plausibilité

Une fonction de crédibilité Cr peut être définie sur les mêmes ensembles par :

$$
Cr(\varnothing) = 0 ;
$$
  
\n
$$
Cr(X) = 1 ;
$$
  
\n
$$
Cr(Y_k) = \sum_{Y_i \subset Y_k} m(Y_j) ;
$$

La crédibilité de  $Y_k$  est la somme des éléments focaux  $Y_i$  qui entraînent  $Y_k$ . Elle mesure donc à quel point les informations données par une source soutiennent  $Y_k$ . Les fonctions de masse élémentaire et de crédibilité sont définies et utilisables de façon indépendante. Il existe cependant une bijection entre l'ensemble des fonctions de masse élémentaire et l'ensemble des fonctions de crédibilité, qui associe à chaque jeu de masses sur  $2^X$  un jeu de crédibilités sur le même ensemble.

La fonction de plausibilité peut également être introduite, par exemple à partir des fonctions de masse élémentaire :

$$
Pl(Y_k) = \sum_{Y_j \cap Y_k \neq 0} m(Y_j)
$$

Cette fonction mesure à quel point les informations données par une source ne contredisent pas  $Y_k$ . En fait, il a été démontré [SHAFER76] que la connaissance d'une des trois fonctions (*m*, *Cr*, *Pl*) sur  $2<sup>X</sup>$  était suffisante pour en déduire les deux autres.

De façon intuitive, la crédibilité peut être interprétée comme une mesure de vraisemblance minimale d'un événement, et la plausibilité comme une mesure de vraisemblance maximale (croyance en l'événement ajoutée à l'incertain sur sa réalisation). Pour un événement Y, l'intervalle  $[Cr(Y), Pl(Y)]$  encadre la probabilité mal connue  $P(Y)$ .

### 2.I.C.3. Où l'on retrouve les probabilités et les possibilités

Deux conformations des éléments focaux permettent de retrouver les probabilités et la théorie des possibilités comme cas particuliers de la théorie des croyances :

- Lorsque les éléments focaux  $(Y_j)_j$  sont emboîtés, *i.e.* tels que  $Y_j \supseteq Y_2 \supseteq \dots$ , la fonction de plausibilité a les propriétés d'une mesure de possibilité et la fonction de croyance a les propriétés d'une mesure de nécessité ;
- Lorsque les éléments focaux sont des singletons, toute partie  $Y$  de  $X$  est telle que  $Cr(Y) = Pl(Y)$  et cette valeur commune est la probabilité de l'événement Y.

# 2.II. La Fusion de Données

Les notions de certitude et de précision sont souvent antagonistes. De cet antagonisme naissent souvent des contradictions en agrégation de données [DUBOIS99] puisque si cellesci sont précises, alors elles sont probablement incertaines et risquent d'être en contradiction. Un système de fusion doit donc gérer incertitude et imprécision pour éviter les incohérences

Le terme «fusion» possède de nombreuses acceptions suivant la communauté de pensée et les habitudes de travail de chacun. Dans la suite de ce manuscrit, nous envisageons la fusion de données comme une agrégation d'informations ambigues, conflictuelles, complémentaires et redondantes, autorisant une interprétation des données plus précise et/ou moins incertaine. Cette définition est issue d'une réflexion menée depuis plusieurs années à l'ERIM comme au sein du GDR ISIS. Elle permet, en particulier, de lever toute ambiguïté quant à l'interprétation du terme, notamment dans le domaine de l'imagerie médicale où l'expression «fusion» est quelquefois employée pour désigner un recalage ou une superposition d'images. Nous ne considérons de plus que la fusion au niveau le plus bas de la représentation de l'information. En d'autres termes, pour le problème d'imagerie qui nous concerne, nous fusionnons les informations issues de deux images voxel à voxel. D'autres techniques existent, qui permettent d'agréger des informations de plus haut niveau (primitives, objets) [BLOCH97d], et ne seront pas abordées dans ce manuscrit. Dans les paragraphes suivants, nous montrons comment la fusion de données peut être envisagée dans les trois cadres théoriques introduits dans la partie 2.I, puis nous explicitons et justifions le cadre formel retenu pour les applications des chapitres 4 et 5

### 2.II.A. Classification des opérateurs de fusion

Nous considérons, dans la suite, la fusion d'informations issues de deux sources. Plus précisément, étant donné un couple d'informations  $(n_1 n_2)$  fourni par deux capteurs sur un même événement ou phénomène, nous considérons le problème de fusion qui agrège ces deux informations en exploitant au mieux l'ambiguïté et la complémentarité des données. Cette agrégation est réalisée par un opérateur binaire  $F(.,.)$  auquel on impose une contrainte de fermeture (la valeur retournée doit être de même nature que les informations d'entrée, par exemple probabiliste). Le cas d'une fusion entre un nombre plus important de sources a été discuté par ailleurs pour les théories exposées dans le paragraphe 2.I [BLOCH96a ; DUBOIS88; SHAFER76], et ne fait pas l'objet de notre propos.

Une classification des opérateurs suivant leur comportement et leur attitude vis-à-vis du contexte a été proposé dans [BLOCH96a]. Dans la suite, le comportement de  $F$  est qualifié  $de:$ 

- sévère si  $F(n_1 n_2) \leq min(n_1 n_2)$ ;
- prudent si  $min(n_1 n_2) \leq F(n_1 n_2) \leq max(n_1 n_2)$ ;
- indulgent si  $F(n_1 n_2) \ge max(n_1 n_2)$ ;

en relation avec les notions de conjonctions (T-normes) et de disjonctions (T-conormes) développées dans [DUBOIS85]. Un opérateur sévère suppose que les deux capteurs sont fiables et exploite l'information commune aux deux mesures. Au contraire, un opérateur indulgent agit sur des sources *a priori* en conflit. Il augmente la certitude sur l'événement observé (et donc augmente l'imprécision...) et exprime la redondance entre les informations. Un opérateur prudent adopte une attitude entre ces deux extrêmes.

Nous rappelons brièvement la taxinomie qui nous permettra de caractériser le comportement des fusions présentées dans les paragraphes suivants.

#### 2.II.A.1. Opérateurs à comportement constant et indépendant du contexte

Cette première classe est composée d'opérateurs ayant le même comportement quelles que soient les valeurs  $n_1$  et  $n_2$  à agréger. Le résultat de la fusion est de plus indépendant du contexte de l'agrégation. L'opérateur  $F$  est donc exclusivement sévère, indulgent ou prudent. Dans la suite, cette classe sera notée CCIC.

# 2.II.A.2. Opérateurs à comportement variable et indépendant du contexte

Cette seconde classe regroupe les opérateurs qui ne dépendent pas du contexte mais dont le résultat est fonction des valeurs  $n_1$  et  $n_2$  (de leur valeur absolue par exemple). Cette classe sera notée CVIC dans la suite du manuscrit.

#### 2.II.A.3. Opérateurs dépendant du contexte

Enfin, la dernière classe regroupe les opérateurs dépendant du contexte. La valeur retournée par F ne dépend plus seulement de  $n_1$  et  $n_2$ , mais aussi d'une connaissance *a priori* sur le système de capteurs ou le phénomène étudié. Il est ainsi possible de construire des opérateurs dont le comportement sévère (respectivement indulgent) est une fonction croissante (respectivement décroissante) de l'accord entre les deux capteurs. Cette classe d'opérateurs, qui sera notée CDC, nous intéressera tout particulièrement dans la suite.

#### 2.II.A.4. Quelques propriétés

Nous énonçons enfin quelques propriétés qui doivent participer à la construction d'un opérateur de fusion. Outre la contrainte de fermeture, un opérateur doit être si possible associatif et commutatif (l'opérateur étant alors indépendant de l'ordre de présentation des informations), continu (ce qui assure la robustesse de la combinaison pour des couples de mesures voisins) et strictement croissant par rapport au couple  $(n_1, n_2)$ .

### 2.II.B. Fusion en théorie des probabilités

Bien que la théorie des probabilités soit plus orientée vers un objectif d'estimation (recherche d'une valeur représentative à partir d'événements observés), il est possible d'envisager une fusion purement probabiliste. Le fait de manipuler des densités de probabilité étant plus familier que d'utiliser des notions de masse ou de distribution de possibilité, cette théorie est encore largement employée [DROMIGNY-BADIN98]. Nous détaillons dans la suite la méthode de fusion bayésienne. Pour une description d'un modèle de fusion probabiliste non bayésienne, le lecteur pourra par exemple se référer à [PIAT96].

#### 2.II.B.1. Etape de fusion

En reprenant les notations du paragraphe 2.I.A, nous considérons ici que les capteurs fournissent deux observations  $n_1$  et  $n_2$  d'un événement  $H_i$ . La règle de Bayes (2.1) permet de calculer la probabilité d'obtenir l'événement  $H_i$  en ayant effectivement mesuré  $n_1$  et  $n_2$ :

$$
P(H_i | n_1, n_2) = \frac{P(H_i) \cdot P(n_1, n_2 | H_i)}{\sum_{k=1}^{C} P(H_k) \cdot P(n_1, n_2 | H_k)}
$$
(2.4)

La fonction de vraisemblance  $P(n_l, n_l | H_i)$  décrit la probabilité que le premier capteur observe  $n_l$  et que le second observe  $n_2$ , étant donnée la vraie valeur de  $H_l$ . Si les mesures  $n_l$  et  $n_2$  sont issues de variables aléatoires indépendantes, cette fonction peut s'écrire comme un produit des deux mesures  $P(n_1, n_2|H_i) = P(n_2|H_i)$ .  $P(n_2|H_i)$ , de sorte que (2.4) devient :

$$
P(H_i | n_1, n_2) = \frac{P(H_i) \cdot P(n_i | H_i) P(n_2 | H_i)}{\sum_{k=1}^{C} P(H_k) \cdot P(n_i | H_k) P(n_2 | H_k)}
$$
(2.5)

Dans le cas contraire, c'est l'estimation de la probabilité jointe qui réalise la fusion.

En ayant estimé les probabilités conditionnelles comme proposé en 2.I.A.2, l'équation (2.5) décrit un opérateur de fusion entre les données fournies par les deux capteurs. Cet opérateur est conjonctif et CCIC, comme produit de probabilités. Il est de plus associatif, commutatif et continu si les probabilités composant la règle le sont. Notons que d'autres opérateurs ont été introduits dans la littérature, dont le comportement est par exemple disjonctif et CCIC [DUBOIS99].

#### 2.II.B.2. Décision bayésienne

Bien que de nombreux critères de décision bayésienne existent (les règles du maximum de vraisemblance, du maximum d'entropie ou du risque d'erreur minimum par exemple), la règle la plus utilisée reste celle du maximum *a posteriori*. Elle consiste à privilégier

l'événement ayant la plus forte probabilité *a posteriori* à l'issue de l'étape de fusion (2.5). Le résultat pour chaque couple de mesure est une affectation à l'événement  $H_i$  le plus probable.

### 2.II.C. Fusion en théorie des possibilités

### 2.II.C.1. Etape de fusion

L'information apportée par les deux capteurs est modélisée par deux distributions de possibilité. L'étape de fusion créée une distribution fusionnée, prenant en compte l'ambiguïté et la complémentarité entre les deux sources. Tout l'intérêt de la théorie des possibilités s'exprime alors, puisqu'une gamme riche et variée d'opérateurs est disponible. L'idée générale derrière une approche possibiliste de la fusion d'informations est qu'il n'existe pas de mode unique de combinaison. Tout dépend de la situation étudiée et de la confiance accordée aux capteurs. De nombreux auteurs ont proposé une étude précise et détaillée des opérateurs de fusion dans le cadre possibiliste [BLOCH96a ; BOUCHON-MEUNIER95 ; DUBOIS99 ; OVCHINNIKOV98], et nous rappelons ici brièvement les points essentiels.

Entre les comportements extrêmes conjonctif et disjonctif, il existe de nombreux opérateurs (familles paramétrées, formes explicites) CCIC, CVIC et CDC qui peuvent être classés à l'aide d'une relation d'ordre partiel :

 $(F_1 \leq F_2) \Leftrightarrow ((\forall n_1, n_2) F_1(n_1, n_2) \leq F_2(n_1, n_2))$ 

Une liste non exhaustive d'opérateurs CCIC, CVIC et CDC classés selon cet ordre est alors proposée dans [BLOCH96a], dont nous présentons un extrait dans le Tableau 2.1.

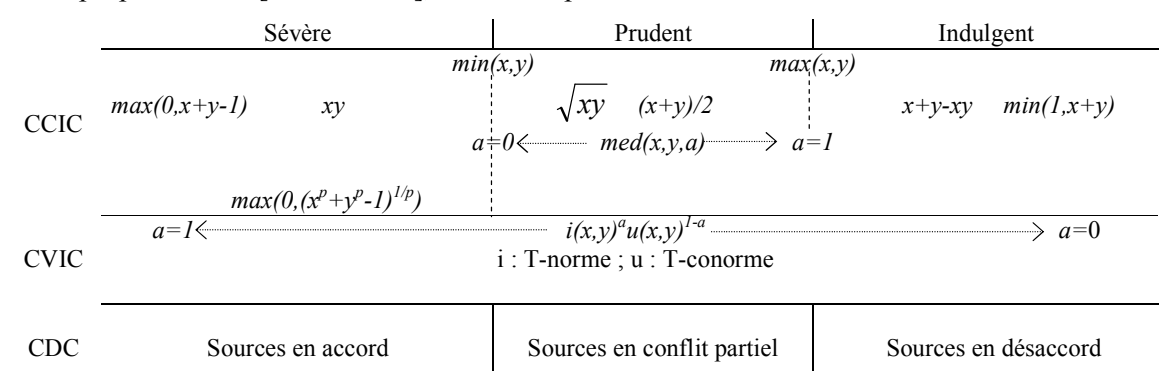

Tableau 2.1 : Quelques opérateurs en théorie des possibilités rangés suivant un ordre partiel

Les opérateurs CCIC sont exclusivement sévères (T-normes, généralisant les intersections aux ensembles flous), prudents (movennes, agissant comme un compromis entre les capteurs), ou indulgents (T-conormes, généralisant les unions aux ensembles flous). Il est de plus possible de construire des familles paramétrées décrivant l'ensemble des T-normes ou des T-conormes [DUBOIS88], mais le caractère constant de leur comportement interdit de

passer d'une classe à l'autre. Au contraire, il est possible d'élaborer des opérateurs paramétrés CVIC décrivant l'ensemble des comportements, du plus conjonctif au plus disjonctif, suivant les valeurs des mesures des deux capteurs (par exemple certaines sommes symétriques). Enfin, les opérateurs CDC prennent en compte une information contextuelle (conflit entre les sources, confiance accordée aux capteurs, contexte spatial,...) et adoptent un comportement dépendant de cette information. Des exemples de tels opérateurs se trouvent dans [DUBOIS92] (opérateurs adaptatifs dépendant d'une mesure de conflit entre les capteurs), [CRON98] (fusion pondérée permettant de prendre en compte la fiabilité des sources), ou encore dans [DELPLANQUE97] (lois de fusions dissymétriques et application au traitement de l'incomplétude des données sous-marines). Sandri [SANDRI91] propose plus formellement une stratégie possibiliste de combinaison CDC se fondant sur la catégorisation des fiabilités des sources (une ou deux sources fiables, connues ou non, conditionnement des informations d'une source par rapport à l'autre).

D'une manière générale, la construction d'un opérateur  $F$  peut être contrainte pour qu'il satisfasse les propriétés énoncées dans le paragraphe 2.II.A.4, et en particulier la contrainte de fermeture. L'opérateur doit en effet créer une distribution de possibilité à partir de deux distributions données. Dans certains cas (les T-normes notamment), il peut être nécessaire de modifier F, puisqu'une T-norme peut produire un résultat sous-normalisé (max $(\pi x)/<1$ ), d'autant plus sous-normalisé que les sources sont en conflit. Le résultat n'est alors plus une distribution de possibilité (équation  $(2.2)$ ) et deux hypothèses sont envisageables :

- supposer que les deux sources sont fiables et normaliser le résultat par une mesure de conflit (élimination des informations affirmées par une source et rejetées par l'autre). Cette règle est souvent appliquée avec diverses mesures de conflit [DUBOIS85; SANDRI91], et nous l'exploiterons dans le paragraphe 4.II.B.2;

- considérer que, dès qu'il y a conflit, une des deux sources se trompe et envisager une fusion à comportement disjonctif.

#### 2.II.C.2. Etape de décision

La règle de décision est ici celle du maximum de possibilité. Chaque point de mesure se voit affecté à l'hypothèse pour laquelle il a le plus grand degré de possibilité. Des contraintes peuvent être ajoutées à cette règle pour modifier son comportement (test de la validité de la décision par rapport à la valeur absolue du maximum de possibilité, test du pouvoir discriminatoire de la fusion en comparant les deux valeurs les plus grandes.....

### 2.II.D. Fusion en théorie des croyances

#### 2.II.D.1. Etape de fusion

Nous considérons ici que les deux capteurs fournissent chacun une information sur un même cadre de discernement X. Pour chaque capteur  $i \in \{1,2\}$  un jeu de masse  $m_i$  est construit, exprimant au mieux l'information apportée par chaque source. En particulier, un des intérêts de la théorie des croyances est d'assigner des masses sur des hypothèses composées  $H_i \cup H_k$ lorsque le capteur *i* ne peut distinguer entre ces deux hypothèses.

La combinaison de  $m_l$  et  $m_2$  en une masse résultante m est réalisée par la règle orthogonale de Dempster [SHAFER76] :

$$
(\forall H \subset X, H \neq \emptyset) \quad m(H) = (m_1 \oplus m_2)(H) \frac{\sum_{A_1 \cap A_2 = H} m_1(A_1) m_2(A_2)}{K}
$$
\n
$$
m(\emptyset) = 0, \quad K = 1 - \sum_{A_1 \cap A_2 \neq \emptyset} m_1(A_1) m_2(A_2).
$$
\n(2.6)

K est une mesure d'accord entre les deux capteurs, et la quantité 1-K représente la masse qui aurait été assignée à l'ensemble vide si les masses n'étaient pas normalisées (2.3). Il est très important de prendre en compte cette quantité pour évaluer la qualité de l'agrégation. En effet, si K est proche de 0, le conflit entre les sources est important et le fait même d'agréger les masses devient discutable. De plus, la règle est discontinue pour des valeurs de  $K$  proches de 0 [DUBOIS88] et certains auteurs suggèrent même de ne pas normaliser [SMETS90].

La règle de combinaison (2.6) implique une fusion CCIC conjonctive. L'opérateur est associatif, commutatif et peut être facilement généralisé au cas de la fusion de *n* sources. D'autres règles ont été proposées [SMETS90], entraînant en particulier un comportement disjonctif  $(2.7)$ , mais sont moins utilisées que la combinaison  $(2.6)$ .

$$
(\forall H \subset X, H \neq \emptyset) \quad m(H) = (m_1 \oplus m_2)(H) = \sum_{A_1 \cup A_2 = H} m_1(A_1) m_2(A_2) \tag{2.7}
$$

#### 2.II.D.2. Etape de décision

La décision en théorie des croyances est prise en faveur d'une hypothèse simple suivant l'une des nombreuses règles proposées dans la littérature [APPRIOU91]. L'hypothèse retenue peut ainsi être celle de crédibilité maximum, de plausibilité maximum, celle dont l'intervalle de confiance est de longueur minimum ou encore celle de probabilité pignistique maximum [SMETS90]. Certains auteurs ont également proposé de prendre la décision en faveur d'une

hypothèse composée (par exemple pour prendre en compte les effets de volume partiel en IRM [BLOCH96b]).

### 2.II.E. Choix d'un cadre formel

De nombreux auteurs ont comparé les théories des probabilités, des possibilités et des croyances, et ont détaillé les transformations permettant de passer d'un formalisme à l'autre [BLOCH95a ; BOUCHON-MEUNIER95 ; DUBOIS99 ; FABIANI96 ; LASSERRE99 ; SANDRI91]. Notre propos ici n'est pas de comparer les théories de façon formelle, mais plutôt de choisir le cadre le plus adéquat à la représentation des informations des chapitres 4 et 5. Nous justifions donc ici l'orientation théorique du reste de ce manuscrit. En particulier, nous montrons pourquoi nous avons retenu la théorie des possibilités. Ce choix est motivé d'une part par les limitations et les inadaptations des autres modèles aux problèmes rencontrés dans les chapitres 4 et 5, et d'autre part par les qualités intrinsèques de la théorie des possibilités vis-à-vis des fusions que nous envisageons dans la suite.

### 2.II.E.1. Limitations de la fusion probabiliste

Notre propos ici est exclusivement orienté vers le domaine de l'imagerie puisque c'est celui qui nous intéresse dans les chapitres suivants. Dubois, Prade et Yager proposent par ailleurs une revue bibliographique plus générale de l'utilisation de la fusion probabiliste dans [DUBOIS99].

La théorie des probabilités, bayésienne essentiellement, a été souvent utilisée en fusion d'images. En particulier, Rajapakse et al [RAJAPAKSE96] ont utilisé une approche bayésienne itérative pour fusionner des images IRM pondérées en  $T_2$  et en densité de protons de 80 cerveaux d'adolescents sains pour la mesure des volumes de tissus cérébraux. Les distributions des tissus sont modélisées par des lois paramétriques gaussiennes. La fusion quant à elle est réalisée à l'aide de la règle de Bayes (2.4), et la décision est prise en fonction du maximum de vraisemblance. De même, Chauvin [CHAUVIN95] utilise des méthodes d'inférence bayésienne pour la classification d'images satellitaires. Cependant, cette théorie présente certains inconvénients qui limitent son utilisation dans le cas qui nous intéresse :

- dans les images traitées dans le chapitre 4, les informations sont à la fois incertaines  $\mathcal{L}_{\text{max}}$ et imprécises (cf. 4.I.B). Or la théorie des probabilités ne peut pas bien prendre en compte l'imprécision des données [DUBOIS99];
- le formalisme, notamment introduit dans la règle de Bayes, requiert des connaissances *a priori* sur l'occurrence de chaque phénomène par l'intermédiaire des probabilités conditionnelles et des probabilités *a priori* des événements. Des

modèles peuvent représenter ces connaissances mais imposent alors des hypothèses fortes sur les étapes de modélisation (densités, hypothèse d'indépendance...) et de fusion. Quelques tests ont été proposés pour valider chacune des hypothèses [CHAUVIN95], mais la restriction du comportement des intensités dans les images à des lois paramétriques nous a paru contraignante et peu justifiable (cf. 3.I.A.1.1);

- la connaissance qui n'est pas probabiliste par nature est difficile à inclure. Par exemple, nous pouvons savoir qu'un capteur a une dérive dans ses mesures, mais ne pas connaître la loi de dérive par rapport au temps ou à la position. Cependant, ce phénomène doit être pris en compte pour gérer l'incertitude des données;
- enfin, et c'est à nos yeux la limitation la plus importante, le nombre de patients impliqués dans les études du chapitre 5 est trop faible pour autoriser une approche fréquentiste des données. Des approches plus subjectives des probabilités permettent de contourner cette limitation, mais ne sont pas de notre propos ici.

### 2.II.E.2. Vers la théorie des possibilités

Nous avons comparé les théories des croyances et des possibilités par rapport au problème spécifique de la fusion d'images médicales, à la fois pour la modélisation des informations et pour l'étape d'agrégation :

- la richesse de l'étape de modélisation des données en théorie des croyances est indéniable et sa flexibilité en fonction des contraintes peut être particulièrement adaptée à la représentation des connaissances en imagerie médicale (choix d'hypothèses composées pour représenter le volume partiel, [BLOCH96b] ou l'incomplétude de l'information [DROMIGNY-BADIN98]). Dans les applications du chapitre 5, nous n'aurons cependant pas l'opportunité d'utiliser des hypothèses composées, puisque les informations que nous extrairons des images pourront directement être modélisées par des hypothèses simples ou par des distributions de possibilité;
- l'étape de combinaison en théorie des croyances se résume la plupart du temps à l'application de l'opérateur orthogonal de Dempster (2.6), dans le cas où toutes les ambiguïtés peuvent être introduites à l'étape de modélisation. Au contraire, la théorie des possibilités offre une grande variété d'opérateurs ayant des comportements différents suivant la situation présentée (hétérogénéité des sources, conflit, information contextuelle). Dans les informations que nous aurons à traiter, deux images pourront être tantôt concordantes (par exemple dans les zones saines)

et tantôt en conflit (par exemple dans les zones pathologiques). De plus, certaines images seront plus susceptibles que d'autres d'extraire une information pertinente sur un événement (par exemple l'IRM pour la localisation du liquide cérébrospinal). Le fait de prendre en compte dans la combinaison le conflit et la fiabilité des sources nous a paru fondamental, en particulier pour préserver l'information pertinente pour le diagnostic. Nous nous sommes donc plutôt orientés vers la construction d'opérateurs CDC et avons ainsi privilégié la représentation possibiliste des données.

# **Conclusion**

Nous avons exposé dans ce chapitre trois modèles de représentation des connaissances ambiguês : les théories des probabilités, des possibilités et des croyances. Ces dernières nous ont ensuite guidé dans l'expression de la fusion dans les cadres formels correspondant, en terme d'analyse du comportement des agrégations et de prise de décision. L'analyse de ces modèles pour les fusions envisagées dans la suite a révélé tout d'abord que la théorie des probabilités était mal adaptée, principalement en raison des effectifs d'expérimentation faibles dont nous disposons. La relative simplicité des informations à extraire dans les images et la pauvreté des modes de combinaison en théorie des croyances ont été ensuite pour nous des éléments décisifs dans le choix d'un cadre formel et nous ont fait préférer l'approche possibiliste à la théorie des croyances.

**Chapitre 3 - CARACTERISATION DES TISSUS CEREBRAUX**
# **Introduction**

La classification des tissus cérébraux (principalement le liquide cérébro-spinal, la matière blanche et la matière grise) est un problème abondamment abordé dans la littérature [BEZDEK93] (plus de 90 références) [BEZDEK97 ; SIMMONS96]. Une grande majorité de ces articles s'intéresse à la caractérisation sur des images à caractère anatomique. Les implications cliniques d'une telle caractérisation vont de la meilleure compréhension de pathologies affectant les volumes de tissus cérébraux (démence de type Alzheimer, épilepsie, hydrocéphalie,..) à la détection de structures ou régions pathologiques dans des applications d'aide à l'intervention chirurgicale.

Le propos de ce chapitre n'est pas de faire une revue exhaustive des méthodes existantes. Nous proposons d'expliciter quelques méthodes classiques, en utilisant pour cela la taxinomie introduite par Bezdek, Hall et Clarke dans [BEZDEK93]. Ainsi, nous divisons la présentation de ce chapitre en trois parties : dans un premier paragraphe, nous détaillons quelques méthodes supervisées, puis nous étudions quelques algorithmes non supervisés en insistant tout particulièrement sur les algorithmes de classification flous. Enfin, nous présentons la méthode que nous avons développée pour la caractérisation des tissus cérébraux dans des images anatomiques et fonctionnelles. Nous justifions en particulier chaque choix méthodologique par rapport aux techniques décrites dans ce chapitre et expérimentées par nos soins, et en fonction du problème particulier qui nous intéresse.

# 3.I. Méthodes supervisées

Les méthodes supervisées nécessitent un ensemble d'images ou de régions d'intérêt dans l'image déjà étiquetées. Les données à analyser  $X = \{x_i \in \mathbb{R}^p, 1 \leq \leq N\}$ , où  $x_i$  est un vecteur forme représentant le voxel j, sont donc décomposées en un ensemble d'apprentissage et un ensemble de test. Dans le cas qui nous intéresse, les données segmentées de l'ensemble d'apprentissage proviennent d'un étiquetage manuel des images ou des régions d'intérêt en C classes de tissus  $C_1...C_C$  par un ou plusieurs experts. Chaque classe  $C_i$  se voit donc affecter un ensemble d'apprentissage  $E_i$ , et les données de l'ensemble de test sont segmentées en fonction des  $E_i$ . Puisque la structure anatomique d'un cerveau est différente d'un patient à l'autre, l'étiquetage doit être renouvelé pour chaque patient ou groupe de patients analysé, ce qui représente une tâche longue et fastidieuse pour les spécialistes.

# 3.I.A. Caractérisation statistique des tissus cérébraux

# 3.I.A.1. Segmentation bayésienne

La segmentation bayésienne consiste à calculer, pour chaque vecteur forme  $x_i$  la probabilité conditionnelle  $P(C_i|x_i)$  pour chacune des C classes  $(C_1,...C_C)$  à l'aide de la règle de Bayes:

$$
(\forall i \in \{1..C\}) P(C_i \mid \mathbf{x}_j) = \frac{P(C_i).P(\mathbf{x}_j \mid C_i)}{\sum_{k=1}^{C} P(C_k).P(\mathbf{x}_j \mid C_k)}
$$

Nous avons signalé dans le paragraphe 2.I.A.2 que les lois *a priori*  $P(C_i)$  et conditionnelle  $P(x_i|C_i)$ , donnant la probabilité de trouver un individu de classe  $C_i$  parmi des individus de vecteurs forme  $x_j$ , sont souvent inconnues. Si la probabilité  $P(C_i)$  peut être assez facilement déduite de la base d'apprentissage, la recherche de la loi  $P(x_i|C_i)$  est plus délicate : elle peut être effectuée soit par estimation (cf. 3.I.A.1.1), soit par approche directe (cf.  $3.I.A.1.2$ ).

#### 3.I.A.1.1 Segmentation bayésienne paramétrique

L'intensité d'un voxel est ici considérée comme une combinaison linéaire de probabilités d'appartenance attachées à chaque classe (modèle de mélange). La probabilité conditionnelle  $P(x_i|C_i)$  est modélisée par une fonction dépendant d'un vecteur de paramètre  $\theta$ . Le problème est alors pour chaque classe  $C_i$  d'estimer le meilleur paramètre  $\boldsymbol{\theta}$  connaissant l'ensemble d'apprentissage  $E_i$  de cette classe. De nombreux estimateurs peuvent être utilisés dans ce but, mais le plus fréquemment rencontré est l'estimateur de maximum de vraisemblance. Celui-ci détermine la valeur de  $\theta$  qui maximise :

$$
p(E_i|\boldsymbol{\theta}) = \prod_{k=1}^{|E_i|} P(\boldsymbol{x}_k | C_i, \boldsymbol{\theta})
$$

Cette approche convertit le problème difficile de recherche de fonction en un problème plus simple d'estimation de paramètres en imposant une forme particulière à la fonction (souvent gaussienne). Cette restriction peut cependant introduire des erreurs de classification, puisque les données ne sont que rarement conformes à des distributions paramétriques. Selon Bezdek et al. [BEZDEK93], les hypothèses de ce type sont mal adaptées à la segmentation d'images médicales, IRM en particulier, où l'intensité d'un voxel ne peut être dérivée d'une combinaison linéaire de probabilités distinctes attachées aux classes. De plus, si Chang et al. [CHANG93] ont montré qu'une bonne caractérisation des tissus pouvait être effectuée en modélisant leur distribution respective comme un signal pur variant lentement (le niveau de

gris observé dans une région donnée étant alors l'intensité pure corrompue par un bruit blanc gaussien spatialement invariant), Ashton et al. [ASHTON95] ont noté que l'indépendance spatiale était une hypothèse non fondée. Si le système d'acquisition et le post-traitement dégradent l'image d'une manière qui peut être généralement modélisée par un bruit gaussien de variance constante, en revanche les hétérogénéités locales ajoutent une composante dépendant de la position.

Ainsi, malgré le consensus général qui affirme que chaque classe de tissu peut être modélisée par une loi gaussienne en IRM [GERAUD98], nous pensons que les différents défauts de l'image (hétérogénéité de champ en particulier) rendent cette approximation hasardeuse lorsqu'il s'agit d'effectuer des mesures précises de volume. Dans les autres modalités (TEM et TEP), les hypothèses de distribution statistique des niveaux de gris sont également contestables (si la distribution poissonienne est établie avant reconstruction, la distribution après reconstruction est mal connue, cf. par exemple bruit en étoile).

## 3.I.A.1.2 Segmentation bayésienne non paramétrique

Dans ce type d'approche, les probabilités conditionnelles  $P(x_i|C_i)$  sont supposées quelconques. La forme non paramétrique doit permettre de rendre compte le plus fidèlement possible de la réelle distribution statistique des niveaux de gris dans l'image. Une méthode souvent utilisée consiste en la modélisation des probabilités conditionnelles par des fenêtres de Parzen [DUDA73]. Pour chaque classe  $C_i$  d'ensemble d'apprentissage  $E_i = \{n_j^i\}$ , la loi  $P(x_j|C_i)$  est obtenue en centrant une gaussienne de largeur  $\sigma$  faible autour de chaque vecteur d'entraînement  $n_i^i$ :

$$
P(\mathbf{x_j}|C_i) = \frac{1}{|E_i|} \sum_{k=1}^{|E_i|} \frac{1}{\sqrt{2\pi}\sigma} e^{-\frac{(\mathbf{x}_j - \mathbf{n}_j^i)^2}{2\sigma^2}}
$$

Ainsi, Held et al. [HELD97] intègrent cette modélisation dans un schéma de segmentation d'images IRM pondérées en T<sub>2</sub> et en densité de protons, et Velthuizen et al. [VELTHUIZEN93] proposent un schéma d'initialisation d'un algorithme de classification fondé sur cette méthode.

# 3.I.A.2. Champs de Markov

Les méthodes statistiques précédentes ne prennent pas en compte les relations spatiales qui constituent pourtant une source importante d'informations pour conduire la segmentation d'images. Cet aspect spatial est intégré dans l'approche markovienne.

### 3.I.A.2.1 Notions topologiques

L'image est modélisée comme un ensemble de sites (voxels) S, fini dont les éléments sont notés r,s. S est muni d'un système de voisinage et  $V_s$  désigne l'ensemble des sites voisins de s. Une clique  $q$  est soit un singleton de  $S$ , soit un sous-ensemble de  $S$  de cardinal supérieur ou égal à 2 tel que tous les couples de sites extraits de cette clique soient voisins pour le système de voisinage  $V_s$ . On note Q l'ensemble des cliques associées à S et au système de voisinage. L'ordre d'une clique est par définition égal à son cardinal. L'ensemble des cliques d'ordre *n* est noté  $Q_n$ .

A chaque site s de S, on associe un état  $x_s \in \Omega$ , où  $\Omega$  désigne l'ensemble des valeurs possibles pour s. On appelle configuration x une application de S dans  $\Omega$ , qui peut être vue comme un élément de l'espace produit  $\Omega^s$ , dit espace des configurations. On associe à  $\Omega^s$  une loi de probabilité, modélisant le fait que toutes les réalisations n'ont pas la même probabilité d'apparition. Pour ce faire, chaque site s se voit attribuer une variable aléatoire  $X_s$  à valeurs dans  $\Omega$ , et on définit naturellement un vecteur aléatoire X associé à S, à valeurs dans  $\Omega^s$ . On note  $P(X=x)$  la probabilité de la configuration x, c'est-à-dire la probabilité jointe  $P(X<sub>r</sub>=x<sub>r</sub>)$  $X_s = x_s$ ...) et  $P(X_r = x_r)$  la loi marginale de la variable aléatoire  $X_r$  à la valeur  $x_r$ .

# 3.I.A.2.2 Champ de Markov

L'idée des champs de Markov est de rendre compte, via la formulation probabiliste, du fait que le niveau de gris d'un site s donné, sachant l'état de l'ensemble des autres sites de S, ne dépend que de la connaissance des états des sites voisins de s. Ainsi :

$$
P(X_s = x_s \mid X_r = x_r, r \neq s) = P(X_s = x_s \mid V_s)
$$

Le théorème d'Hammersley Clifford permet de relier les formes globales et locales d'un champ de Markov. Il affirme que tout champ de Markov tel que l'espace des niveaux de gris soit discret et à probabilité strictement positive sur  $\Omega^s$  est un champ de Gibbs :

$$
P(X=x) = \frac{e^{-U(x)}}{\sum_{y \in \Omega^s} e^{-U(y)}}
$$

avec

$$
U(x) = \sum_{q \in Q} U_q(x),
$$

où chaque terme  $U_q(x)$  est la restriction à la clique q d'une fonction potentiel de clique. Le modèle peut être amélioré en introduisant un paramètre T, dit de température, dans l'expression de la distribution de Gibbs :

$$
P(X=x) = \frac{e^{-U(x)/T}}{\sum_{y \in \mathcal{Q}^s} e^{-U(y)/T}}
$$

On montre que la distribution  $P$  converge à haute température vers la loi uniforme sur  $\Omega^s$ , tandis qu'elle se concentre à basse température sur les configurations de faible énergie.

Les probabilités conditionnelles locales du type  $P(X_s = x_s | V_s)$  peuvent également être calculées par :

$$
P(X_s = x_s | V_s) = \frac{e^{-U(x_s/V_s)/T}}{\sum_{x \in s} e^{-U(x/V_s)/T}}
$$

Le paragraphe suivant se propose d'illustrer ce modèle dans le cas de la segmentation d'images, en précisant les fonctions potentiel à utiliser.

### 3.I.A.2.3 Modèle de Potts et segmentation d'images

Le modèle de Potts est le plus utilisé en segmentation d'images.  $\Omega$  est l'ensemble des niveaux de gris de l'image et l'ensemble des sites  $S$  est  $Z^3$ . Le système de voisinage adopté est souvent la 6 connexité. Si  $n_s$  est la valeur du niveau de gris en s et  $\delta$  est le symbole de Kronecker, la fonction d'énergie du modèle de Potts est :

$$
U = -K \sum_{(r,s)\in Q_2} \delta(n_r, n_s),
$$

La segmentation par champ de Markov étant un processus supervisé, les ensembles d'apprentissage  $E_i$  sont supposés connus pour chaque classe à segmenter. Le problème se ramène alors à l'estimation d'un processus label L (voxel étiqueté) à partir d'un processus voxel connu X. La probabilité *a posteriori* d'un tel processus est définie par :

$$
P(L=l|X=x) = \frac{P(X=x|L=l)P(L=l)}{P(X=x)}
$$

Le premier terme du numérateur traduit la probabilité de réalisation d'une configuration donnée connaissant son étiquetage. Dans l'hypothèse d'indépendance des sites pour les probabilités conditionnelles, ce terme peut se mettre sous la forme :

$$
P(X=x | L=l) = \prod_s P(Xs = x_s | Ls = l_s).
$$

Il décrit ainsi la connaissance de l'histogramme conditionnel de chaque zone dans l'image (supervisé par les  $E_i$ ). Une hypothèse markovienne est effectuée sur la probabilité a *priori*  $P(L=1)$ , décrite alors par une distribution de Gibbs :

$$
P(L=1) = \frac{e^{-U(1)}}{\sum_{x \in \Omega^s} e^{-U(x)}}
$$

La vraisemblance est également traduite sous une forme de Gibbs :

$$
P(X=x \mid L=l) = \prod_s e^{(-U(x_s|l_s))}
$$

La segmentation, qui consiste à maximiser la probabilité *a posteriori*, devient alors un problème de minimisation des termes d'énergie  $U(l) + U(X|l)$ . C'est un problème en nombre entiers à grand nombre de variables, pouvant être résolu par des algorithmes déterministes de type gradient, ou mieux par des algorithmes stochastiques de type recuit simulé.

# 3.I.A.2.4 Application à la segmentation d'images

Puisque les champs de Markov prennent en compte les contraintes spatiales dans la segmentation, les modalités anatomiques se prêtent tout particulièrement à ce type de méthode. Citons par exemple Held et al. [HELD97] qui segmentent des images IRM pondérées en T<sub>2</sub> et densité de protons à l'aide d'un champ de Markov modifié permettant d'estimer les hétérogénéités dans l'image simultanément à la segmentation; ou Jaggi et al. [JAGGI97] qui s'affranchissent des effets de volume partiel en IRM en estimant les coefficients d'un modèle de mélange à 5 classes (LCS, MG, MB, MB/MG et LCS/MG) à l'aide d'un champ de Markov; ou enfin Rajapakse et al. [RAJAPAKSE97] qui valident tout d'abord la caractérisation des classes LCS, MG et MB à l'aide d'un champ de Markov sur un fantôme, puis appliquent leur méthode en présence de bruit et d'hétérogénéité de champ.

# 3.I.B. Algorithme des k plus proches voisins

L'algorithme des k plus proches voisins (KPV) est une méthode non paramétrique et supervisée de classification introduite dans [DUDA73]. Elle est largement utilisée en classification d'une manière générale et en segmentation d'images en particulier. Elle repose sur un principe simple et intuitif de regroupement d'individus en fonction de leur voisinage.

#### 3.I.B.1. Principe

Etant donnés les ensembles d'apprentissage  $E_i$ , de cardinaux assez grands, la distance d'un vecteur non étiqueté  $x_i$  à chacun des vecteurs des  $E_i$  est calculée. La probabilité a *posteriori* d'appartenance de  $x_i$  à une classe est estimée d'après la fréquence des classes présentes parmi les k plus proches voisins de ce vecteur. La règle de décision classique consiste à affecter  $x_i$  à la classe la plus représentée parmi ses k plus proches voisins. Cette règle est simple et ne nécessite pas, contrairement à la segmentation bayésienne paramétrique, d'hypothèse forte sur la loi statistique des niveaux de gris d'une classe. Seuls la distance et  $k$ doivent être déterminés. La première détermine la forme du voisinage de chaque vecteur  $x_i$ , et le choix de  $k$  est arrêté lorsqu'une valeur supérieure ne modifie pas la classification.

On montre que la règle des k plus proches voisins est asymptotiquement équivalente à la règle de Bayes lorsque  $|E_i|$  tend vers l'infini.

# 3.I.B.2. Application à la segmentation d'images

Cet algorithme est couramment utilisé en caractérisation des tissus cérébraux. Par exemple, Vinitski et al. choisissent k égal à 20 et 40 pour une classification respectivement biet tridimensionnelle [VINITSKI98], alors que Clarke et al. optent pour la valeur 7 [CLARKE93]. Ces mêmes auteurs utilisent cet algorithme comme méthode de référence car elle s'avère être selon eux, la plus stable en termes de variabilité intra-observateur parmi trois méthodes (KPV, segmentation bayésienne non contextuelle et réseaux neuronaux, cf. 3.I.C). Toutefois, dans des articles postérieurs à cette étude, des chercheurs de la même équipe précisent, dans la partie concernant la sélection de l'ensemble d'apprentissage, que si les résultats obtenus sont visiblement anatomiquement incorrects, un nouvel ensemble d'apprentissage doit être choisi jusqu'à obtention d'une bonne segmentation [VELTHUIZEN95]. Le choix de l'ensemble d'apprentissage ne semble donc pas évident.

De plus, la méthode est pénalisée par un temps de calcul élevé sur des architectures non parallèles, puisqu'il faut calculer pour chaque point de l'image n'appartenant pas à l'ensemble  $E_i$  la distance à chacun des points de l'ensemble d'apprentissage, puis les ordonner avant de sélectionner la classe la plus représentative. Vinitski et al. [VINITSKI99] ont proposé de réduire le temps de calcul (de 6 heures à 2 minutes pour leur application) en excluant les points "redondants" et "marginaux" de l'ensemble d'apprentissage de chaque classe. A notre sens, ôter un élément redondant de l'ensemble d'apprentissage d'une classe de tissu n'est pas nécessairement judicieux, puisque cela revient à diminuer le pouvoir d'attraction de cet amas et à augmenter ainsi le risque de mauvaises classifications. L'opération d'exclusion ne semble cependant pas affecter la qualité de la segmentation dans [VINITSKI99], sans doute parce les auteurs utilisent un vecteur de paramètres de dimension 4 qui offre une meilleure séparation entre les nuages de points. Ils remarquent d'ailleurs que la segmentation quadridimensionnelle est de meilleure qualité qu'une segmentation tridimensionnelle plus classique.

# 3.I.C. Réseaux de Neurones

### 3.I.C.1. Description formelle d'un réseau de neurones

### 3.I.C.1.1 Architecture d'un réseau

Un réseau de neurones est un réseau d'unités élémentaires (les nœuds) interconnectées, à fonctions d'activation linéaires ou non linéaires. Ces nœuds sont regroupés pour les réseaux multicouches en au moins deux sous-ensembles de neurones : un sous-ensemble d'entrée, un autre de sortie et éventuellement un ensemble de neurones cachés. De nombreux modèles de réseaux existent (réseaux de Hopfield, perceptrons multicouches,...), les différents nœuds étant complètement ou partiellement interconnectés aux autres. L'ensemble des liens convergeant vers un nœud constitue les connexions entrantes du nœud. Ceux qui divergent vers d'autres nœuds sont les connexions sortantes. A chaque connexion entre des nœuds  $i$  et  $j$ , est associé un poids  $w_{ii}$  représentant la force de l'influence du nœud i sur le nœud j. L'ensemble des poids est regroupé dans un vecteur de poids synaptiques w. Un vecteur de scalaires *a* présenté à tous les nœuds d'entrée est appelé exemple. A cet exemple sont aussi associées les valeurs  $y$  (le vecteur de sortie) que l'on désire apprendre. Les poids des connexions sont éventuellement modifiés au cours d'un cycle d'apprentissage.

Modifier la sortie des nœuds à partir de leurs entrées consiste tout d'abord à calculer l'activation présente à l'entrée du nœud puis à calculer la sortie du nœud suivant la fonction d'activation qu'elle possède. Un réseau de neurones peut ainsi être défini pour chaque nœud par quatre éléments :

- La nature de ses entrées, qui peuvent être binaires ou réelles;
- La fonction d'entrée totale e, qui définit le pré-traitement  $e(a)$  effectué sur les entrées. Généralement, e est une combinaison linéaire des entrées pondérées par les poids synaptiques des connexions entrantes;
- La fonction d'activation f du nœud qui définit son état de sortie en fonction de la valeur de e. Toute fonction croissante et impaire convient et la fonction sigmoïde est souvent utilisée. La valeur de  $f$  en  $e(a)$  est redirigée vers l'extérieur ou vers d'autres nœuds où elle contribue à calculer leur état d'activation ;
- L, La nature de ses sorties, qui peuvent être binaires ou réelles.

Deux éléments sont enfin nécessaires au bon fonctionnement du réseau : une fonction de coût et un algorithme d'apprentissage.

# 3.I.C.1.2 Apprentissage

L'apprentissage consiste en l'adaptation des paramètres du réseau de neurones pour donner une réponse désirée à une entrée donnée. La méthode classique en apprentissage supervisé consiste à se procurer un ensemble d'exemples entrées/sorties  $\{(a^k, y^k)$ ,  $k \in K\}$ . La fonction calculée par le réseau est alors décrite sous une forme paramétrique,  $f(a^k, w)$ , et désigne la sortie du réseau quand le vecteur  $a^k$  est présenté en entrée et que le réseau utilise le vecteur de poids  $w$ . Une distance  $d$  sur l'espace vectoriel de sortie est également choisie et permet de mesurer l'erreur commise  $d(f(a^k, w), y^k)$  en un point par le réseau. Le but de l'apprentissage est alors de trouver la valeur de  $w$  qui minimise l'erreur totale commise par le réseau pour l'ensemble  $\{(a^k, y^k)$ , $k \in K\}$ . Cette optimisation est souvent effectuée par descente de gradient, en utilisant la méthode de rétropropagation de l'erreur.

# 3.I.C.1.3 Généralisation

Enfin, l'étape suivante consiste à généraliser la représentation construite lors de la phase d'apprentissage pour des données quelconques. Elle consiste en une mesure des performances du réseau de neurones sur des données représentatives du problème non apprises. L'erreur de généralisation ainsi mesurée dépend essentiellement du nombre d'exemples utilisés pour l'apprentissage, de la complexité du problème sous-jacent et de l'architecture du réseau.

# 3.I.C.2. Application à la caractérisation des tissus

Magnotta et al. [MAGNOTTA99] ont utilisé un réseau de neurones pour segmenter certaines structures fines de matière grise (putamen, noyau caudé) et blanche (corps calleux) sur des images IRM. L'apprentissage a été effectué par une segmentation manuelle sur 2/3 des images disponibles, le tiers restant étant segmenté par le réseau entraîné. La comparaison à une segmentation manuelle par deux praticiens a révélé une adéquation entre les deux résultats avec un taux de réussite moyen de 88%. Dans le même esprit, Raff et al. [RAFF94] ont comparé les résultats de la caractérisation MB/MG obtenus par un perceptron avec ceux utilisant une technique semi-automatique (ajustement d'une courbe par moindres carrés sur l'histogramme des occurrences de niveaux de gris), et les erreurs absolues entre les deux méthodes se sont révélées inférieures à 5%. Cagnoni et al. [CAGNONI93] ont classifié les différents tissus cérébraux en utilisant une architecture neuronale sur des images IRM multiéchos simulées et réelles. Enfin, Clarke et al. [CLARKE93] ont analysé les résultats d'un réseau de neurones pour la caractérisation de tissus (MB, MG, LCS, muscle, graisse, fond) en IRM, avec une base d'entraînement constituée à partir d'images pondérées en T<sub>1</sub>, T<sub>2</sub> et en densité de protons. Les auteurs ont démontré que les réseaux de neurones sont très sensibles à

la base d'entraînement proposée à l'entrée du réseau (généralement sous la forme de régions d'intérêt). Lorsque la base est adaptée, un réseau de 3 couches avec 5 neurones cachés segmente correctement les tissus d'une image IRM 256×256 avec seulement 250 voxels d'entraînement par classe de tissus [BEZDEK93]. Dans le cas contraire (typiquement lorsque la base est constituée sur une image différente de celle étudiée), les résultats peuvent indiquer de larges erreurs de segmentation. Si le réseau de neurones doit être utilisé, il impose une intervention constante de l'opérateur qui doit sélectionner pour chaque image des données d'entraînement pertinentes.

# 3.II. Méthodes non supervisées

L'intérêt des méthodes non supervisées est qu'elles ne nécessitent aucune base d'apprentissage et par là-même aucune tâche préalable d'étiquetage manuel. La seule intervention de l'expert se situe à la fin du processus pour identifier les classes calculées avec les classes biologiques.

Ici encore, nous ne prétendons pas être exhaustifs. Nous nous attachons plutôt à décrire les algorithmes qui nous ont paru utiles pour notre étude. En particulier, nous développons les méthodes de génération de fonctions d'appartenance des voxels aux classes de tissus. La présentation détaillée d'une de ces classes de méthodes, les algorithmes de classification, permettra dans un second temps d'introduire la solution que nous avons développée.

# 3.II.A. Génération de fonctions d'appartenance

Notons  $X=(x_j, j=1..N)$  l'ensemble des vecteurs forme de  $R^p$ , avec  $x_j=[x_{j1},x_{j2},...x_{ip}]^T$ , et  $B=(b_1,...b_c)$  un ensemble de vecteurs prototypes inconnus, où  $b_i$  caractérise la classe i. La génération de fonctions d'appartenance consiste à construire automatiquement des fonctions permettant d'affecter chaque  $x_i$  à une ou plusieurs classes selon certains critères. Nous prososons tout d'abord de décrire les algorithmes de classification, qui représentent une classe importante de ces méthodes. Ceux-ci déterminent  $B$  et recherchent un regroupement des vecteurs  $x_i$  en C classes par minimisation itérative d'une fonctionnelle. Suivant que les vecteurs forme sont assignés à une unique classe ou à plusieurs, les algorithmes de classification sont non flous («crisp») ou flous.

# 3.II.A.1. Algorithmes de classification non flous

Dans la méthode des c-moyennes (HCM), un élément de  $X$  est attribué à une classe et une seule parmi les C proposées. Dans ce cas, la fonctionnelle à minimiser est :

$$
J(B, U, X) = \sum_{i=1}^{C} \sum_{j=1}^{N} u_{ij} d^{2}(x_{j}, b_{i})
$$

et les solutions au problème s'écrivent :

$$
u_{ij} = \begin{cases} 1 & \text{ssi} \quad d^2(\mathbf{x}_j, \mathbf{b}_i) < d^2(\mathbf{x}_j, \mathbf{b}_k) \; \forall k \neq i \\ 0 & \text{sinon} \end{cases} \tag{3.1}
$$

$$
\boldsymbol{b}_i = \frac{\sum_{j=1}^N u_{ij} \boldsymbol{x}_j}{\sum_{j=1}^N u_{ij}}
$$
(3.2)

La classification des éléments de  $X$  s'effectue de manière itérative en alternant l'étape de classification (3.1) et l'étape de mise à jour des centres (3.2), jusqu'à stabilisation de la segmentation ou de la fonction objectif. Dans une variante nommée ILSC (Iterative Least Squares Clustering) [VELTHUIZEN95], les vecteurs  $b_i$  sont recalculés à chaque ajout d'un élément dans une classe. Ces auteurs rapportent un bon taux de reconnaissance des tissus cérébraux en IRM, mais cette modification entraîne à la fois un temps de calcul plus long et une dépendance de la partition finale à l'ordre de parcours de l'image [PENA99].

Dans une méthode comme HCM, les éléments sont classés de façon certaine comme appartenant à une classe et une seule. Quelle que soit la modalité d'imagerie, cette assertion ne reflète pas la réalité physique de l'échantillon étudié (bruit, volume partiel, hétérogénéité de champ). Les méthodes présentées dans les paragraphes suivants permettent d'obtenir une segmentation floue qui prend en compte ces aspects imprécis et incertains.

### 3.II.A.2. Algorithme des C-moyennes floues

Dans ce cas, comme dans les paragraphes suivants, les  $x_i$  ne sont plus assignés à une unique classe, mais à plusieurs par l'intermédiaire de degrés d'appartenance  $u_{ij}$  du vecteur  $x_i$  à la classe i. Le but des algorithmes est alors non seulement de calculer les centres de classe  $B$ mais aussi l'ensemble des degrés d'appartenance des vecteurs aux classes.

# 3.II.A.2.1 Présentation de l'algorithme 3.II.A.2.1.1 Formulation du problème

Si  $u_{ij}$  est le degré d'appartenance de  $x_i$  à la classe i, la matrice  $C x N U = [u_{ij}]$  est appelée matrice de C-partition floue si et seulement si elle satisfait :

 $(\forall i \in \{1..C\})(\forall j \in \{1..N\})$   $u_{ij} \in [0,1],$ 

$$
\sum_{j=1}^{N} u_{ij} < N \tag{3.3}
$$

$$
(\forall j \in \{1..N\}) \sum_{i=1}^{C} u_{ij} = 1. \tag{3.4}
$$

Bezdek a montré [BEZDEK81] que le problème de partition de X en C classes floues pouvait être formulé comme la minimisation d'une fonctionnelle  $J(B, U, X)$  définie par :

$$
J(B, U, X) = \sum_{i=1}^{C} \sum_{j=1}^{N} u_{ij}^{m} d^{2}(x_{j}, b_{i}),
$$
\n(3.5)

sous les contraintes  $(3.3)$  et  $(3.4)$ , et où :

 $-m>1$  est un paramètre contrôlant le degré de flou de la partition résultante;

 $-(x_i, b_i) \rightarrow d^2(x_i, b_i)$  est une distance du vecteur  $x_i$  au prototype  $b_i$ .

# $3.II.A.2.1.2$  Obtention de U et B

Les solutions au problème de minimisation précédent sont obtenues par une méthode lagrangienne. Plus précisément, si  $H(x_i)$  est défini pour chaque vecteur  $x_i$  par :

$$
H(x_j) = \sum_{i=1}^{C} u_{ij}^{m} d^{2}(x_j, b_i) - \alpha (\sum_{i=1}^{C} u_{ij} - 1), \ \alpha > 0,
$$

l'annulation des dérivées partielles par rapport à  $u_{ij}$  et  $\alpha$  donne :

$$
\frac{\partial H(x_j)}{\partial \alpha} = 0 \text{ et } \frac{\partial H(x_j)}{\partial u_{ij}} = m.u_{ij}^{m-1}.d^2(x_j, b_i) - \alpha = 0,
$$

de telle sorte que, si  $d^2(x_j, b_i) \neq 0$ :

$$
u_{ij} = \left(\frac{\alpha}{m.d^2(\mathbf{x}_j, \mathbf{b}_i)}\right)^{\frac{1}{m-l}}
$$

avec

$$
\sum_{i=1}^{c} u_{ij} = \left(\frac{\alpha}{m}\right)^{\frac{1}{m-1}} \sum_{i=1}^{C} \left(\frac{1}{d^2(x_j, b_i)}\right)^{\frac{1}{m-1}} = 1.
$$

Et finalement

$$
u_{ij} = \left[\sum_{k=1}^{C} \left(\frac{d^2(x_j, b_i)}{d^2(x_j, b_k)}\right)^{2/(m-1)}\right]^{-1}
$$
\n(3.6)

Si  $d^2(x_j, b_i) = 0$ ,  $x_j$  est un prototype  $b_i$  et  $u_{ij} = 1$  avec  $u_{kj} = 0$ ,  $k \neq i$ .

Pour C et X fixés, l'annulation des dérivées partielles  $H'(\mathcal{B}, g)$  par rapport à une direction quelconque  $g$  de  $B$  donne enfin:

$$
b_{i} = \frac{\sum_{k=1}^{n} u_{ik}^{m} x_{k}}{\sum_{k=1}^{n} u_{ik}^{m}}.
$$
 (3.7)

L'algorithme des C-moyennes floues (FCM) consiste alors en l'application itérée de  $(3.6)$  et  $(3.7)$  jusqu'à stabilité des solutions. Le critère d'arrêt des itérations, définissant cette stabilité, peut par exemple consister en l'étude de la norme de la matrice U ou en la stabilité des centres de classe sur deux itérations successives.

# 3.II.A.2.2 De l'utilisation des C-moyennes floues en caractérisation des tissus cérébraux

L'algorithme FCM a été beaucoup utilisé pour la segmentation des images de cerveau, quels que soient la modalité et le type d'acquisition (mono ou multi-spectrale). De nombreux travaux ont notamment été effectués en imagerie par résonance magnétique. En IRM fonctionnelle, Baumgartner et al. [BAUMGARTNER98] ont ainsi utilisé FCM pour segmenter les régions activées (simulation et aires motrices) du cerveau. Les voxels étant représentés par leur niveau de gris, les auteurs ont montré non seulement que l'algorithme avait des performances comparables à l'analyse de corrélation standard (avec l'avantage de ne nécessiter aucune connaissance *a priori* sur le paradigme), mais aussi que FCM détectait des zones effectivement activées qui restaient silencieuses avec la corrélation. En IRM traditionnelle, Brandt et al. [BRANDT94] ont mesuré par FCM les volumes de LCS, MB et MG dans des images pondérées en  $T_2$  et en densité de proton d'hydrocéphaliques et ont retrouvé les variations attendues de LCS (augmentation) et de MB (diminution), caractéristiques de cette pathologie. Clark et al. [CLARK94] ont utilisé FCM comme étape d'initialisation à un système expert pour segmenter des volumes de tumeur ou d'œdème sur des images pondérées en  $T_1$ ,  $T_2$  et en densité de protons. A partir de ces mêmes images, Philipps et al. [PHILIPPS95] ont également segmenté des glioblastomes à l'aide des Cmoyennes floues. Suckling et al. [SUCKLING99] ont quant à eux utilisé FCM pour segmenter les différents tissus cérébraux sur des images pondérées en  $T_2$  et en densité de protons.

En ce qui concerne les autres modalités, signalons les travaux d'Acton et al. [ACTON99] qui utilisent cet algorithme pour segmenter des zones de neurorécepteurs sur des images TEM d'iodine-123 iodobenzamide, et démontrent que les résultats obtenus sont en bonne concordance avec les vrais taux de comptage mesurés sur des régions d'intérêt ; ou encore Boudraa et al. [BOUDRAA96] qui segmentent et quantifient des lésions cérébrales à l'aide de FCM sur des images de TEP.

# 3.II.A.3. Algorithme de classification possibiliste

#### 3.II.A.3.1 Présentation de l'algorithme

#### 3.II.A.3.1.1 Recherche de nouvelles contraintes

Krishnapuram et Keller ont suivi les idées de Zadeh [ZADEH78] selon lesquelles (3.4) ne doit pas contraindre les appartenances d'un vecteur quelconque  $x_i$  si les classes représentées par les nuages sont considérées comme ces sous-ensembles flous sur le domaine  $X=(x_i, i=1..N)$ . Les degrés d'appartenance doivent seulement appartenir à l'intervalle [0,1]. Ainsi, un nouvel ensemble de contraintes est défini :

$$
(\forall i \in \{1..C\}) (\forall j \in \{1..N\}) u_{ij} \in [0,1] \text{ et } \sum_{j=1}^{N} u_{ij} < N.
$$
\n
$$
(\forall j \in \{1..N\}) \max_{i} u_{ij} > 0. \tag{3.8}
$$

La condition (3.8) assure simplement que la partition floue résultante de l'algorithme recouvre le domaine  $X$ . En toute rigueur, la matrice  $U$  résultante n'est plus une C-partition floue, puisque la contrainte (3.4) n'est plus satisfaite.

# 3.II.A.3.1.2 Recherche des nouvelles solutions

Avec ces nouvelles contraintes, la minimisation de  $(3.5)$  produit une solution triviale obtenue en assignant les vecteurs  $x_i$  à une classe et une seule. La fonction  $J(B, U, X)$  doit donc également être modifiée et Krishnapuram et Keller [KRISHNAPURAM93] proposent de minimiser:

$$
J(B, U, X) = \sum_{i=1}^{C} \sum_{j=1}^{N} u_{ij}^{m} d^{2}(x_{j}, b_{i}) + \sum_{i=1}^{C} \eta_{i} \sum_{j=1}^{N} (1 - u_{ij})^{m}
$$
(3.9)

où  $\eta_i$  est un réel positif déterminant la distance à laquelle le degré d'appartenance d'un vecteur à la classe i est égal à 0.5. La même méthode de résolution que celle utilisée pour le FCM donne les degrés d'appartenance  $u_{ij}$  et les centres de classe :

$$
(\forall i \in [1..C\mathcal{E})(\forall j \in [1..N\mathcal{E}) \quad u_{ij} = \frac{1}{1 + \left(\frac{d^2(\mathbf{x}_j, \mathbf{b}_i)}{\eta_i}\right)^{\frac{1}{m-1}}}
$$
(3.10)

 $et$  si  $d$  induit une norme :

$$
(\forall i \in [1..C]) \ b_i = \frac{\sum_{k=1}^{n} u_{ik}^m x_k}{\sum_{k=1}^{n} u_{ik}^m}.
$$
\n(3.11)

Notons que le choix de (3.9) n'est pas unique, puisque les mêmes auteurs proposent dans [KRISHNAPURAM96] une autre fonctionnelle :

$$
J(B, U, X) = \sum_{i=1}^{C} \sum_{j=1}^{N} u_{ij}^{m} d^{2}(\mathbf{x}_{j}, \mathbf{b}_{i}) + \sum_{i=1}^{C} \eta_{i} \sum_{j=1}^{N} u_{ij} (log(u_{ij}) - 1),
$$
\n(3.12)

permettant de classer des nuages de points très proches (décroissance exponentielle des degrés d'appartenance  $u_{ii}$  en fonction de la distance des vecteurs  $x_i$  aux centres  $b_i$ ).

L'algorithme résultant de l'application itérée de  $(3.10)$  et de  $(3.11)$  constitue l'algorithme de classification possibiliste, noté dans la suite PCM.

# 3.II.A.3.2 PCM et caractérisation des tissus cérébraux

L'utilisation de l'algorithme de classification possibiliste en imagerie médicale d'une manière générale, et pour la caractérisation de tissus cérébraux en particulier, est peu fréquente. Masulli et Schenone [MASULLI99] ont récemment proposé de combiner une approche par réseaux de neurones (à «effet de capture») avec l'algorithme PCM (forme (3.12) de la fonctionnelle) pour segmenter les tissus cérébraux et des entités pathologiques (méningiomes). La comparaison au FCM et à une image étiquetée de référence est favorable à l'utilisation de l'algorithme possibiliste dans ce cas. Barra et Boire [BARRA00b] ont également appliqué PCM en IRM sur des vecteurs forme  $x_i$  originaux qui sont détaillés dans le paragraphe 3.III.B.6.

#### 3.II.A.4. Variations autour des C-moyennes floues

De nombreuses variations de l'algorithme FCM sont possibles, en changeant la fonctionnelle à minimiser, la métrique  $d^2$  ou les contraintes à appliquer. Nous présentons ici quelques variantes plus particulièrement utilisées pour la caractérisation des tissus cérébraux.

# 3.II.A.4.1 Méthode FCM semi-supervisée

Les algorithmes de minimisation utilisés en classification tendent selon certains auteurs [BENSAID96a ; SUCKLING99] à privilégier les solutions dont les nuages de points ont des populations de taille sensiblement égales. Par conséquent, les amas de faible cardinalité sont intégrés aux nuages plus importants, d'où une classification qui risque d'être anatomiquement incorrecte. Le nombre de classes étant fixé a priori, l'absorption d'une classe de faible cardinalité par une classe plus importante résulte nécessairement dans la création d'une classe

non significative ou de la partition d'une structure en deux sous-classes. Bensaïd et al. ont alors proposé une version semi-supervisée de l'algorithme des C-moyennes floues [BENSAID96a]. Un ensemble de vecteurs d'apprentissage A est défini par un expert dont chaque élément appartient de façon exclusive à l'une des classes. De plus, une pondération est attribuée à ces vecteurs, qui permet de créer des copies des vecteurs d'apprentissage et ainsi de guider la segmentation vers un résultat anatomiquement correct. Le calcul des degrés d'appartenance des vecteurs n'appartenant pas à  $A$  reste inchangé par rapport à un FCM conventionnel. En revanche, la mise à jour des centres de classe nécessite d'intégrer les vecteurs d'apprentissage au calcul :

$$
b_i = \frac{\sum p_i u_{ik}^{'m} x + \sum u_{ik}^m x}{\sum p_i u_{ik}^{'m} + \sum u_{ik}^m}
$$

$$
x \in A \qquad x \notin A
$$

où  $p_i$  est un facteur de pondération attribué aux vecteurs d'apprentissage de la classe i et  $u'_{ik}$  est égal à 1 si l'élément k appartient à la classe d'apprentissage i et 0 sinon. Cet algorithme présente deux inconvénients majeurs : il nécessite une intervention humaine pour définir l'ensemble d'apprentissage et introduit les  $p_i$  comme paramètres supplémentaires. Dans certaines applications, l'intervention de l'utilisateur peut être évitée, et Suckling et al. [SUCKLING99] initialisent ainsi les vecteurs d'apprentissage pour la matière grise et la matière blanche d'après l'histogramme de l'image. Ce type d'initialisation non supervisée est possible dans des cas simples où, malgré un chevauchement des paramètres caractéristiques, les structures sont identifiables sur l'histogramme. En ce qui concerne les facteurs de pondération, plusieurs paramètres guident leur choix : les tailles relatives des nuages de points, le degré de confiance sur la représentativité des vecteurs de l'ensemble d'apprentissage et le nombre de vecteurs d'apprentissage. Si le facteur de pondération est trop fort, le centre du nuage restera égal au barycentre des vecteurs d'apprentissage de la classe tout au long des itérations. S'il est trop faible, le comportement de l'algorithme semi-supervisé sera similaire à celui d'un FCM conventionnel. L'algorithme semi-supervisé obtient selon ses auteurs de meilleurs résultats qu'un algorithme de KPV utilisé avec le même ensemble d'apprentissage en terme de reproductibilité intra- et inter- observateur. Il est donc moins sensible au choix d'un ensemble d'apprentissage médiocre et produit dans ce cas de meilleures segmentations.

# 3.II.A.4.2 FCM et contraintes de voisinage

Mohamed et al. [MOHAMED98] proposent une version modifiée de FCM pour la prise en compte du bruit dans la segmentation d'images. Les auteurs s'inspirent des relations de voisinage exprimées dans la modélisation par champ de Markov, et modifient dans (3.5) la distance entre le vecteur  $x_i$  et le prototype  $b_i$  en tenant compte des voisins du voxel j selon la formule:

$$
d^2(\mathbf{x}_j, \mathbf{b}_i) = d^2(\mathbf{x}_j, \mathbf{b}_i) \cdot (1 - \alpha \frac{\sum_{k \in \text{voisingge}} u_{ik} h_{jk}}{\sum_{k \in \text{voisingge}} h_{jk}}),
$$

où  $\alpha \in [0,1]$  et  $h_{jk}$  est une mesure de la distance entre les voxels j et k. Le voisinage est choisi en 6- ou 26- connexité, et l'effet des voxels voisins est équivalent à celui d'un filtre adaptatif utilisé pendant la segmentation floue. L'intérêt d'une telle approche est qu'elle permet d'utiliser les informations spatiales, grâce auxquelles chaque voxel tente d'attirer son voisin dans sa classe de plus grande appartenance, créant par là-même des régions homogènes. Cet effet peut cependant entraîner un biais dans les régions de fort volume partiel (zone d'ambiguïté entre deux tissus par exemple), où les voxels de la frontière sont alors classés dans l'une ou l'autre classe plutôt que partagés pour estimer le mélange des tissus.

# 3.II.A.4.3 FCM et correction de la non-uniformité de champ en IRM

Pham et al. [PHAM99] proposent d'adapter l'algorithme des C-moyennes floues à la segmentation d'images sujettes à un champ d'hétérogénéité multiplicatif (exemple des images IRM, cf. 1.I.A.4.2). Les auteurs proposent de corriger ce champ simultanément à une segmentation des images, par une modification de la fonctionnelle (3.5) utilisée dans le FCM. Dans le cas 2D, la nouvelle fonction objectif s'écrit :

$$
J(\mathbf{B}, \mathbf{U}, \mathbf{X}) = \sum_{i=1}^{C} \sum_{j=1}^{N} u_{ij}^{m} d^{2}(\mathbf{x}_{j}, m_{j} \mathbf{b}_{i}) + \lambda_{1} \sum_{l,c} \left( (D_{l} * m_{l,c})^{2} + (D_{c} * m_{l,c})^{2} \right) +
$$
  

$$
\lambda_{2} \sum_{l,c} \left( (D_{ll} * m_{l,c})^{2} + 2(D_{lc} * m_{l,c})^{2} + (D_{cc} * m_{l,c})^{2} \right),
$$

où l et c sont respectivement le numéro de ligne et de colonne considérées. Les nonuniformités sont modélisées en multipliant les centres de classe par un champ inconnu  $m_i$ (respectivement  $m_{l,c}$ ), variant lentement en fonction de la position du voxel j (respectivement  $(l,c)$ ).  $D_l$  et  $D_c$  sont des différences finies sur les lignes et les colonnes, et  $D_{ll} = D_l * D_l$ ,  $D_{lc} =$  $D_l$ <sup>\*\*</sup> $D_c$ ,  $D_{cc} = D_c$ <sup>\*</sup> $D_c$  sont les différences finies du second ordre (\* et \*\* sont les produits de

convolution mono- et bidimensionnel). Le premier terme ajouté à la fonctionnelle du FCM, contrôlé par la pondération  $\lambda_l$ , est un terme de régularisation du premier ordre agissant sur le champ multiplicatif et pas sur les degrés d'appartenance. Il pénalise les champs ayant une grande variation spatiale. Le second terme, contrôlé par la pondération  $\lambda_2$ , est du second ordre et pénalise les champs ayant des variations spatiales importantes et de fortes discontinuités. Les itérations sont les mêmes que celles du FCM, avec des formules de mise à jour des degrés d'appartenance et des centres de classe tenant compte des facteurs  $m_i$ . A chaque itération, une mise à jour de ce champ est de plus proposée [PHAM99] pour aboutir à la convergence à des centres de classe  $b_i$ , des degrés d'appartenance  $u_{ij}$  des voxels aux classes, et un champ multiplicatif continu  $m_i$  à variations spatiales lentes. Un inconvénient de cet algorithme est son temps d'exécution, qui d'après les auteurs peut aller jusqu'à 15 minutes sur une image à forte hétérogénéité (pour comparaison, le FCM appliqué à la même image donne ses résultats en environ 10 secondes sur une machine similaire). L'algorithme semble de plus peu robuste vis-à-vis du bruit.

## 3.II.A.5. Segmentation par « fuzzy classifiers »

### 3.II.A.5.1 Principe de la méthode

Dans le cas où les voxels sont représentés par leur niveaux de gris, il est possible de construire les fonctions d'appartenance par une approche différente de la classification. La génération de «fuzzy classifiers» repose sur une analyse de la forme de l'histogramme des occurrences de niveaux de gris de l'image. Des fonctions caractéristiques, floues ou non, sont assignées à chaque classe en normalisant l'histogramme pour approcher la densité de probabilité des niveaux de gris dans l'image [BILGIC97; MEDASANI98], ou en fonction de ses points remarquables (maxima, points d'inflexion). Les maxima permettent de séparer les différents modes de l'histogramme, qui correspondent aux regroupements les plus importants des niveaux de gris, et les points d'inflexion sont considérés comme les limites des parties significatives des modes. A partir de ces remarques, il est possible d'associer à une classe de voxels un ensemble flou, une masse ou une probabilité représentés par exemple par un trapèze.

# 3.II.A.5.2 Application à la caractérisation de tissus cérébraux

L'utilisation de telles méthodes émerge depuis peu dans le domaine de l'imagerie médicale. Dans le cadre de la théorie des probabilités sur des images IRM, Aurdal [AURDAL97] propose une méthode simple fondée sur l'approximation d'une distribution

gaussienne de moyenne  $\mu$  et d'écart type  $\sigma$  par une fonction trapézoïdale centrée sur  $\mu$ , de novau  $2\sigma$  et de support  $4\sigma$ . L'estimation des paramètres de la loi gaussienne peut être effectuée par rapport aux points d'inflexion de l'histogramme, sachant que la distance entre deux points d'inflexion sur une gaussienne est égale à  $2\sigma$ . Dans le domaine possibiliste, Bloch propose dans [BLOCH97b] de modéliser des fonctions d'appartenance en introduisant des contraintes intuitives sur les distributions (ressemblance avec l'histogramme de l'image dans les intervalles de niveaux de gris représentatifs des classes, introduction d'a priori sur la forme et les relations entre les différentes fonctions d'appartenance). Une fonctionnelle modélisant ces contraintes est optimisée globalement sur l'ensemble des classes, de sorte que seul le nombre de classes doit être connu. De plus, l'histogramme n'est pris en compte que lorsqu'il apporte une information véritablement pertinente quant à l'estimation des fonctions d'appartenance. De façon semblable, Colin et al. [COLIN99] calculent des distributions de possibilité trapézoïdales dont les sommets sont déterminés par les points d'inflexion de l'histogramme. Si les abscisses de ces points et du niveau de gris d'intensité maximale sont notées A, B, C, D et E, et si les abscisses des sommets des trapèzes sont numérotées  $p_1, p_2, p_3$ ,  $p_4$ , les distributions de possibilités des classes LCS, de MB et MG peuvent, par exemple, être construites sur l'histogramme de la Figure 3.1 par :

Classe LCS :  $p_1 = 0$ ;  $p_2 = 0$ ;  $p_3 = A$ ;  $p_4 = B$ ; Classe MG:  $p_1 = C - (D-C)/2$ ;  $p_2 = C$ ;  $p_3 = E$ ;  $p_4 = E$ ; Classe MB :  $p_1 = B - (C-B)/2$ ;  $p_2 = B$ ;  $p_3 = C$ ;  $p_4 = D$ ;

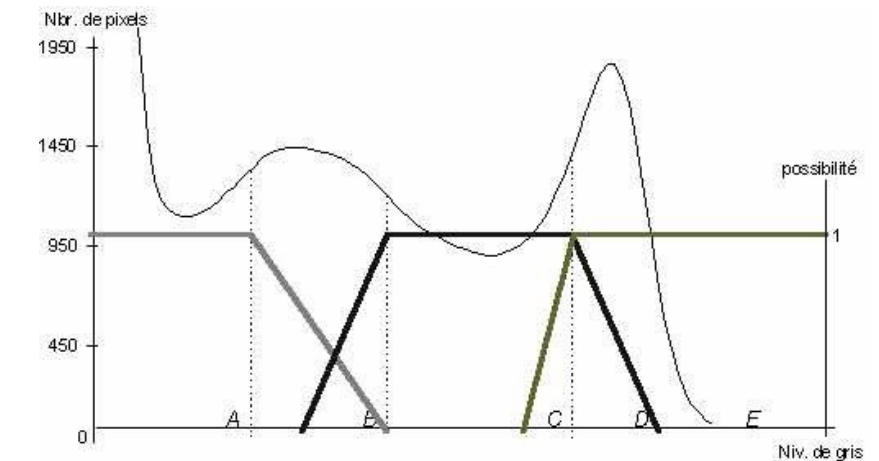

Figure 3.1 : Distributions de possibilités des tissus dérivées de l'histogramme de l'image

Les valeurs  $p_i$  ont été sélectionnées par ajustements successifs des trapèzes sur les points d'inflexion jusqu'à ce que le modèle paraisse visuellement satisfaisant à l'auteur. Enfin, dans le cadre de la théorie des croyances, Bloch [BLOCH96b] construit des fonctions de masse sur

histogrammes d'images **IRM** multi-échos caractérisation de des pour la l'adrénoleukodystrophie. Les hypothèses simples et composées sont déduites de connaissances à propos des informations contenues dans les deux images (contrastes parenchyme/ventricules et parenchyme/pathologie), et une fonction de masse trapézoïdale est assignée à chacune d'entre elles en fonction de l'histogramme des images. Le modèle est simple, mais se révèle suffisant pour la segmentation.

Notons enfin qu'une version semi-supervisée de création de "fuzzy classifiers" existe [HERNDON98], qui consiste en une modélisation des fonctions d'appartenance sous une forme exponentielle paramétrique dont les paramètres sont dérivés d'opinions d'experts.

Il nous semble que l'image du contexte médical possède en son sein suffisamment d'informations pour construire les modèles de tissus sans entraïner la mise en forme de fonctions qui demeurent trop subjectives. C'est pourquoi nous n'avons pas utilisé ce type d'approche et avons préservé la démarche issue des algorithmes de classification.

# 3.II.B. Autres méthodes

D'autres méthodes non supervisées sont également utilisées pour la caractérisation des tissus cérébraux. Citons rapidement celles reposant sur l'utilisation de cartes de Kohonen [CONFORTO96; DEATON92], sur la caractérisation des tissus par des paramètres fractals [DEATON94], sur la détection des interfaces par modèles déformables [ASHTON95], sur la morphologie mathématique [GERAUD98] ou encore sur une croissance de régions 3D [AGRIS91].

# 3.III. Méthode proposée

La plupart des méthodes présentées ci-avant ont été expérimentées par nos soins et ont guidé notre choix quant à l'utilisation d'une méthode de caractérisation des tissus cérébraux sur les images IRM, TEM et TEP.

# 3.III.A. Choix de l'algorithme

### 3.III.A.1. Quel type de méthode ?

En reprenant la taxinomie de Bezdek *et al.* [BEZDEK93], nous devons tout d'abord préciser si l'algorithme doit être supervisé ou non. L'emploi d'un algorithme supervisé nécessite, comme nous l'avons vu dans le paragraphe 3.I, une base d'apprentissage pour chaque classe. Cela constitue un premier inconvénient de ce type de méthodes dans notre cas, puisque nous aurons dans la suite à segmenter des images de différentes modalités ou techniques d'acquisition, et la création de cette base peut s'avérer fastidieuse pour les experts. De plus, la littérature rapporte que les méthodes supervisées en segmentation d'images médicales peuvent être très dépendantes de la base d'apprentissage. Clarke et al. [CLARKE93] ont par exemple comparé les méthodes d'estimateur de maximum de vraisemblance, une méthode des KPV et un réseau de neurones sur la segmentation d'images IRM de cerveau et ont remarqué que les différences entre les segmentations sont faibles lorsque les tissus sont bien différenciés par leurs paramètres RMN. En revanche, pour certaines interfaces entre tissus (MG/MB notamment), les auteurs ont observé de grandes différences entre l'estimateur de maximum de vraisemblance d'une part et les deux autres méthodes d'autre part, cela étant dû aux hypothèses statistiques sous-jacentes. Plus généralement, de nombreux auteurs notent que des petites différences dans le jugement de l'expert lors de la phase d'apprentissage peut causer de grandes variations des résultats, ce qui rend les méthodes supervisées inadaptées pour des études quantitatives lorsque la base d'entraînement est mal adaptée [PHILIPPS95].

Ces raisons nous ont fait préférer une méthode non supervisée, et parmi cette classe d'algorithme, nous nous sommes intéressés aux algorithmes de classification.

### 3.III.A.2. Classification floue ou non floue ?

Di Gesu et Romeo [DI GESU94] ont comparé la segmentation d'images IRM obtenue à l'aide de 4 algorithmes non flous (analyse d'histogramme, k plus proches voisins, méthode de division/fusion et partitionnement simple) et ont déduit que la classification non floue est mal adaptée dans le cas où les nuages de points se chevauchent ou lorsque l'information disponible est vague et incertaine. Les images de cerveau traitées dans ce manuscrit présentent ces deux caractéristiques, que ce soit dans les zones de transition entre tissus (effet de volume partiel, information imprécise et vague) ou en raison du bruit présent dans l'image (information incertaine). Nous avons alors choisi d'utiliser une approche floue pour segmenter les tissus cérébraux.

La première application d'un algorithme de classification floue à des images médicales semble être l'œuvre de De La Paz et al. [DE LA PAZ86] sur des images IRM. Depuis, de nombreux articles ont traité de ce problème de segmentation, utilisant pour la plupart l'algorithme des C-moyennes floues ou l'une de ses méthodes dérivées.

#### 3.III.A.3. C-moyennes floues ou algorithme possibiliste?

Nous indiquons dans ce paragraphe les raisons qui nous ont fait préférer l'algorithme de classification possibiliste aux plus classiques C-moyennes floues. Les arguments portent à la fois sur l'interprétation des degrés d'appartenance et sur l'étude des distributions de possibilité des tissus générées par les deux méthodes.

# 3.III.A.3.1 Interprétation des degrés d'appartenance 3.III.A.3.1.1 FCM et degrés d'appartenance relatifs

La contrainte de normalisation (3.4) utilisée pour la minimisation de la fonctionnelle (3.5) est source d'erreur dans l'interprétation des degrés d'appartenance issus du FCM. Krishnapuram et Keller [KRISHNAPURAM93] donnent une série d'exemples simples qui illustrent les problèmes associés à cette contrainte, que nous résumons dans la Figure 3.2.

Cette figure présente deux nuages de points et deux points aberrants A et B. L'algorithme des C-moyennes floues appliqué à deux classes  $(C=2)$  avec  $m=2$  et une distance euclidienne calcule les centres (triangles) et donne des degrés d'appartenance de chaque point aux deux classes présentés dans le Tableau 3.1.

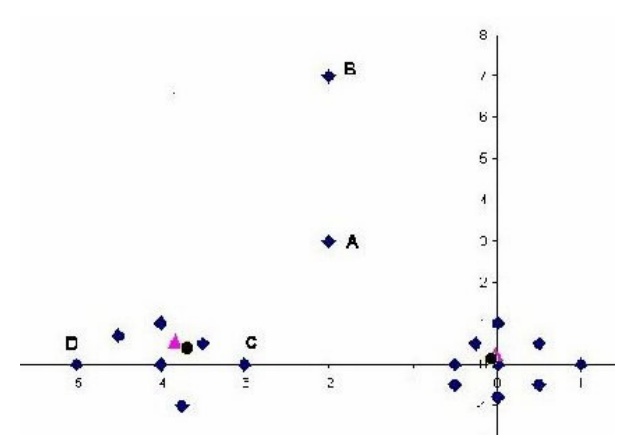

Figure 3.2 : Démonstration de la mauvaise interprétation des degrés d'appartenance du FCM

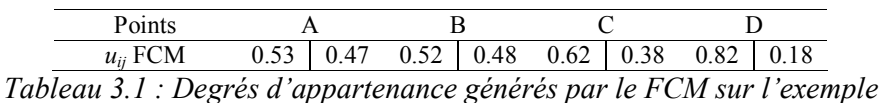

Deux problèmes se présentent :

- Les points A et B, résultant par exemple d'une erreur de mesure ou d'un bruit, ne doivent  $\bullet$ pas avoir des degrés d'appartenance significatifs aux deux classes. De plus, les degrés d'appartenance de B doivent être plus faibles que ceux de A, ce point étant encore plus éloigné des classes. Néanmoins, en dépit de ces considérations intuitives, la contrainte (3.4) impose aux degrés d'appartenance de A et B aux deux classes d'être approximativement égaux à 0.5.
- Les degrés d'appartenance des points C et D, tels qu'ils sont calculés par FCM, sont significativement différents alors que ces deux points sont approximativement à la même

distance du centre de la classe de gauche. Cela est encore une fois dû à la contrainte de normalisation (3.4) qui force C à partager un peu de son appartenance à la classe de droite, dont il est plus proche que D ne l'est.

Ces exemples simples montrent que les degrés d'appartenance  $u_{ij}$  générés par les Cmoyennes floues sont des degrés relatifs, dépendant non seulement de l'appartenance du vecteur *j* à la classe *i*, mais aussi à toutes les autres classes  $k \in \{1...C\}\{i\}$ . Cela s'observe d'ailleurs dans l'expression (3.6). Les réels  $u_{ij}$  générés par le FCM ne sont donc pas représentatifs de la vraie appartenance, ils expriment plutôt un degré de partage des vecteurs dans toutes les classes. Ils ne peuvent pas, de plus, distinguer entre un point au bord des classes et un point aberrant (exemple des points A et B). Ce caractère relatif contraste avec l'idée de fonction d'appartenance énoncée par Zadeh [ZADEH65] (cf. 3.II.A.3.1.1).

# 3.III.A.3.1.2 PCM et degrés d'appartenance absolus

La valeur de  $u_{ij}$  dans (3.10) ne dépend maintenant que de la distance du vecteur  $x_i$  à la classe *i*, contrairement à (3.6). Les degrés d'appartenance générés par PCM ne sont ainsi plus des degrés relatifs ou de partage, ils deviennent des valeurs absolues («typicality» [KRISHNAPURAM93]) reflétant la force avec laquelle chaque vecteur appartient à toutes les classes. L'application de l'algorithme de classification possibiliste sur les données de la Figure 3.2 donne les résultats présentés dans le Tableau 3.2.

| Points                                                       |  |  |  |  |  |  |  |  |
|--------------------------------------------------------------|--|--|--|--|--|--|--|--|
| $u_{ii}$ FCM 0.53   0.47 0.52   0.48 0.62   0.38 0.82   0.18 |  |  |  |  |  |  |  |  |
| $u_{ii}$ PCM                                                 |  |  |  |  |  |  |  |  |
|                                                              |  |  |  |  |  |  |  |  |

Tableau 3.2 Comparaison des degrés d'appartenance générés par FCM et PCM

Les degrés d'appartenance générés par PCM reflètent de manière plus exacte la réalité de la distribution des points : A et B se voient affecter des degrés d'appartenance faibles aux deux classes, et C et D ont un degré d'appartenance à la première classe quasi identique.

> 3.III.A.3.1.3 Interprétation des degrés d'appartenance aux tissus

Les images médicales présentent des caractéristiques qui ne sont pas compatibles avec une représentation des degrés d'appartenance en degrés de partage. En raison de la nature complexe des interfaces entre tissus (MB/MG et MG/LCS par exemple), un nombre significatif de voxels contient un mélange de deux ou trois tissus. Un calcul des  $u_{ij}$  en termes de degrés d'appartenance relatifs peut alors causer des erreurs d'interprétation (cas des points C et D de la Figure 3.2) et on préférera dans ces cas-là un calcul de degré d'appartenance

absolu. De plus, les images IRM, TEM et TEP sont affectées par un bruit inhérent à la méthode d'acquisition et aux méthodes de reconstruction que PCM semble mieux gérer. Pour ces deux raisons principalement, nous nous sommes orientés vers l'algorithme de classification possibiliste pour caractériser les tissus cérébraux.

# 3.III.A.3.2 Distributions de possibilités des tissus

Les remarques du paragraphe précédent s'appliquent également aux distributions de possibilité générées par les algorithmes de classification. Du fait de la contrainte de normalisation (3.4), la forme des distributions issues de FCM a une forme bien particulière en "rebonds", par rapport à celles du PCM.

Pour illustrer cette remarque, nous avons segmenté un volume IRM en 4 classes (Fond, LCS, MB et MG) et nous avons représenté les distributions de possibilité associées à ces quatre classes à l'issue des algorithmes de classification. FCM et PCM ont été utilisés respectivement avec  $m=2.0$  et  $m=1.7$  (la justification de ces valeurs est donnée en 3.III.B.3), la distance euclidienne et les niveaux de gris de l'image comme vecteurs forme. La Figure 3.3 présente les distributions des 4 classes ainsi qu'une coupe du volume IRM et les centres de classe associés. Les distributions de possibilité générées dans ce cas par FCM sont moins spécifiques que celles issues du PCM. Par exemple, la 0.5-coupe de la distribution de matière grise a pour support [105,170] par FCM, alors que ce dernier se réduit à [122,160] par PCM. Un niveau de gris de 100, dont l'étude expérimentale sur régions d'intérêt a montré qu'il correspondait à la plupart des voxels de l'interface LCS/MG, aura de plus pour degrés d'appartenance aux classes (Fond, LCS, MG et MB) respectivement (0.04, 0.6, 0.31, 0.04) pour le FCM, et (0, 0.1, 0.1, 0) pour le PCM, ce qui correspond plus à la réalité anatomique de la localisation des voxels. Comme annoncé plus haut, les distributions du FCM présentent également des rebonds loin de leur noyau (autour des niveaux de gris 50 et 250 pour la matière grise par exemple) qui n'ont aucune signification quant à l'appartenance des niveaux de gris aux classes. Il s'agit simplement d'un artefact introduit par la contrainte (3.4). Enfin, les centres de classe semblent mieux définis par le PCM, notamment pour la classe LCS où le FCM attribue une valeur bien trop grande (80).

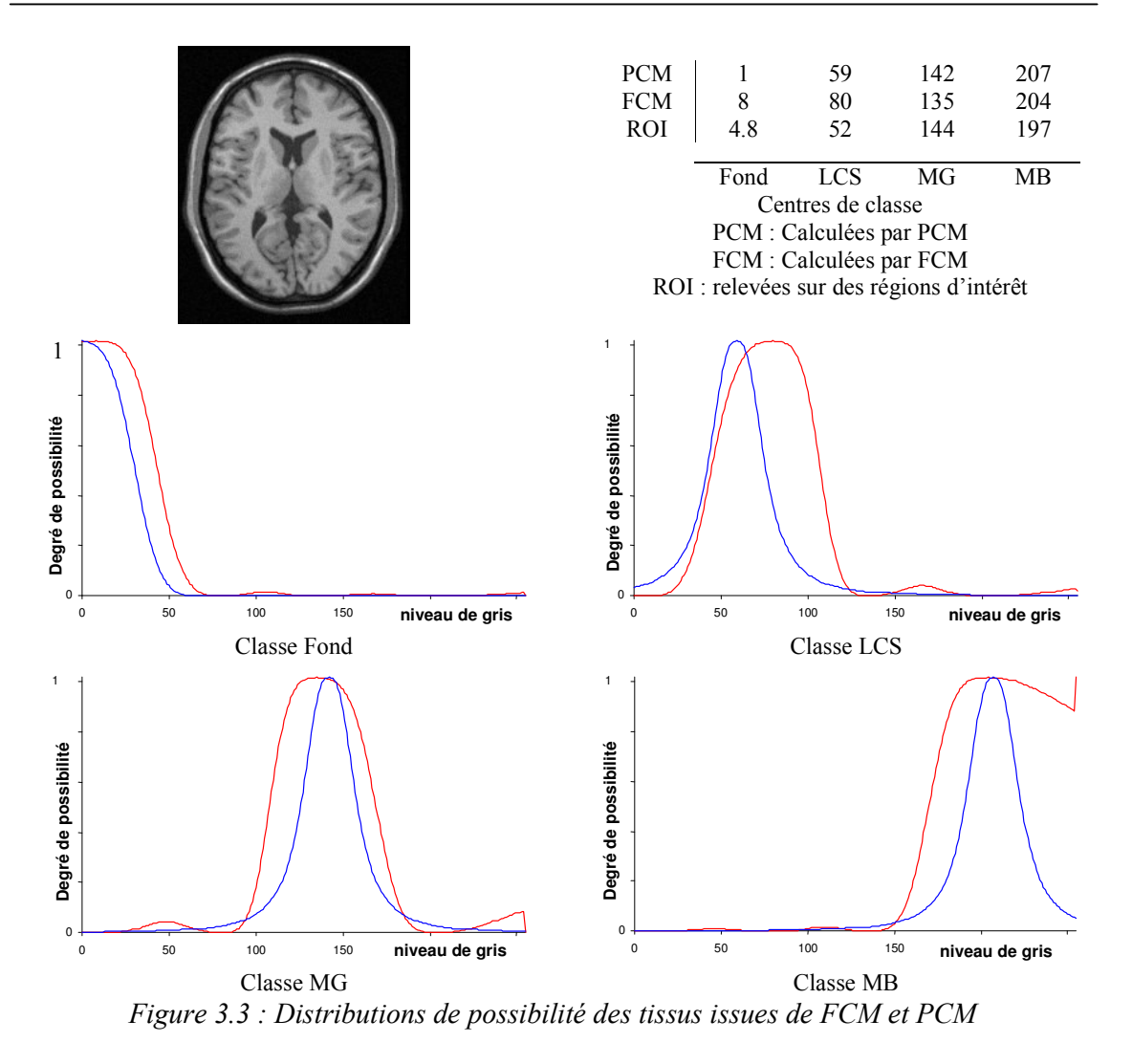

En rouge : distributions issues de  $FCM$ ; en bleu : distributions issues de  $PCM$ 

# 3.III.B. Choix des paramètres de l'algorithme

Pour toutes les raisons évoquées dans les deux derniers paragraphes, nous utilisons l'algorithme de classification possibiliste pour segmenter les tissus cérébraux dans les images IRM, TEM et TEP. Pour ce faire, il nous faut définir les différents paramètres gouvernant la méthode, à savoir les valeurs de m et C, le choix des poids  $\eta_i$ , la métrique utilisée et enfin les vecteurs forme représentant les voxels des images.

# 3.III.B.1. Initialisation de l'algorithme

Le problème de la classification par FCM ou PCM s'exprime comme une minimisation d'une fonctionnelle, souvent non convexe, sous certaines contraintes. Les algorithmes sousjacents n'assurent pas l'optimalité de la solution, puisqu'un minimum local peut être trouvé qui stoppe les itérations. L'étape d'initialisation, conditionnant la recherche du minimum, est

donc fondamentale. Plusieurs stratégies ont été proposées dans la littérature. La plus simple consiste à demander à un expert de déterminer des régions d'intérêt représentatives des centres des classes. L'algorithme converge alors vers une solution acceptable, mais l'aspect non supervisé est perdu. Peña et al. [PENA99] ont comparé quatre méthodes d'initialisation de la matrice de partition  $U$  (méthode totalement aléatoire, approches de Forgy, de MacQueen et de Kaufmann) et affirment que le meilleur schéma d'initialisation en termes de robustesse et de qualité de la partition est celui proposé par Kaufman et Rousseeuw [KAUFMAN90]. Ces derniers proposent de sélectionner itérativement les centres de classe jusqu'à ce que C vecteurs soient choisis. Le premier vecteur retenu est le plus proche du centre de gravité de l'ensemble des vecteurs. Le centre suivant est sélectionné selon la règle heuristique du choix d'un élément promettant d'avoir autour de lui un maximum de vecteurs non encore sélectionnés.

L'utilisation d'une initialisation non supervisée présente cependant l'inconvénient de ne pas nécessairement converger vers une solution correcte. Ainsi, Velthuizen et al. rapportent des résultats décevants de taux de reconnaissance de tissus cérébraux et pathologiques (tumeurs) par FCM, le tissu tumoral n'étant reconnu par l'algorithme que dans quatre cas sur dix [VELTHUIZEN93]. Le résultat obtenu dépend en grande partie de l'initialisation et de l'algorithme choisi. D'autre part, les algorithmes de minimisation tendent à privilégier les solutions dont les nuages de points ont des effectifs sensiblement égaux [BENSAID96a ; SUCKLING99]. Par conséquent, les amas de faible cardinalité sont intégrés aux nuages plus importants. Il en résulte une classification anatomiquement incorrecte.

Les résultats de PCM vont évidemment dépendre de l'étape d'initialisation, comme tout algorithme de classification. Dans cette méthode, les nuages de points n'ont que peu de mobilité, puisque d'après (3.10) chaque vecteur  $x_i$  ne «voit» qu'un nuage à la fois plutôt que tous simultanément. Ainsi, l'initialisation, si elle doit exister, ne doit pas être aussi précise que dans d'autres algorithmes tel FCM [KRISHNAPURAM93]. Tout algorithme (flou ou non) peut donc être utilisé, et FCM constitue une excellente manière d'initialiser les données, puisqu'il donne accès à une première estimation de  $U$  et de  $B$ .

L'algorithme de classification possibiliste est donc utilisé dans la suite en initialisant les données avec un FCM  $(m=2)$  pour une question de rapidité de calculs) et un critère d'arrêt n'autorisant que peu d'itérations (le PCM améliorera les résultats par la suite).

# 3.III.B.2. Détermination du nombre de classes

Nous nous plaçons ici dans une problématique de caractérisation de tissus cérébraux. Nous cherchons donc à segmenter la matière blanche, la matière grise, le liquide cérébrospinal et éventuellement le fond de l'image. Dans le reste de ce manuscrit, C sera donc pris égal à trois ou quatre. Cependant, suivant le cas étudié, rien n'empêche d'ajouter plusieurs classes pour détecter des éventuelles entités pathologiques (tumeurs,...) [PHILIPPS95].

# 3.III.B.3. Choix du paramètre m

Le paramètre m contrôle le degré de flou de la partition floue  $U$ . Si m est proche de 1, la partition résultante est quasiment non floue, *i.e.* chaque vecteur  $x_i$  est assigné à une classe *i* et une seule avec un degré d'appartenance  $u_{ii}$ =1. Inversement, alors que la croissance de *m* dans le FCM tend à augmenter le degré de partage des vecteurs aux classes (les degrés d'appartenance de  $x_i$  à chacune des C classes sont égaux à  $1/C$  lorsque m tend vers l'infini), elle participe dans PCM à l'augmentation globale des appartenances de tous les vecteurs [KRISHNAPURAM96]. Il n'existe pas de méthode pour optimiser de manière générale ce paramètre, chaque problème appelle un choix dépendant de la nature des données. Une valeur comprise dans l'intervalle [1.5 ;3] est généralement acceptée et Tucker suggère dans son théorème [TUCKER87] de prendre  $m \ge N/(N-2)$  afin d'assurer la convergence de l'algorithme.

Nous proposons de trouver la valeur  $m_B$  dans [1.5,5] qui donne la «meilleure» partition pour notre problème de classification. Nous avons demandé à un expert d'étiqueter un volume cérébral en matière blanche (MB), matière grise (MG) et liquide cérébro-spinal (LCS) sur des images IRM et TEM (la segmentation en TEP n'a pas été effectuée). A noter que la segmentation sur l'image TEM se révèle très grossière, puisque cette modalité n'exprime pas clairement les limites des tissus. Nous avons ainsi obtenu pour chaque modalité une image étiquetée de référence  $I_{REF}$ , et  $m_B$  a été déterminé par le processus suivant :

```
D=\inftyPour m=1.5 à 5 par pas de 0.1 faire
(i) Calculer la partition floue \boldsymbol{U}(\text{GM}_{m},\text{WM}_{m},\text{CSF}_{m}) générée par PCM
(ii) Rendre non floue U pour créer une image étiquetée I_{NEW}.
(iii) Calculer la distance D_m entre I_{NEW} et I_{REF}Si D_m < D alors D=D_m et m_B=mFin
```
L'étape (ii) est réalisée par la règle du maximum d'appartenance. La distance  $D_m$  de l'étape (iii) mesure simplement le nombre de voxels mal classés dans  $I_{NEW}$  par rapport à  $I_{REF}$ . La Figure 3.4 présente l'évolution de  $D_m(m)$  calculée sur l'image IRM. Toute valeur de m comprise dans l'intervalle [1.5;3] donne un faible taux d'erreur de segmentation (en moyenne 4.5%). La brusque augmentation de  $D_m$  en  $m=3$  correspond à un regroupement des nuages MG et LCS lors des itérations de PCM, qui conduit à un grand nombre de voxels mal classés.

L'étude précédente permet de définir un domaine de conformité pour la valeur  $m_B$ . Pour ce qui est de donner une valeur précise, il semble d'après la Figure 3.4 que toute valeur dans ce domaine convienne. Nous avons choisi d'utiliser PCM sur les images IRM avec  $m = 1.7$ . La même étude sur l'image TEM nous a conduit à choisir  $m=1.8$ , valeur que nous conservons pour l'image TEP.

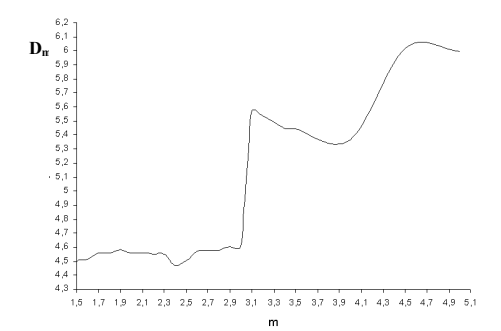

Figure 3.4 : Evolution du pourcentage de voxels mal classés en fonction de m

Nous aurions pu appliquer cette méthode sur un plus grand nombre de volumes pour estimer de manière plus robuste  $m_B$ . Cependant, l'étiquetage manuel est une opération fastidieuse pour l'expert et nous nous sommes contentés d'un seul volume IRM et TEM.

#### 3.III.B.4. Choix de la distance

La métrique utilisée dans (3.9) conditionne la forme des nuages de points à séparer. D'une manière générale, la distance  $d^2$  est définie par :

$$
(\forall i \in \{1..C\}) (\forall j \in \{1..N\}) d^2(x_j, b_i) = (x_j - b_i)^T A \cdot (x_j - b_i),
$$

où A est une matrice définie positive. Lorsque A est la matrice identité,  $d^2$  est la distance euclidienne et la structure des nuages de points est sphérique. D'autres choix sont possibles pour A, permettant de détecter des nuages de forme plus complexe. Nous donnons ici trois exemples rencontrés dans la littérature :

• Gath et Geva [GATH89] ont proposé une distance exponentielle fondée sur l'estimation d'un maximum de vraisemblance. Cette distance permet de générer et de détecter des nuages hyperellipsoïdaux variant par leur forme et leur densité. Si  $F_i$  est la matrice de covariance floue associée au nuage de points i, et si  $Q_i$  est la probabilité *a priori* de choisir la classe  $i$ , la distance est calculée par :

$$
d^2(\mathbf{x}_j, \mathbf{b}_i) = \frac{\left[Det(\boldsymbol{F}_i)\right]^{1/2}}{Q_i} exp\left[\frac{1}{2}(\mathbf{x}_j - \mathbf{b}_i)^T F_i^{-1}(\mathbf{x}_j - \mathbf{b}_i)\right].
$$

où

 $\ddot{\phantom{a}}$ 

$$
F_i = \frac{\sum_{j=1}^{N} u_{ij}^{m} (x_j - b_i) . (x_j - b_i)^{T}}{\sum_{j=1}^{N} u_{ij}^{m}}
$$
 et  $Q_i = \frac{1}{N} \sum_{j=1}^{N} u_{ij}^{m}$ 

Bezdek a introduit dans [BEZDEK81] une distance permettant de détecter des nuages de  $\bullet$ points linéaires ou plans. Les C prototypes  $b_i$  ne sont plus de simples vecteurs, ce sont des variétés linéaires de dimension r,  $0 \le r \le N-1$ . La variété linéaire de dimension r passant par  $x_i$ , engendrée par les vecteurs { $e_{i1},...,e_{ir}$ } est donnée par :

$$
L_{ri}=\{y\in R^n\ / \ y=c_j+\sum_{k=1}^rt_ke_{jk},\ t_k\in R\}.
$$

Si  $\{s_{ij}\}$  est une base orthonormale de cet espace, la distance est calculée par :

$$
d^2(x_j, b_i) = d^2(x_j, L_{ri}) = \left[ \left\| x_j - c_i \right\|^2 - \sum_{k=1}^r ((x_j - c_i) . s_{ik})^2 \right].
$$

Davé [DAVE90] a recherché des nuages de points hypersphériques en modélisant chaque  $\bullet$ centre de classe  $b_i$  par une sphère de centre  $c_i$  et de rayon  $r_i$ . La distance associée est alors:

$$
d^2(\mathbf{x}_j, \mathbf{b}_i) = \left( \left\| \mathbf{x}_j - \mathbf{c}_i \right\| - r_i \right)^2.
$$

Nous n'avons aucun *a priori* sur la forme des nuages de points à séparer dans l'espace des vecteurs forme qui sera le notre dans la suite (cf. 3.III.B.6). Nous avons donc utilisé l'algorithme PCM avec la distance la plus usuelle et la plus rapide à calculer, la distance euclidienne (définition initiale de PCM [KRISHNAPURAM93]). Nous supposons donc que la forme des nuages de points représentant les classes de tissus est quasi-sphérique.

### 3.III.B.5. Détermination des paramètres de pondération  $\eta_i$

Les paramètres  $\eta_i$  déterminent la zone d'influence d'un vecteur  $x_i$  pour la répartition des centres de classe. Ce vecteur aura une influence d'autant plus faible sur l'estimation de  $b_i$  que la distance  $d^2(x_i, b_i)$  sera grande devant  $\eta_i$  (cf. (3.10)). En étudiant plus précisément les itérations du PCM,  $\eta_i$  peut être interprété comme le carré de la distance séparant  $b_i$  de l'ensemble des vecteurs dont le degré d'appartenance à la classe  $i$  est égal à 0.5. Krishnapuram et Keller proposent dans [KRISHNAPURAM93] de choisir ce paramètre égal à la distance moyenne floue intra-classe, *i.e.* pour tout *i* dans  $\{1..C\}$ :

$$
\eta_i = \frac{\sum_{j=1}^N u_{ij}^m d^2(\mathbf{x}_j, \mathbf{b}_i)}{\sum_{j=1}^N u_{ij}^m}
$$
(3.13)

D'autres choix sont bien sûr possibles [KRISHNAPURAM96], mais n'apportent pas d'amélioration significative dans la classification finale.

L'algorithme PCM offre la possibilité de fixer, avant itérations, des valeurs pour ces paramètres, ou de faire recalculer les  $\eta_i$  au cours des itérations. Dans ce dernier cas, l'algorithme PCM peut évoluer vers des situations d'instabilité [KRISHNAPURAM93]. Les auteurs recommandent alors de fixer des valeurs avant itérations puis, si c'est nécessaire, de recalculer les  $\eta_i$  après convergence avec les nouvelles valeurs de U et B pour appliquer une seconde fois PCM (dans le cas de données très bruitées par exemple).

C'est pourquoi nous retenons dans la suite  $(3.13)$  comme formule d'initialisation des paramètres  $\eta_i$  et fixons les valeurs avant itérations.

### 3.III.B.6. Choix des vecteurs forme

Le choix des vecteurs forme est fondamental puisque leur pertinence va permettre de discriminer les voxels entre eux. Ce choix est défini suivant le type de modalité.

### 3.III.B.6.1 Image anatomique

L'image anatomique que nous utilisons dans les protocoles du chapitre 5 est une IRM. L'imagerie par résonance magnétique est une modalité d'imagerie multispectrale donnant accès à un grand nombre de paramètres et donc de vecteurs forme. La première caractéristique qui peut être exploitée est le signal lui-même, principalement par l'intermédiaire d'images pondérées en  $T_1$ ,  $T_2$  et en densité de protons (cf. 1.I.A.3). Le vecteur forme  $x_i$  d'un voxel j est alors formé des niveaux de gris de ce voxel dans toutes les images. Cette information est très largement utilisée en segmentation d'images, en particulier dans un cadre flou [BRANDT94 ; CLARK94; PHILIPPS95; SUCKLING99] ou non [AGARTZ92; BONAR93; CLARKE93; KOHN91; RAFF94; MOHAMED99]. Mais elle est dans ce cas très sensible aux variations du signal dues à l'instrumentation (hétérogénéité de champ, *cf.* 1.I.A.4.2) et suppose que plusieurs images peuvent être acquises et parfaitement recalées. L'IRM permet aussi de calculer des images paramétriques (images de temps de relaxation ou de transfert d'aimantation,  $cf.$  1.1.A.1.3), qui donnent accès pour chaque voxel à un ensemble de propriétés physico-chimiques très discriminantes. Quelques auteurs séparent les tissus cérébraux avec de telles images [FLETCHER93; HYMAN89], mais le choix de cette

représentation est discutable dans le cas d'un protocole en routine clinique puisque le temps d'acquisition est généralement long, et un post-traitement est nécessaire pour reconstruire les images paramétriques. Enfin, d'autres informations sont parfois utilisées pour segmenter les tissus cérébraux, comme des informations de contours [BEZDEK97] ou des paramètres fractals [DEATON94].

Kiviniitty affirme que les paramètres  $T_1$  et  $T_2$  suffisent à discriminer correctement les tissus sains dans des images IRM [KIVINIITY84]. Just et al. [JUST88] partagent cette opinion, mais notent que certaines entités pathologiques (tumeurs, œdèmes) sont caractérisées par un grand nombre de valeurs dans les images pondérées en  $T_1$ ,  $T_2$  et en densité de protons, et que cette variété peut affecter l'analyse de ces entités.

Hormis pour la fusion IRM/IRM du paragraphe 5.II.A, nous n'avons pas pu exploiter les possibilités multispectrales de l'IRM. Nous ne disposions en effet que d'une seule acquisition par patient, soit en raison d'un impératif de rapidité d'acquisition (« patients Alzheimer » et séquence FLASH3D dans le paragraphe 5.II.B), soit en raison d'une séquence effectuée en routine clinique (monitorage pour la descente d'électrode dans le noyau sousthalamique, paragraphe 5.II.D). La caractérisation des tissus s'en est trouvée moins aisée par manque d'informations ou en raison du faible contraste dans les images.

Quelques travaux ont été effectués en segmentation monospectrale d'images IRM [LIM89; HERNDON98; REISS98] et nous proposons de prendre en compte à la fois les informations de niveaux de gris et les informations de fréquences spatiales par l'intermédiaire d'une représentation en ondelettes de l'image [BARRA98b ; BARRA00b]. La représentation en ondelettes [MALLAT88] correspond à une décomposition de l'image dans des bandes de fréquences indépendantes et dans trois orientations spatiales. L'image est transformée itérativement en une série d'approximations à une résolution  $2^j$ , et la différence d'informations entre deux approximations aux résolutions  $2^j$  et  $2^{j+1}$  est extraite en décomposant l'image dans une base orthonormale d'ondelettes. Cette représentation est intéressante car elle fournit à chaque résolution trois images, donnant les contrastes dans une orientation spatiale définie (horizontale, verticale, diagonale) et dans une bande de fréquences donnée. L'information résultante est ainsi localisée à la fois en espace et en échelle caractéristique.

De nombreuses transformations en ondelettes sont disponibles depuis les premiers développements dans les années 1980, chacune d'entre elles ayant ses avantages et ses inconvénients pour l'analyse d'image. Par exemple, certaines transformations permettent de compacter efficacement les données d'une image et autorisent ainsi la compression de celleci. Nous proposons d'utiliser une transformée discrète DAUB4 introduite dans [DAUBECHIES88], dont la spécification est donnée en Annexe B. Appliquée à l'image de dimensions ( $nx\times n\nu\times nc$ ), avec  $nx = 2^n$ , elle donne pour chaque voxel *i* un ensemble de  $3*n+1$ coefficients qui caractérisent le niveau de gris et l'environnement de *j* : les coefficients de résolution grossière donnent une information sur les structures au voisinage de *j*, tandis que ceux de résolution plus fine permettent d'exprimer plus précisément l'environnement local de ce voxel. Ainsi, l'ensemble des coefficients renseigne sur les informations spatiales de l'image, à la fois sur les structures cérébrales (résolution faible) et sur les propriétés de textures (résolution fine). Nous avons donc caractérisé chaque voxel par l'ensemble de ses coefficients d'ondelettes, que nous avons regroupé dans un vecteur forme  $x_i$  de coefficients d'ondelettes (VCO). Comme indiqué dans le paragraphe 3.III.B.4, la métrique utilisée est la distance euclidienne dans l'espace de ces vecteurs.

La Figure 3.5 présente un exemple de représentation en ondelettes d'une image IRM à l'échelle 3 obtenue avec DAUB4, où VHF; donne les hautes fréquences verticales à l'échelle *i* (détection des bords horizontaux),  $HHF_i$  donne les hautes fréquences horizontales à l'échelle i (détection des bords verticaux), CHF<sub>i</sub> est l'information relative aux autres fréquences dans les deux directions à la même échelle.  $R_i$  correspond à l'image de plus basse fréquence.

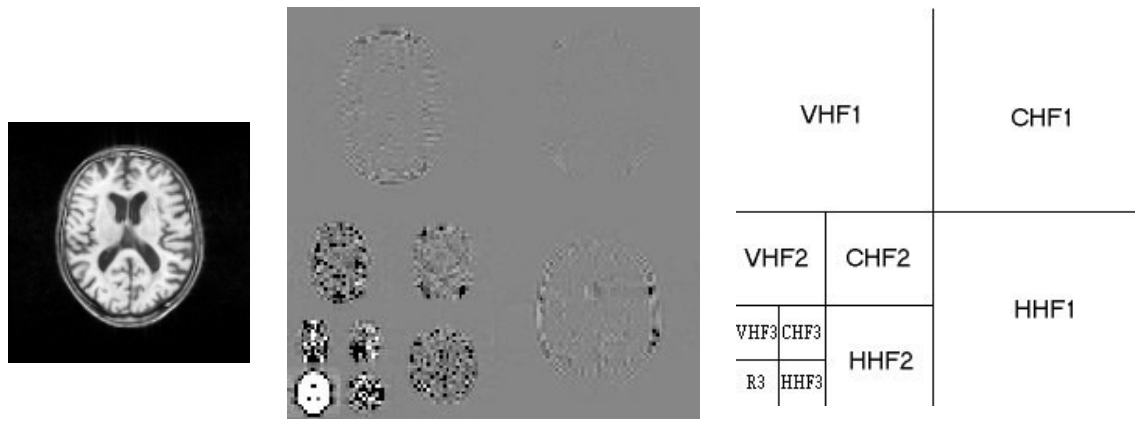

Image initiale Décomposition en ondelettes à l'échelle 3 Analyse de la représentation Figure 3.5 : Exemple de représentation en ondelettes d'une image à l'échelle 3

# 3.III.B.6.2 Images fonctionnelles

Les effets de volume partiel, de diffusé et la mauvaise résolution spatiale des images fonctionnelles de TEM et de TEP rendent la caractérisation des tissus difficile pour ces modalités. D'autre part, ces images expriment plus une information fonctionnelle qu'une réelle distribution des tissus. D'une manière générale, les segmentations se font par positionnement d'une ou plusieurs régions d'intérêt [LIN95] ou par modélisation de la distribution des niveaux de gris des tissus dans l'image [COLIN99]. Dans le premier cas, la tâche manuelle est longue et subjective, tandis que dans le second cas les résultats ne sont que très approximatifs à cause notamment de la faible résolution spatiale des images. Acton et al. [ACTON99] ont récemment appliqué un FCM sur les niveaux de gris pour segmenter des images TEM dynamiques de neurorécepteurs, et ont favorablement comparé les résultats obtenus avec une segmentation manuelle par régions d'intérêt. Boudraa et al. [BOUDRAA96] ont segmenté et quantifié des lésions cérébrales à l'aide de FCM sur des images de TEP. Nous proposons ici d'appliquer l'algorithme de classification possibiliste à ces images, pour segmenter MB, MG et LCS.

L'information *a priori* fonctionnelle est portée par le niveau de gris des voxels, qui est relié à une fonction métabolique ou physiologique de l'organe étudié (débit sanguin, métabolisme du glucose,...). Le vecteur forme  $x_i$  du voxel j sera donc simplement formé du niveau de gris dans l'image étudiée, et noté VNG. Bien sûr, la segmentation sera moins précise qu'en IRM, mais l'intérêt de la segmentation de ces images est de localiser l'information fonctionnelle. La précision anatomique sera apportée lors de l'étape de fusion avec l'image anatomique.

# **Conclusion**

La segmentation d'images cérébrales étant intrinsèquement limitée (effet de volume partiel, bruit, contraste insuffisant,...) aucun algorithme n'émerge dans la littérature comme supérieur aux autres. De plus, en l'absence de référence absolue (en imagerie fonctionnelle notamment), il est très difficile d'évaluer les performances des méthodes de segmentation.

Nous avons proposé dans ce chapitre une revue non exhaustive des méthodes de caractérisation des tissus cérébraux en imagerie médicale, en remarquant que l'essentiel des travaux est réalisé dans les modalités où ces tissus s'expriment le mieux, c'est-à-dire dans les modalités anatomiques. Nous avons ensuite proposé un algorithme fondé sur la logique possibiliste permettant de créer des cartes floues de tissus. Le volet possibiliste de la méthode autorise à interpréter les degrés d'appartenance comme des degrés de "typicalité", reflétant alors la réelle appartenance des voxels de l'image aux différents tissus, tandis que l'aspect flou permet d'une manière générale de prendre en compte l'incertain et l'imprécis rencontrés dans les images. L'information disponible est exploitée par l'intermédiaire de vecteurs forme pertinents (niveaux de gris pour les images fonctionnelles, vecteurs de coefficients d'ondelettes pour les images anatomiques), et les cartes floues générées à l'issue de cette modélisation servent de fondement à l'étape de fusion détaillée dans le chapitre suivant.

# Chapitre 4 - MODELES DE FUSION EN IMAGERIE

**CEREBRALE** 

# **Introduction**

Le concept de fusion, tel que nous l'envisageons, a été introduit dans le paragraphe 2.II. Il s'agit pour nous «d'une agrégation d'informations ambigues, conflictuelles, complémentaires et redondantes, autorisant une interprétation des données plus précise et/ou moins incertaine ». Cette définition exclut toute confusion avec des méthodes ne combinant pas réellement les informations et parfois qualifiées de fusion, comme le recalage ou la superposition d'images [BARILLOT94; CONDON91; LEVIN89; STOKKING97].

Nous supposons dans la suite que les diverses images à fusionner sont déjà recalées, *i.e.* placées dans un même repère géométrique. La méthode de recalage se doit d'être suffisamment précise, d'une part pour ne pas accroître l'imprécision et l'incertitude présentes dans les images, et d'autre part pour pouvoir combiner des informations provenant effectivement de la même localisation anatomique.

La fusion d'images peut alors se décomposer en trois grandes étapes :

- (i) modélisation des informations dans un cadre théorique commun;
- (ii) fusion des informations issues de la modélisation précédente ;
- (iii) prise de décision.

Nous avons étudié dans le chapitre 3 l'étape de modélisation de l'information dans le cas où cette dernière est portée par les distributions des tissus. La prise en compte des informations symboliques quant à elle a été décrite dans le paragraphe 2.I.B.3. Nous nous intéressons ici plus spécifiquement aux étapes (ii) et (iii) du processus, dans le cadre de :

- la fusion d'images IRM ;
- la fusion d'images anatomiques et fonctionnelles;
- $\mathbf{L}^{\text{max}}$ la fusion d'une image IRM et d'informations symboliques.

Pour chaque application, nous proposons un modèle initial pour la fusion des informations. En particulier, nous explicitons le type d'opérateur retenu (CCIC, CVIC ou CDC) en fonction des données d'entrée (signification des niveaux de gris), de l'ambiguïté et de la complémentarité des informations. Nous proposons également un opérateur spécifique, dont le choix a été dicté par nos expériences systématiques de comparaison des différents opérateurs de la littérature ou issus de notre équipe. Enfin, nous spécifions pour chaque cas une prise de décision possible, permettant d'exploiter les résultats de la fusion.

# 4.I. Spécificités et Intérêts de la Fusion d'Images

# 4.I.A. Spécificités de la fusion d'images médicales

# 4.I.A.1. L'image : une information particulière

Pour une introduction détaillée de la spécificité de la fusion d'images, le lecteur pourra avantageusement se reporter à l'article de Bloch et Maître [BLOCH97c]. Nous précisons cependant que l'originalité de l'image par rapport à tout autre type de données est qu'elle contient aussi une information spatiale. Il est essentiel pour nous de tenir compte de ce type de données lors du processus d'agrégation. Dans l'esprit de la fusion que nous envisageons, il nous semble en effet essentiel d'intégrer la compétence spatiale pour accroître le niveau de pertinence des informations disponibles.

### 4.I.A.2. Spécificités du contexte médical

Le problème principal lorsqu'on est amené à traiter des images médicales est que la "vérité" concernant les données n'existe pas ou n'est pas toujours accessible. D'une manière générale, l'information exprimée sur une image médicale n'est qu'une approximation ou une représentation de l'objet que l'on tente d'approcher, contrairement par exemple au traitement d'images satellite [ROUX97] où une réalité de terrain peut être obtenue.

Il est difficile de qualifier et de quantifier les résultats d'un traitement d'images cérébrales issus d'un processus de fusion. La méthode que nous utilisons dans la partie 5.I et qui est souvent employée dans le domaine médical consiste en l'évaluation des résultats par rapport à un modèle numérique ou fantôme.

Une autre spécificité du contexte médical est la dimension des problèmes à traiter. En raison de la taille des images (typiquement 128×128×128 en IRM et 64×64×64 en TEM ou TEP), la quantité d'information est très importante et la fusion de telles données est en général complexe. Cette complexité s'exprime également à travers la complémentarité et la redondance simultanée entre les images, qui se manifeste par exemple dans les zones saines (redondances) et pathologiques (complémentarité, conflit et ambiguïté). La complémentarité provient le plus souvent de l'utilisation d'images de types différents (anatomiques / fonctionnelles), exprimant des informations hétérogènes (morphologiques / physiologiques) mais pertinentes à propos de l'organe étudié. La fusion se doit dans ce cas d'exploiter au mieux la redondance, sans pour autant négliger les zones ambiguës qui sont souvent essentielles pour le diagnostic.
# 4.I.B. Imprécision et incertitude dans les images médicales

Si les termes d'imprécision et d'incertitude peuvent prêter à des interprétations différentes suivant la communauté et la sensibilité de chacun, nous les illustrons ici dans le cas particulier des images médicales. Dans ce cadre, nous cherchons à mieux exprimer des indices ou arguments susceptibles de signer l'information de type « pathologie ». Au niveau de la fusion, *(i.e.* avant validation clinique), nous ne disposons pas des qualifications statistiques (sensibilité, spécificité) de nos indices, et ne sommes donc pas aptes à gérer les imprécisions et incertitudes inhérentes à nos méthodes. Nous nous attachons donc à décrire les facteurs d imprécisions et incertitudes issus de la physique de l'imagerie et des méthodes algorithmiques utilisées.

## 4.I.B.1. Sources d'imprécision

Les imprécisions proviennent ici à la fois du phénomène physiologique, des techniques d'imagerie et des algorithmes de reconstruction utilisés. Les plus importantes sources d'imprécision dans les images IRM, TEM et TEP sont :

- l'effet de volume partiel, rencontré dans toutes les modalités, qui est une imprécision  $\mathbf{L}^{\text{max}}$ sur la localisation de l'information;
- la transition réelle entre les différents tissus, surtout perceptible en IRM, qui est une  $\mathbf{L}^{\text{max}}$ imprécision due au phénomène physiologique;
- les troncatures numériques des algorithmes de reconstruction, qui sont des sources d'imprécision sur le signal mesuré dans l'image.

D'autres facteurs relatifs à des choix algorithmiques introduisent également de l'imprécision, comme par exemple le choix du filtre en rétroprojection filtrée ou la précision de la méthode de recalage.

## 4.I.B.2. Facteurs d'incertitude

Il existe de même de nombreuses causes d'incertitude dans les images médicales. Citons en particulier :

- le bruit (de l'antenne en IRM, de reconstruction en TEM et TEP), qui participe à la dégradation de l'information et donc à l'incertitude sur le signal "vrai" mesuré;
- la représentation d'informations symboliques sous forme schématique (atlas, variables linguistiques), qui est source à la fois d'imprécision et d'incertitude.

# 4.II. Fusion d'Images médicales dans le Cadre possibiliste

Nous considérons dans cette partie la fusion de  $N$  images anatomiques et/ou fonctionnelles. La démarche sera illustrée dans le cas  $N=2$  (deux images notées  $I_1$  et  $I_2$ ), et l'extension au cas général sera proposée pour chaque application. Nous envisageons de plus le problème de fusion au niveau le plus bas de la représentation de l'information. En d'autres termes, nous agrégeons l'information voxel à voxel.

Il n'existe pas de méthode universelle de combinaison des deux images  $I_1$  et  $I_2$ , l'agrégation dépend fortement de la nature des données et du contexte applicatif. La modélisation des informations, l'opérateur de fusion et la règle de décision ne sont donc certainement pas uniques. Nous ne prétendons alors pas construire la solution générique aux problèmes d'agrégation d'images médicales, nous présentons plutôt dans les paragraphes suivants trois modèles applicables dans trois cas précis : la fusion d'images IRM, la fusion d'images anatomiques et fonctionnelles et la fusion d'informations symboliques avec une image IRM. Des scénarii spécifiques pourront être développés à partir de ces trames pour chaque application clinique en intégrant le contexte particulier à l'étude.

Nous nous limitons dans la suite à l'étude de l'information portée par les distributions de tissus. L'étape de modélisation utilise alors systématiquement l'algorithme proposé dans le paragraphe 3.III.A. Nous proposons, de plus, dans les trois applications un opérateur de fusion qui nous semble adapté à la situation et nous introduisons une règle de décision permettant l'exploitation des résultats. Toutes les notions abordées dans ce chapitre sont par ailleurs illustrées par l'exemple dans le chapitre 5.

#### 4.II.A. Fusion d'images IRM

## 4.II.A.1. Spécificité de l'application

#### 4.II.A.1.1 Définition du problème

La première fusion envisagée concerne l'agrégation d'images IRM issues de différentes techniques d'acquisition. Les informations à combiner sont donc homogènes, et suivant le type d'acquisition l'image offrira des contrastes plus ou moins prononcés entre les tissus ou entre parenchyme et pathologie. Un des intérêts principaux de la fusion sera alors d'exploiter en particulier la complémentarité entre les différentes images.

#### 4.II.A.1.2 Domaines d'applications

De nombreuses applications peuvent bénéficier de cette technique. Citons entre autres :

- la détection de zones tumorales : l'IRM permet d'apprécier facilement une extension tumorale, particulièrement lorsque des produits de contraste sont utilisés. Avec certaines techniques d'acquisition, la spécificité est aussi plus grande permettant dans certains cas la distinction entre tumeur et œdème. Tout l'intérêt va donc résider en une combinaison de ces techniques avec une acquisition plus anatomique (de type pondérée en  $T_1$ ) pour évaluer l'extension tumorale. Par exemple, un glioblastome cérébral (tumeur affectant la plus grande partie d'un ou des deux hémisphères) peut être précisément localisé par fusion d'images pondérées en  $T_1$  et  $T_2$ , où la première apporte une information anatomique et la seconde permet de mieux évaluer l'extension de la tumeur [PHILIPPS95]. De même, les anomalies superficielles (affections des méninges, encéphalites, atteintes corticales) peuvent être étudiées par fusion entre une image pondérée en  $T_1$  et une image issue d'une séquence FLAIR avec injection de produit de contraste. La pondération  $T_1$  apporte l'information anatomique et la séquence FLAIR fournit un contraste entre la pathologie et le parenchyme sans qu'il n'y ait de rehaussement des vaisseaux adjacents à circulation lente [ERICKSON98];
- la quantification des volumes de tissus cérébraux : de par sa précision anatomique et la variété des techniques d'acquisition, l'IRM permet d'apprécier la distribution des différents tissus cérébraux suivant plusieurs contrastes. La quantification volumique de ces tissus est cliniquement fondamentale pour l'étude de nombreuses pathologies qui affectent la matière blanche, la matière grise ou le liquide cérébro-spinal [BRANDT94], ou simplement pour la mesure des volumes chez des sujets sains [RAJAPAKSE96].

## 4.II.A.1.3 Modélisation des données

La problématique introduite par les exemples précédents conduit à une étude des volumes de tissus, sains ou pathologiques. Nous choisissons donc de modéliser les informations issues des différentes images en fonction de ce critère. Plus précisément, nous proposons de segmenter les images IRM en C tissus à l'aide du modèle décrit dans le paragraphe 3.III. Pour chaque image IRM  $I_i$ , C distributions de possibilité  $\pi_i^i$ ,  $1 \le T \le C$  sont alors obtenues, et sont représentées par des cartes d'appartenance des voxels aux classes : le niveau de gris d'un voxel v dans une carte de tissu T issue d'une image  $I_i$  a pour valeur  $\pi r^i(v)$ .

#### 4.II.A.2. Présentation de l'opérateur de Fusion

L'étape d'agrégation est des plus fondamentales pour une exploitation pertinente des informations issues des images  $I_1$  et  $I_2$ . Etant donnée la modélisation proposée au paragraphe précédent, l'opérateur doit combiner, pour un tissu T donné, les distributions de possibilité  $\pi r'$ et  $\pi r^2$ , en soulignant les redondances et en gérant les ambiguïtés et les complémentarités.

# 4.II.A.2.1 Contraintes imposées à l'opérateur

Les images IRM sont supposées recalées et un même voxel correspond donc à une localisation anatomique identique dans les deux images. Bien que les techniques d'acquisition fournissent des contrastes différents dans l'image, l'imagerie anatomique renseigne sur la distribution des tissus et les informations issues des deux images doivent alors être pratiquement partout concordantes. Les désaccords et ambiguïtés doivent *a priori* se situer dans les zones de transition entre tissus (contraste plus ou moins prononcé des différentes interfaces entre tissus suivant les acquisitions) et dans les zones pathologiques (expression d'une pathologie plus prononcée dans une image acquise avec injection de produit de contraste par exemple).

## 4.II.A.2.2 Choix d'un opérateur

L'opérateur retenu doit donc souligner les redondances entre images (conjonctivité) sans pour autant négliger de garder trace du conflit existant, puisque celui-ci peut être fondamental pour l'étude d'une pathologie. En se référant à la taxinomie introduite dans le paragraphe 2.II.A, nous avons donc éliminé les opérateurs CCIC et CVIC qui ne nous ont pas semblé adaptés. Nous avons alors choisi un opérateur dépendant du contexte (CDC) par l'intermédiaire d'une mesure de conflit entre les sources.

Plusieurs opérateurs ont été testés, issus de la littérature ou de nos propres expériences. Les tests ont porté sur la fusion d'images IRM acquises en pondération  $T_1$ ,  $T_2$  et en densité de protons. Ils ont été effectués sur un fantôme numérique de cerveau sur lequel nous reviendrons plus longuement dans le paragraphe 5.I.A. Pour un couple d'images et un tissu T donnés (LCS, MG, MB), nous avons agrégé pour tous les voxels  $\nu$  les 2 distributions de possibilités  $\pi_T^l$  et  $\pi_T^2$  par les quelques opérateurs suivants :

$$
FR1: \pi_T(v) = max\left(\frac{\min(\pi_T^1(v), \pi_T^2(v))}{h}, 1 - h\right);
$$
  

$$
FR2: \pi_T(v) = min\left(1, \frac{\min(\pi_T^1(v), \pi_T^2(v))}{h} + 1 - h\right);
$$

$$
FR3: \pi_T(v) = min(\pi_T^1(v), \pi_T^2(v)) + 1 - h ;
$$
  
\n
$$
FR4: \pi_T(v) = max\left(\frac{min(\pi_T^1(v), \pi_T^2(v))}{h}, min(max(\pi_T^1(v), \pi_T^2(v)), 1 - h)\right);
$$
  
\n
$$
Med: \pi_T(v) = median(\pi_T^1(v), \pi_T^2(v), 1 - h) ;
$$
  
\n
$$
Moy: \pi_T(v) = \left(\frac{(\pi_T^1(v))^{\alpha(h)} + (\pi_T^2(v))^{\alpha(h)}}{2}\right)^{1/\alpha(h)}, \alpha(h) = \frac{1}{tan(\pi h)},
$$

où

$$
h = 1 - \sum_{v \in Image} \left| \pi_T^1(v) - \pi_T^2(v) \right| / \left| \text{Image} \right|.
$$

La quantité  $h$  est une mesure d'accord entre les deux distributions de possibilité (distance moyenne entre les deux cartes d'appartenance au tissu T). Nous avons choisi cette mesure de conflit plutôt que celle ponctuelle proposée dans [DUBOIS88] (adaptée pour les distributions de possibilité en trapèzes) pour prendre en compte une quantité globale de conflit dans les images.

Les opérateurs FR1, FR2, FR3, FR4 ont été décrits dans [DUBOIS92]. Leur comportement de combinaison est assez similaire et obéit à une certaine logique de construction, illustrée ici sur l'opérateur FR4. Si les deux images sont fiables, alors une Tnorme renormalisée (min( $\pi^l_{\tau}, \pi^2_{\tau}$ ) /h) est utilisée pour une combinaison conjonctive. Dans le cas contraire, hypothèse est faite qu'au moins une des deux images est fiable et l'opérateur agit prudemment. La confiance est graduellement reportée sur le support de l'union de  $\pi r^2$  et  $\pi r^2$ , soulignant ainsi la difficulté d'extraire une information pertinente. La quantité (1-h) est une estimation du conflit entre les deux cartes floues et le terme  $Min(Max(\pi r^1 \pi r^2), 1-h)$  limite son influence aux supports des deux distributions.

Nous avons introduit la dépendance au conflit dans les opérateurs Med et Moy. En particulier, la valeur  $\alpha(h)$  de l'opérateur Moy est une fonction croissante de R dans [0,1], qui tend vers - $\infty$  si h tend vers 1 et + $\infty$  si h tend vers 0. L'opérateur passe ainsi continûment d'un comportement conjonctif (minimum) à disjonctif (maximum) pour h variant de  $0$  à 1

Pour chaque classe T, les distributions  $\pi_T$  ont été comparées aux distributions  $\pi_T^{Mod}$ fournies par le fantôme numérique, tout d'abord visuellement, puis à l'aide de mesures de comparaison introduites par Rifqi [RIFOI96] (mesures de similarité, d'inclusion, de ressemblance, de dissimilarité, distances). Nous avons effectué une comparaison systématique à l'aide de ces mesures [BARRA00f], et nous présentons en illustration les résultats pour trois d'entre elles :

 $\blacksquare$ une mesure de «satisfiabilité»  $J_l$  qui évalue à quel point la carte calculée est incluse dans celle du modèle :

$$
J_I = \inf_{v \in Image} Min(I - \pi_T(v) + \pi_T^{Mod}(v), I),
$$

une mesure de similarité  $J_2$  généralisant en logique floue la relation d'équivalence classique :

$$
J_2 = 1 - \underset{\nu \in \text{Im} \, age}{Max} \Big| \pi_T(\nu) - \pi_T^{\text{Mod}}(\nu) \Big|.
$$

une distance floue de Minkowski normalisée  $J_3$  (norme  $L^2$ ):

$$
J_3 = \sqrt{\sum_{v \in Image} \left| \pi_T - \pi_T^{Mod} \right|^2} / \text{Image}
$$

Si la distribution  $\pi$ <sup>r</sup> est identique à la distribution de possibilité issue du modèle, alors  $J_1=J_2=1$  et  $J_3=0$ . Dans le cas extrême opposé,  $J_1=J_2=0$  et  $J_3=1$ . Entre ces deux situations, les indices proposés évoluent continument en fonction de la conformité de la carte calculée à la carte du modèle. Le Tableau 4.1 présente un exemple des résultats de ces tests pour la classe matière grise et la fusion  $T_1/T_2$ .

|    | FR 1   | FR <sub>2</sub> | FR <sub>3</sub> | FR4    | Med   | Moy    |
|----|--------|-----------------|-----------------|--------|-------|--------|
|    | 0.84   | 0.84            | 0.84            | 0.86   | 0.86  | 0.52   |
| J, | 0.78   | 0.75            | 0.81            | 0.86   | 0.78  | 0.42   |
|    | 304.88 | 311.75          | 303.65          | 289.65 | 304.8 | 421.98 |

Tableau 4.1 : Indices de comparaison des opérateurs sur la carte MG

Visuellement, les cartes fusionnées se sont révélées peu différentes les unes des autres (hormis la carte issue de l'opérateur Moy), quelle que soit la classe de tissu. L'analyse des opérateurs en fonction des différentes mesures de comparaison suggère également un comportement quasiment identique des opérateurs (augmentation de la similarité  $J_2$  après fusion, diminution de la distance). Nous notons cependant une légère affirmation de l'opérateur FR4 en termes de distance floue au modèle et de mesure de similarité. Nous proposons donc de fusionner les cartes de tissus avec cet opérateur.

Dubois et Prade proposent dans [DUBOIS94] une extension de FR4 au cas de N sources, et la combinaison de N images IRM est donc possible avec cet opérateur.

### 4.II.A.3. Image de décision

Pour chaque classe de tissu  $1 \le T \le C$  sain et pathologique, l'opérateur produit une distribution fusionnée  $\pi$  représentée par une carte d'appartenance. Si certaines théories (théorie des croyances par exemple) permettent d'envisager plusieurs types de prise de décision, la théorie des possibilités ne propose que la règle du maximum de possibilité. Nous appliquons donc cette règle et affectons chaque voxel à la classe de tissu pour laquelle il a la plus grande appartenance. Nous créons ainsi une image SYNT étiquetée en C classes :

$$
((\forall v \in SYNT) v \in T) \Leftrightarrow ((\forall S \neq T) \pi_S(v) \leq \pi_T(v))
$$

L'image *SYNT* peut alors être utilisée par exemple pour quantifier les volumes de tissus sains, pathologiques, ou suivre l'évolution d'une tumeur dans des images acquises à différents temps.

# 4.II.B. Fusion d'images anatomiques et fonctionnelles

#### 4.II.B.1. Spécificité de l'application

#### 4.II.B.1.1 Définition du problème

Le second type de fusion envisagé concerne l'agrégation d'une image anatomique  $I_1$ (typiquement IRM) et d'une image fonctionnelle  $I_2$  (TEM ou TEP). Les informations à combiner sont cette fois-ci hétérogènes et les images ne sont pas informatives sur ce qu'elles ne sont pas censées représenter. Il est donc important de maîtriser la signification des niveaux de gris des images (fonctionnelle en particulier) pour une exploitation judicieuse des résultats.

## 4.II.B.1.2 Domaines d'application

Le principal intérêt d'une fusion de ce type est l'apport d'une information anatomique pour la localisation de défauts fonctionnels du cerveau [BARRA00c]. Les domaines cliniques sous-jacents sont très nombreux, citons par exemple :

- l'étude de démences : les démences (temporo-frontales, de type Alzheimer, à corps de Lewy) sont abondamment étudiées en imagerie fonctionnelle en utilisant des traceurs de débit sanguin (TEM) ou de suivi de métabolisme (TEP). Le but de ces examens est de détecter des défauts de fixation du traceur associés à une anomalie du processus physiologique étudié. Les modalités anatomiques, si elles ne permettent pas d'exprimer les caractéristiques des démences, sont quant à elles utilisées pour exclure d'autres pathologies quelque fois associées aux mêmes signes cliniques. D'où un premier avantage de la fusion de telles images qui doit permettre de synthétiser les deux types d'informations. L'agrégation peut également fournir une meilleure localisation spatiale des zones pathologiques (signalées par un hypodébit cortical par exemple) et ainsi autoriser une meilleure interprétation des images fonctionnelles (distinction hypodébit cortical / sillon élargi);

- l'étude de l'épilepsie : pour l'évaluation préchirurgicale des épilepsies partielles, l'étude fonctionnelle est réalisée en routine clinique par des examens TEM (traceur  $^{99}$ Tc<sup>m</sup>-HMPAO) en crise et hors crise et par des images PET (traceurs FDG et méthionine). Les premières images fournissent une information sur l'augmentation du débit sanguin régional associé au foyer épileptogène, et les secondes donnent une cartographie de la consommation énergétique en glucose hors crise (pour le FDG), ou des récepteurs aux benzodiazépines (pour la méthionine). La mauvaise résolution spatiale des images n'autorise cependant pas la localisation précise du foyer épileptogène pour une éventuelle exérèse. D'où l'intérêt d'une fusion de ces images fonctionnelles avec une image IRM recalée;
- *l'imagerie de neurorécéption / neurotransmision* : Ce type d'imagerie consiste à analyser la distribution de récepteurs / transporteurs de monoamines (dopamine, sérotonine,...). Ces dernières jouent le rôle de neurotransmetteurs et de neuromodulateurs dans le système nerveux central. Un déficit ou un excès de ces messagers chimiques peut traduire la présence d'une pathologie. Par exemple, la maladie de Parkinson est le résultat de la dégénérescence des neurones du système dopaminergique neuro-strié. Les atteintes des fibres pré-synaptiques striatales se traduisent en particulier par une diminution du nombre de transporteurs de la dopamine, notamment dans le noyau caudé et dans le putamen. Une imagerie TEM, fondée sur l'utilisation d'un traceur dérivé de la cocaïne, le <sup>[123</sup>]]-B-CIT, permet de construire une cartographie de ces transmetteurs [ASEMBAUM97] mais n'apporte pas de précision anatomique. Couplée à une imagerie anatomique de type IRM, cette information devient plus pertinente puisque les zones de déficit en transporteurs sont plus précisément localisées dans les structures impliquées. Cette information est fondamentale dans l'étude de la maladie de Parkinson, tant pour un diagnostic précoce de la pathologie (une perte de plus de 50% des fibres pré-synaptiques est nécessaire avant que les signes cliniques n'apparaissent) que pour le suivi de l'efficacité de traitements médicamenteux.

# 4.II.B.1.3 Modélisation des données

Les trois exemples présentés dans le paragraphe précédent peuvent être analysés en étudiant les distributions des tissus  $T \pi T$  et  $\pi T$ . Celles-ci sont encore obtenues par l'algorithme de classification possibiliste, appliqué sur les vecteurs de coefficients

d'ondelettes pour l'image anatomique et sur les niveaux de gris pour l'image fonctionnelle  $(cf. 3.III.B.6).$ 

#### 4.II.B.2. Présentation de l'opérateur de fusion

### 4.II.B.2.1 Contraintes imposées à l'opérateur

Les images sont supposées recalées. En plus de gérer les complémentarités des informations hétérogènes, une tâche essentielle de l'opérateur doit être d'exploiter l'ambiguïté et le conflit entre les images, qui sont susceptibles de souligner les zones pathologiques. Par exemple, un conflit observé dans l'étude d'une démence neurodégénérative pourra se manifester par des zones qui appartiennent anatomiquement à la matière grise, mais qui fonctionnellement n'ont pas l'activité correspondante (issue de la mesure de distribution d'un traceur de débit sanguin par exemple). De plus, puisque les images ne sont pas informatives sur ce qu'elles ne sont pas censées représenter, l'opérateur devra agir différemment pour chaque classe de tissu T suivant la fiabilité des sources concernant T.

## 4.II.B.2.2 Choix d'un opérateur

La dépendance au conflit et à la fiabilité des sources amène tout naturellement à l'utilisation d'un opérateur CDC. Nous avons donc expérimenté plusieurs de ces opérateurs, et les tests ont porté sur la fusion d'images IRM avec une grande variété d'images fonctionnelles, TEM et TEP (centre Jean Perrin - Clermont-Ferrand; CERMEP - Lyon; HIA du Val de Grâce - Paris), utilisant des traceurs différents (HMPAO, FDG) et des conditions d'acquisition variées (collimateurs parallèle ou fan-beam, caméras à une, deux ou trois têtes).

#### 4.II.B.2.2.1 Opérateurs disponibles

Outre les opérateurs CDC, dont quelques uns sont introduits dans le paragraphe 4.II.A.2.2, Colin [COLIN97] propose dans le cadre d'une fusion IRM/TEM, une combinaison dépendant de règles simples issues d'observations. L'opérateur retenu dépend du tissu qui a obtenu le plus fort degré de possibilité à l'issue de l'étape de modélisation et de connaissances *a priori* sur les classes de tissus à fusionner. Le comportement de cet opérateur (noté "Var") est résumé dans le Tableau 4.2.

| Tissu dominant |                | Règle de fusion par type de tissu |             |             |  |  |  |
|----------------|----------------|-----------------------------------|-------------|-------------|--|--|--|
| 1 <sub>1</sub> | 1 <sub>2</sub> | LCS                               | МB          | MG          |  |  |  |
| <b>LCS</b>     | <b>LCS</b>     | max(LCS, LCS)                     | min(MB, MB) | min(MG, MG) |  |  |  |
| <b>LCS</b>     | MВ             | max(LCS, LCS)                     | min(MB, MB) | min(MG, MG) |  |  |  |
| <b>LCS</b>     | MG             | max(LCS, LCS)                     | min(MB, MB) | min(MG, MG) |  |  |  |
| MG             | <b>LCS</b>     | max(LCS, LCS)                     | min(MB, MB) | min(MG, MG) |  |  |  |
| MG             | <b>MB</b>      | min(LCS, LCS)                     | min(MB, MB) | min(MG, MG) |  |  |  |
| MG             | MG             | min(LCS, LCS)                     | min(MB, MB) | max(MG, MG) |  |  |  |
| MB             | <b>LCS</b>     | min(LCS, LCS)                     | max(MB, MB) | min(MG, MG) |  |  |  |
| <b>MB</b>      | <b>MB</b>      | min(LCS, LCS)                     | max(MB, MB) | min(MG, MG) |  |  |  |
| MB             | MG             | min(LCS, LCS)                     | max(MB, MB) | min(MG, MG) |  |  |  |

Tableau 4.2 : Opérateur de fusion «Var» à base de règles

Cet opérateur est comparé à un opérateur minimum classique (sauf pour la classe LCS, où le maximum est employé pour conserver la bonne définition du cortex fournie par l'image anatomique  $I_l$ ). L'opérateur "Var" semble alors plus performant d'après les résultats obtenus sur une coupe étiquetée par l'opérateur d'une part et par un expert d'autre part. Il semble de plus moins sensible aux petites erreurs dans les cartes floues de tissus que l'opérateur minimum modifié.

#### 4.II.B.2.2.2 Proposition d'un nouvel opérateur

Nous décrivons ici un nouvel opérateur, noté CIM (opérateur à information mutuelle).

Pour les classes LCS et Fond, nous proposons de suivre les idées de Dubois, Prade et Yager [DUBOIS99]. Les auteurs suggèrent qu'il n'est pas nécessaire de combiner deux informations lorsqu'une est suffisamment précise et que l'autre apporte une information générale et parfois non pertinente. C'est typiquement le cas pour les classes LCS et Fond, pour lesquelles la segmentation anatomique apporte une information fiable et validée, et où l'information fonctionnelle n'est généralement pas pertinente (le liquide ne fixe pas le traceur injecté et le fond est sujet à de nombreux artefacts, bruit de reconstruction par exemple). Nous avons donc choisi de privilégier l'information anatomique pour ces classes et d'affecter à la carte fusionnée la segmentation floue anatomique issue de la première étape.

Pour les classe MB et MG, nous proposons un opérateur dépendant de la pertinence de l'observation du couple de niveaux de gris  $(n_1, n_2)$  sur un même site dans l'image  $I_1$  et  $I_2$ , par l'intermédiaire du coefficient d'information mutuelle normalisé [SHANNON48]. Si  $hI_1$ (respectivement  $hI_2$ ) est l'histogramme des niveaux de gris normalisé de  $I_1$  (respectivement  $I_2$ ), et si  $hI_{12}$  est le nombre d'occurrences du couple de niveaux de gris  $(n_1,n_2)$  ramené au nombre total de voxels des images, l'information mutuelle de  $n_1$  et  $n_2$  est définie par :

$$
M(n_1, n_2) = log\bigg(\frac{hI_{12}(n_1, n_2)}{hI_1(n_1).hI_2(n_2)}\bigg).
$$

Le coefficient d'information mutuelle normalisé,  $M^*(n_l, n_2)$ , constitue le fondement de l'opérateur CIM proposé. Cet opérateur agrège, pour  $T \in \{MB, MG\}$  et pour chaque voxel  $v$ , les degrés d'appartenance issus de la phase de modélisation par :

$$
CIM(\pi_T^1(v), \pi_T^2(v)) = [Min(\pi_T^1(v), \pi_T^2(v))]^{M^*(I_1(v), I_2(v))} \cdot [Max(\pi_T^1(v), \pi_T^2(v))]^{I-M^*(I_1(v), I_2(v))}
$$

L'intérêt de cet opérateur est qu'il permet d'adapter le comportement en fonction de la pertinence du couple de niveaux de gris observés sur un site donné. Si l'association  $(n_1, n_2)$  est pertinente (expression anatomique du tissu et activité fonctionnelle en concordance), le coefficient d'information mutuelle normalisé est proche de 1 et l'opérateur CIM agit comme un minimum. Au contraire, si  $M^*(n_l, n_2)$  est faible (association non pertinente, par exemple en cas d'hypofixation corticale en TEM, où le niveau de gris anatomique est plutôt celui de la matière grise et où l'activité fonctionnelle est inférieure à celle de ce tissu). CIM a un comportement proche d'un maximum. Entre ces deux situations extrêmes, le comportement de l'opérateur passe continûment d'une attitude prudente à une attitude sévère (cf. 2.II.A). Cet opérateur est commutatif et croissant par rapport à ses deux arguments. Notons enfin que Min et Max peuvent être remplacés par toute T-norme et T-conorme.

Nous avons testé au cours de nos expériences de nombreux opérateurs CDC issus de la littérature et créés dans notre équipe. Le choix d'un opérateur a été plus délicat que dans le cas de la fusion d'images IRM, puisque nous ne disposions pas de référence pour comparer les résultats. L'inspection visuelle a donc été prépondérante pour cette application, et les résultats fournis par les experts sur les multiples images TEM et TEP ont été en faveur de CIM. En particulier, les comparaisons ont montré que cet opérateur permettait une agrégation plus efficace pour les cartes de matière grise (meilleure report de l'activité fonctionnelle du cortex et des noyaux gris centraux sur l'anatomie).

Cet opérateur sera donc utilisé dans la suite pour la fusion entre images anatomiques et fonctionnelles. Puisque l'opérateur CIM n'est pas *a priori* associatif, il nous faut étendre sa définition au cas de  $N$  images. Nous ne nous sommes pas encore intéressés à ce problème, mais nous notons que l'associativité n'est pas un pré-requis indispensable à la contruction d'un opérateur, et qu'une quasi-associativité est souvent suffisante [YAGER87]

## 4.II.B.3. Images de décision

#### 4.II.B.3.1 Création d'une image étiquetée

Une image étiquetée est simplement construite en assignant chaque voxel au tissu pour lequel il a la plus grande appartenance à l'issue de l'étape de fusion.

## 4.II.B.3.2 Création d'une image de synthèse

Puisque les informations apportées par les deux images sont de nature très différente mais complémentaires, et puisque leur exploitation simultanée doit concourir à une meilleure compréhension du phénomène étudié, nous avons cherché à synthétiser une image représentant à la fois l'activité fonctionnelle et la précision anatomique. Colin [COLIN97] a proposé dans ce but deux méthodes pour créer une image de synthèse SYNT à partir des distributions fusionnées  $\pi$ .

#### 4.II.B.3.2.1 Synthèse non quantitative

Les degrés de possibilité sont ici considérés comme des pourcentages de volume partiel. Bien qu'aucun élément théorique ne vienne justifier cette assertion, il nous semble intuitivement satisfaisant de considérer que plus un voxel  $\nu$  a de possibilités d'appartenir à une classe de tissu T (*i.e.* plus  $\pi_T(v)$ ) est élevé), plus le tissu T doit être présent dans ce voxel. Les pourcentages de volume partiel  $p_T$  des tissus T sont alors calculés après normalisation des degrés de possibilité :

$$
(\forall v \in Image) \ \ p_T(v) = \frac{\pi_T(v)}{\sum_{i=1}^C \pi_i(v)} \tag{4.1}
$$

A partir des valeurs d'activité fonctionnelle moyenne  $b_i$  issues de la classification par PCM  $(3.11)$ , l'intensité de chaque voxel v de l'image de synthèse est alors calculée à l'aide de  $(4.1)$  par :

$$
SYNT(v) = \sum_{i=1}^C b_i p_i(v).
$$

Cette méthode est simple mais est très dépendante des valeurs  $b_i$  [COLIN97], qui ne représentent en outre que très approximativement les activités des tissus.

## 4.II.B.3.2.2 Synthèse avec préservation de l'activité locale

La méthode précédente ne permet pas de préserver l'information quantitative issue de l'image fonctionnelle. Colin propose alors d'utiliser l'image anatomique pour "redistribuer" l'activité observée sur l'image fonctionnelle. A chaque voxel  $V$  de l'image fonctionnelle (de basse résolution spatiale, noté macro-voxel dans la suite) sont associés plusieurs voxels de l'image anatomique (de haute résolution spatiale). En notant :

 $p_T^v$ : pourcentage de tissu T dans le voxel v (contenu dans le macro-voxel V courant);

 $b_T$ : activité moyenne du tissu T, issue par exemple de la classification par PCM;

 $q_T$ : correction apportée localement à  $b_T$  afin de préserver la quantification;

 $A$ : activité globale du macro-voxel  $V$ ;

 $n$ : taille de  $V$  (en nombre de voxels anatomiques),

l'égalité suivante est vérifiée:

$$
(\forall V) \quad \sum_{T=1}^C \sum_{\nu} p_T^{\nu} \mathbf{b}_T q_T = \sum_{T=1}^C q_T \mathbf{b}_T \sum_{\nu} p_T^{\nu} = n^3 A \quad .
$$

La quantité  $b_T \sum_{v} p_T^v$  est interprétée comme l'apport du tissu T dans l'activité du macro-

voxel  $V$ .

Plusieurs règles sont envisageables pour le calcul des coefficients  $q_T$ . Une solution simple consiste à les considérer tous égaux, mais dans ce cas l'activité des tissus est systématiquement augmentée en cas d'hyperactivité d'une classe. Pour pallier cet inconvénient, et dans le cas de l'étude d'une pathologie affectant un tissu G donné (MG par exemple dans le cas des pathologies neurodégénératives), nous proposons de modifier en priorité l'activité issue des zones segmentées comme G. Pour ce faire, les coefficients  $q_i$  sont fixés à 1, sauf  $q_G$ , donné par [COLIN97] :

$$
q_G = \frac{n^3 A - \sum_{T \neq G} q_T \mathbf{b}_T \sum_{v} p_T^v}{\mathbf{b}_G \sum_{v} p_G^v}.
$$

# 4.II.C. Fusion d'une image IRM et d'informations symboliques

## 4.II.C.1. Spécificité de l'application

### 4.II.C.1.1 Définition du problème

La dernière fusion envisagée concerne l'agrégation entre une image IRM I<sub>1</sub> et des informations issues de connaissances expertes. Ces dernières concernent des indications de position, de forme, ..., et peuvent être explicitées sous la forme de propositions floues (modélisant les réflexions d'un spécialiste) et/ou sous la forme d'un atlas du cerveau. La fusion s'opère donc sur des données hétérogènes et plutôt complémentaires qui ne s'expriment pas nécessairement dans le même cadre formel (numérique pour les images et l'atlas, linguistique pour les connaissances expertes). L'intérêt de la fusion est ici de repousser la décision (la segmentation de structures par exemple) jusqu'à posséder suffisamment d'informations. Cette remarque, qui prévaut en général pour la fusion, est remarquablement

illustrée dans ce type de problème, où l'information de niveau de gris ou de position grossière ne suffit pas à la segmentation, mais où l'agrégation de l'ensemble des connaissances permet d'inférer une décision fiable.

## 4.II.C.1.2 Domaines d'application

L'utilisation de ce type de méthode concerne principalement la segmentation de structures cérébrales à partir d'images, d'atlas et de données symboliques modélisant les connaissances du spécialiste. Cette segmentation peut s'intéresser au cerveau dans sa totalité avec, par exemple, une recherche des hémisphères et du cervelet [KOBASHI96], ou s'attacher plus particulièrement à la détection de structures anatomiques fines impliquées dans des pathologies spécifiques [GERAUD98]. Les implications cliniques vont alors du ciblage de structures pour une aide à l'acte chirurgical au suivi de mesures morphométriques d'une entité pathologique.

## 4.II.C.1.3 Modélisation des données

Les informations numériques sont issues de l'image  $I_l$  sont encore une fois modélisées par des cartes d'appartenance aux tissus. L'étape fondamentale dans la modélisation des données consiste ici à rapporter les informations symboliques et numériques dans un cadre commun pour autoriser leur fusion. Plus précisément, les données symboliques sont modélisées de manière numérique, comme expliqué dans le paragraphe 2.I.B.3, et nous donnons ici deux exemples de telles transformations : la modélisation d'informations de directions spatiales et de distances.

#### 4.II.C.1.3.1 Prise en compte d'une information de direction

Nous supposons disposer d'une information symbolique du type «La structure  $S_2$  est plutôt dans une direction D par rapport à la structure  $S_i$  et d'une segmentation de la structure  $S_l$ . Il s'agit alors de créer un ensemble flou (ou une distribution de possibilité, cf. 2.I.B.3) représentant cette information de direction. Pour cela, nous avons suivi l'idée développée par Géraud [GERAUD98]. Soient 6 variables linguistiques correspondant à la localisation tridimensionnelle dans les trois plans de l'espace (Antérieur (A) et Postérieur (P), Gauche (G) et Droit (D), Supérieur (S) et Inférieur (I), cf. Figure 1.14). Nous définissons alors 26 relations de voisinage en combinant une, deux ou trois variables non antagonistes. La direction  $D$ , codée par une de ces 26 relations, est repérée par deux angles en sphériques :

- $\theta_l$  est l'angle formé par la projection de D sur le plan OXY et l'axe des X;
- $\theta_2$  est l'angle formé par D et l'axe OZ.

Ainsi, dans un repère donné et pour l'orientation de la Figure 1.14, les relations de voisinage sont représentées par les couples d'angles  $(\theta_1, \theta_2)$  mentionnés en Figure 4.1.

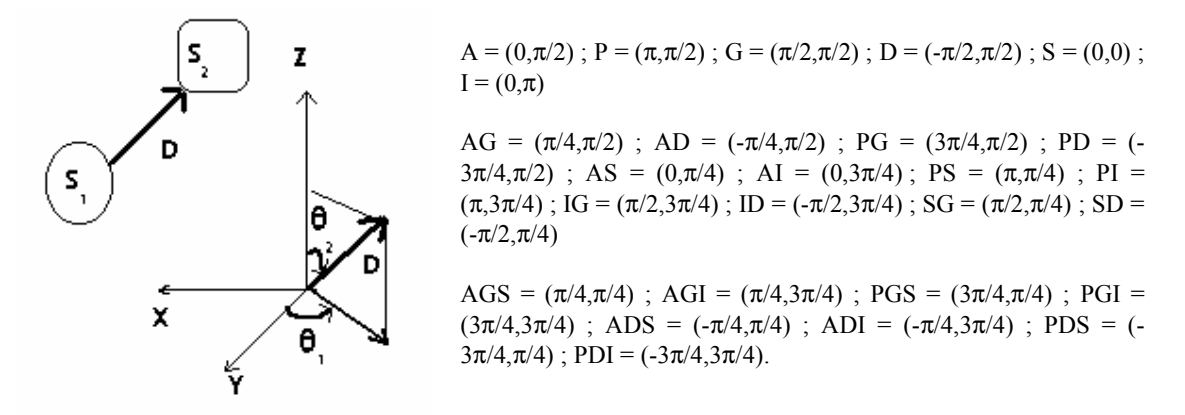

## Figure 4.1 : Codage de la direction en coordonnées sphériques

La construction d'une carte floue de direction se fonde sur cette modélisation et sur la morphologie mathématique floue [BLOCH95b]. Pour chaque voxel v de l'image, l'angle

$$
\beta(v) = \begin{cases}\n0 & \text{si } v \in S_1 \\
\lim_{o \in S_1} \left[ \arccos\left( \frac{\overrightarrow{ov}.D}{\left| \overrightarrow{ov}.D \right|} \right) \right] & \text{sinon} \\
\end{cases}
$$

permet de déterminer l'appartenance de  $v$  à l'ensemble «plutôt dans une direction D par rapport à la structure  $S_l$ <sup>2</sup> par :

$$
\pi(v) = Max(0, 1-2\beta(v)/\pi),
$$

ou plus généralement à l'aide de toute fonction décroissante de  $\beta(y)$ . Ce résultat peut être interprété en terme de dilatation floue de la structure  $S_l$  par un élément structurant décrivant la direction D. La Figure 4.2 présente un exemple de carte floue décrivant la proposition «plutôt à gauche de la corne frontale du ventricule latéral gauche»

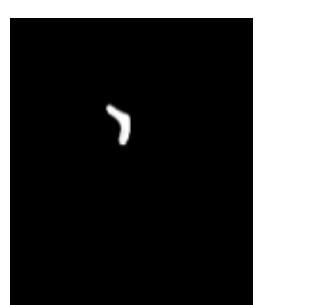

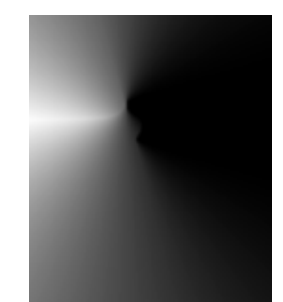

Corne frontale gauche (structure  $S_l$ ) Carte "plutôt à gauche de  $S_I$ " Figure 4.2 : Exemple de carte de direction par rapport à un objet segmenté

#### 4.II.C.1.3.2 Prise en compte d'une information de distance

Nous supposons disposer d'une information symbolique du type «La structure  $S_2$  est à une distance  $F(d)$  de la structure  $S<sub>l</sub>$ , où  $F(d)$  est un modificateur linguistique («environ», «très supérieure»,...) appliqué à la distance d [BOUCHON-MEUNIER95]. Nous supposons également disposer d'une segmentation de la structure  $S_l$ . Il s'agit alors de créer un ensemble flou (ou une distribution de possibilité, cf. 2.I.B.3) représentant cette information. La construction d'une carte floue de distance à l'objet  $S_l$  se décompose alors en deux étapes :

- approximation de la distance euclidienne dans l'espace image;
- $\mathbf{L}^{\text{max}}$ modélisation de l'information symbolique à l'aide de cette approximation.

La première étape est effectuée à l'aide d'une transformation du chanfrein [BORGEFORS84] (cf. Annexe C). La seconde étape exploite la carte du chanfrein en recherchant les points «à  $F(d)$ » sur cette image. Plus précisément, chaque distance  $\delta$  lue sur la carte du chanfrein se voit affecter un degré d'appartenance  $f(\delta)$  à l'ensemble flou «est  $F(d)$ » à partir de la fonction d'appartenance f de cet ensemble. La Figure 4.3 présente deux exemples de cartes de distances à objet segmenté  $S_l$  (trace du système ventriculaire sur une coupe IRM).

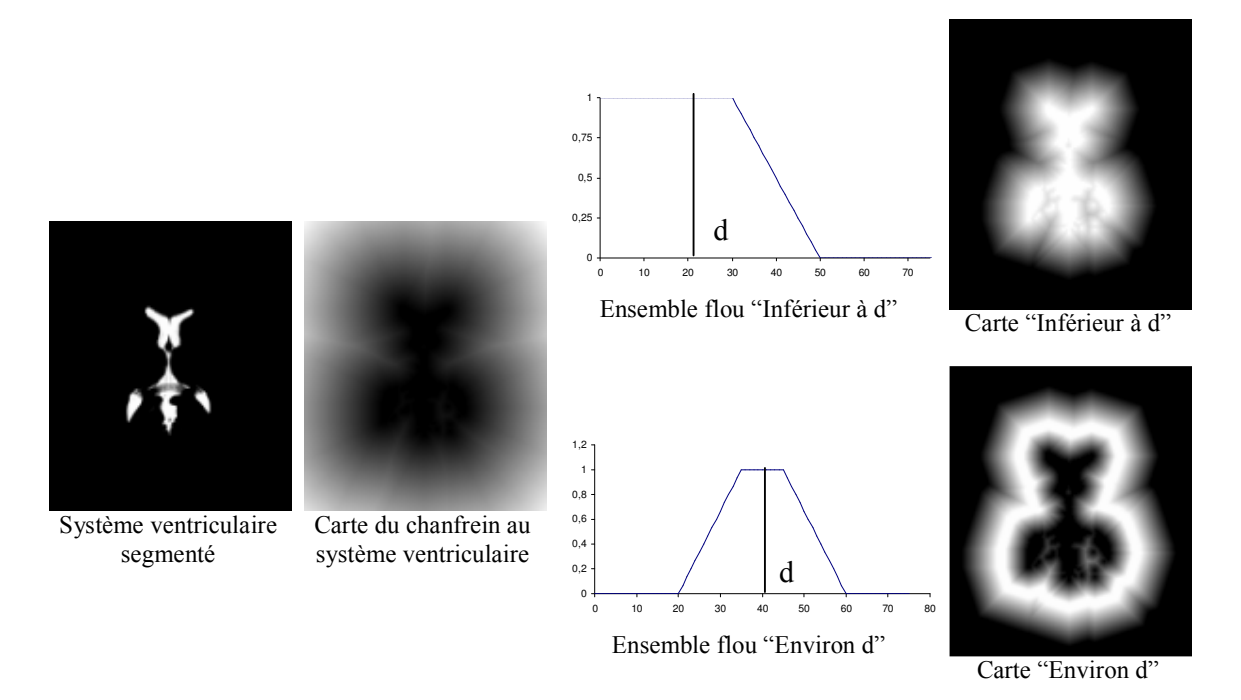

Figure 4.3 : Exemples de construction de cartes de distances à un objet segmenté

## 4.II.C.1.3.3 Prise en compte d'autres types d'informations

D'autres informations symboliques peuvent être prises en compte pour augmenter la masse de connaissances disponibles. Une contrainte de forme peut par exemple être imposée à la structure recherchée. Un modèle générique de la structure (flou ou non) peut alors être comparé aux objets segmentés dans l'image, en fonction de mesures de ressemblance [RIFQI96] ou de distances floues [BLOCH97a].

## 4.II.C.2. Présentation de l'opérateur de fusion

L'ensemble des informations disponibles, rapporté dans un même cadre formel, peut maintenant être fusionné. La démarche suivie ici est alors analogue à celle utilisée dans les systèmes d'inférence flous. Les cartes floues issues de la modélisation traduisent des informations spatiales et d'appartenance à des classes de tissus qui doivent être cohérentes et complémentaires pour une structure donnée et qui doivent concourir à une localisation précise de cette structure. Cherchant à exploiter cette cohérence et cette complémentarité, nous proposons d'agréger les informations à l'aide de l'opérateur CCIC produit. La combinaison résultante conduit à un effet de renforcement dans le cas ou les sources donnent le même avis de rejet (degrés d'appartenance petits). La règle de combinaison par l'opérateur produit est immédiatement généralisable au cas de N sources.

#### 4.II.C.3. Image de décision

La distribution de possibilité fusionnée est une carte d'appartenance représentant à quel point chaque voxel satisfait simultanément aux contraintes modélisées par les cartes floues construites en 4.II.C.1.3. Dans le cas de la détection d'une structure, une image de décision peut alors par exemple consister en une α-coupe de cette distribution, avec α proche de 1, qui permet de segmenter les voxels les plus représentatifs de l'ensemble décrit par les contraintes numériques et symboliques. Dans le cas d'une segmentation non contextuelle, *i.e.* sans prise en compte d'informations spatiales, Géraud remarque que la cohérence spatiale n'est pas nécessairement assurée [GERAUD98]. Dans ce cas, l'auteur propose un seuillage de la carte d'appartenance fusionnée avec un seuil adapté (obtenu par un algorithme de classification non flou), couplé à une binarisation contextuelle locale sur la moyenne, puis une recherche de la plus grande composante connexe.

# **Conclusion**

Nous avons illustré dans ce chapitre la fusion de données dans le cadre particulier de la combinaison d'images. Après avoir explicité les particularités de telles données, trois cas ont été présentés, avec pour chacun un domaine d'applications cliniques : la fusion d'images IRM, la fusion d'images anatomiques et fonctionnelles et l'agrégation d'images et d'informations symboliques. Dans chacun des cas, nous avons précisé l'opérateur de fusion retenu en fonction des données disponibles et des expériences effectuées, et nous avons introduit la règle de décision choisie, permettant d'exploiter les résultats de la fusion.

Dans le chapitre suivant, nous proposons d'illustrer chacun de ces modèles de fusion par un exemple concret.

**Chapitre 5 - EVALUATION ET APPLICATIONS** 

# **Introduction**

Ce dernier chapitre met en application les méthodes présentées dans les parties précédentes. Dans un premier temps, l'algorithme de segmentation des tissus cérébraux, proposée dans le chapitre 3, est évalué sur un fantôme anatomique de cerveau. Puis quatre applications cliniques sont envisagées, qui viennent illustrer les concepts du chapitre 4. Chaque étude part d'un des trois modèles développés dans le chapitre précédent, et intègre des éléments spécifiques aux cas étudiés, par exemple en fonction de la pathologie. Une évaluation *a posteriori* de tous les choix méthodologiques est de plus effectuée dans les quatre situations particulières que sont :

- la fusion d'images IRM pour la mesure de volumes de tissus cérébraux ;
- la fusion IRM/TEM pour l'étude de la démence de type Alzheimer;  $\omega_{\rm{max}}$
- la fusion IRM/TEM et IRM/TEP dans le cadre de l'épilepsie;
- la fusion IRM/informations symboliques pour la détection du noyau sousthalamique, dans le cadre de la maladie de Parkinson.

# 5.I. Evaluation de la Méthode de Caractérisation des Tissus cérébraux

L'évaluation d'une méthode de classification des tissus est une tâche ardue en imagerie du vivant, puisque dans la plupart des cas aucune référence permettant d'estimer les résultats n'est disponible. Certains auteurs ont validé leur méthode in vivo sur des animaux [VINITSKI98], puis l'ont appliqué avec succès chez l'homme. D'autres ont comparé leur méthode avec une segmentation manuelle considérée comme référence, puis ont proposé des indices de qualité fondés sur des critères statistiques [VANNIER91; ZIJDENBOS93]. Dans la plupart des cas, les expérimentations portent sur un modèle ou fantôme de l'organe à étudier (numérique ou matériel) et les méthodes sont testées sur ces données simulées. Nous avons adopté cette stratégie pour la validation de la méthode présentée en 3.III en utilisant un fantôme de cerveau réaliste.

# 5.I.A. Présentation du fantôme de cerveau

Le fantôme utilisé dans la suite de ce mémoire a été développé au centre d'Imagerie du Cerveau Mc Connell (Institut Neurologique de Montréal - Université McGill, http://www.bic.mni.mcgill.ca/brainweb/). Le modèle anatomique consiste en un ensemble de volumes flous décrivant des cartes d'appartenance aux différents tissus et matières constituant l'image IRM (matière blanche, matière grise, liquide cérébro-spinal, muscle, peau, graisse sous-cutanée, crâne).

# 5.I.A.1. Création d'un volume IRM de haute résolution.

La construction du fantôme est fondée sur un ensemble de 27 volumes IRM de haute résolution (volumes isotropes,  $181*127*181$  voxels de  $1mm<sup>3</sup>$ ) acquis en écho de gradient  $(TR/TE = 18 \text{ms}/10 \text{ms}$ , angle de bascule = 30°), d'un même individu. Ces images ont été recalées et un volume IRM a été créé par moyennage de ces 27 données. L'image moyenne résultante couvre le volume du cerveau, depuis le haut du scalp jusqu'à la base du foramen magnum (Figure  $5.1$ ).

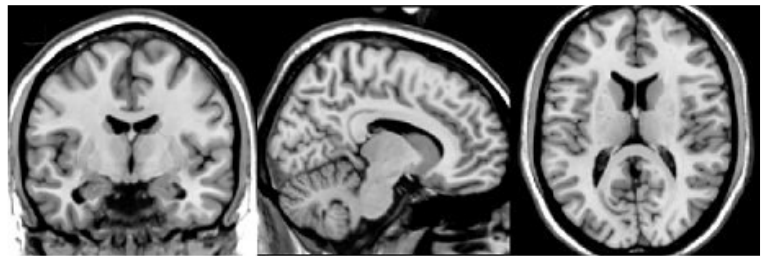

Figure 5.1 : Volume moyen de base pour la construction du fantôme [KWAN96]

En raison du rapport signal sur bruit élevé, cette image moyenne fait apparaître de fins détails anatomiques (certains noyaux sous-thalamiques, ponts de matière grise entre le noyau caudé et le putamen).

# 5.I.A.2. Création des cartes floues

Quatre mille points ont été étiquetés par un neuroradiologue en matière grise, matière blanche, liquide cérébro-spinal, graisse ou fond sur le volume moyen [KWAN96]. Ces points ont été utilisés comme base d'entraînement de quatre procédures de classification automatique (algorithme de distance minimum, réseau de neurones, k plus proches voisins et C moyennes floues). Après inspection visuelle du spécialiste, les résultats des deux premiers algorithmes se sont avérés les plus précis (définition des noyaux gris centraux, de la matière grise corticale) et ont donc été utilisés, après correction manuelle des erreurs de classification, pour la construction des cartes floues de tissus.

Une classification floue a été dérivée des résultats précédents en considérant un volume où chaque voxel est représenté par un vecteur forme de dimension  $C$ , où  $C$  est le nombre de tissus recherché. Pratiquement, les algorithmes fournissent un fantôme représenté par C volumes flous où le niveau de gris de chaque voxel v représente la proportion du tissu considéré dans v. La somme des proportions sur l'ensemble des tissus pour un voxel donné vaut 1. En illustration, nous présentons en Figure 5.2 une coupe des cartes floues de MB, MG, LCS et du crâne.

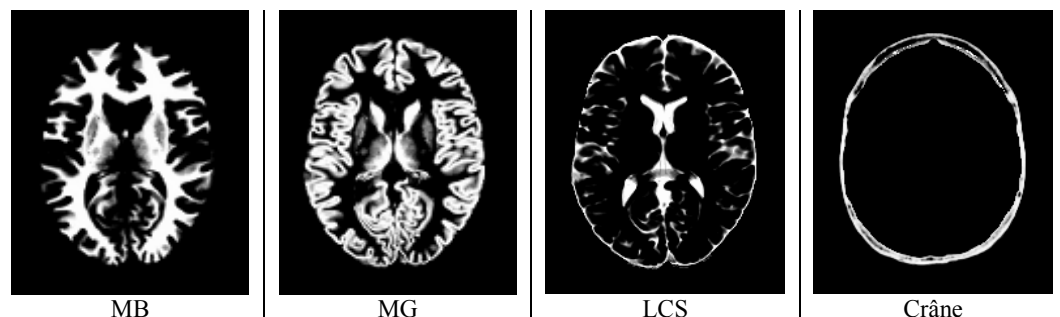

Figure 5.2 : Exemple de cartes floues du fantôme [KWAN96]

# 5.I.A.3. Création de volumes IRM à partir des cartes floues

Etant données les cartes floues de tissus, Kwan et al. [KWAN96] ont reconstruit des images IRM pondérées en  $T_1$  à l'aide des équations de Bloch [BLOCH46]. La simulation est entre autres dépendante de trois paramètres :

- *l'épaisseur de coupe (EC)* qui donne la dimension du volume selon l'axe des z;
- Le bruit dans l'image  $(BA)$  modélisé à l'aide d'un bruit blanc gaussien ajouté aux composantes en quadrature (réelle et imaginaire) du signal. Il est exprimé comme un pourcentage de la variance relative à l'intensité movenne du signal pour un tissu donné:
- L'hétérogénéité de champ (HC) simulée à partir de champs réels movennés et appliquée en pourcentage de l'activité maximale dans l'image.

Huit volumes IRM ont été générés, variant par leur épaisseur de coupe, le bruit et l'hétérogénéité de champ introduits. Le Tableau 5.1 présente les caractéristiques des volumes construits utilisés pour valider notre algorithme de segmentation.

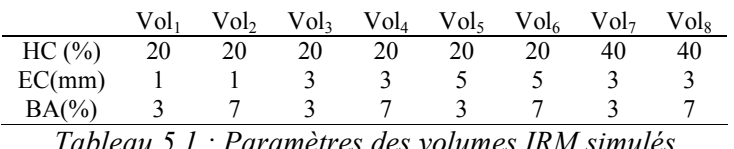

Les auteurs notent que, bien qu'il puisse subsister quelques erreurs de classification après l'étape de correction manuelle, le fantôme reste une référence pour des études de validation d'algorithmes (algorithmes de segmentation, de recalage) et de nombreux auteurs ont d'ailleurs déjà utilisé ces images pour valider leur méthode [REISS98 ; BARRA00b]. Par définition, le «vrai» étiquetage d'un voxel provient des images floues du fantôme et un bon algorithme de segmentation doit pouvoir retrouver les résultats du modèle à partir de n'importe quelle image IRM simulée.

# 5.I.B. Evaluation de la méthode PCM

## 5.I.B.1. Protocole d'évaluation

Les volumes  $Vol_0$ .... $Vol_8$  ont été séparés en classes de tissus par l'algorithme de classification possibiliste sur les vecteurs de coefficients d'ondelettes. Deux coupes ont été choisies en fonction de la représentativité des différents tissus pour illustrer les résultats. La première intersecte les ventricules latéraux sur une large zone, le cortex est bien mis en évidence et de nombreux sillons sont présents. La seconde coupe contient de nombreux noyaux gris centraux (noyau caudé, pallidum, thalamus), la partie basse des ventricules latéraux et le V3. La Figure 5.3 présente ces deux coupes sur  $Vol<sub>0</sub>$  ainsi que les cartes floues du modèle et celles résultant de l'algorithme de classification.

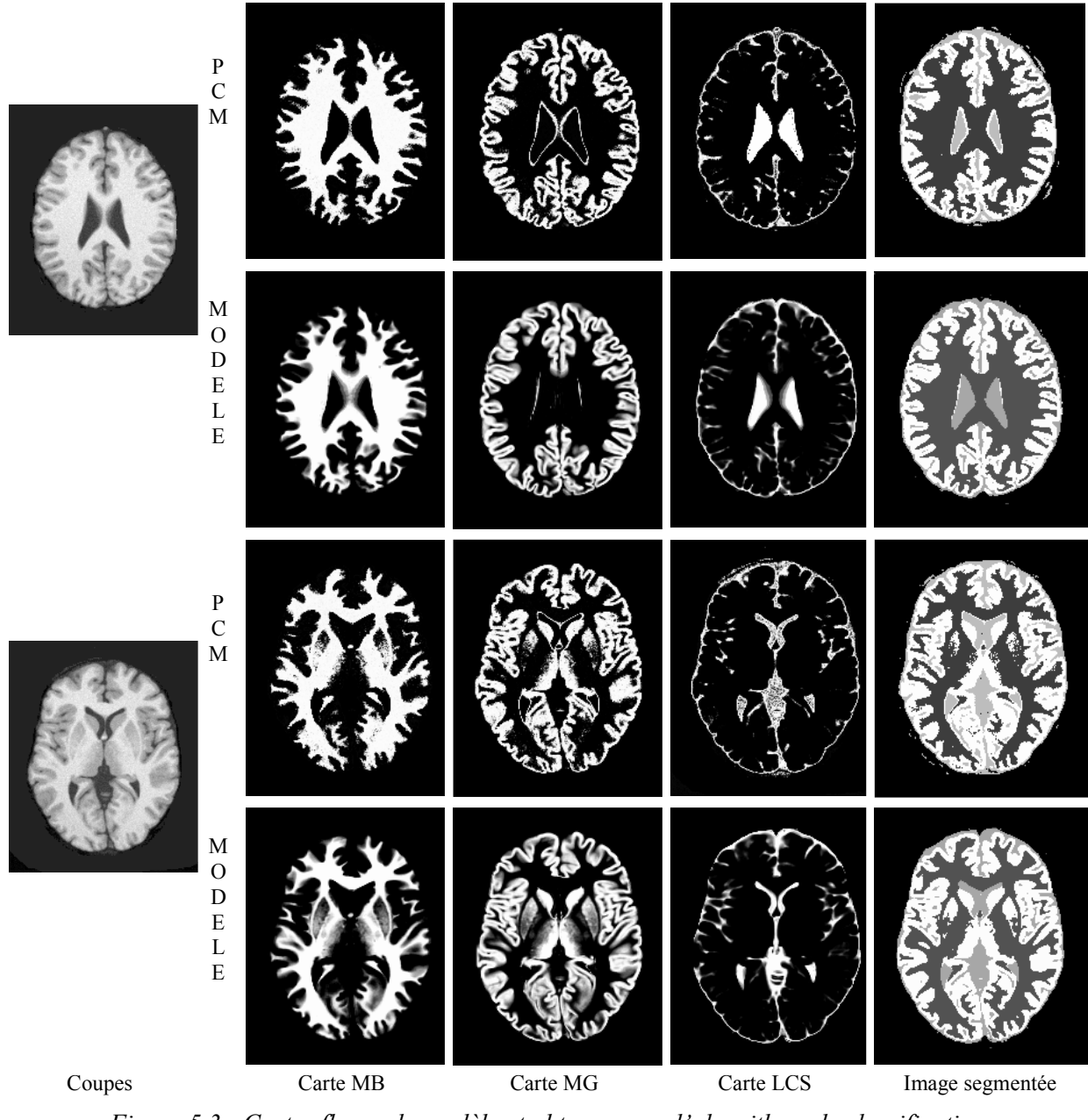

Figure 5.3 : Cartes floues du modèle et obtenues par l'algorithme de classification

Pour comparer de façon globale les cartes de tissus calculées avec celles du fantôme, un volume flou a tout d'abord été calculé pour chaque tissu  $T \in \{MG, MB, LCS\}$  par :

$$
V_T = \left(\sum_{j=0}^{Nb} u_{Tj}\right) v_0,
$$

où  $v_0$  est le volume d'un voxel en cm<sup>3</sup>.

D'autre part, une image étiquetée a été créée en assignant chaque voxel au tissu pour lequel il a le plus grand degré d'appartenance (règle du maximum de possibilité).

Cette image a été comparée à la référence étiquetée fournie par [KWAN96]. Nous avons eu tout d'abord recours à l'appréciation d'un neurochirurgien (Pr Jean-Jacques Lemaire, ERIM). Même en présence d'une référence, l'inspection visuelle par un spécialiste reste en effet l'élément fondamental pour la validation de la méthode de segmentation, puisque lui seul est susceptible de qualifier la distribution des tissus de l'image étiquetée en fonction de ses connaissances anatomiques. A cet examen, nous avons ajouté deux informations permettant d'évaluer la qualité de la segmentation tissu par tissu :

- la matrice de confusion M : il s'agit d'une matrice  $3*3$ , dont le coefficient  $m_{i,j}$  est le nombre de voxels affectés au tissu  $i \in \{LCS, MB, MG\}$  dans la segmentation de référence et au tissu  $j \in \{LCS, MB, MG\}$  dans la segmentation calculée, rapporté au nombre total de voxels  $\vdots$
- l'indice de Tanimoto  $IT_T$  du tissu T[DUDA73] calculé à partir de la matrice M par :

$$
IT_T = \frac{m_{T,T}}{\sum_{j=1}^{3} (m_{T,j} + m_{j,T}) - m_{T,T}}
$$

Cet indice a été proposé pour comparer deux segmentations d'une façon plus pertinente que la comparaison simple des volumes. Il est défini pour un tissu donné par le rapport entre le nombre de voxels affectés simultanément au même tissu sur les deux images sur le nombre de voxels affectés au tissu dans les deux images étiquetées. L'indice est donc proche de 1 pour des images étiquetées similaires et proche de zéro si les différences sont importantes. La matrice de confusion donne quant à elle accès pour chaque tissu au pourcentage des voxels mal classés, qui induit une métrique pour la comparaison des deux segmentations. Elle permet de plus d'exhiber les vrais positifs, vrais négatifs, faux positifs et faux négatifs.

#### 5.I.B.2. Analyse des résultats

Le Tableau 5.2 présente les valeurs de  $V_T$  et des indices de Tanimoto pour les 8 volumes simulés et les classes de tissus MB, MG et LCS.

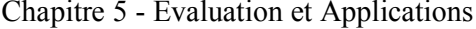

|                  | Volumes flous $V_T$ (cm <sup>-</sup> ) |       |            |      |      |      |
|------------------|----------------------------------------|-------|------------|------|------|------|
| Image IRM        | <b>MB</b>                              | MG    | <b>LCS</b> | MB   | MG   | LCS  |
| Référence        | 567.3                                  | 585.6 | 229.6      |      |      | 1    |
| Vol <sub>1</sub> | 580.1                                  | 589.6 | 232.1      | 0.89 | 0.88 | 0.88 |
| Vol <sub>2</sub> | 578.7                                  | 590.1 | 232.8      | 0.88 | 0.83 | 0.83 |
| Vol <sub>3</sub> | 587.1                                  | 587.1 | 237.1      | 0.85 | 0.86 | 0.89 |
| $Vol_4$          | 587.4                                  | 585.9 | 238.9      | 0.83 | 0.82 | 0.80 |
| Vol <sub>5</sub> | 601.0                                  | 589.6 | 240.4      | 0.80 | 0.84 | 0.81 |
| Vol <sub>6</sub> | 603.5                                  | 592.6 | 240.6      | 0.76 | 0.78 | 0.81 |
| Vol <sub>7</sub> | 560.4                                  | 576.3 | 234.9      | 0.80 | 0.87 | 0.76 |
| $\mathrm{Vol}_8$ | 557.8                                  | 580.8 | 236.0      | 0.76 | 0.75 | 0.67 |

 $\mathbf{v}$ 

Tableau 5.2 : Volumes flous et indices de Tanimoto entre images calculées et référence

Les volumes  $V_T$  sont presque systématiquement surestimés, quelles que soient l'épaisseur de coupe, le bruit et l'hétérogénéité de champ ajoutés. Deux remarques permettent de justifier cette surévaluation :

- les degrés d'appartenance proposés par le modèle sont probabilistes et leur somme pour un voxel donné est égale à 1. En revanche, les degrés d'appartenance générés par l'algorithme de classification possibiliste ne sont plus probabilistes (relaxation de la contrainte de normalisation  $(3.4)$ ) et la même somme est supérieure où égale à 1, ce qui entraîne un volume  $V_T$  plus important;
- le modèle de cerveau de Mc Connell propose en plus des cartes floues de MB, MG et LCS d'autres cartes floues (graisse, crâne,...) qui ne sont pas distinguées dans l'algorithme de classification puisque le nombre de classes recherché est de 4 avec le fond. Les voxels ayant un degré d'appartenance non nul dans ces nouvelles cartes sont alors comptabilisés dans une des cartes floues MB, MG ou LCS, augmentant par là même le volume flou associé.

Néanmoins, nous avons montré dans le paragraphe 3.III.A.3.1 que les degrés d'appartenance (de «typicalité») générés par PCM permettent de mieux prendre en compte les zones ambiguës, notamment les effets de volume partiel, et cette remarque a été confirmée sur les images IRM simulées.

Selon le neurochirurgien, l'algorithme classe correctement les tissus hormis quelques zones qui prêtent à confusion. En particulier, la méthode détecte comme matière grise l'interface entre le bord antérieur des ventricules latéraux et le corps calleux, alors qu'il n'y a anatomiquement pas de matière grise dans cette zone [SHALTENBRAND59]. C'est une erreur fréquemment rencontrée dans les problèmes de segmentation [BRANDT94 ;

REISS98], qui a été résolue sur les cartes de tissus du fantôme par une correction manuelle après application de l'algorithme de classification (Figure 5.4).

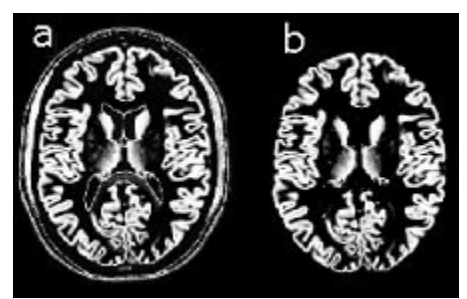

Figure 5.4 : Correction manuelle de la segmentation de la matière grise [KWAN96]

(a : segmentation automatique ; b : correction manuelle)

Les erreurs dans les volumes de matière blanche, matière grise et liquide cérébrospinal sont inférieures à 6% pour les huit volumes simulés. L'erreur relative moyenne pour le volume de matière blanche est de 3.3%, elle est de moins de 1% pour la matière grise et de 2.8% pour le liquide. La surestimation de la matière blanche est sans doute due au fait que l'interface MB/MG est mal définie (particulièrement les limites du cortex) et que certains voxels de la matière grise ont un degré d'appartenance à la matière blanche non nul. La nature possibiliste de l'algorithme permet de préserver l'ambiguïté dans ces zones en affectant des valeurs non nulles aux degrés d'appartenance correspondants.

La présence de bruit ne semble pas affecter les résultats de la classification. En effet, le bruit a une signature fréquentielle spécifique détectée par les coefficients d'ondelettes. Enfin, les effets de l'hétérogénéité de champ sont sensibles sur la carte de matière blanche, moins sensible sur la carte de matière grise et non significatif sur la carte de liquide cérébro-spinal. Pour une épaisseur de coupe et un niveau de bruit donnés, le volume flou de matière blanche varie de 5% lorsque le pourcentage d'hétérogénéité dans l'image passe de 20% à 40%, alors que les volumes flous de matière grise et de liquide ne varient que de 2% et 1% respectivement.

En ce qui concerne les images étiquetées, les estimations de volumes tissulaires sont robustes vis-à-vis du bruit, de l'épaisseur de coupe et de l'hétérogénéité de champ. Les indices de Tanimoto sont généralement proches de 1 (de 0.75 à 0.89 pour la matière grise, de 0.76 à 0.88 pour la matière blanche et de 0.67 à 0.89 pour le liquide cérébro-spinal). Les plus mauvais résultats ont été obtenus pour les volumes à coupes épaisses, avec les plus hauts pourcentages de bruit ajouté et d'hétérogénéité de champ. Ces valeurs hautes peuvent être expliquées par le fait que les degrés d'appartenance générés par PCM représentent des degrés absolus et non pas des degrés de partage. Les matrices de confusion  $M$  calculées sur les 8

volumes résument toutes les conclusions précédentes et renseignent plus spécifiquement sur les mauvaises classifications effectuées par PCM. Le plus grand nombre de voxels mal classés se trouve dans les coefficients MG/LCS et MG/MB de la matrice qui correspondent aux effets de volume partiel aux interfaces de ces tissus. Là encore, les plus mauvais résultats ont été obtenus pour les volumes à coupes épaisses.

# 5.I.C. Intérêt de la représentation en ondelettes

#### 5.I.C.1. Protocole de comparaison

Nous avons comparé pour un même volume IRM  $(Vol<sub>0</sub>)$  et pour un même algorithme de classification (PCM) les cartes floues obtenues en représentant les voxels soit par leur niveau de gris (VNG), soit par leur vecteur de coefficients d'ondelettes (VCO).

La Figure 5.5 présente les résultats des deux classifications sur une coupe de  $Vol_0$ , et montre que l'information engendrée par les coefficients d'ondelettes est bien plus pertinente que celle apportée par les niveaux de gris seuls. Pour illustrer l'intérêt des coefficients d'ondelettes, considérons deux voxels  $v_1$  et  $v_2$  de même niveau de gris, mais situés dans une zone homogène pour  $v_1$  et près d'une frontière pour  $v_2$ . La classification sur les niveaux de gris seuls ne peut distinguer  $v_1$  de  $v_2$  qui appartiennent donc à la même classe. En revanche, quelques coefficients d'ondelettes de  $v_1$  et  $v_2$  sont différents (les coefficients de basses fréquences pour  $v_1$ , et de hautes fréquences pour  $v_2$ , exprimant le fait que  $v_1$  et  $v_2$  ne sont pas dans le même contexte spatial), alors que d'autres sont identiques (égalité des niveaux de gris). La classification des vecteurs de coefficients d'ondelettes de  $v_1$  et  $v_2$  permet alors de différencier ces deux voxels. Cette situation est fréquente dans les images étudiées, par exemple dans les sillons corticaux (définis à la fois par le niveau de gris moyen du liquide cérébro-spinal et par la haute fréquence spatiale) ou dans le cortex (MG définie comme un fin ruban séparé du LCS et de la MB par des effets de volume partiel).

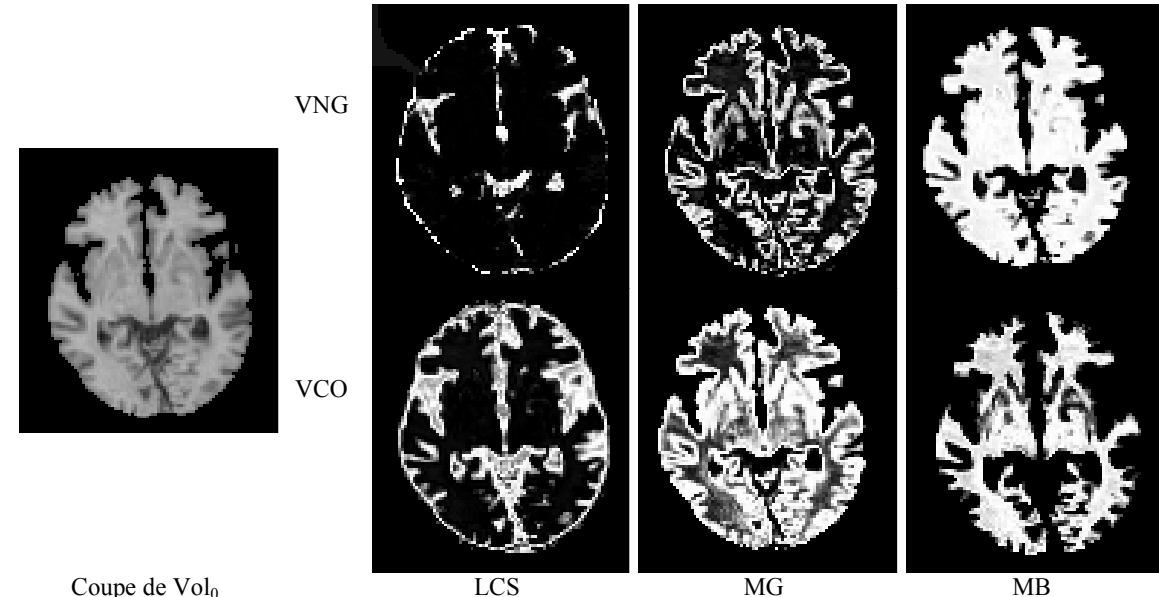

Figure 5.5 : Intérêt de la représentation en ondelettes pour la segmentation des tissus

## 5.I.C.2. Analyse des images

Les images illustrent effectivement ces comportements :

- Le liquide cérébro-spinal est mieux défini dans les sillons corticaux, engendrant moins d'erreurs de classification des voxels de LCS en matière grise ;
- La matière grise est globalement mieux définie. En particulier, les noyaux gris centraux sont mieux séparés et la surface corticale est plus fine. Le problème de la mauvaise segmentation du bord des ventricules latéraux perdure cependant.

## 5.I.C.3. Analyse des nuages de points

Nous évaluons dans ce paragraphe la qualité des nuages de points générés par les deux types de vecteurs forme dans l'espace des paramètres par l'intermédiaire d'une mesure introduite dans [XIE91], puis utilisée dans [BENSAID94]. Cette mesure permet d'évaluer la qualité des nuages de points en termes de caractéristiques géométriques.

La déviation floue d'un vecteur forme  $x_k$  par rapport au nuage i est définie par :

$$
\delta_{ik}=(u_{ik})^{m/2}\,||\mathbf{x}_{k}\mathbf{-b}_{i}||.
$$

La variation  $\chi_i$  du nuage *i* et sa cardinalité  $n_i$  sont alors données par

$$
\chi_i = \sum_{k=1}^N \delta_{ik}^2 \, \text{et} \, n_i = \sum_{k=1}^N u_{ik} \, ,
$$

de telle sorte que la compacité  $p_i$  du nuage i et sa séparation  $s_i$ , définie par la distance moyenne de son vecteur centre  $b_i$  aux autres centres de classe, soient calculées par :

$$
s_i = \frac{\sum_{j=1}^C \left\| \boldsymbol{b}_i - \boldsymbol{b}_j \right\|^2}{C - 1} \text{ et } p_i = \chi_i / n_i.
$$

Finalement, un indice de validité  $SC_i$  permettant d'apprécier la qualité d'une partition floue est donné par :

$$
SC_i = \frac{p_i}{s_i} \tag{5.1}
$$

La partition est d'autant meilleure que l'indice  $SC_i$  est bas. Des valeurs faibles de cet indice correspondent en effet à un petit numérateur (classification compacte autour des centres de classe) et/ou un grand dénominateur (qui augmente avec la séparation entre classes,  $cf.$  (5.1)). Ces caractéristiques ont été calculées sur les cartes floues générées par l'algorithme de classification possibiliste sur les niveaux de gris (VNG) et sur les coefficients d'ondelettes (VCO). Selon les expériences des auteurs, chaque nuage de points ayant reçu la plus faible valeur des indices  $SC_i$  a toujours été étiqueté en «bonne région» par les experts. Ces indices ont donc été utilisés pour qualifier les nuages de points générés suivant le type de vecteur forme. (Tableau 5.3).

| Tissu      | VCO   | <b>VNG</b> | <b>VCO</b> | <b>VNG</b> | <b>VCO</b> | <b>VNG</b> |
|------------|-------|------------|------------|------------|------------|------------|
| MG         | 685.0 | 871.4      | 16437      | 16222      | 0.042      | 0.054      |
| <b>MB</b>  | 543.2 | 700.9      | 35371      | 35105      | 0.015      | 0.020      |
| <b>LCS</b> | 733.4 | 1050.2     | 15219      | 15042      | 0.048      | 0.070      |
|            |       |            | S.         |            |            |            |

Tableau 5.3 : Caractéristiques géométriques des nuages de points suivant le vecteur forme

La classification sur les vecteurs de coefficients d'ondelettes a donné de plus faibles indices de validité que la même classification sur les niveaux de gris pour les trois classes de tissus considérés. Les valeurs des compacités et des séparations indiquent que les nuages de points générés par les deux types de vecteurs forme sont séparés globalement de la même manière, mais les vecteurs de coefficients d'ondelettes produisent des nuages plus compacts au sens de  $p_i$ . Tout ceci est dû soit à une meilleure compacité dans l'espace des paramètres, soit à une plus grande certitude dans les appartenances (et particulièrement dans notre cas pour les voxels de la frontière des nuages de points). Ainsi, les voxels situés à l'interface des nuages représentant la matière grise et la matière blanche, qui posent un problème de classification quand ils sont abordés avec les niveaux de gris seuls, sont mieux distribués à l'intérieur des nuages grâce à l'information spatiale apportée par les ondelettes.

## 5.I.D. Comparaison à d'autres méthodes

#### 5.I.D.1. Comparaison aux C-moyennes floues

L'algorithme de classification possibiliste a ensuite été comparé à l'algorithme des Cmoyennes floues (FCM) très utilisé en caractérisation des tissus cérébraux [BRANDT94 ; PHILIPPS95; SUCKLING99]. Afin de comparer les deux algorithmes, les volumes IRM  $Vol_0, \ldots, Vol_8$  ont été classés à l'aide de FCM et PCM sur les vecteurs de coefficients d'ondelettes, et les nuages de points générés par les algorithmes ont été analysés à l'aide des indices de séparation, de compacité et de validité définis dans le paragraphe précédent. Le Tableau 5.4 présente les valeurs moyennes de  $p_i$ ,  $s_i$  et  $SC_i$  obtenues sur ces volumes IRM pour les deux algorithmes flous.

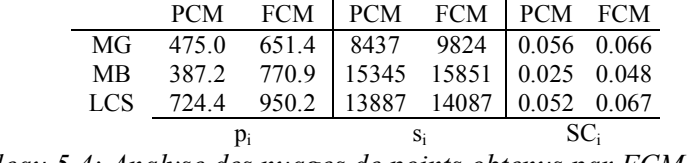

Tableau 5.4: Analyse des nuages de points obtenus par FCM et PCM

PCM donne des indices de validité plus faibles que FCM pour les trois types de tissus. Les valeurs de compacité et de séparation indiquent que les nuages de points générés par PCM et FCM sont séparés approximativement de la même manière, mais la classification possibiliste produit des nuages plus compacts dans l'espace des paramètres au sens de  $p_i$ . Cela est dû soit une déviation floue plus faible des vecteurs  $x_i$ , soit à une meilleure gestion de l'ambiguïté dans les zones incertaines (particulièrement celles situées aux bords des nuages de points, où FCM produit des degrés de partage avec les nuages voisins pour les  $x_i$  situés à la frontière, alors que PCM produit des degrés d'appartenance absolus).

## 5.I.D.2. Comparaison à d'autres méthodes référencées

L'algorithme PCM sur les vecteurs de coefficients d'ondelettes a finalement été comparé à d'autres méthodes fréquemment utilisées en segmentation des tissus cérébraux. La segmentation de données IRM étant intrinsèquement limitée (effet de volume partiel, bruit,..) aucun algorithme n'émerge dans la littérature comme supérieur aux autres. De plus, en l'absence de «gold standard», il est très difficile d'évaluer précisément les performances d'une méthode de segmentation. Notre but ici est de comparer PCM sur les vecteurs de coefficients d'ondelettes avec d'autres algorithmes en termes d'images étiquetées [BARRA99].

Deux ensembles d'images sont envisagés, acquis sur un même cerveau (fantôme) : des images pondérées en T<sub>1</sub>, T<sub>2</sub> et en densité de proton (ensemble 1) recalées d'une part, et une unique séquence pondérée en  $T_1$  (ensemble 2) d'autre part.

Les méthodes ont été choisies pour couvrir une grande partie des algorithmes utilisés dans la littérature. Deux types de méthodes ont alors été appliqué (cf. chapitre 3) :

- des algorithmes multispectraux : analyse multispectrale de l'histogramme (AMH) et estimation du maximum de vraisemblance multispectral (EMV1) sur l'ensemble 1;
- des méthodes monospectrales : Estimation du maximum de vraisemblance monospectral (EMV2), algorithme des k plus proches voisins (KPV) et PCM sur les coefficients d'ondelettes, sur l'ensemble 2.

Pour chaque méthode, les indices de Tanimoto ont été calculés pour chaque classe de tissu par rapport à l'image étiquetée (Tableau 5.5).

| Images  |            | Ensemble 1 | Ensemble 2        |      |      |
|---------|------------|------------|-------------------|------|------|
| Méthode | <b>AMH</b> |            | EMV1 EMV2 KPV PCM |      |      |
| Tissu   |            |            |                   |      |      |
| LCS     | 0.75       | 0.73       | 0.64              | 0.70 | 0.73 |
| МG      | 0.76       | 0.70       | 0.57              | 0.67 | 0.71 |
| MB      | 0.78       | 0.73       | 0.68              | 0.78 | 0.78 |

Tableau 5.5 : Indices de Tanimoto des méthodes de segmentation

Les meilleurs résultats ont été obtenus avec l'analyse multispectrale d'histogramme (indice moyen de Tanimoto : 0.76 pour les trois classes). Toute l'information pertinente était en effet utilisée dans cet algorithme, les trois images permettant de séparer correctement les trois types de tissus. EMV1 a donné des résultats plus faibles malgré la même information, en raison de l'hypothèse statistique de répartition des niveaux de gris supposée dans la méthode. En ce qui concerne les méthodes utilisant un seul volume (ensemble 2), PCM a donné les meilleurs résultats, approchant ceux de AMH excepté pour la matière grise (de 0.71 pour MG à 0.78 pour MB). EMV2 a fourni les moins bons résultats (peu de données et hypothèse statistique) tandis que KPV a donné de plus faibles indices que PCM pour MG et LCS, et un indice égal pour la matière blanche.

Pour comparer plus précisément l'analyse multispectrale d'histogramme et notre méthode, nous avons utilisé un test de Bland et Altman [BLAND86]. Pour chaque voxel et chaque classe de tissu, nous avons tracé la différence des degrés d'appartenance fournis par les deux méthodes en fonction de leur moyenne. Nous avons alors recherché la moyenne m et l'écart type  $\sigma$  de ces différences et avons calculé le pourcentage p de points en dehors de

l'intervalle  $[m-2,\sigma, m+2,\sigma]$ . Les résultats sont présentés dans le Tableau 5.6, et la Figure 5.6

résume les cartes floues et les segmentations générées par ces deux méthodes.

| Tissu | m                                  | $\sigma$ | $p(\%)$ m-2 $\sigma$ m+2 $\sigma$       |       |
|-------|------------------------------------|----------|-----------------------------------------|-------|
| MB.   |                                    |          | $0.010$ $0.08$ $3.7\%$ $-0.006$ $0.026$ |       |
|       |                                    |          | MG $0.015$ $0.16$ $3.5\%$ $-0.017$      | 0.047 |
|       | LCS $0.025$ $0.12$ $3.3\%$ $0.001$ |          |                                         | 0.049 |

Tableau 5.6 : Comparaison de deux méthodes de segmentation par le test de Bland et Altman

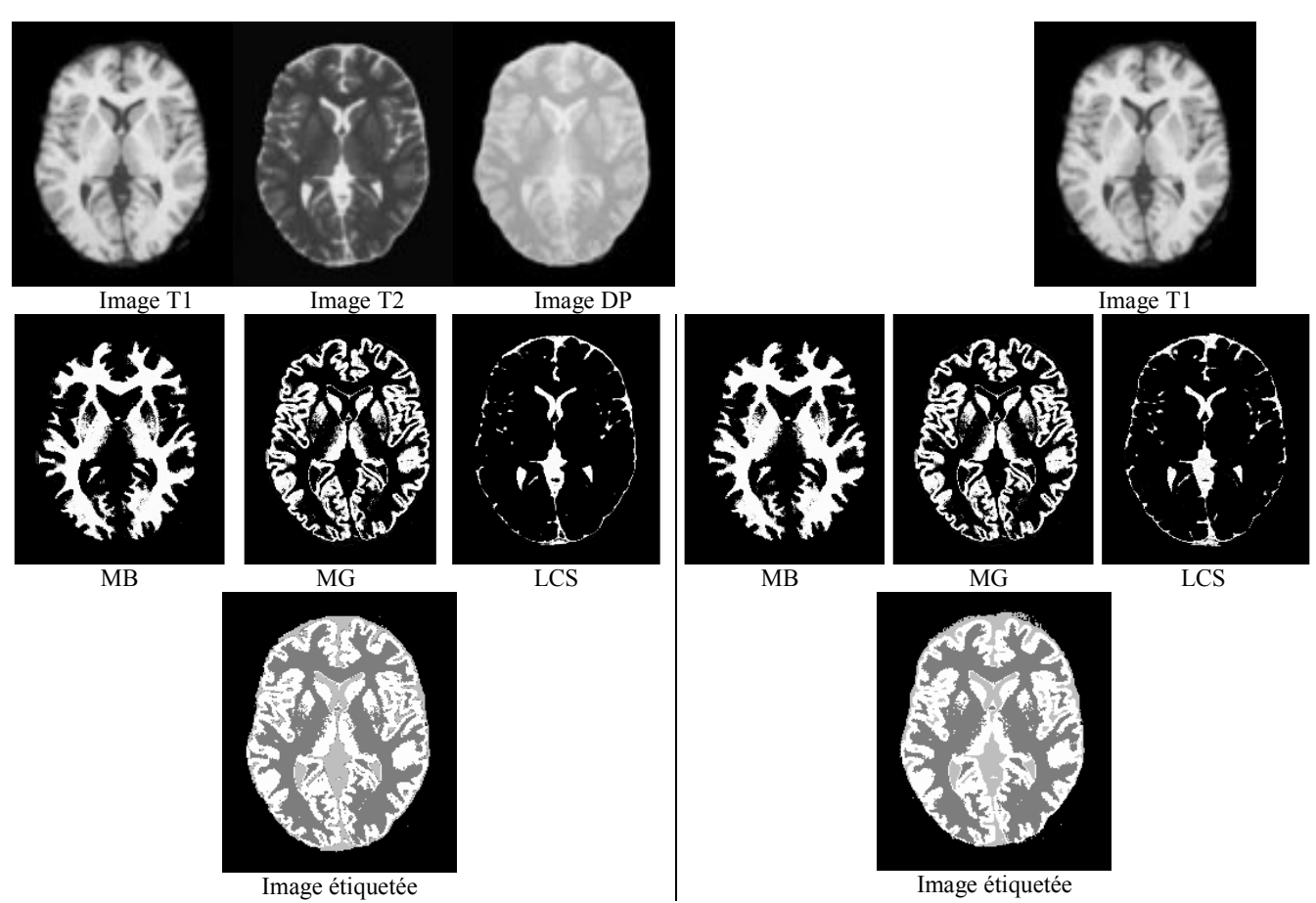

Figure 5.6 : Comparaison de PCM et d'une analyse multidimensionnelle d'histogramme

Moins de 5% des voxels sont en dehors de l'intervalle  $[m-2\sigma, m+2\sigma]$  pour les trois classes de tissus. L'interprétation du test statistique consiste alors à dire qu'il y a identité méthodologique entre les deux approches, sous l'hypothèse d'une distribution normale. L'analyse par tissu reflète que les degrés d'appartenance générés par l'algorithme possibiliste sur les VCO sont de -0.006 en dessous à 0.026 au dessus des valeurs fournies par la classification sur les données pondérées en  $T_1$ ,  $T_2$  et en densité de protons pour la MB. De même, cet intervalle est [-0.017, 0.047] pour la MG et [-0.001, 0.049] pour le LCS. L'algorithme PCM tend à augmenter les degrés d'appartenance, mais les intervalles sont suffisamment petits pour que nous puissions conclure que les méthodes s'accordent sur la

segmentation. Ainsi, la classification possibiliste sur les coefficients d'ondelettes donne approximativement les mêmes résultats qu'une analyse multispectrale d'images, en offrant l'énorme avantage de ne nécessiter qu'une image.

# 5.II. Applications cliniques de la Fusion d'Images

## 5.II.A. Quantification des volumes de tissus cérébraux

#### 5.II.A.1. Mesure de volumes de tissus sur des images IRM

## 5.II.A.1.1 Intérêt clinique de la quantification des tissus

L'intérêt de la quantification des volumes de tissus cérébraux a été abordé dans le paragraphe 4.II.A.1.2. D'une manière générale, une quantification précise de ces volumes doit permettre d'aider au diagnostic, à la compréhension et au traitement des pathologies recherchées. Nous proposons dans les paragraphes suivants d'appliquer une fusion entre images IRM pour quantifier les volumes de MB, MG et LCS chez des patients sains.

#### 5.II.A.1.2 Présentation des images IRM

Comme précisé dans le paragraphe 1.I.A.3, l'imagerie par résonance magnétique est une modalité multispectrale. Elle offre la possibilité de réaliser de nombreuses acquisitions fournissant des contrastes différents entre les tissus cérébraux et permettant de caractériser certaines de leurs propriétés physico-chimiques. Les travaux rapportés dans la littérature en segmentation multispectrale utilisent généralement des acquisitions pondérées en  $T_1$ ,  $T_2$  et en densité de protons (ou un sous-ensemble de ces acquisitions) comme images de départ [AGARTZ92 ; FLETCHER93 ; REISS98]. D'autres images sont quelquefois utilisées, comme par exemple des images de diffusion, de transfert d'aimantation [VINITSKI98] ou des séquences FLAIR (Fluid Attenuated Inversion Recovery) [ERICKSON98].

Les images dont nous disposons ici sont issues d'acquisitions pondérées en  $T_1$  (T1),  $T_2$ (T2), et en densité de protons (DP). Deux jeux d'images sont utilisés (*cf.* Annexe A) :

- le premier est fourni par le centre d'Imagerie du Cerveau Mc Connell. Ces données simulées vont permettre de valider les résultats de la fusion par rapport à l'image de référence segmentée également fournie par le modèle;
- le second est issu d'un protocole local que nous avons établi pour mesurer les volumes de tissus cérébraux chez des patients sains (*cf.* Annexe A).

Nous allons fusionner dans la suite tous les couples possibles d'images IRM du premier jeu et allons comparer les résultats obtenus avec la "vraie" segmentation proposée par le

modèle [BARRA00a ; BARRA00d]. Trois fusions (T1/T2, T1/DP et T2/DP) vont ainsi être envisagées pour déterminer la combinaison d'images qui offre la meilleure segmentation en termes de quantification de volumes de tissus cérébraux. La fusion T1/T2/DP n'est pas envisagée ici, pour une raison qui sera précisée dans le paragraphe 5.II.A.3.2. Les paramètres retenus pourront ensuite être appliqués aux images du protocole local.

# 5.II.A.2. Fusion d'images IRM

Les résultats de chaque étape de la fusion sont présentés sur un niveau de coupe (Figure 5.7) dont la localisation permet de distinguer les trois classes de tissus à séparer :

- MG (pallidum, putamen, noyaux caudés, thalamus et cortex);  $\mathbf{r}$
- MB (parenchyme cérébral);
- LCS (espaces sous-arachnoïdiens, ventricules latéraux et V3).

Le processus est 3D et s'exécute en 10 secondes sur un processeur 300 MHz.

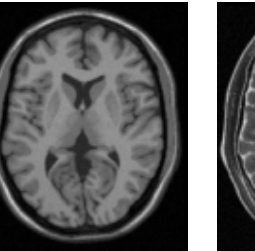

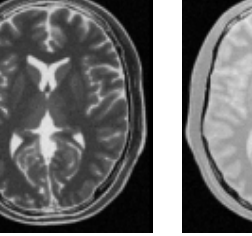

image T1 image T<sub>2</sub> image DP Figure 5.7 : Coupes pondérées en  $T_1$ ,  $T_2$  et en densité de protons illustrant la fusion d'images **IRM** 

## 5.II.A.2.1 Création des modèles de tissus

Pour créer les cartes floues de tissus des différentes images IRM, nous avons appliqué l'algorithme de classification possibiliste sur chaque image, en représentant les voxels par leur vecteur de coefficients d'ondelettes. La distance utilisée est la distance euclidienne, le paramètre *m* vaut 1.8 et les paramètres de relaxation  $\eta_i$  sont calculés à l'aide de la formule (3.13). Les résultats sont présentés dans la Figure 5.8.
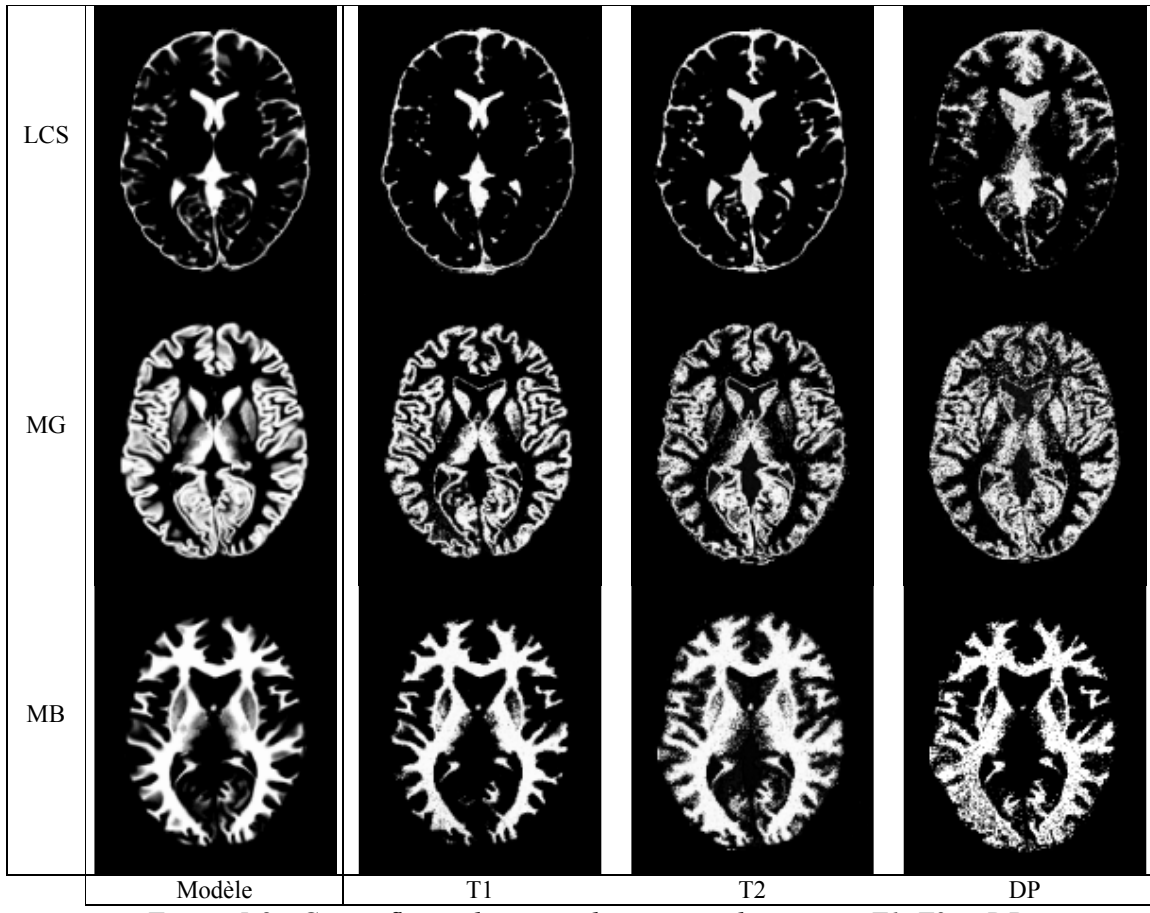

Figure 5.8 : Cartes floues de tissus obtenues sur les images T1, T2 et DP

L'image T1 permet de séparer correctement les principales structures cérébrales (noyaux gris centraux notamment), mais le liquide rentre peu dans les sillons corticaux. Ainsi, la carte LCS est sous-évaluée par rapport au modèle. De même, quelques mauvaises classifications sont observées sur la carte MG, comme par exemple la détection du bord des ventricules latéraux. L'image T2 donne un bon contraste entre LCS et (MB/MG), c'est pourquoi la carte floue LCS issue de T2 est très proche du modèle. La carte MG quant à elle caractérise les principales structures de ce tissu (cortex et noyaux gris centraux), mais quelques problèmes subsistent comme par exemple la faible définition de certains noyaux gris (putamen). Enfin, la carte MB est surestimée et assigne des degrés d'appartenance non nuls aux voxels de certains novaux gris centraux (putamen et globus pallidus). L'image DP fournit enfin un faible contraste entre LCS et MG, mais différencie bien (MG/LCS) de MB (où l'on distingue l'effet de l'hétérogénéité de champ, les appartenances n'étant pas uniformes sur l'ensemble de la matière).

Ainsi, les cartes de tissus issues des différentes techniques d'acquisition apportent des informations complémentaires et redondantes. L'étape d'agrégation va permettre dans le paragraphe suivant de gérer ces imprécisions de classification, et de ne retenir pour chaque tissu que l'information la plus pertinente. Nous allons donc fusionner tous les couples possibles de cartes floues pour un tissu donné et rechercher la combinaison d'images qui offre la meilleure segmentation par rapport à l'image étiquetée du modèle.

## 5.II.A.2.2 Fusion des cartes d'appartenance

La Figure 5.9 présente pour chaque couple d'ensemble de cartes floues les images de tissus fusionnées à l'aide de l'opérateur FR4 introduit dans le paragraphe 4.II.A.2.

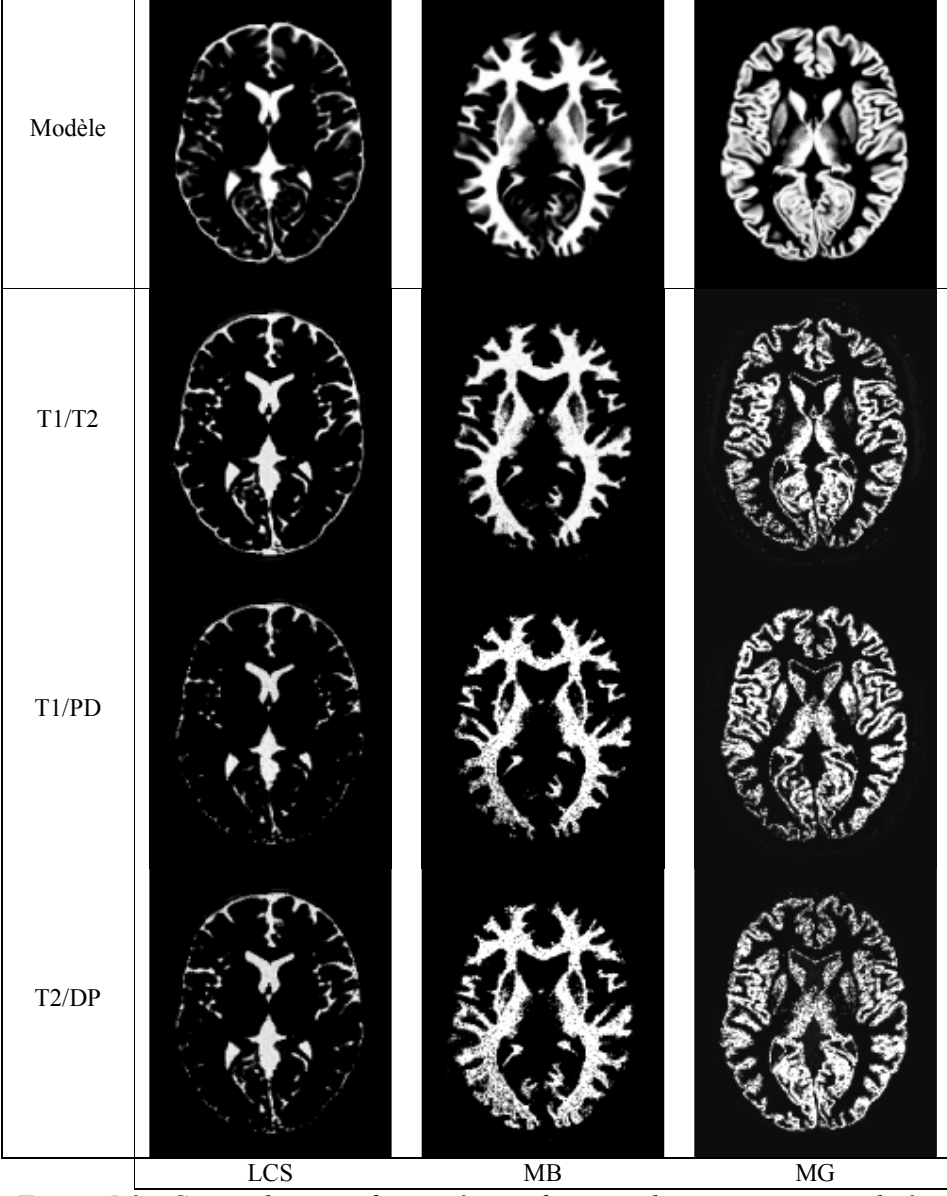

Figure 5.9 : Cartes de tissus fusionnées en fonction des acquisitions utilisées

Ces différentes cartes entraînent plusieurs commentaires :

- *Fusion T1/T2* : la carte LCS fusionnée est très semblable à celle issue de l'image T2 : la carte LCS issue de T1 n'apporte en effet aucune information supplémentaire quant à la localisation du liquide (petits sillons non couverts). La carte MB se rapproche de la carte floue du modèle, et la carte de matière grise souffre de l'absence du putamen, ce qui rend la carte floue fusionnée imprécise pour cette structure.
- *Fusion T1/DP*: la carte de LCS n'est pas conforme à celle du modèle. Le manque d'informations sur les petits sillons (image T1) et la mauvaise discrimination LCS/MG de l'image DP font que la carte LCS fusionnée représente mal la distribution du liquide, surtout dans les espaces sous-arachnoïdiens. Les distributions fusionnées de MB et MG quant à elles se rapprochent de celles fournies par le modèle.
- *Fusion T2/DP* : la carte LCS fusionnée est très semblable à celle issue de l'image T2 : la carte LCS issue de DP n'apporte en effet aucune information supplémentaire quant à la localisation du liquide. La carte MB est fortement améliorée par rapport à celles obtenues à l'issue de la première. La fusion agit ici comme un opérateur conjonctif (plus précisément un minimum) dans les zones d'accord, et plus prudemment dans les zones de conflit (globus pallidus de la carte MB issue de T2 par exemple). Enfin, les degrés d'appartenance à la matière grise ont été affirmés dans les zones d'accord, principalement dans le cortex.

5.II.A.2.3 Segmentation et quantification des volumes de tissus

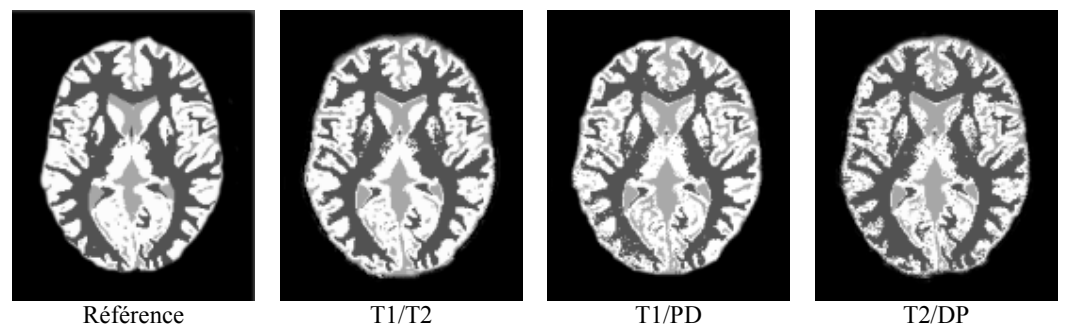

Figure 5.10 : Images segmentées obtenues par fusion en fonction des acquisitions utilisées

Les cartes segmentées de la Figure 5.10 ont été créées par la règle du maximum d'appartenance. Dans ces images, les tissus sont étiquetés en blanc (matière grise), gris clair (liquide cérébro-spinal) et gris foncé (matière blanche). La carte étiquetée de référence est également proposée pour comparaison.

#### 5.II.A.3. Evaluation des segmentations

### 5.II.A.3.1 Protocole d'évaluation

Nous avons évalué chacune des segmentations résultant des différentes fusions par rapport à l'image étiquetée proposée par le modèle. Le protocole d'évaluation comprend, comme dans le paragraphe 5.I.B.1, l'appréciation visuelle d'un neurochirurgien, le calcul de la matrice de confusion  $M$  et des indices de Tanimoto des tissus. Nous avons également calculé pour chasue tissu T les erreurs relatives de quantification volumique entre le volume  $V_T$  calculé et le volume de référence  $V_T^m$ :

 $ER_T=|V_T - V_T^m|/V_T^m$ .

#### 5.II.A.3.2 Analyse des résultats

L'appréciation visuelle des images de segmentation a révélé une grande concordance entre les résultats, le modèle et la connaissance anatomique de l'expert. Quelques problèmes ont été soulevés, comme les bords des ventricules latéraux segmentés en matière grise, mais les principales structures semblent correctement identifiées et mesurées.

Le Tableau 5.7 présente les matrices de confusion calculées sur les trois images segmentées issues des fusions T1/T2, T1/DP et T2/DP. Les résultats sont exprimés en pourcentages du nombre total de voxels pour l'image de référence en lignes et pour l'image calculée en colonnes.

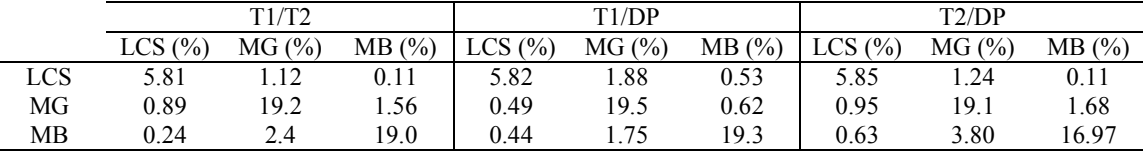

Tableau 5.7 : Matrices de confusion pour les étiquetages des différentes fusions

Le pourcentage de voxels affectés par les fusions à MG alors qu'ils sont étiquetés LCS sur la référence varie de 1.12% pour T1/T2 à 1.88% pour T1/DP. Lorsque l'image DP est utilisée, ce pourcentage est plus élevé car la carte LCS en DP sépare mal le liquide de certaines structures de matière grise (noyaux caudés, cortex). De même, le pourcentage de voxels affectés à MB alors qu'ils appartiennent à MG augmente significativement lorsque T2 est utilisée car la carte de MB dans cette pondération est surestimée comme décrit dans 5.II.A.2.1. Enfin, le pourcentage de voxels assignés à MG alors qu'ils appartiennent effectivement à MB est relativement important (de 1.75% pour T1/DP à 3.80% pour T2/DP). Cela peut être dû à la frontière imprécise entre ces deux tissus, principalement au niveau du cortex, surtout remarquée sur l'image T2 (d'où les moins bons résultats lorsque cette image est utilisée pour la fusion). Néanmoins, les termes diagonaux des matrices de confusion, qui

représentent les pourcentages de voxels correctement segmentés, sont cohérents et significativement supérieurs aux pourcentages de mauvaises classifications. De plus, les valeurs sont presque identiques pour les trois types de fusion (de 5.81 à 5.85% pour LCS, de 19.1 à 19.5% pour MG et de 16.97 à 19.3 pour MB).

Tous ces résultats se retrouvent sur les indices de Tanimoto et sur les erreurs relatives de quantifications volumiques présentés dans le Tableau 5.8. En particulier, les indices de Tanimoto de LCS pour les fusions T1/DP et T2/DP sont plus faibles que ceux des autres tissus, et toutes les erreurs relatives sont inférieures à 4% sauf pour la matière blanche dans la fusion T2/DP.

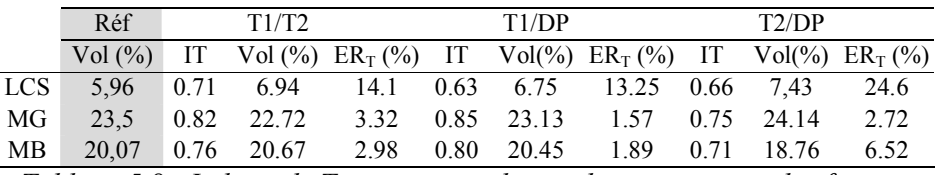

Tableau 5.8 : Indices de Tanimoto et volumes de tissus suivant les fusions

Les résultats les plus satisfaisants sont donc obtenus avec la fusion  $T1/T2$  (ces images sont en effet pertinentes pour discriminer de manière satisfaisante les tissus cérébraux, comme indiqué dans [KIVINIITY84]). Néanmoins, pour éviter une coûteuse étape de recalage, on pourra utiliser une fusion T2/DP (acquisition simultanée en double écho) en connaissant les pertes de précision associées. Notons qu'une fusion T1/T2/DP a été envisagée et testée, et n'offre pas d'amélioration significative par rapport à l'agrégation de deux images seulement, en termes de qualité de segmentation.

Nous retenons pour le paragraphe suivant les résultats obtenus par la fusion  $T1/T2$ , que nous comparons à d'autres méthodes de segmentation utilisées sur ces mêmes données.

### 5.II.A.3.3 Comparaison à d'autres méthodes

Pour valider l'intérêt de la fusion en termes de quantification de volumes de tissus, nous avons comparé les résultats obtenus sur T1/T2 avec trois méthodes utilisant ces données :

- une segmentation floue par l'algorithme de classification possibiliste sur l'image T1 ou T2, en utilisant le vecteur forme des coefficients d'ondelettes introduit en 3.III.B.6.2;
- une méthode d'analyse de l'histogramme 2D des images T1 et T2 [FLETCHER93].  $\blacksquare$

Pour chacune de ces méthodes, nous avons calculé les indices de Tanimoto ainsi que les erreurs relatives pour les tissus LCS, MG et MB. Les résultats sont reportés dans le Tableau 5.9.

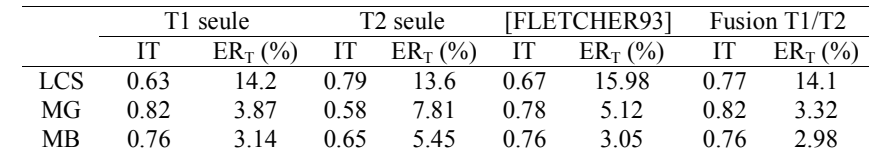

Tableau  $5.\overline{9}$ : Comparaison de méthodes de quantification de tissus sur les images T1 et T2

Les indices de qualité obtenus par la méthode de fusion sont supérieurs ou égaux à ceux calculés avec les résultats de la méthode d'analyse bidimensionnelle d'histogramme pour les trois classes de tissus. En particulier, l'indice du liquide est bien meilleur, le nuage de points LCS dans l'espace (T1,T2) étant mal séparé selon l'axe T1 (Figure 5.11). Les erreurs relatives de quantifications volumiques ont le même comportement pour les deux méthodes. Les résultats de la fusion sont également plus précis que ceux d'une classification sur une image seulement, même avec les vecteurs de coefficients d'ondelettes (sauf pour le LCS en T2).

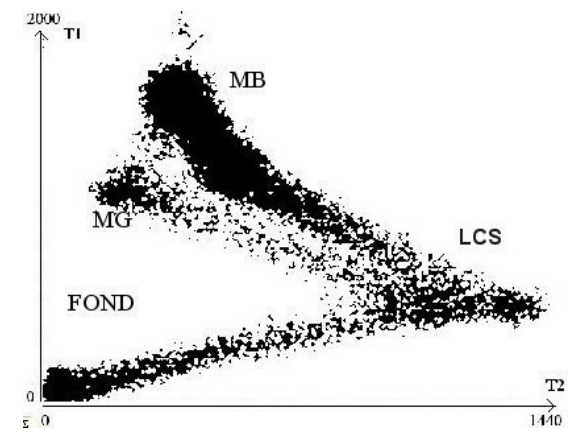

Figure 5.11 : Histogramme bidimensionnel des images T1/T2

# 5.II.B. Etude de la démence de type Alzheimer par fusion d'images

La démence de type Alzheimer (DTA) est la première affection neurodégénérative en France en fréquence de recrutement. D'un point de vue local, le centre médico-psychiatrique du CHU de Clermont-Ferrand prend en charge les patients atteints de cette maladie, soit en hospitalisation, soit en traitement à domicile. Les 5 patients qui font l'objet de la présente étude ont tous une pathologie de type Alzheimer suspectée (cf. Annexe A).

#### 5.II.B.1. La démence de type Alzheimer

### 5.II.B.1.1 Les causes

La DTA est une maladie touchant uniquement le cerveau et qui provoque une dégénérescence des neurones, en particulier ceux impliqués dans la mémoire et les fonctions intellectuelles. La plupart des personnes atteintes ont plus de 70 ans, mais la maladie frappe

parfois avant 50 ans indifféremment les hommes et les femmes. Les causes de la démence sont mal identifiées, mais une prédisposition génétique liée au métabolisme et au transport du cholestérol semble jouer un rôle. Le gène impliqué est celui de l'apolipoprotéine E.

### 5.II.B.1.2 Symptômes et diagnostic

Cette démence se manifeste tout d'abord par des troubles de la mémoire progressifs jusqu'à amnésie. Aucun test ni examen simple ne permet cependant de détecter la maladie d'Alzheimer de façon précoce et certaine en la différenciant des pertes de mémoire liées au vieillissement [JOHNSON93]. Ainsi, le diagnostic est prononcé lorsque les autres pathologies possibles sont éliminées et que le patient a au moins une perte du langage (aphasie), de la stratégie des mouvements (apraxie) ou de la reconnaissance visuelle (agnosie) en plus des pertes de mémoire. Ce diagnostic est généralement exprimé en termes de probabilité, en utilisant des critères établis par des groupes de travail (NINCDS-ADRDA ou DSM IV). Le patient doit alors être pris en charge par un centre spécialisé et le décès survient généralement après 7 ans d'évolution de la maladie. Seule une autopsie permet de confirmer la démence par la présence de plaques séniles et la détection de dégénérescences neurofibrillaires observées sur la plupart des régions cérébrales.

Ainsi, on comprend l'importance que peut avoir l'imagerie dans le diagnostic pre mortem de la DTA. L'imagerie anatomique (tomodensitométrie, IRM) évalue actuellement l'atrophie régionale hippocampique par la mesure de l'épaisseur de la partie interne du lobe temporal droit, mais aussi lobaire, frontale ou temporo-polaire [RUSINEK91]; elle évalue également la participation vasculaire et les anomalies de substance blanche et bien sûr elle élimine les autres causes pathologiques. L'imagerie fonctionnelle quantifie, quant à elle, les réductions du métabolisme et de la perfusion, surtout sensibles dans les zones pariétales et temporales du cortex, par des mesures de débits sanguins régionaux [BARTENSTEIN97]; **JULIN97**].

Le but de la présente partie est de fusionner les deux types d'informations, anatomique et fonctionnelle. Celles-ci sont apportées d'une part par une image IRM, issue d'une séquence Flash3D (cf. 1.1.A.3.4 et Annexe A) pour l'information anatomique, et d'autre part par une image TEM obtenue par injection de  $^{99}$ Tc<sup>m</sup>-HMPAO (cf. 1.1.B.2.2 et Annexe A) pour l'information fonctionnelle. Les volumes ont été préalablement recalés par une méthode surfacique fondée sur la distance du chanfrein [COLIN97]. L'auteur a de plus étudié dans le même ouvrage une première méthode de fusion de ces deux images. C'est pourquoi nous présentons dans un premier temps les travaux déjà effectués, puis nous apportons des modifications et améliorations aux algorithmes existants et enfin nous évaluons les résultats obtenus.

### 5.II.B.2. Modèles de tissus

Comme dans tout processus de fusion présenté ici, la première étape consiste en la création de cartes floues des informations étudiées. La DTA se caractérisant essentiellement par une perte neuronale, une perte de la masse cérébrale (on estime la perte à environ 8% en 10 ans, contre 2% chez des sujets sains) et une augmentation du volume de LCS, les informations pertinentes sont les distributions des tissus cérébraux. De plus, puisque aucune entité pathologique de type œdème ou tumeur ne doit *a priori* être segmentée, nous décidons que seules les classes LCS, MB et MG sont à segmenter dans les images IRM et TEM.

### 5.II.B.2.1 Segmentation par «fuzzy classifiers»

Dans les premiers travaux concernant cette fusion, Colin [COLIN97] a utilisé un modèle de «fuzzy classifier» pour créer les cartes de tissus (Figure 3.1). En particulier, des fonctions trapézoïdales ont été ajustées aux histogrammes des images, suivant leur maxima ou leur points d'inflexion, arguant du fait qu'un maximum correspond au niveau de gris le plus représentatif d'un mode et que les points d'inflexion peuvent être considérés comme les limites de sa partie significative.

### 5.II.B.2.2 Apport d'un algorithme de classification

En première instance, cette approche a donné des résultats satisfaisants sur les patients étudiés. Cependant, selon Colin, les points caractéristiques des trapèzes ont été sélectionnés par ajustements successifs des trapèzes sur les points d'inflexion jusqu'à ce que les cartes floues de tissus paraissent visuellement satisfaisantes aux auteurs. Une première critique que nous pouvons formuler à l'égard de cette méthode est donc son caractère subjectif. De plus, les histogrammes des images sont rarement tri-modaux, et les frontières entre tissus ne sont donc pas clairement définies par les points d'inflexion ou les modes. Enfin, la méthode est très dépendante du protocole d'imagerie utilisé, puisque les points caractéristiques des trapèzes doivent être redéfinis pour chaque nouvelle séquence IRM ou protocole TEM.

Nous proposons alors une alternative à cette méthode par l'utilisation de l'algorithme de classification possibiliste pour segmenter trois classes, LCS, MB et MG. Avec la méthode décrite en 3.III, la segmentation floue devient indépendante du protocole d'acquisition et n'est fondée sur aucune hypothèse de modalité sur les histogrammes. De plus, les cartes de tissus résultantes nous semblent visuellement plus satisfaisantes que celles générées par les modèles de trapèzes. En particulier, la segmentation par «fuzzy classifier» a échoué sur l'image IRM

d'un patient non compris dans l'étude mais pour lequel nous disposions d'une séquence Flash3D (Figure 5.12). La raison est probablement une variation des conditions d'acquisitions, entraînant une modification de la dynamique de l'image.

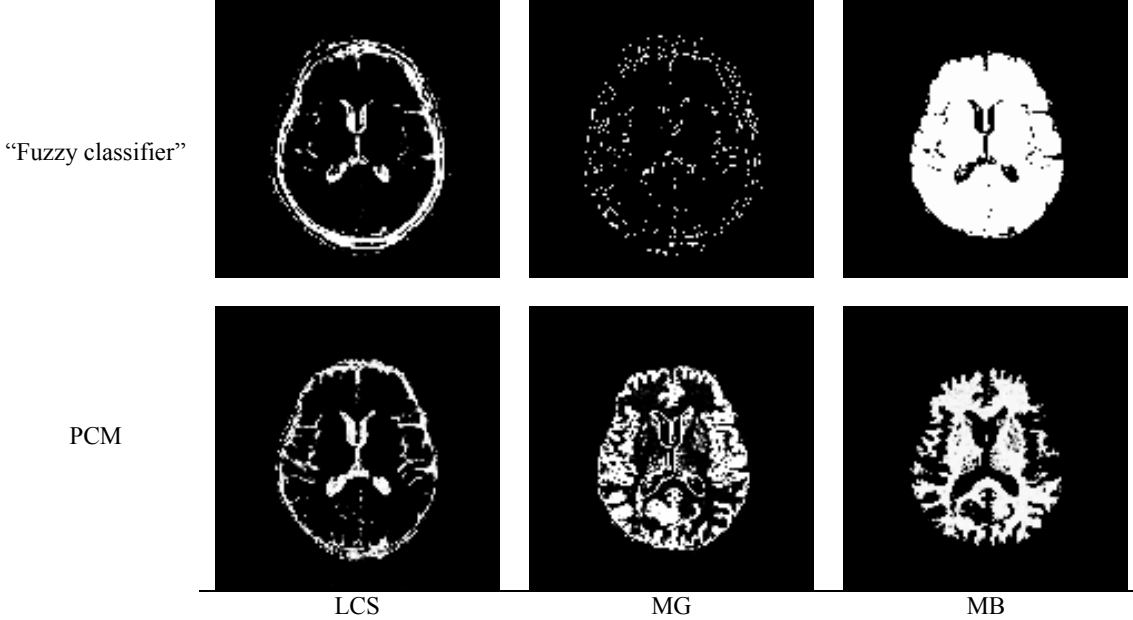

Figure 5.12 : Echec de la segmentation par «fuzzy classifier» et comparaison à PCM

### 5.II.B.3. Etape de fusion

### 5.II.B.3.1 Fusion des distributions des tissus

Nous proposons en Figure 5.13 une illustration de l'étape de fusion, à l'aide des opérateurs «Var» et «CIM» introduits dans le paragraphe 4.II.B.2. Dans cette figure, les modèles de tissus ont été créés par l'algorithme PCM.

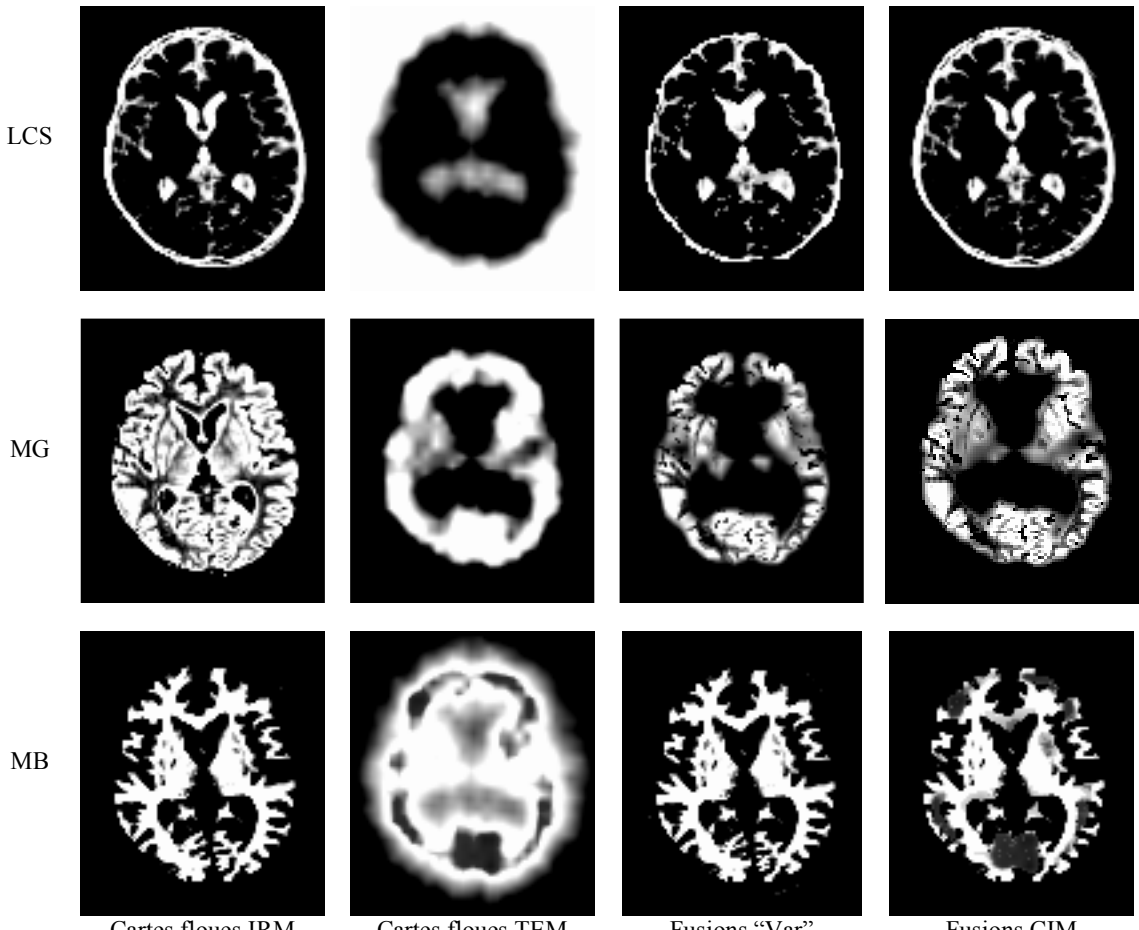

Cartes floues IRM Cartes floues TEM Fusions "Var" **Fusions CIM** Figure 5.13 : Fusion des cartes de tissus par les opérateurs «Var» et «CIM»

L'évaluation des résultats de la fusion est très délicate, puisque subjective. En l'absence de référence et de critère de comparaison valable, l'analyse visuelle par un expert et leur corrélation à l'anatomie cérébrale reste essentielle. Nous proposons dans l'étape de décision une analyse plus objective de ces résultats, mais nous présentons tout de même dans la Figure 5.14 une analyse comparée rapide des résultats des deux opérateurs sur la carte de matière grise.

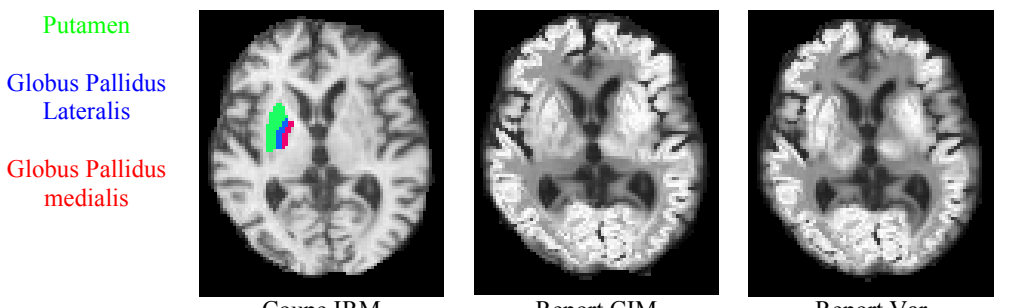

Report CIM Coupe IRM Report Var Figure 5.14: Comparaison des deux opérateurs sur la carte de matière grise fusionnée

Sur la figure précédente, les images de report CIM et Var sont créées par superposition de la carte de matière grise fusionnée sur l'image IRM. Il semble visuellement que l'opérateur CIM donne de meilleurs résultats sur la localisation de certains noyaux gris centraux (séparation du putamen et du globus pallidus medialis par exemple). Le cortex quant à lui semble défini approximativement de la même manière comme un fin ruban qui entoure le parenchyme.

# 5.II.B.3.2 Création de cartes fusionnées pertinentes 5.II.B.3.2.1 Carte de matière grise hypofixante

La DTA se caractérise entre autre par une perte neuronale au niveau cortical. De nombreuses études en TEM ont révélé une diminution de la perfusion dans le cortex, diffuse mais prédominante dans les régions postérieures [BARTENSTEIN97]. Il est donc pertinent de créer pour cette pathologie une classe de matière grise hypofixante (MGH), qui correspond anatomiquement à de la matière grise, mais dont la mesure de perfusion n'est pas conforme à celle de ce tissu dans l'image TEM. C'est pourquoi Colin [COLIN97] a proposé une fusion (minimum) entre les cartes de matière grise issue de l'IRM et de matière blanche issue de la TEM, dont l'activité est inférieure à celle de la matière grise dans cette modalité (opérateur MGH1). Nous proposons d'élargir ce modèle en fusionnant par un minimum la carte de matière grise issue de l'IRM avec la carte Non(MG) issue de la TEM (opérateur MGH2).

Pour évaluer les résultats de ces opérateurs, nous avons simulé une hypofixation en TEM. Nous avons segmenté le cortex dans cette modalité, puis nous avons divisé ce dernier en secteurs dont nous avons extrait une région d'intérêt. L'hypofixation a été simulée dans cette région en diminuant l'activité des voxels d'un entier pris aléatoirement entre 0 et un maximum d'amplitude donné. La Figure 5.15 présente les étapes de ce processus.

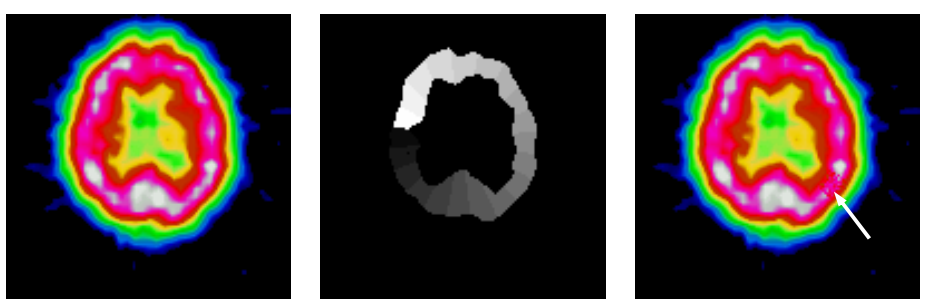

Image TEM Sectorisation du cortex Hypofixation simulée Figure 5.15 : Simulation d'une hypofixation dans une image TEM

La Figure 5.16 donne pour chaque opérateur la carte de matière grise hypofixante avant et après introduction de l'hypofixation ainsi que la carte de différence correspondante. La carte de MGH est calculée avant simulation pour fournir une référence et pouvoir ainsi raisonner en données relatives.

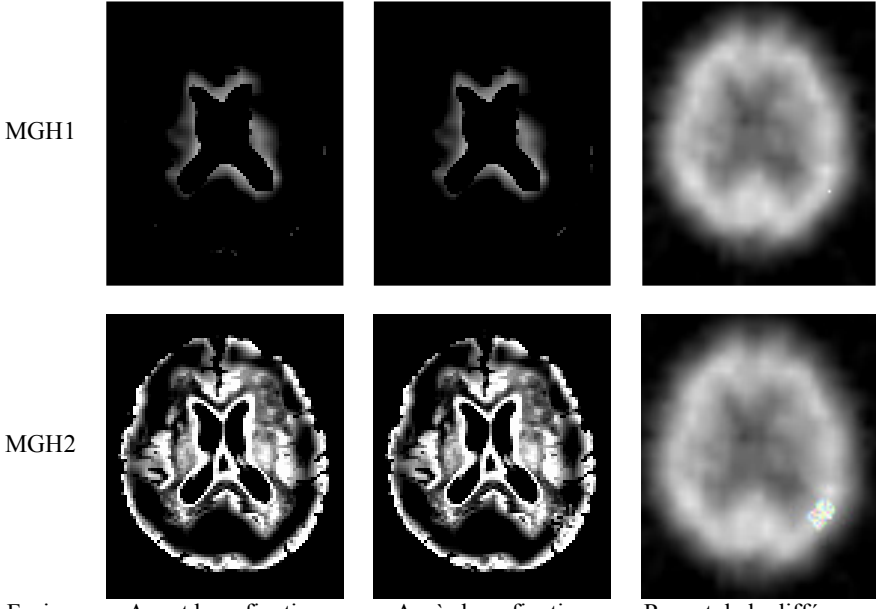

Après hypofixation Fusion Avant hypofixation Report de la différence Figure 5.16 : Comparaison des opérateurs de création de la classe matière grise hypofixante

Du fait de la mauvaise définition de la matière blanche en tomoscintigraphie, le premier opérateur fait essentiellement ressortir les contours des ventricules. De plus, la différence entre les images après et avant hypofixation est quasi nulle, à l'exception d'un point se situant dans la zone hypoperfusée simulée.

La combinaison entre  $\pi^{MG}_{\text{IRM}}$  et  $\pi^{MG}_{\text{TEM}}$  donne en revanche beaucoup plus d'informations que l'opérateur fusionnant simplement  $\pi_{\text{TEM}}^{\text{MB}}$  et  $\pi_{\text{IRM}}^{\text{MG}}$ . Cela est dû au fait que les voxels classés en LCS en TEM sont en nombre important à cause de la faible résolution spatiale de la modalité et des effets de diffusé. Néanmoins, l'image de différence entre l'image simulée et l'image originale fournit une information pertinente quant à la localisation de l'hypofixation. Une grande partie de l'hypofixation simulée dans la région d'intérêt est mise en évidence par cet opérateur, ce qui peut se révéler extrêmement intéressant lors du suivi d'une hypofixation dans le temps suite à un traitement thérapeutique. Ce point est fondamental, puisque de nouveaux médicaments sont actuellement mis sur le marché et justifient l'emploi d'une telle méthode pour contribuer à la validation de leur efficacité.

Pour étudier la sensibilité des opérateurs, nous avons simulé dans une région d'intérêt une hypofixation de volume constant  $V_{ref}$  et d'intensité croissante (en pourcentage de l'activité maximale dans l'image TEM). Nous avons calculé, pour chaque opérateur, la mesure du volume de la zone pathologique mesurée  $V_{mes}$  et avons construit un graphe donnant le rapport  $V_{\text{mes}}/V_{\text{ref}}$  en fonction de l'amplitude de l'hypofixation, présenté en Figure 5.17.

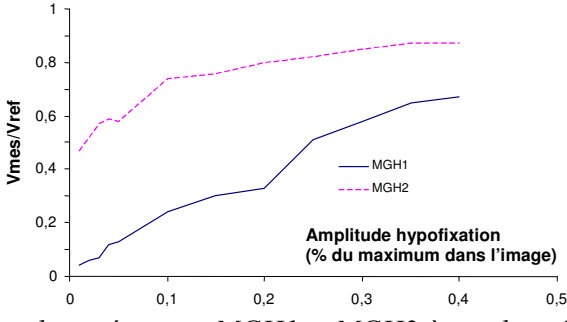

Figure 5.17 : Réponse des opérateurs MGH1 et MGH2 à une hypofixation d'activité variable

L'opérateur MGH2 détecte l'hypofixation de manière beaucoup plus précoce et plus précise que MGH1. Dès 1% d'amplitude, près de 50% du volume de l'hypofixation est localisé. A partir de 10%, plus de 3/4 du volume de l'hypofixation simulée sont détectés et reportés sur l'image TEM, comme sur la Figure 5.16, alors que MGH1 n'estime au même stade que ¼ de ce volume. L'opérateur MGH2 semble donc plus à même de détecter des zones hypofixantes et sera donc utilisé sur les images du protocole dans le paragraphe 5.II.B.4.

### 5.II.B.3.2.2 Correction de l'effet de volume partiel en TEM

En raison de la mauvaise résolution spatiale des images TEM et de l'effet de diffusé, certains voxels de l'image fonctionnelle se voient affecter une activité qui ne correspond pas à leur localisation anatomique. Il en est ainsi, par exemple, des sillons corticaux dont la dimension caractéristique est trop petite pour être détectée par l'image TEM, et qui ont donc dans cette modalité une activité correspondant à celle du cortex environnant. Ceci peut poser des problèmes de quantification lorsqu'il s'agit d'analyser l'image fonctionnelle : des défauts de perfusion sont parfois observés en TEM alors qu'ils correspondent effectivement à des sillons élargis.

Nous proposons un modèle permettant de corriger ces effets de volume partiel, en combinant les voxels qui appartiennent anatomiquement au LCS, mais qui ont une activité différente de celle normalement observée pour ce tissu (qui est nulle, rappelons le, puisque le liquide ne fixe pas le traceur). Puisque les effets de volume partiel se manifestent plus particulièrement à l'interface cortex/sillons, nous fusionnons la carte de LCS issue de l'IRM avec la carte de MG obtenue en TEM en recherchant les zones d'accord sur ces deux cartes [BARRA00e]. L'opérateur doit donc être conjonctif et nous choisissons le plus grand d'entre eux, le minimum. La carte floue ainsi créée représente les zones de volume partiel LCS/MG en TEM et est notée EVP.

Cette carte EVP permet de reconstruire une nouvelle image TEM, corrigée des effets de volume partiel à l'interface cortex/sillons. L'activité  $I(v)$  d'un voxel de cette image est donnée par:

$$
(\forall v \in Image) I(v) = \frac{b_{MG} \pi^{MG-EVP}(v) + b_{MB} \pi_B^{MB}(v) + b_{LCS} \pi^{LCS}(v)}{\pi^{MG-EVP}(v) + \pi_A^{MB}(v) + \pi^{LCS}(v)}
$$
(5.2)

La distribution de possibilité  $\pi^{MG-EVP}$  est obtenue en effectuant la différence voxel à voxel entre les cartes floues MG obtenues en TEM et EVP. Les pondérations  $b<sub>T</sub>$  sont les activités caractéristiques des tissus dans l'image TEM obtenues par application de PCM. Les activités de l'image reconstruite expriment ainsi la même information que celles de l'image TEM originale La Figure 5.18 présente une coupe de l'image TEM d'origine, les cartes EVP et MG corrigées et l'image TEM reconstruite.

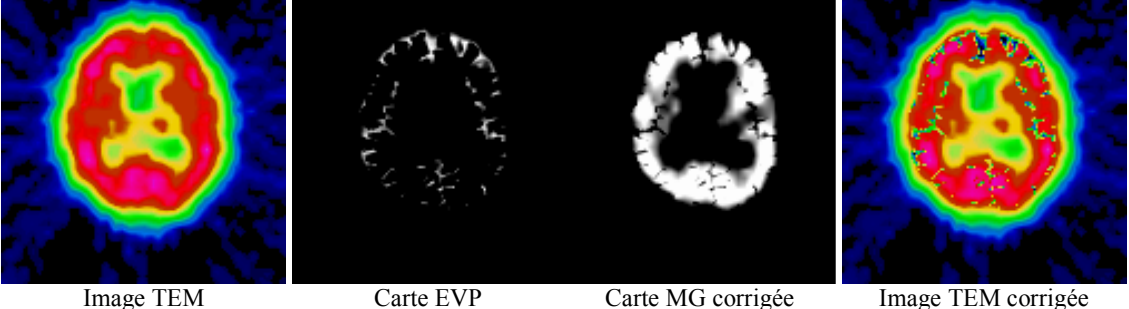

Carte EVP Carte MG corrigée Image TEM corrigée Figure 5.18: Correction par fusion du volume partiel en TEM

La carte EVP reflète la présence de matière grise dans les sillons provenant de la TEM, en particulier dans la scissure sylvienne et dans la circonvolution frontale supérieure. L'image TEM corrigée prend en compte cette carte EVP et diminue l'activité dans ces zones. Elle autorise ainsi par exemple la différentiation entre une réelle hypofixation et un sillon cortical élargi. L'appréciation visuelle de quatre médecins nucléaires (Pr Michel Zanca, hôpital Gui de Chaulliac - Montpellier; Dr Danielle Mestas, centre Jean Perrin - Clermont-Ferrand; Dr Michèle Allard, hôpital Pellegrin - Bordeaux et Dr Marie Odile Habert, La Pitié Salpétrière -Paris) est encourageante. Par exemple, le même diagnostic (hypofixation temporo-occipitale) a été fait sur les deux images présentées en Figure 5.18, avec une augmentation significative d'information observée dans l'image TEM corrigée, notamment au niveau des sillons (meilleure appréciation de l'atrophie cortico-sous-corticale induite par le vieillissement).

### 5.II.B.4. Images de décision

La dernière étape du processus de fusion consiste en la création d'une image synthétisant les informations structurelles et fonctionnelles disponibles. Dans ce but, les cartes de tissus fusionnées, auxquelles sont ajoutées les nouvelles cartes créées en 5.II.B.3.2, sont combinées, pour créer soit une image segmentée, soit une nouvelle image de synthèse.

### 5.II.B.4.1 Création d'une image étiquetée

L'image étiquetée est créée par la règle du maximum de possibilité. Les voxels sont donc étiquetés en fond, LCS, MG, MGH et MB. Les degrés d'appartenance de la matière grise pourront de plus être corrigés avec la carte EVP avant ce traitement.

Nous comparons ici les résultats obtenus par la méthode de fusion avec l'analyse d'un expert (Pr. Michel Zanca) sur deux coupes d'un patient atteint d'une DTA suspectée dans la région pariéto-occipitale (patient P5, cf. Annexe A). Nous disposions pour ce patient d'un volume IRM et de trois volumes TEM recalés acquis toutes les 6 semaines, parallèlement à un traitement médicamenteux à la Tacrine (Cognex, Warner-Lambert). La Figure 5.19 présente les coupes d'intérêt en IRM et sur un examen TEM.

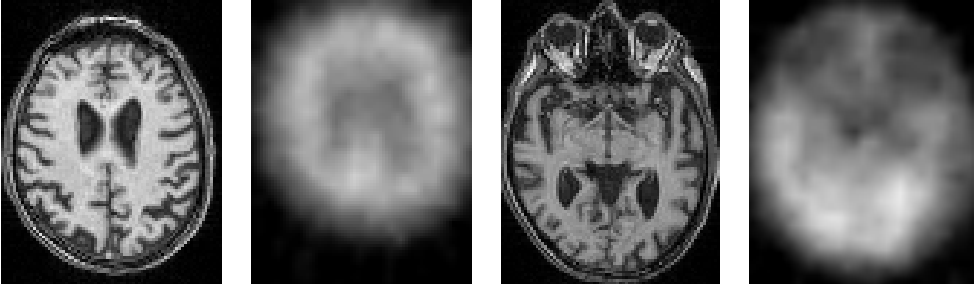

Figure 5.19 : Coupes d'intérêt pour l'étude de la fusion IRM/TEM

La Figure 5.20 présente les deux coupes étiquetées par l'expert en 4 classes (LCS+fond, MB, MG et MGH).

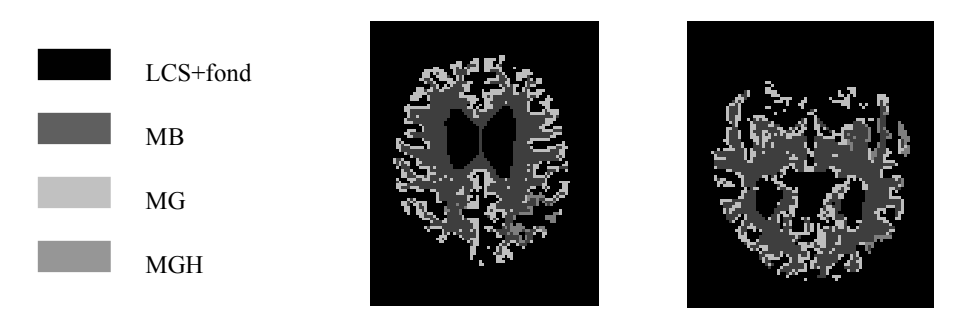

Figure 5.20 : Etiquetage des coupes d'intérêt par l'expert

L'évaluation est effectuée par l'intermédiaire de la matrice de confusion  $M$  introduite en 5.I.B.1. L'algorithme PCM est utilisé pour générer les cartes floues de tissus, l'opérateur CIM est utilisé pour la fusion et l'image segmentée est créée par la règle du maximum de possibilité. Le Tableau 5.10 présente la matrice  $M$  associée à cet étiquetage pour les deux coupes d'intérêt.

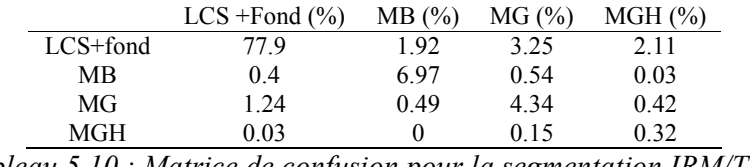

Tableau 5.10 : Matrice de confusion pour la segmentation IRM/TEM

90% des voxels sont correctement classés par rapport à la référence de l'expert. Les erreurs relatives sur les classes LCS+fond, MB, MG et MGH sont respectivement 8.54%, 12%, 33% et 36%. Les grandes erreurs relatives sont en partie expliquées par les petits volumes de tissus recherchés (MGH en particulier). La sous-estimation de la quantité de matière grise hypofixante peut paraître élevée, mais elle représente seulement 29 voxels mal classés. Les pourcentages de matière grise segmentée en liquide et de liquide segmenté en matière grise, respectivement 1.24% et 3.25%, proviennent de la mauvaise classification des sillons en TEM. Nous avons donc utilisé l'opérateur EVP pour corriger la carte de matière grise TEM avant fusion, puis opéré la fusion avec CIM sur ces nouvelles cartes et enfin calculé la matrice de confusion sur la nouvelle image segmentée. Les résultats sont présentés dans le Tableau 5.11.

|            | $LCS$ +Fond $(\% )$ | MB(%) | $MG(\%)$ | MGH (%) |
|------------|---------------------|-------|----------|---------|
| $LCS+fond$ | 80.2                | 192   | 0.95     | 2.11    |
| МB         | 04                  | 697   | 0.54     | 0.03    |
| MG         | 1.16                | 0.49  | 4.42     | 0.42    |
| MGH        | 0.03                | 0     | 0.15     | 0.32    |

Tableau 5.11 : Matrice de confusion avec prise en compte de la carte EVP

Les résultats sont sensiblement améliorés pour les classes LCS+fond et MG, puisque la carte EVP résout en partie les problèmes de décision dans les sillons et les circonvolutions. Ainsi, plus de 2% des voxels anatomiquement en LCS+fond ont été correctement reclassés sans que les autres pourcentages ne varient (hormis un léger transfert de 0.08% de voxels qui ont été reclassés en matière grise).

### 5.II.B.4.2 Création d'une image de synthèse

Nous proposons d'évaluer l'image de synthèse non quantitative créée par la méthode décrite dans le paragraphe 4.II.B.3.2, et proposée dans le logiciel de fusion développé en partenariat avec la société SEGAMI (cf. Annexe D) [BARRA98a]. Nous n'avons pas encore étudié l'intérêt de la seconde synthèse proposée en 4.II.B.3.2.

La validation de l'image de synthèse non quantitative est une tâche ardue, puisque d'une part l'information apportée est nouvelle (combinaison d'informations et pas simplement superposition d'images), et d'autre part nous ne possédons pas de référence permettant de juger le résultat. En l'absence d'une telle référence, l'inspection visuelle des images reste un élément fort de l'évaluation de la fusion. C'est pourquoi nous avons initié un protocole de validation multicentrique, dans lequel quatre sites sont impliqués : l'HIA du Val de Grâce (Paris - Dr Hervé Foehrenbach), l'hôpital Gui de Chaulliac (Montpellier - Pr Michel Zanca), le centre anticancéreux Jean Perrin (Clermont-Ferrand - Dr Danielle Mestas) et l'hôpital Pellegrin (Bordeaux - Dr Michèle Allard). Ce protocole, en cours actuellement, consiste en une lecture des images de fusion et une comparaison des diagnostics effectués avec ceux obtenus sur l'image TEM originale. Le but est non seulement de montrer que le diagnostic est le même, mais aussi que la fusion permet de lever certaines ambiguïtés concernant une éventuelle hypofixation (différentiation entre sillon élargi et réelle hypofixation).

En illustration, nous proposons en Figure 5.21 une coupe de l'image de synthèse réalisée sur le patient P9 (cf. Annexe A), pour lequel une hypoperfusion dans les régions temporo-occipito-pariétale et temporo-occipitales a été diagnostiqué en TEM.

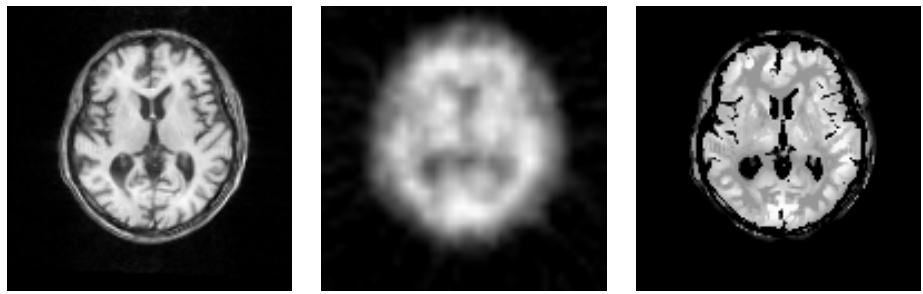

**Image TEM Image IRM** Image de synthèse Figure 5.21 : Image de synthèse de la fusion IRM/TEM

En complément à cette validation, nous avons tenté d'évaluer de manière plus bas niveau les résultats de la fusion. Ce travail a fait l'objet d'un stage de maîtrise dans l'équipe [FRENOUX99], dont les buts étaient de vérifier la pertinence des modèles utilisés pour la

fusion IRM/TEM et de valider l'information contenue dans l'image de synthèse. Nous présentons ici les principaux résultats obtenus sur 15 images (patients P5, P6, P7, P8, P9, 3 images TEM par patient, cf. Annexe A) :

- Suivi d'une modification des niveaux de gris dans une région d'intérêt de la matière grise en TEM (cf. 5.II.B.3.2.1) : l'étude a révélé que la modification était systématiquement répercutée sur l'image de synthèse. En particulier, si la modification était modélisée par une loi statistique (gaussienne centrée au milieu de la région d'intérêt), les résultats ont montré que la forme n'était pas maintenue (prise en compte des informations anatomiques des sillons corticaux issues de l'IRM), mais que la mesure d'activité dans les «vraies» zones de matière grise était conservée.
- Calcul d'indices statistiques dans des régions d'intérêt : L'étude comparée de la statistique des images TEM et de synthèse nous a semblé être un sujet d'étude intéressant. Un ensemble d'indices statistiques (moyenne, moments, niveaux de gris minimum et maximum, coefficient de Pearson) a ainsi été calculé sur l'ensemble du parenchyme séparé en régions d'intérêt dans les deux images. Les buts étaient de suivre la modification de ces indices induite par la fusion et de qualifier le changement des activités observé. Suite à cette étude sur les 5 patients, plusieurs remarques ont émergé. Les valeurs moyennes, minimum et maximum sont diminuées après le processus de fusion puisque certains voxels de volume partiel entre MG et LCS ont été ramenés à un niveau d'activité plus faible grâce à l'information anatomique de l'IRM. L'écart type, quant à lui, n'a pas subi de modification, ce qui tend à montrer que la dispersion des données autour de leur valeur moyenne est inchangée. Les moments d'ordres supérieurs (d'ordre 4 notamment) indiquent que la fusion a tendance à rehausser les contrastes de niveaux de gris par rapport à l'image TEM, ce qui doit correspondre à l'intégration de l'information anatomique, surtout sensible au niveau cortical. Enfin, le coefficient de Pearson  $r$ , calculé entre les images avant et après fusion, montre une relation linéaire forte (validée par un test de

Student sur la variable aléatoire  $r\sqrt{\frac{N-2}{1-r^2}}$ , N nombre de voxels) entre les deux images.

Etude des coefficients d'information mutuelle : Si  $P_{12}(i,j)$  est la fréquence d'apparition du couple de niveaux de gris  $(i,j)$ , i dans l'image TEM et j dans l'image de fusion,  $P<sub>I</sub>(i)$ (respectivement  $P_2(j)$ ) est la fréquence d'apparition du niveau de gris i (respectivement j) dans l'image TEM (respectivement de synthèse), le coefficient d'information mutuelle OMIM du système est défini par :

$$
QMIM = \sum_{i,j} P_{12}(i,j) \log(\frac{P_{12}(i,j)}{P_1(i)P_2(j)})
$$

Cet indice est l'espérance mathématique de l'information mutuelle définie dans le paragraphe 4.II.B.2.2.2. Il évalue le taux de transmission d'information entre l'image TEM d'origine et l'image de synthèse et mesure la redondance entre les deux images [SHANNON48]. Les valeurs de cet indice sur les 15 couples d'images (TEM/synthèse) sont très proches de 1, indiquant un bon transfert d'information. La représentation des cartes de probabilités jointes  $P_{12}(i,j)$ , dont un exemple est donné en Figure 5.22, permet notamment d'apprécier le bon transfert d'information pour la matière grise (diagonale) qui est le tissu important pour le diagnostic ici. Les stries dans le coin inférieur droit de l'image représentent les voxels segmentés en MG en TEM et qui ont été redistribués à différentes activités (depuis le fond jusqu'à la matière blanche) dans l'image de synthèse grâce à l'information anatomique.

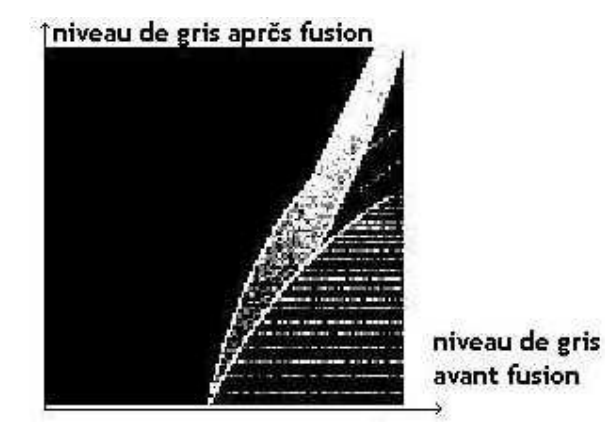

Figure 5.22 : Histogramme 2D des images TEM et de synthèse

### 5.II.C. Etude de l'épilepsie par fusion d'images

### 5.II.C.1. L'épilepsie

### 5.II.C.1.1 Causes et traitements

L'épilepsie est la conséquence d'une modification brutale de l'électrogénèse du cerveau. C'est une crise cérébrale qui résulte de la décharge électrique excessive d'un groupe plus ou moins vaste de neurones corticaux. On estime aujourd'hui qu'il existe en France entre 80 000 et 400 000 personnes atteintes par une épilepsie. Les principales conséquences sont une altération des mouvements, des sensations, des fonctions cognitives ou psychiques ou de la

conscience. Il ne suffit cependant pas d'une seule crise pour devenir épileptique. C'est leur répétition au cours du temps qui caractérise la pathologie.

Les traitements vont de la prescription médicamenteuse à la lobotomie ou la cortectomie (exérèse d'une partie du cortex). Cependant, la chirurgie de l'épilepsie ne peut être généralisée, dans la mesure où les régions cérébrales à l'origine des crises sont parfois impliquées dans les mécanismes fonctionnels vitaux. Aussi, avant d'envisager ce type d'intervention il est indispensable de connaître et de préciser l'épilepsie du patient (temporale, frontale, pariéto-occipitale...).

### 5.II.C.1.2 Apport de l'imagerie pour l'étude de l'épilepsie

Les examens pratiqués pour le diagnostic d'une épilepsie vont des données de l'électroencéphalographie de surface (vidéo-EEG) aux examens neurologiques et neuropsychologiques, en passant par l'imagerie. Cette dernière a pour rôle essentiel de rechercher une étiologie. Elle comprend des techniques morphologiques et fonctionnelles qui sont complémentaires [DUNCAN97].

En plus de la tomodensitométrie, employée pour l'urgence, l'examen IRM est utilisé pour préciser le territoire épileptique dans le cas d'épilepsies non idiopathiques. Il permet en particulier de bien différencier les tissus "anormaux" de la substance parenchymateuse. Les séquences pondérées en  $T_2$  permettent cette distinction et autorisent également la détection des zones d'œdème cérébral contemporain de certains phénomènes de crise. L'imagerie fonctionnelle est quant à elle principalement réalisée à l'aide d'une acquisition TEM (imagerie au <sup>99</sup>Tc<sup>m</sup>-HMPAO, traceur de débit sanguin régional) ou TEP (métabolisme du glucose au <sup>18</sup>FDG). Le foyer épileptogène est entre autres caractérisé par un hypodébit et un hypométabolisme en période inter-critique (hors crise) et par une augmentation des débits sanguins et du métabolisme cérébral en période critique (pendant la crise). D'un point de vue diagnostique, de tels examens s'avèrent performants et souvent très utiles pour localiser le foyer épileptogène primaire, surtout lorsque la chirurgie est envisagée. L'apport de ces examens au diagnostic différentiel, et dans une autre mesure au pronostic de cette affection, est confirmé par les différents travaux sur ce sujet. Enfin, l'étude du métabolisme et des débits sanguins cérébraux permet une meilleure compréhension des mécanismes à l'origine des désordres fonctionnels et des altérations neuronales post-épileptiques.

Ainsi, les images fonctionnelles apportent un renseignement sur la présence d'un foyer épileptogène, qui n'est cependant pas localisé de façon assez précise pour être une aide à l'intervention chirurgicale. Les images IRM apportent alors une information complémentaire par le biais de leur précision anatomique. Cette situation suggère tout naturellement l'utilisation d'une fusion d'images de type anatomique/fonctionnelle pour agréger ces informations hétérogènes.

### 5.II.C.2. Modèles de tissus

### 5.II.C.2.1 Présentation des images

Les images de ce protocole ont été fournies par le Centre d'Exploration et de Recherche Médicales par Emission de Positons (CERMEP, Pr. Cinotti, Lyon), et les protocoles d'acquisition correspondant sont présentés en Annexe A. Nous disposons pour chaque patient d'un volume IRM, d'une image TEP et pour quelques patients d'images TEM per-critique et inter-critique (Figure 5.23). Toutes ces images ont été recalées à l'aide du logiciel AIR Image Registration) [WOODS93] disponible sur le Internet (Automatic site http://bishopw.loni.ucla.edu/AIR3/, qui est utilisé et validé par ailleurs dans notre équipe.

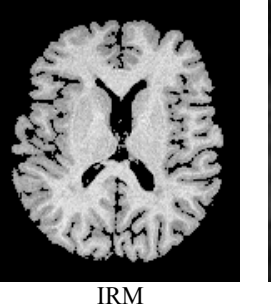

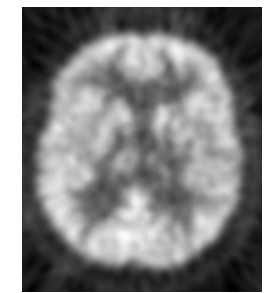

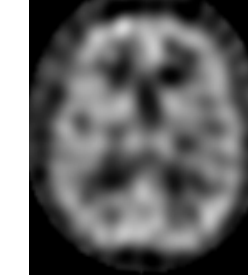

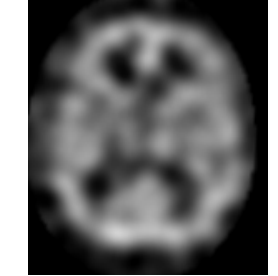

TEM inter-critique HMPAO TEM per-critique HMPAO TEP FDG Figure 5.23 : Images initiales pour la fusion IRM/TEP/TEM

### 5.II.C.2.2 Génération des cartes de tissus

Nous utilisons l'algorithme de classification possibiliste sur les vecteurs de coefficients d'ondelettes (imagerie anatomique) ou sur les niveaux de gris (imagerie fonctionnelle) pour obtenir des cartes d'appartenance à MG, MB et au LCS (qui inclut le fond). Ces cartes vont permettre d'accéder à la localisation du fover épileptogène et de préciser, pour une éventuelle exérèse, si le territoire de ce foyer n'est pas impliqué dans des mécanismes fonctionnels vitaux.

### 5.II.C.3. Etape de Fusion

### 5.II.C.3.1 Fusion IRM/TEP 5.II.C.3.1.1 Présentation des cartes fusionnées

Dans un premier temps, nous opérons une fusion entre l'image TEP au FDG et l'image IRM. L'opérateur d'agrégation, fondé sur l'information mutuelle normalisée, est décrit dans le paragraphe 4.II.B.2. La Figure 5.24 présente les résultats de la fusion sur une coupe du cerveau présentant les trois classes de tissus étudiées.

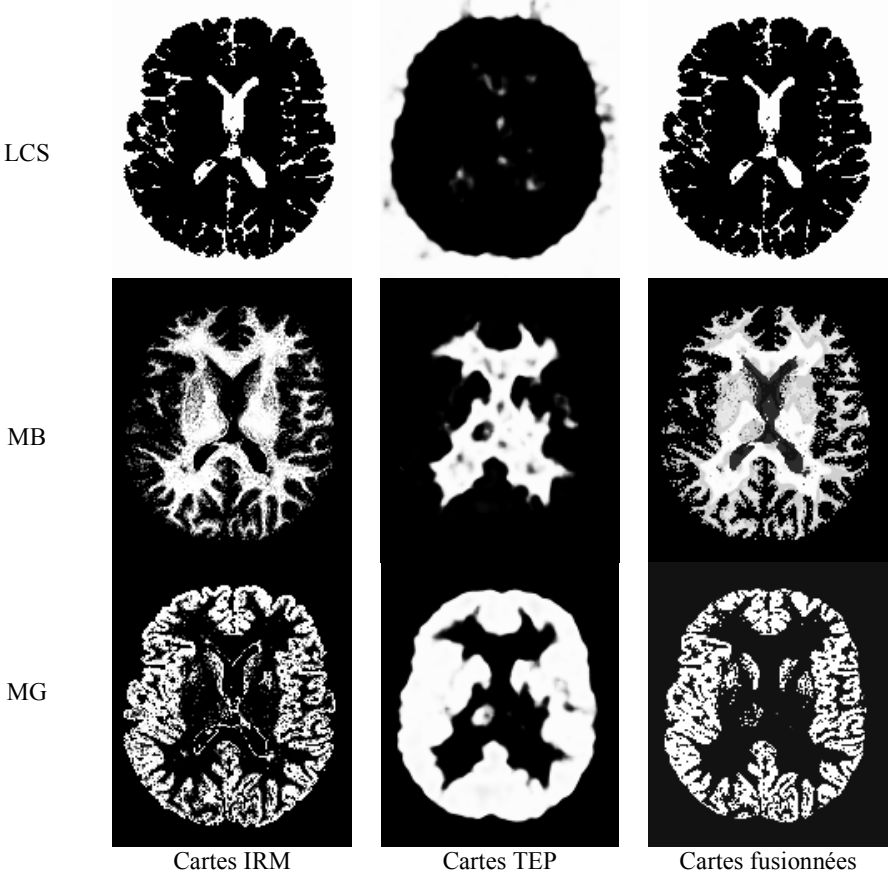

Figure 5.24 : Fusion IRM/TEP sur une coupe de cerveau

L'imagerie IRM apporte l'essentiel de l'information anatomique, mais reste peu précise sur la localisation des structures cérébrales profondes de matière grise (mauvais contraste noyaux gris centraux/matière blanche et thalamus/matière blanche par exemple). L'imagerie TEP permet de corriger la carte de MG et la carte fusionnée fait apparaître plus nettement le noyau caudé, le putamen et le thalamus (asymétrie observée en TEP). Le bord des ventricules latéraux est de plus supprimé de la segmentation. La carte de matière blanche permet quant à elle d'illustrer le bon comportement de l'opérateur CIM du paragraphe 4.II.B.2.2.2 par rapport à d'autres opérateurs CDC. Une étude systématique a été menée sur les opérateurs introduits dans le paragraphe 4.II.A.2.2, et nous présentons sur la Figure 5.25 les cartes MB fusionnées pour trois d'entre eux. Les meilleurs résultats visuels, *i.e.* avec le meilleur report anatomique, ont été obtenus avec l'opérateur CIM. L'opérateur FR4, utilisé pour la fusion d'images anatomiques, a en particulier tendance à surestimer cette classe.

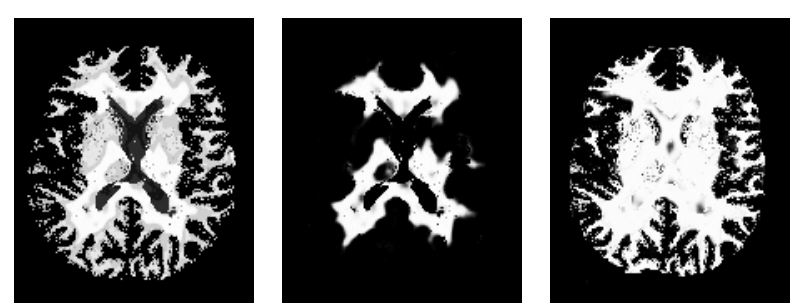

Opérateur Med Opérateur CIM Opérateur FR4 Figure 5.25 : Carte de matière blanche IRM/TEP fusionnée avec divers opérateurs CDC

#### 5.II.C.3.1.2 Etude de l'hypométabolisme du glucose

De manière analogue au paragraphe 5.II.B.3.2.1, nous pouvons créer dans cette étude une carte d'hypométabolisme du glucose, sous l'hypothèse que les régions impliquées dans ou autour du foyer épileptogène sont situées dans la matière grise. Cette supposition est fondée sur les observations selon lesquelles la cause de la présence d'une région d'hypométabolisme est probablement l'inhibition des neurones autour du foyer [DUNCAN97]. Nous fusionnons alors, comme dans le paragraphe sus-cité, les cartes de MG en IRM et de Non(MG) en TEP. Un exemple de cette carte sera évalué dans le paragraphe 5.II.C.3.2, en relation avec les informations fournies par l'imagerie TEM.

### 5.II.C.3.1.3 Intérêt de l'imagerie TEP en épilepsie

L'imagerie TEP au <sup>18</sup>FDG permet de définir les conséquences métaboliques de la pathologie. Cependant, elle fournit des données non spécifiques par rapport à l'étiologie et les anomalies fonctionnelles dans cette modalité sont souvent plus étendues que les lésions pathologiques [DUNCAN97]. De plus, Duncan affirme que cette technique d'acquisition ne fournit pas un outil de diagnostic clinique utile si les autres modalités mises en œuvre sont concordantes et suffisantes. Dans le cas contraire, elle peut cependant apporter sa contribution à la détection de foyers épileptogènes. D'où l'intérêt de la fusion ici (exploiter les données TEP si les autres images ne suffisent pas, par l'intermédiaire d'un opérateur CDC), et la démonstration de la faisabilité de l'agrégation IRM/TEP présentée.

### 5.II.C.3.2 Apport d'une imagerie TEM

L'aspect spécifique de l'application étudiée ici consiste en l'agrégation de données provenant des images TEM. Nous proposons en effet de prendre en compte dans le processus de fusion une information extraite de l'imagerie inter- et per-critique.

En phase inter-critique la TEM peut mettre en évidence une hypoperfusion, souvent plus étendue que la lésion lorsqu'elle existe. Pendant cette période, l'hypoperfusion éventuellement détectée correspond à un déficit fonctionnel, qui n'est pas toujours superposable à la zone épileptogène, mais qui correspond parfois à un déficit cognitif [DUNCAN97]. En période critique, la TEM montre une augmentation régionale de la perfusion corticale (modifications importantes et rapides du débit sanguin régional pendant et immédiatement après la crise) aux abords du foyer épileptogène.

La différence entre les images per et inter-critique, renormalisée entre [0,1] fournit donc intuitivement une carte d'appartenance aux foyers potentiels. En notant  $per(v)$ (respectivement  $int(v)$ ) le niveau de gris du voxel v de l'image per-critique (respectivement inter-critique), nous créons donc une carte floue FOY par :

$$
(\forall v) \, FOY(v) = \frac{(per(v)-int(v))-m}{M-m},
$$

avec

$$
m = \underset{v}{Min}(\text{per}(v) - \text{int}(v)) \text{ et } M = \underset{v}{Max}(\text{per}(v) - \text{int}(v))
$$

Nous avons appliqué cette méthode sur les 7 patients pour lesquels nous disposions de l'ensemble des images IRM/TEP/TEM. Puisque le foyer se caractérise par une augmentation régionale de la perfusion corticale, nous proposons également de fusionner la carte FOY avec les informations anatomiques de la matière grise, issues de l'IRM pour localiser les modifications du débit sanguin régional dans le cortex. L'opérateur utilisé ici est un simple minimum, puisque nous recherchons à intersecter les cartes d'appartenance. La Figure 5.26 présente un exemple de carte FOY, de fusion MG/FOY et de carte d'hypométabolisme TEP/IRM (cf. 5.II.C.3.1.2) pour un patient (P3, cf. Annexe A) présentant une épilepsie temporo-frontale droite marquée

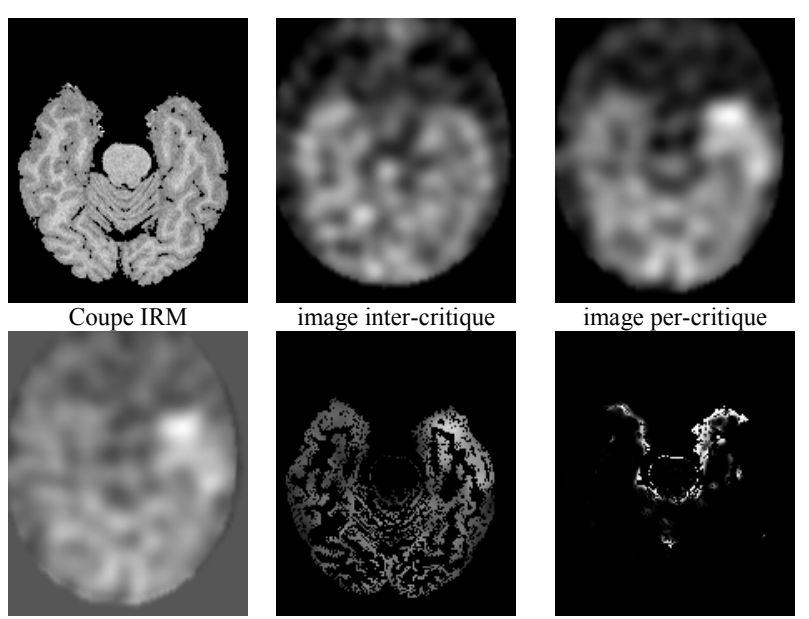

Fusion FOY/MG Carte FOY Carte d'hypométabolisme Figure 5.26 : Carte d'appartenance aux foyers épileptogènes potentiels

La carte floue FOY fait nettement apparaître les zones d'hyperperfusion dans la partie temporo-frontale droite (la forme ellipsoïdale provient de la segmentation manuelle des images TEM effectuée au CERMEP). Agrégées à l'information anatomique de la matière grise, les zones corticales sujettes à l'augmentation du débit sanguin régional sont bien mises en évidence. La carte d'hypométabolisme du glucose est quant à elle d'analyse plus délicate. S'il semble que la zone hyperperfusée en TEM ait effectivement un degré d'appartenance fort à l'ensemble « zones d'hypométabolisme du glucose », d'autres structures (certains bords du parenchyme et du cervelet) ont également un degré d'appartenance non négligeable à cet ensemble, qui résultent sûrement d'erreurs de recalage.

### 5.II.C.4. Image de décision

La prise de décision s'effectue par l'intermédiaire d'une image étiquetée. L'image de synthèse, créée par la méthode décrite dans le paragraphe 4.II.B.3.2.1, fait par ailleurs l'objet d'une thèse dans l'équipe (Eric Touraille, contrat MRE, 1997-2000).

Nous proposons en première instance de construire une carte étiquetée en 5 classes suivant les cartes floues précédemment calculées : liquide cérébro-spinal + fond, matière blanche, matière grise, hypométabolisme du glucose, hyperperfusion. La Figure 5.27 présente le résultat de l'étiquetage sur la coupe du patient P3 étudiée dans les paragraphes précédents.

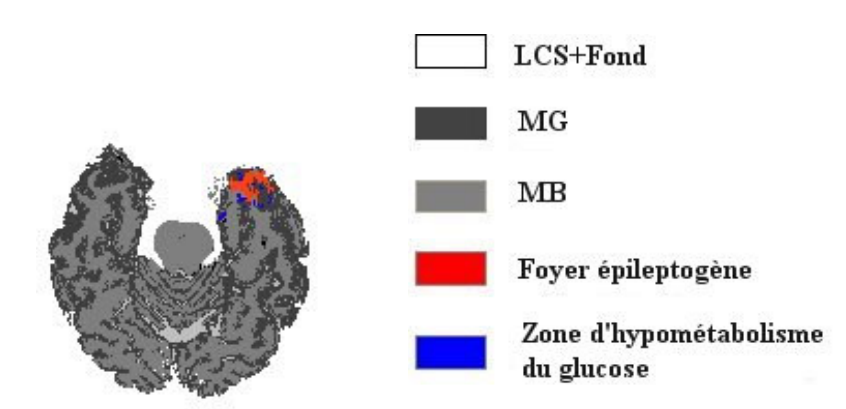

Figure 5.27 : Etiquetage du foyer épileptogène par fusion IRM/TEP/TEM

La zone segmentée comme le foyer épileptogène apparaît nettement sur l'image étiquetée. Les zones d'hypométabolisme du glucose, issues de la TEP, entourent ce foyer, mais nous ne savons pas à ce jour s'il faut effectivement attribuer ce fait à la réalité physiologique (hypométabolisme plus étendu que la lésion) ou si ce résultat est dû à ces petites erreurs de segmentation (carte d'hypométabolisme à améliorer).

Nous souhaitons bientôt valider ces résultats, ainsi que les positions des foyers épileptogènes calculés sur les 7 patients, en fonction des données chirurgicales fournies par le CERMEP (localisations per-opératoire des zones de cortectomie). Nous serons alors à même de déterminer si la fusion permet de préciser à la fois une zone d'exérèse fiable et une étendue des anomalies physiologiques dues à la pathologie. Sur les 7 patients traités, les résultats nous semblent néanmoins déjà visuellement satisfaisants.

### 5.II.D. Segmentation du novau sous-thalamique

Nous décrivons enfin un exemple d'utilisation d'une fusion entre une image anatomique et des informations symboliques. Le cas traité part d'un problème clinique local, celui de la segmentation du noyau sous-thalamique avec une application dans le traitement de la maladie de Parkinson.

#### 5.II.D.1. La maladie de Parkinson

### 5.II.D.1.1 Causes et effets

La maladie de Parkinson idiopathique (MPI) est une affection neurodégénérative du système nerveux central touchant environ 100.000 personnes en France, deuxième par ordre de fréquence après la démence de type Alzheimer. Cette affection débute entre 55 et 60 ans et entraîne un ralentissement gestuel (bradykinésie), une rigidité et un tremblement de repos. Les signes cliniques de cette affection sont en rapport avec une diminution des concentrations en dopamine dans le striatum, liée à la perte des neurones dopaminergiques de la substance noire.

### 5.II.D.1.2 Traitement

Le traitement médicamenteux de la MPI repose essentiellement sur l'utilisation de la L.dopa, précurseur de la dopamine. Cependant, si ce traitement donne des résultats satisfaisants pendant les premières années, des complications apparaissent au cours de l'évolution de la maladie (fluctuations motrices, chutes, hallucinations...), et sont à l'origine d'une perte progressive de l'autonomie des patients. Si les mécanismes responsables de la mort des neurones dopaminergiques ne sont pas actuellement connus, un effort considérable a été fait pour comprendre l'organisation fonctionnelle des noyaux gris centraux à l'état normal et les modifications de leur fonctionnement après dénervation dopaminergique. Les méthodes actuelles permettant d'explorer les noyaux gris dont le dysfonctionnement est à la base des symptômes parkinsoniens consistent essentiellement en des techniques d'étude post-mortem neurochimiques de modèles expérimentaux d'animaux rendus parkinsoniens et de patients parkinsoniens. Elles explorent les conséquences de la dénervation dopaminergique sur les modifications de la neurotransmission au sein des noyaux gris centraux et sur le métabolisme cellulaire. D'autres méthodes peuvent être utilisées in vivo, tels que les enregistrements électrophysiologiques de l'activité neuronale ou des études métaboliques par TEP. Associées aux données de l'anatomie fonctionnelle, ces différentes méthodes sont à la base d'un modèle d'organisation des noyaux gris centraux développé à la fin des années 80, dont le dysfonctionnement permet d'expliquer certains signes cliniques de la maladie de Parkinson.

### 5.II.D.1.3 Intérêt du noyau sous-thalamique

Dans ce modèle, le noyau sous-thalamique (NST) joue un rôle central. Les travaux effectués [VILA96] confirment d'une part son hyperactivité dans le modèle du primate rendu parkinsonien et d'autre part le rôle bénéfique d'une lésion sur la symptomatologie parkinsonienne. Ainsi, plusieurs équipes traitent chirurgicalement la maladie de Parkinson par lésion ou stimulation du NST. Nous ne nous intéressons ici qu'à la stimulation du NST réalisée en routine clinique dans le service de neurochirurgie du CHU de Clermont-Ferrand.

La stimulation s'effectue à l'aide d'une microélectrode placée dans le noyau (Figure 5.28). C'est une stimulation électrique à haute fréquence (185Hz) et d'intensité variable. L'effet est celui d'une inhibition de l'activité neuronale. Le repérage du NST est assuré en IRM par la pose d'un cadre stéréotaxique. Le système de coordonnées permet de descendre l'électrode sur un point de coordonnées fixées (*cf.* 1.II.C.2.), après repérage pré-opératoire.

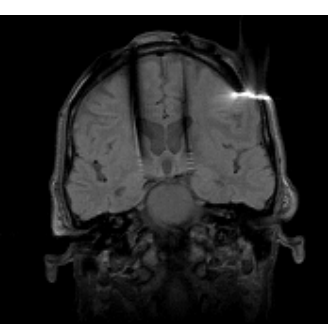

Figure 5.28 : Implantation d'une électrode dans le noyau sous-thalamique

Nous proposons de fournir une information supplémentaire avant la descente de l'électrode sous la forme de coordonnées 3D du NST calculées dans le repère stéréotaxique. Nous allons dans ce but fusionner l'image IRM disponible en clinique avec des informations sur le noyau sous-thalamique fournies par un neurochirurgien (localisation, distance par rapport à d'autres structures,...)

### 5.II.D.2. Modélisation des informations

### 5.II.D.2.1 Information numérique

L'image IRM est obtenue par l'utilisation d'une séquence pondérée en  $T_2$  (cf. Annexe A). Trois séries de 17 coupes jointives sont obtenues en conditions stéréotaxiques (coupes axiales, frontales et sagittales), centrées sur les noyaux gris centraux. Sept patients sont impliqués dans l'étude.

### 5.II.D.2.2 Informations symboliques

Les informations symboliques sont ici d'ordre anatomique et ont été obtenues à la suite de dialogues avec Jean-Jacques Lemaire, le neurochirurgien de l'équipe. Elles consistent en des informations spatiales (distance, direction par rapport à des structures remarquables, symétrie), de niveaux de gris et de forme. Il n'a pour l'instant pas été fait appel à un atlas, contrairement par exemple à Géraud [GERAUD98].

Les discussions avec l'expert nous ont amené à définir le scénario suivant :

- segmentation du système ventriculaire, puis du V3 qui sert de premier amer ;
- détermination de la position du noyau rouge à partir du V3, par des informations de niveaux de gris, de distance et de direction;
- détermination de la position du noyau sous-thalamique à partir du noyau rouge, à l'aide d'informations de niveaux de gris, de distance et de direction.

De plus, le volume d'intérêt a été réduit par le neurochirurgien :

- sur l'axe antéro-postérieur entre les coupes contenant le trou de Monro (coupe antérieure) et l'aqueduc du cerveau (coupe postérieure). Le repérage de ces structures est actuellement effectué manuellement;
- dans le plan de coupe frontal, par un agrandissement de deux fois de la zone centrale (interpolation cubique).

Le scénario utilise deux intermédiaires (ou amers), le V3 et le noyau rouge (NR). Ces deux structures, qui peuvent être assez facilement segmentées sur les images, vont nous permettre d'approcher le NST. Après avoir étudié les trois plans de coupe, nous avons choisi de travailler sur les vues frontales, où les structures recherchées se distinguent suffisamment (Figure 5.29).

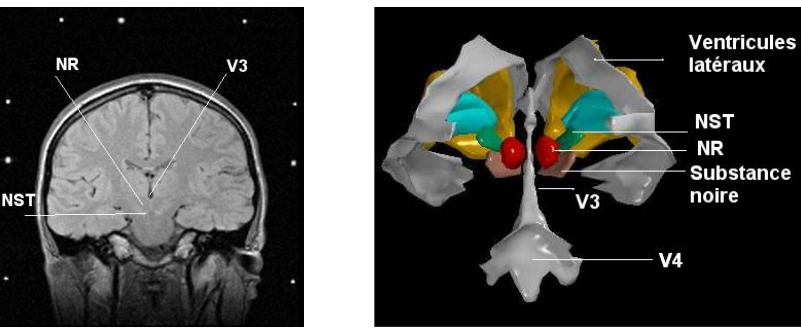

Coupe frontale IRM Visualisation 3D des structures Figure 5.29 : Scénario envisagé pour la recherche du NST

La prise en compte simultanée de ces informations doit permettre de modéliser l'attitude du neurochirurgien en situation de recherche de la structure.

### 5.II.D.3. Fusion d'informations pour la segmentation du NST

Avant tout traitement spécifique, nous appliquons l'algorithme de classification possibiliste sur les vecteurs de coefficients d'ondelettes à l'image IRM. Cela nous donne accès aux cartes d'appartenance aux tissus MB, MG et LCS, qui seront utiles dans la suite du processus.

### 5.II.D.3.1 Segmentation du troisième ventricule

Nous déterminons en premier lieu le plan inter hémisphérique sur les coupes frontales, par maximisation d'un critère de corrélation gauche/droite des niveaux de gris de l'image. Puis nous recherchons la plus grande composante connexe sur la 0.8-coupe de la carte d'appartenance au LCS, qui correspond à la segmentation des ventricules latéraux (vérifié sur les 7 patients traités). Une fusion (opérateur produit) entre la carte LCS et les informations « le V3 est à peu près dans le plan inter hémisphérique, en dessous des ventricules latéraux et à une distance d'environ 20mm » permet d'obtenir des points du troisième ventricule. Une 0.8-coupe donne enfin une segmentation correcte de cette structure pour les 7 patients traités.

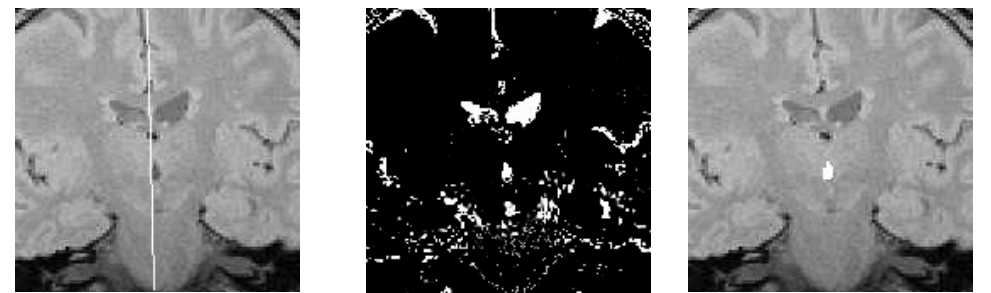

Trace du plan inter hémisphérique Carte d'appartenance au LCS Segmentation du V3 Figure 5.30 : Segmentation du troisième ventricule sur les coupes frontales

### 5.II.D.3.2 Recherche des noyaux rouges

Les deux noyaux rouges du cerveau sont symétriques par rapport au plan inter hémisphérique. D'une manière générale, le noyau rouge (NR) est une structure ovoïde dont la taille approximative est de 7mm sur l'axe gauche-droite et de 9mm sur l'axe antéro-postérieur. Sa forme caractéristique d'olivette en fait une structure facile à repérer, en particulier sur les images en pondération  $T_2$ .

Le NR permet de restreindre le positionnement du noyau sous-thalamique sur l'axe antéro-postérieur. En schématisant le positionnement relatif de ces deux structures, la substance grise segmentée dans la partie inférieure du NR fait partie du NST, et son prolongement aux coupes où le NR n'est plus présent constitue plutôt le locus niger (ou substance noire).

En raison de sa composition (oxyhémoglobine), le niveau de gris de ce noyau est plus proche de celui de la matière blanche en  $T<sub>2</sub>$  que de celui de la matière grise. L'information numérique sera donc issue de la carte d'appartenance à MB.

Les informations symboliques indiquent que le noyau rouge est situé de part et d'autre du V3, plutôt postérieur à cette structure et dans la partie inférieure. Une carte de direction par rapport au V3 est donc construite, définie par les directions PGI (NR gauche) et PDI (NR droit) introduites dans le paragraphe 4.II.C.1.3.1. Le barycentre du NR (gauche ou droit) est de plus situé à une distance d'environ 8 à 10mm du V3. Cette information est modélisée sous la forme d'un ensemble flou, dont le noyau et le support sont choisis en fonction de la proximité des deux structures. Toutes ces informations sont fusionnées par un opérateur produit. Une 0.8-coupe (valeur empirique) de la distribution fusionnée permet de ne retenir que les points les "plus sûrs" du NR. Une croissance de région, contrôlée par des paramètres statistiques des niveaux de gris de l'image (valeur et écart type de la population de voxels déjà

segmentée), ainsi que par une limite supérieure au volume désiré, permet enfin de segmenter ce que nous appelons noyau rouge dans la suite.

La Figure 5.31 illustre ces différentes étapes sur une coupe frontale contenant les structures impliquées.

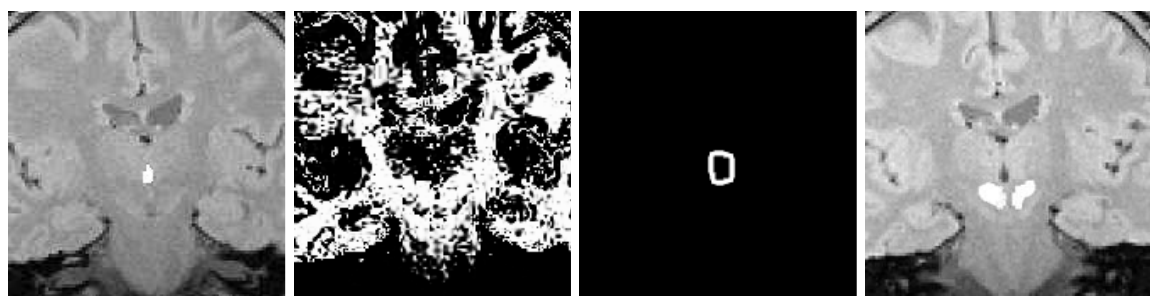

Segmentation du V3 Carte de matière blanche Carte de distance Segmentation des NR Figure 5.31 : Fusion d'informations pour la localisation du noyau rouge

En fait, le noyau rouge n'est pas totalement segmenté (en particulier, les parties antérieures et les frontières latérales sont sous-estimées), mais tous les points segmentés appartiennent effectivement au NR (inspection visuelle sur les 7 patients). Ces petites erreurs de segmentation vont être compensées dans la détection du NST par la prise en compte d'informations floues sur la position de cette structure relativement au NR.

### 5.II.D.3.3 Recherche du noyau sous-thalamique

La dernière étape du processus consiste en la recherche du noyau sous-thalamique à partir de la position estimée du noyau rouge. Ici encore, de nombreuses informations numériques et symboliques floues sont créées, pour augmenter la masse de connaissances disponibles sur la position du NST, et sont fusionnées pour proposer une information de synthèse.

Les données numériques sont fournies par la carte d'appartenance à la matière grise. Cette carte n'est pas extrêmement précise, cela étant dû entre aurtes à la forte hétérogénéité de champ observée (Figure 5.32). Néanmoins, la substance grise sous le noyau rouge est assez bien définie et apporte les informations nécessaires à la fusion.

Les données symboliques sont obtenues en fonction du noyau rouge précédemment segmenté. Plus précisément, les informations fournies par le neurochirurgien précisent que le NST est situé à environ 15mm en-dessous du noyau rouge, ou à environ 10mm en-dessous et en avant de cette structure. Ainsi, si  $\pi_l$  (respectivement  $\pi_2$ ,  $\pi_3$  et  $\pi_4$ ) est la distribution de possibilité associée à l'ensemble flou « environ 15 mm » (respectivement « en-dessous du noyau rouge », « environ 10mm » et « en-dessous et en avant du noyau rouge »), l'agrégation des données symboliques donne une distribution de possibilité fusionnée  $\pi$  définie par :

 $(\forall v \in \in \text{Image}) \ \pi(v) = \text{Max}[(\pi_1(v), \pi_2(v), \pi_3(v), \pi_4(v)].$ 

Cette distribution est à son tour fusionnée avec la distribution de possibilité associée à la matière grise, par l'opérateur produit, pour finalement donner une carte floue représentant l'ensemble « appartient au NST ».

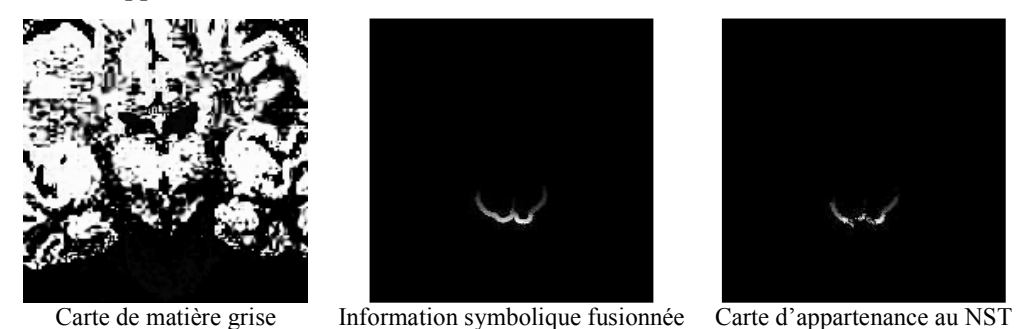

Figure 5.32 : Fusion d'informations pour la segmentation du noyau sous-thalamique

### 5.II.D.3.4 Recherche d'autres informations

D'autres informations peuvent être ajoutées dans le but d'augmenter la masse de connaissances avant la prise de décision.

Citons par exemple une information numérique, directement issue de l'acquisition, par l'intermédiaire d'une image de phase. Les images IRM classiques sont des images d'amplitude, *i.e.* donnant le module du signal RMN pour chaque voxel. Il est possible de reconstruire des images où le niveau de gris d'un voxel est égal à la phase du signal RMN observé à cette position. Nous pensons que cette information peut se révéler très utile, en particulier pour une segmentation précise du noyau rouge. Celui-ci contient en effet de l'oxyhémoglobine, dont la susceptibilité magnétique est différente de celle de son milieu proche. Il se créée alors un champ magnétique local, et des déphasages importants se manifestent aux frontières du noyau rouge, contrastant ainsi cette structure.

Citons également l'utilisation d'un atlas, conventionnel ou obtenu à partir d'une acquisition standard [GERAUD98] (Figure 5.33).

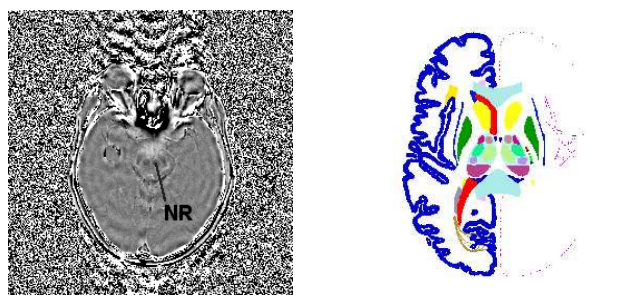

Image de phase Coupe axiale d'un atlas numérique Figure 5.33 : Exemples d'informations supplémentaires pour la détection du NST

### 5.II.D.4. Image de décision

#### 5.II.D.4.1 Points du noyau sous-thalamique

Nous obtenons les points que l'algorithme étiquette comme appartenant au noyau sousthalamique par une  $\alpha$ -coupe haute de la carte finale fusionnée. En pratique, une valeur empirique  $\alpha$ =0.85 nous semble donner visuellement des résultats satisfaisants. A partir ce ces points, une croissance de région (plus précisément une agrégation des voxels voisins selon les mêmes critères statistiques que pour le noyau rouge) donne ce que nous appelons le NST (Figure 5.34). En fait, après avoir étudié l'anatomie au voisinage de ce noyau, nous nous sommes aperçu qu'il était extrêmement difficile de séparer le NST du locus niger, qui forment sur l'image IRM une seule structure complexe de matière grise. La masse grise détectée par l'algorithme semble contenir ces deux noyaux, et nous tentons actuellement (stage de maîtrise en cours) d'intégrer cette information pour mieux discriminer le NST du locus niger.

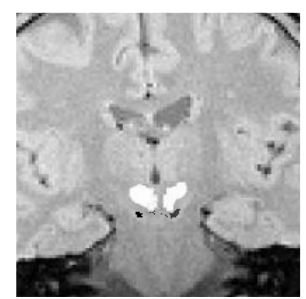

Figure 5.34 : Points du NST obtenus par fusion et croissance de région sur une coupe en blanc : segmentation du NR ; en noir : points du NST

#### 5.II.D.4.2 Coordonnées du NST dans repère le stéréotaxique

Une fois les « points sûrs » du noyau sous-thalamique étiquetés, il reste à trouver un point représentatif (nous avons choisi de représenter la structure segmentée par son centre d'inertie) et à exprimer ses coordonnées  $(x_{\text{NST}}, y_{\text{NST}}, z_{\text{NST}})$  dans le repère stéréotaxique.

Les coupes frontales donnent directement accès aux coordonnées  $x_{NST}$  et  $z_{NST}$ , qui sont obtenues en mesurant les distances  $X_l$  et  $Z_l$  entre les points du NST segmentés et les repères du cadre. L'origine du repère est située dans le coin postérieur en haut à droite, à (40mm, 40mm, 40mm) de l'origine des tubes remplis de produit de contraste. La distance en millimètres est immédiatement déduite, connaissant le champ de vue (300mm).

La coordonnée  $y_{\text{NST}}$  est calculée par une simple considération géométrique. Puisque les tubes forment un N sur chaque face, la mesure de  $Y_l$  donne directement accès à l'ordonnée de la coupe dans le repère stéréotaxique (triangle isocèle de la Figure 5.35). Là encore, la conversion en millimètres est simplement effectuée en connaissant le champ de vue.

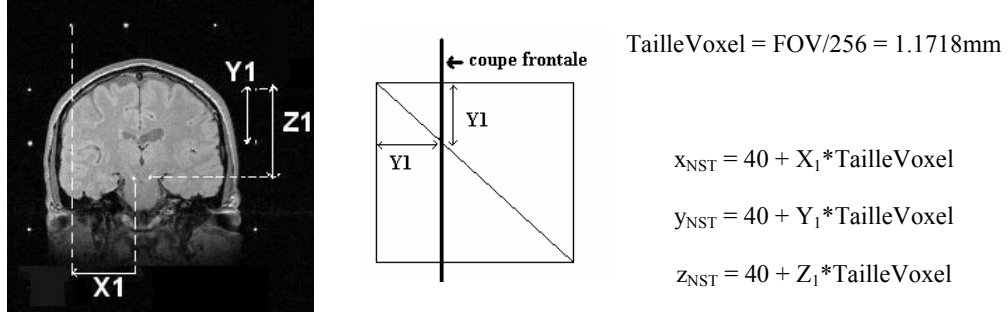

Image IRM Vue de droite du cadre Calcul des coordonnées du NST Figure 5.35 : Calcul des coordonnées du noyau sous-thalamique sur l'image IRM

Les coordonnées du NST (gauche et droit), calculées par l'algorithme et exprimées dans le repère stéréotaxique pour les 7 patients traités sont reportées dans le Tableau 5.12.

| Patient        | NST gauche           |                     |                     | NST droit |                    |             |                     |
|----------------|----------------------|---------------------|---------------------|-----------|--------------------|-------------|---------------------|
|                | $X_{\text{NST}}(mm)$ | $y_{\rm{NST}}$ (mm) | $z_{\rm{NST}}$ (mm) |           | $x_{\rm NST}$ (mm) | $yNST$ (mm) | $z_{\rm{NST}}$ (mm) |
| P <sub>1</sub> | 92.8                 | 89.6                | 116.9               |           | 105.6              | 89.6        | 116.6               |
| P <sub>2</sub> | 92.3                 | 83.4                | 113.8               |           | 106.4              | 83.4        | 113.4               |
| P3             | 95.1                 | 83.4                | 116.9               |           | 109.5              | 83.4        | 117.7               |
| P4             | 93.1                 | 85.2                | 116.6               |           | 106.0              | 85.2        | 115.0               |
| P5             | 92.7                 | 84.5                | 113.8               |           | 106.4              | 84.5        | 113.0               |
| P6             | 93.1                 | 83.7                | 118.9               |           | 102.9              | 83.7        | 119.7               |
| P7             | 89.6                 | 81.4                | 120.4               |           | 105.6              | 81.4        | 120.9               |

Tableau 5.12 : Coordonnées calculées du noyau sous-thalamique dans le repère

stéréotaxique

#### 5.II.D.4.3 Validation de la méthode

Trois valeurs sont disponibles dans le protocole clinique pour évaluer les résultats de la méthode:

Les coordonnées radiographiques, mesurées par le neurochirurgien sur un cliché de contrôle en fin de procédure chirurgicale. Ces coordonnées sont celles du plot de l'électrode qui stimule effectivement le NST, et seront considérées comme la référence ;

- les coordonnées dans le repère de Talairach, relevées sur l'IRM stéréotaxique (par rapport à la ligne Commissure Antérieure – Commissure Postérieure);
- $\blacksquare$ les coordonnées de Benabid, relevées sur l'IRM stéréotaxique (par rapport à la ligne intercommissurale).

Nous n'avons pas pu encore rassembler toutes ces données pour les 7 patients, et leur traitement va faire l'objet d'une prochaine étude. Les données de référence d'un plot du patient P2 ont néanmoins pu être récupérées, et les résultats sont encourageants : les coordonnées du plot sont (91, 83.9,113.2) pour le NST gauche et (107.8, 83.3, 113.2) pour le NST droit. En comparant avec les coordonnées fournies par la fusion d'informations ((92.3,  $83.4,113.8$ ) et  $(106.4, 83.4,113.4)$ , nous pouvons déjà calculer l'erreur en distance : 1.5mm pour le NST gauche et 1.4mm pour le NST droit.

La méthode de validation sur les 7 patients peut d'ores et déjà être esquissée. Dans un premier temps, nous allons reporter le point 3D calculé dans le volume reconstruit par le neurochirurgien *a posteriori*. Après l'intervention, les volumes du NST gauche et droit sont en effet délimités, sur les coupes axiales, frontales et sagittales, puis reconstruits en 3D pour apprécier sa géométrie ainsi que l'implantation des plots. Une superposition du point calculé va permettre de vérifier si les coordonnées sont effectivement à l'intérieur de la structure visée. Dans un second temps, nous pourrons effectuer une validation statistique. Elle pourra consister en un test de Bland et Altman [BLAND86] pour évaluer la méthode par rapport à la référence clinique. Si les résultats sont encourageants, et dans la mesure où nous allons recevoir un plus important recrutement de patients, nous pourrons envisager de proposer le logiciel comme une aide interventionnelle pendant l'acte chirurgical.

### **Conclusion**

Ca chapitre a tout d'abord évalué la méthode de segmentation des tissus cérébraux proposée par ailleurs dans ce manuscrit. Il a ensuite permis de présenter quatre applications cliniques par le détail, illustrant l'utilisation des concepts du chapitre 4. Pour chacun de ces cas, le traitement s'est fondé sur un des modèles de fusion explicités dans le chapitre précédent, auquel ont été adjoints des informations et méthodes spécifiques à la pathologie étudiée. La validation, déjà effectuée ou en cours, souligne le fort potentiel de la fusion de données, et laisse la porte ouverte à de nombreux autres projets cliniques.

**CONCLUSION GENERALE**
Le recueil de données diverses, issues tant de l'imagerie que de connaissances expertes ou de signaux physiologiques, est devenu courant dans les services cliniques pour l'étude d'une pathologie donnée. L'exploitation de l'ensemble de ces renseignements, effectuée par le clinicien qui analyse et agrège les données en fonction de ses connaissances, conduit généralement à un diagnostic plus précis, plus clair et plus fiable. La principale motivation de ce travail était de modéliser ce processus d'agrégation, à l'aide de techniques empruntées à la fusion de données.

Nous avons tout d'abord décomposé le processus de fusion en trois phases fondamentales.

En premier lieu, nous avons modélisé des informations, numériques ou symboliques, dans un cadre commun permettant de prendre en compte les ambiguïtés, les imprécisions et les incertitudes inhérentes à la nature du vivant. Nous nous sommes pour cela placés dans le cadre de la logique possibiliste, qui constitue le cadre formel dans lequel s'est déroulé le processus de fusion. Nous avons justifié ce choix par rapport à d'autres théories également utilisées, en fonction de la nature des données dont nous disposions et de leur quantité. En particulier, ne disposant pas d'une base de patients suffisante pour chaque application, nous avons écarté l'approche probabiliste fréquentiste. Nous avons ensuite explicité des méthodes permettant de modéliser les informations issues des images, lorsque celles-ci sont portées par les distributions de tissus. La méthode que nous avons proposés, fondée sur une représentation en ondelettes des images et sur une classification possibiliste, donne de bons résultats sur les images anatomiques et est validée par rapport à d'autres méthodes référencées. Enfin, nous avons présenté une modélisation possible d'informations symboliques (distance, position), sous la forme de cartes d'appartenance à des ensembles flous représentant ces données.

En second lieu, nous avons fusionné des différents modèles extraits des données. Cette agrégation a été réalisée par des opérateurs de fusion qui modélisent l'analyse quotidienne du médecin confronté à des données cliniques hétérogènes. Nous avons proposé trois modèles de fusion, permettant de gérer les ambiguïtés, les redondances et la complémentarité des données dans trois cas différents : la fusion d'images IRM, la fusion d'images anatomiques et fonctionnelles, et la fusion d'images anatomiques et d'informations symboliques. Pour chacun des cas, nous avons explicité l'opérateur qui nous a semblé le plus adapté, en fonction de propriétés mathématiques souhaitées, de considérations intuitives sur la nature des données et de tests expérimentaux.

En dernier lieu, nous avons présenté ces informations fusionnées au clinicien. Ici encore, nous avons proposé pour chaque type de fusion une solution, soit sous la forme d'une image (ou d'une structure) étiquetée, soit sous la forme d'une nouvelle image de synthèse.

Ces concepts ont ensuite été appliqués à quatre cas cliniques bien définis : la quantification des volumes de tissus cérébraux par fusion d'images IRM, l'étude de la démence de type Alzheimer (DTA) et de l'épilepsie par fusion d'images anatomiques (IRM) et fonctionnelles (TEM et TEP) et la segmentation du noyau sous-thalamique par fusion d'une image IRM avec des informations expertes fournies par un neurochirurgien. Pour chaque application, nous avons détaillé les trois étapes du processus de fusion, en comparant les résultats obtenus avec la littérature, et en validant les nouvelles informations fournies par la fusion. En particulier :

- l'image de synthèse créée à partir d'images IRM/TEM pour l'étude de la DTA est en cours d'étude grâce à un protocole de validation multicentrique mis en place par l'ERIM et la société SEGAMI. Il nous a en effet semblé qu'en l'absence de critère de comparaison réellement valable, l'appréciation des nouvelles images par des médecins spécialistes pouvait constituer la plus objective des validations. Le modus operandi consiste en la comparaison de mesures semi-quantitatives de l'activité dans des régions d'intérêt positionnées manuellement par l'expert, avec les mesures effectuées automatiquement par la fusion. Quatre centres sont impliqués dans ce protocole (l'HIA du Val de Grâce à Paris avec le Dr Hervé Foehrenbach, l'hôpital Gui de Chaulliac à Montpellier, avec le Pr Michel Zanca, le centre anticancéreux Jean Perrin de Clermont-Ferrand, avec le Dr Danielle Mestas et l'hôpital Pellegrin à Bordeaux avec le Dr Michèle Allard), et bénéficient de la version "fusion" du logiciel MIRAGE, développé au cours de cette thèse. Les résultats attendus font espérer une meilleure interprétation des informations fonctionnelles, avec par exemple distinction entre une réelle hypofixation et un sillon cortical élargi, ou la correction de l'effet de volume partiel en TEM pour une prise en compte de l'atrophie cortico-sous-corticale chez les patients âgés;
- l'image présentant le foyer épileptogène potentiel et sa zone d'hypométabolisme du glucose associée va être comparée aux données chirurgicales d'exérèse fournies par le CERMEP de Lyon (Pr Luc Cinotti). D'autres patients sont actuellement en cours de traitement, et la validation de la méthode pourrait conduire à une aide certaine dans le diagnostic de l'épilepsie (préciser le territoire du foyer) et dans le planning pré-opératoire ;

la localisation du noyau sous-thalamique, appliquée au traitement de la maladie de Parkinson, est, elle aussi, en cours de validation avec le Pr. Jean-Jacques Lemaire du service de neurochirurgie de Clermont-Ferrand. La validation, effectuée par rapport aux données opératoires et aux coordonnées théoriques de la structure, pourrait, si elle est satisfaisante, conduire à la mise en place d'un protocole d'aide au geste chirurgical lors de la descente des électrodes.

Les perspectives et améliorations de ce travail sont nombreuses et importantes.

Dans le domaine de la modélisation, nous nous sommes restreints aux cas où les informations étaient portées par les distributions de tissus cérébraux ou par des connaissances symboliques expertes. Puisque la philosophie de la fusion indique qu'il faut réunir le maximum de connaissances avant de prendre une décision, nous souhaiterions pouvoir intégrer d'autres informations afin d'augmenter la masse de connaissances disponibles. Il peut par exemple s'agir d'un atlas flou de structures cérébrales, de nouvelles techniques d'acquisition IRM pour la mise en évidence de phénomènes physico-chimiques reliés à la pathologie étudiée, ou encore de contraintes de formes floues de structures pathologiques (tumeurs par exemple).

En ce qui concerne l'étude des modèles d'agrégation sur une pathologie avec un grand recrutement, nous pensons qu'il serait souhaitable de comparer les résultats de la fusion possibiliste avec une approche probabiliste plus classique, applicable puisque fondée sur un très grand nombre de cas. Il serait alors intéressant d'étudier le comportement à la limite de la théorie développée au cours de ce manuscrit, dédiée au départ à un petit nombre d'individus.

Pour ce qui est de la fusion image anatomique / image fonctionnelle, nous pensons qu'il est indispensable de préserver la semi-quantification offerte par les images fonctionnelles. Pour l'instant, l'image de synthèse proposée ne préserve pas cette information, mais propose une nouvelle interprétation des niveaux de gris. Nous avons alors envisagé un modèle, où chaque macro-voxel de l'image fonctionnelle verrait redistribuer son activité dans les différents petits voxels anatomiques inclus, suite à l'étape de recalage. Ce modèle pourrait être abordé par le biais de la géométrie discrète, sous la forme d'une recherche d'intersection de deux pavages réguliers de l'espace, de maille cubique différente. L'image résultante devrait ensuite être analysée par rapport à l'image fonctionnelle d'origine, et des outils mathématiques restent encore à trouver.

Enfin, d'une manière générale, il nous paraît fondamental d'étudier d'autres méthodes de présentation des résultats de la fusion, autres qu'une image étiquetée ou de synthèse, puisque c'est vers eux que s'orientera le clinicien pour une exploitation simultanée des informations.

Les quatre exemples présentés dans ce manuscrit ne donnent finalement qu'une vision très partielle des potentialités de la fusion. En fait, les modèles développés s'appliquent dès que l'on est capable de formuler dans un cadre commun des informations provenant de plusieurs sources. Le concept de fusion tel qu'il est envisagé ici laisse donc la porte ouverte à une multitude d'applications cliniques fondamentales. En restant dans le domaine cérébral, nous songeons à l'étude des pathologies dégénératives, hors DTA, ou à la recherche de structures impliquées dans des processus physiologiques particuliers (une étude est d'ailleurs en cours entre l'ERIM et le Dr Marie-Odile Habert, de la Pitié Salpétrière à Paris, pour la segmentation du noyau caudé dans l'étude des transmetteurs de dopamine). En étendant le champ d'application à d'autres organes, nous pensons notamment au domaine très vaste de l'oncologie (étude tomodensitométrie/TEM des cancers de la petite cellule en imagerie thoracique, ou des affections osseuses par exemple).

**BIBLIOGRAPHIE**

- [ACTON99] ACTON P, PILOWSKY L, KUNG H, ELL P, Automatic Segmentation of Dynamic Neuroreceptor in Single-photon Emission Tomography Images using Fuzzy Clustering, European Journal of Nuclear Medicine, 26:581-589, 1999.
- [AGARTZ92] AGARTZ I, SÄÄF J, WAHLUND L, WETTERBERG L, Quantitative Estimations of Cerebrospinal Fluid Spaces and Brain Regions in Healthy Controls using Computer-Assisted Tissue Classification of MR Images: Relation to Age and Sex, Magnetic Resonance Imaging, 10:217-226, 1992.
- [AGRIS91] AGRIS J, DE FIGUEIREDO R, HILLMAN G, KENT T, A Novel Method for 3D Segmentation and Volume Estimation of Brain Compartments from MRI, Magnetic Resonance Imaging, 13:68-70, 1991.
- [APPRIOU91] APPRIOU A, Probabilités et Incertitude en fusion de données Multi-Senseurs, Revue Scientifique et Technique de la Défense, 1:27-40, 1991.
- [ASEMBAUM97] ASEMBAUM S, BRÜCKE T, PIRKER W, PODREKA I, ANGELBERGER P, WENGER S, WÖBER C, MÜLLER C, DEECKE L, Imaging of dopamine transporters with  $\lceil^{123}\rceil\lceil-6\right]$ -CIT and SPECT in Parkinson's Disease, Journal of Nuclear Medicine, 38:1-6. 1997.
- [ASHTON95] ASHTON E, BERG M, PARKER K, WEISBERG J, CHEN C, KETONEN L, Segmentation and Feature Extraction Techniques with Application to MRI Head Studies, Magnetic Resonance in Medicine, 33:670-677, 1995.
- [AURDAL97] AURDAL L, Analysis of Multi Image MR acquisitions for Segmentation and Quantification of Cerebral Pathologies, Thèse de Doctorat, Ecole Nationale Supérieure des Télécommunications de Paris, 1997.
- [AYLWARD95] AYLWARD S, COGGINS J, The Effects of MRI Inhomogeneities on Automated Tissue Classification, Proceedings of IEEE Engineering in Medicine and Biology Society 15th Annual International Conference, 1-4, 1995.
- [AXELSSON84] AXELSSON B, MSAKI P, ISRAELSSON A, Subtraction of Compton-Scattered Photons in SPECT, The Journal of Nuclear Medicine, 25:490-494, 1984.
- [BARILLOT94] BARILLOT C, LEMOINE D, LE BRIQUER L, LACHMANN F, GIBAUD B, Data Fusion in medical imaging: Merging Multimodal and Multipatient Images, Identification of Structures and 3D Display Aspects, Yearbook of Medical Informatics, 1:290-294, 1994.
- [BARKER98] BARKER G, SIMMONS A, ARRIDGE S, TOFTS P, A simple Method for Investigating the Effects of non-uniformity of Radiofrequency Transmission and Radiofrequency Reception in MRI, British Journal of Radiology, 71:59-67, 1998.
- [BARRA98a] BARRA V, COLIN A, BOIRE JY, Synthesis of a High Resolution functional Image by an MR/SPECT Fusion Process, European Journal of Nuclear Medicine, 05:490-491, 1998.
- [BARRA98b] BARRA V, BOIRE JY, Caractérisation des Tissus Cérébraux en IRM par Classification Possibiliste de Propriétés de Voxels, Actes de la 6<sup>èmes</sup> Rencontres de la Société Francophone de Classification, Montpellier, 15-19, 1998.
- [BARRA99] BARRA V., BOIRE JY, Segmentation floue des tissus cérébraux en IRM 3D : une approche possibiliste versus autres méthodes, in Rencontres Francophones sur la Logique Floue et ses Applications, Eds Cépaduès, pp193-198, 1999.
- [BARRA00a] BARRA V, BOIRE JY, MR Images Fusion for brain tissues volume measurement, Proceedings of the 3<sup>rd</sup> International Conference on Computer Vision, Pattern Recognition and Image Processing, Atlantic City, 362-366, 2000.
- [BARRA00b] BARRA V, BOIRE JY, Tissue Characterization on MR Images by a possibilistic Clustering on a 3D Wavelet Representation, Journal of Magnetic Resonance Imaging, 11:267-278, 2000.
- **[BARRA00c]** BARRA V, BOIRE JY, Aggregation of anatomical and functional Information by a MR/SPECT Fusion Process: Application to neurodegenerative Pathologies, Sixth annual Meeting of the Organization for human Brain Mapping, San Antonio, Texas, 12-16 juin 2000.
- [BARRA00d] BARRA V, BOIRE JY, Quantification of brain tissue volumes using MR/MR Fusion, World Congress on Medical Physics and Biomedical Engineering, Chicago, 23-28 Juillet 2000.
- [BARRA00e] BARRA V, BOIRE JY, Correction of Partial Volume Effects in SPECT using a MR/SPECT Fusion Process, European Association of Nuclear Medicine Annual Congress, Paris, 2-6 Septembre 2000.
- [BARRA00f] BARRA V, BOIRE JY, Evaluation d'Opérateurs de Fusion en Imagerie médicale : exemple de la Fusion d'Images IRM, Soumis à LFA'2000, Rencontres francophones sur la Logique floue et ses Applications, La Rochelle, 18-20 Octobre 2000.
- [BARTENSTEIN97] BARTENSTEIN P, MINOSHIMA S, HIRSCH C, BUCH K, WILLOCH F, MÖSCH D, SCHAD D, SCHWAIGER M, KURZ A, Quantitative Assessment of Cerebral Blood Flow in Patients with Alzheimer's Disease by SPECT, The Journal of Nuclear Medicine, 38:1095-1101, 1997.
- [BENSAID94] BENSAID A, HALL L, BEZDEK J, CLARKE L, Fuzzy Cluster Validity in Magnetic Resonance Images, SPIE Medical Imaging, 2167:454-464, 1994.
- [BENSAID96a] BENSAID A, HALL L, BEZDEK J, CLARKE L, Partially Supervised Clustering for Image Segmentation, *Pattern Recognition*, 29:859-871, 1996.
- **[BEZDEK81]** BEZDEK J, Pattern Recognition with Fuzzy Objective Function Algorithms, Plenum Press, 1981.
- **[BEZDEK93]** BEZDEK J, HALL L, CLARKE L, Review of MR Image Segmentation Techniques using Pattern Recognition, *Medical Physics*, 20:1033-1048, 1993.
- [BEZDEK97] BEZDEK J, HALL L, CLARK M, GOLDGOF D, CLARKE L, Medical Image Analysis with Fuzzy Models, Statistical Methods in Medical Research, 6:191-214, 1997.
- [BILGIC97] BILGIC T, BURHAN TÜRKSEN I, Measurement of Membership Functions: Theoretical and Empirical Work, Handbook of Fuzzy Sets And Systems, Dubois et Prade eds, 1-40, 1997.
- **[BLAND86]** BLAND J, ALTMAN D, Statistical Methods for assessing Agreement between two Methods of Clinical Measurement, The Lancet, 8:307-310, 1986.
- [BLOCH46] BLOCH F, Nuclear Induction, *Physical Review*, 70:460-474, 1946.
- [BLOCH95a] BLOCH I, Fondements des probabilités et des croyances : une Discussion des Travaux de Cox et Smets, 15<sup>ème</sup> Colloque GRETSI, Juan les Pins, 909-912, 1995.
- [BLOCH95b] BLOCH I, MAÎTRE H, Fuzzy mathematical morphologies: a comparative study, Pattern Recognition, 28:1341-1387, 1995.
- [BLOCH96a] BLOCH I, Information Combination Operators for Data Fusion: A Comparative Review with Classification, IEEE Transactions on Systems, Man, and Cybernetics,  $1:52-67, 1996.$
- [BLOCH96b] BLOCH I, Some Aspects of Dempster-Shafer Evidence Theory for Classification of multi-modality medical Images taking Partial Volume Effect into account, Pattern Recognition Letters, 17:905-913, 1996.
- [BLOCH97a] BLOCH I, On Fuzzy Distances and their Use in Image Processing under Imprecision, Rapport ENST 97D012, 1997.
- [BLOCH97b] BLOCH I, AURDAL L, BIJNO D, MÜLLER J, Estimation of Class Membership Functions for Grey-Level Based Image Fusion, International Conference on Image Processing, 3:268-271, 1997.
- [BLOCH97c] BLOCH I, MAITRE H, Data Fusion in 2D and 3D Image Processing: an Overview, X Brazilian Symposium on Computer Graphics and Image Processing, SIBGRAPI, Campos do Jordao, Brazil, 127-134, 1997.
- [BLOCH97d] BLOCH I, MAITRE H, Fusion of Image Information under Imprecision, in Aggregation and Fusion of Imperfect Information, B. Bouchon-Meunier Ed, Series Studies in Fuzziness, Physica Verlag, Springer, 189-213, 1997.
- [BONAR93] BONAR D, SCHAPER K, ANDERSON J, ROTTENBERG D, STROTHER S, Graphical Analysis of MR feature space for measurement of CSF, gray-matter and white matter volume, Journal of Computer Assisted Tomography, 17:461-470, 1993.
- [BORGEFORS84] BORGEFORS G, Distance transformations in arbitrary dimensions, Computer Vision, Graphics and Image Processing, 27:321-345,1984.
- [BOSSI90] BOSSI J., Anatomie cérébrale : Neuro-Anatomie, Springer-Verlag, 1990.
- **[BOUCHON-MEUNIER95]** BOUCHON-MEUNIER B, La Logique floue et ses Applications, Addison-Wesley, 1995.
- [BOUDRAA96] BOUDRAA A, CHAMPIER J, CINOTTI L, BORDET J, LAVENNE F, MALLET J, Delineation and Quantitation of Brain Lesions by Fuzzy Clustering in PET, Computerized Medical Imaging and Graphics, 20:31-41, 1996.
- [BRACEWELL67] BRACEWELL R, RIDDLE A, Inversion of Fan-beam Scans in Radioastronomy, Astrophysical Journal, 150:427-434, 1967.
- [BRANDT94] BRANDT M, BOHAN T, KRAMER L, FLETCHER J, Estimation of CSF, White and Gray Matter Volumes in Hydrocephalic Children Using Fuzzy Clustering of MR Images, Computerized Medical Imaging and Graphics, 18:25-34, 1994.
- [BRECHBÜHLER96] BRECHBÜHLER C, GERIG G, SZÉKELY G, Compensation of Spatial Inhomogeneity in MRI based on a multi-valued Image Model and a Parametric Bias Estimate, Proceedings of the  $4^{th}$  International Conference on Visualization in Biomedical Computing, 141-146, 1996.
- [CAGNONI93] CAGNONI S, COPPINI G, RUCCI M, CARAMELLA D, VALLI G, Neural network segmentation of magnetic resonance spin echo images of the brain, Journal of Biomedical Engineering, 15:335-362, 1993.
- [CHANG78] CHANG L, A Method for Attenuation Correction in Radionuclide Computed Tomography, IEEE Transactions on Nuclear Science, 25:638-643, 1978.
- [CHANG93] CHANG M, TEKALP A, SEZAN M, Bayesian Segmentation of MR Images using 3D-Gibbsian priors, Proceedings of the SPIE - The International Society for Optical Engineering, 1903:122-133, 1993.
- [CHAUVIN95] CHAUVIN S, Evaluation des Performances du Modèle Bayésien de Fusion appliqué à l'Imagerie Satellitaire, Colloque GRETSI, 949-952, 1995.
- [CLARK94] CLARK M, HALL L, GOLDGOF D, CLARKE L, VELTHUIZEN R, SILBIGER M, MRI Segmentation Using Fuzzy Clustering Techniques, IEEE Engineering in Medecine and Biology, 730-742, 1994.
- [CLARKE93] CLARKE L, VELTHUIZEN R, PHUPHANICH S, SCHELLENBERG J, ARRINGTON J, SILBIGER M, MRI : Stability of three Supervised Segmentation Techniques, Magnetic Resonance Imaging, 11:95-106, 1993.
- [COLIN97] COLIN A, Etude de Méthodes de Recalage et de Fusion d'Images 3D du Cerveau. Application au suivi d'une Pathologie Cérébrale, Thèse, Université de Clermont-Ferrand, 1997.
- [COLIN99] COLIN A, BOIRE J-Y, MR/SPECT Fusion for the Synthetis of High-Resolution 3D functional Brain Images: a Preliminary Study, Computer Methods and Programs in Biomedicine, 60:107-116, 1999.
- [CONDON87] CONDON B, PATTERSON J, WYPER D, JENKINS A, HADLEY D, Image nonuniformity in MR Imaging: its Magnitude and Methods for its Correction. British Journal of Radiology, 60:83-87, 1987.
- [CONDON91] CONDON B, Multi-Modality Image Combination: Five techniques for simultaneous MR-SPECT display, Computerized Medical Imaging and Graphics, 5:311-318, 1991.
- [CONFORTO96] CONFORTO S, DELLA PENNA S, Tissue Segmentation of MRI of the Head by Means of a Kohonen Map, Proceedings of IEEE Engineering in Medicine and Biology Society 18th Annual International Conference, 1017-1018, 1996.
- **[CRON98]** CRON G, DUBUISSON B, A weighted Fuzzy Aggregation Method, Fuzz-IEEE 98, Anchorage, Etats-Unis, 1998.
- [DARCOURT92] DARCOURT J, Classification des Méthodes de Reconstruction Tomographique à partir des Projections, Thèse en Sciences pour l'Ingénieur, Université de Nice-Sophia Antipolis, 1992.
- [DAUBECHIES88] DAUBECHIES I, Orthonormal Bases for Compactly supported Wavelets, Communications on Pure and Applied Mathematics; 16:909-966, 1988.
- [DAVE90] DAVE R, Fuzzy Shell Clustering and Application to Circle Detection in Image Processing, International Journal of General Systems, 41:343-355, 1990.
- [DEATON92] DEATON R, SUN J, REDDICK W, Self-Organized Feature Detection and Segmentation of MR Images, *Proceedings of IEEE Engineering in Medicine and* Biology Society 14th Annual International Conference, 165-167, 1994.
- [DEATON94] DEATON R, TANG L, REDDICK W, Fractal Analysis of MR Images of the Brain, Proceedings of IEEE Engineering in Medicine and Biology Society 16th Annual International Conference, 260-262, 1994.
- **[DE LA PAZ86]** DE LA PAZ R, BERNSTEIN R, HANSON W, WALKER M, Approximate Fuzzy C-Means Cluster Analysis of Medical MR Images Data. A System for Medical Research and Education, IEEE Transactions on Geosciences and Remote Sensing, 25:815-824, 1986.
- [DELPLANQUE97] DELPLANQUE M, DESODT-JOLLY A.M, JOLLY D, JAMIN J, Fusion dissymetrique d'informations incomplètes pour la classification d'objets sous-marins, Traitement du signal, 14:512-521, 1997.
- [DI GESU94] DI GESU V, ROMEO L, An Application of Integrated Clustering to MRI Segmentation, Pattern Recognition Letters, 45:731-738, 1994.
- [DROMIGNY-BADIN98] DROMIGNY-BADIN A, Fusion d'images par la Théorie de l'Evidence en Vue d'Applications Médicales et Industrielles, Thèse, Institut National des Sciences Appliquées de Lyon, 1998.
- [DUBOIS85] DUBOIS D, PRADE H, A Review of Fuzzy Set Aggregation Connectives, Information Sciences, 36:85-121, 1985.
- **[DUBOIS88]** DUBOIS D, PRADE H, Possibility Theory, an approach to the computerized processing of uncertainty, *Plenum Press*, 1988.
- [DUBOIS92] DUBOIS D, PRADE H, Combination of Information in the Framework of Possibility Theory, in Data Fusion in Robotics and Machine Intelligence, M. Al Abidi et al. Eds, New York Academic, 1992.
- [DUBOIS94] DUBOIS D, PRADE H, La Fusion d'Informations Imprécises, Traitement du signal, 2:811-823, 1994.
- **[DUBOIS99]** DUBOIS D, PRADE H, YAGER R, Merging Fuzzy Information, in Fuzzy Sets in Approximate Reasoning and Information System, The Handbook of Fuzzy Sets Series, Kluwer Academic Publishers, 1999.
- [DUDA73] DUDA R, HART P, Pattern Classification and Scene Analysis, New York, Wiley, 1973.

[DUNCAN97] DUNCAN J, Imaging and Epilepsy, Brain, 120:339-377, 1997.

- [EDELSTEIN80] EDELSTEIN W, HUTCHISON J, JOHNSON G, REDPATH T, Spin warp NMR Imaging and Applications to human whole-body Imaging, *Physics in Medicine and Biology*, 25:751-756, 1980.
- [ERICKSON98] ERICKSON B, AVULA R, An Algorithm for Automatic Segmentation and Classification of MR Brain Images, Journal of Digital Imaging, 11:74-82, 1998.
- [FABIANI96] FABIANI P, Représentation dynamique de l'Incertain et Stratégie de prise en compte d'Informations pour un Système autonome en Environnement évolutif, Thèse, Département d'Etude et de Recherche en Automatique, ONERA, 1996.
- [FLETCHER93] FLETCHER L, BARSOTTI J, HORNAK J, A Multispectral Analysis of Brain Tissues, Magnetic Resonance in Medicine, 29:623-630, 1993.
- [FRENOUX99] FRENOUX E, Analyse quantitative des Résultats du Processus de Fusion de Données en Imagerie Médicale 3D du Cerveau, Rapport de stage de Maîtrise, Université Blaise Pascal, Clermont-Ferrand, 1999.
- [FLOYD85] FLOYD C, JASZCZAK R, GREER K, COLEMAN R, Deconvolution of Compton Scatter in SPECT, The Journal of Nuclear Medicine, 26:403-408, 1985.
- **[FRAHM86]** FRAHM J, HAASE A, MATTHAEI D, Rapid 3D MR Imaging Using the FLASH Technique, Journal of Computer Assisted Tomography, 10:363-368, 1986.
- [FREY92] FREY E, TSUI B, A Comparison of Scatter Compensation Methods in SPECT : Subtraction-based Techniques versus iterative Reconstruction with an accurate Scatter Model, Proceedings of the Nuclear Science Symposium and the Medical Imaging Conference, Orlando, 1035-1037, 1992.
- [GATH89] GATH I, GEVA B, Unsupervised Optimal Fuzzy Clustering, IEEE Transactions on Pattern Analysis and Machine Intelligence, 11:773-781, 1989.
- [GERAUD98] GERAUD T, Segmentation des Structures Internes du Cerveau en IRM, Thèse, Ecole Nationale Supérieure des Télécommunications de Paris, 1998.
- [GULLBERG81] GULLBERG G, BUDINGER T, The Use of Filtering Methods to Compensate for Constant Attenuation in SPECT, IEEE Transactions on Biomedical Engineering, 28:142-150, 1981.
- [HELD97] HELD K, ROTA KOPS E, KRAUSE B, WELLS W, KIKINIS R, MÜLLER-GÄRTNER H, Markov Random Field Segmentation of Brain MR Images, IEEE Transactions on Medical Imaging, 16:878-886, 1997.
- [HERNDON98] HERNDON R, LANCASTER J, GIEDD J, FOX P, Quantification of White Matter and Gray Matter Volumes from 3D MR Volumes Studies using Fuzzy Classifiers, Journal of Magnetic Resonance Imaging, 8:1097-1105, 1998.
- [HOFFMAN79] HOFFMAN E, HUANG S, PHELPS M, Quantification in Positron Emission Computed Tomography: effect of Object Size, Journal of Computed Assisted Tomography, 3:299-308, 1979.
- [HYMAN89] HYMAN J, KURLAND R, LEVY G, SHOOP J, Characterization of Normal Brain Tissue Using Seven Calculated MRI Parameters and a Statistical Analysis System, Magnetic Resonance in Medicine, 11:22-34, 1989.
- [JAGGI97] JAGGI C, RUAN S, FADILI J, BLOYET D, Approche Markovienne pour la Segmentation 3D des Tissus Cérébraux en IRM, Colloque GRETSI, 16:327-330, 1997.
- [JASZCZAK84] JASZCZAK R, GREER K, FLOYD C, HARRIS C, COLEMAN R, Improved SPECT Quantification using Compensation for scattered Photons, Journal of Nuclear Medicine, 25:893-900, 1984.
- [JOHNSON93] JOHNSON K, KIJEWSKI M, BECKER J, GARADA B, SATLIN A, HOLMAN B, Quantitative Brain SPECT in Alzheimer's Disease and Normal Aging, The Journal of Nuclear Medicine, 34:2044-2048, 1993.
- [JULIN97] JULIN P, LINDQVIST J, SVENSSON L, SLOMKA P, WAHLUND L, MRI-Guided SPECT Measurements of Medial Temporal Lobe Blood Flow in Alzheimer's Disease, The Journal of Nuclear Medicine, 38:914-919, 1997.
- [JUST88] JUST M, THELEN M, Tissue Characterization with T1, T2 and Proton Density Values: Results in 160 Patients with Brain Tumors, Radiology, 169:779-785, 1988.
- [KAUFMAN90] KAUFMAN L, ROUSSEEUW P, Finding Groups in Data, an Introduction to Cluster Analysis. Wiley, Canada, 1990.
- [KATZ92] KATZ W, MERICKEL M, COSGROVE R, Segmentation of the Brain from 3D MR Images of the Head, Proceedings of IEEE Engineering in Medicine and Biology Society 14th Annual International Conference, 1920-1921, 1992.
- [KEMP92] KEMP B, PRATO F, DEAN G, NICHOLSON R, REESE L, Correction for Attenuation in Tc-99m-HMPAO SPECT Brain Imaging, Journal of Nuclear Medicine, 33:1875-1880, 1992.
- [KIVINIITY84] KIVINIITTY K, NMR relaxation Times in NMR Imaging, Annals of Clinical Research, 40: 4-6, 1984.
- [KOBASHI96] KOBASHI S, KAMIURA N, HATA Y, YAMATO K, 3D Automatic Extraction Method of the Brain Regions aided by Fuzzy Matching Techniques, Proceedings of the 1996 Asian Fuzzy Systems Symposium, Kenting, Taiwan, 164-169, 1996.
- [KOHN91] KOHN M, TANNA N, HERMAN G, RESNICK S, MOZLEY D, GUR R, ALAVI A, ZIMMERMAN R, GUR R, Analysis of Brain and Cerebrospinal Fluid Volumes with MR Imaging, Radiology, 178:115-122, 1991.
- [KRISHNAPURAM93] KRISHNAPURAM R, KELLER J, A Possibilistic Approach to Clustering, IEEE Transactions on Fuzzy Systems, 1:98-110, 1993.
- **[KRISHNAPURAM96]** KRISHNAPURAM R, KELLER J, The Possibilistic C-Means Algorithm: Insights and Recommendations, IEEE transactions on Fuzzy Systems, 4:385-393, 1996.
- **[KWAN96]** KWAN R, EVANS A, PIKE G, An Extensible MRI Simulator for Post Processing Evaluation, SPIE, Visualization in Biomedical Computing, 1131:135-140, 1996.
- [LASSERRE99] LASSERRE V, Modélisation floue des Incertitudes des Mesures de Capteurs, Thèse, Université de Savoie, 1999.
- [LECOMTE98] LECOMTE J.F, Etude Comparative de Méthodes de Reconstruction 3D en Imagerie par Emission de Positons. Implémentation et Optimisation sur Calculateur parallèle, Thèse, Université de Caen, 1998.
- [LEE96] LEE S, VANNIER M, Post-acquisition Correction of MR Inhomogeneities, Magnetic Resonance in Medicine, 36:275-286, 1996.
- [LEMIEUX99] LEMIEUX L, HAGEMANN G, KRAKOW K, WOERMANN F, Fast, Accurate, and Reproducible Automatic Segmentation of the Brain in T1-Weighted Volume MRI Data, Magnetic Resonance in Medicine, 42:127-135, 1999.
- [LEVIN89] LEVIN D, HU X, TAN K, GALHOTRA S, PELIZZARI C, CHEN G, BECK R, CHEN C, COOPER M, MULLAN J, The Brain: Integrated 3D Display of MR and PET Images, Radiology, 172:783-789, 1989.
- [LEWITT89] LEWITT R, EDHOLM P, XIA W, Fourier Method for Correction of Depth dependent Collimator Blurring, SPIE Medical Imaging III : Image Processing, 1092:232-243, 1989.
- [LIM89] LIM K, PFEFFERBAUM A, Segmentation of MR brain Images into Cerebrospinal fluid Spaces, White and Grey Matter, Journal of Computer Assisted Tomography, 13:588-593, 1989.
- [LIN95] LIN K, YAO W, A SPECT-CT Image Fusion Technique for Diagnosis of Head-Neck Cancer, Proceedings of IEEE Engineering in Medicine and Biology Society 17th Annual International Conference, 718-719, 1995.
- [LJUNGBERG94] LJUNGBERG M, KING M, HADEMENOS G, STRAND S, Comparison of four Scatter Correction Methods using Monte Carlo simulated Source Distributions, Journal of Nuclear Medicine, 35:143-151, 1994.
- [MAGNOTTA99] MAGNOTTA V, HECKEL D, ANDREASEN N, CIZALDO T, CORSON P, EHRHARDT J, YUH W, Measurement of Brain Structures with Artificial Neural Networks: 2D and 3D Applications, Radiology, 211:781-790, 1999.
- [MALLAT88] MALLAT S, A Theory for Multiresolution Signal Decomposition: The Wavelet Representation, IEEE Transactions on Pattern Analysis and Machine Intelligence, 11:674-693, 1988.
- [MASULLI99] MASULLI F, SCHENONE A, A Fuzzy Clustering based Segmentation System as Support to Diagnosis in Medical Imaging, Artificial Intelligence in Medicine, 16:129-147, 1999.
- [MEDASANI98] MEDASANI S, KIM J, KRISHNAPURAM R, An Overview of Membership Function Generation Techniques for Pattern Recognition, International Journal of Approximate Reasoning, 19:391-417, 1998
- [MELTZER90] MELTZER C, LEAL J, MAYBERG H, WAGNER H, FROST J, Correction of PET Data for Partial Volume Effects in Human Cerebral Cortex by MR Imaging, *Journal of* Computer Assisted Tomography, 14:561-570, 1990.
- [MOHAMED98] MOHAMED N, AHMED M, FARAG A, Modified Fuzzy C-Means in Medical Image Segmentation, *Proceedings of IEEE Engineering in Medicine and Biology* Society 20th Annual International Conference, 3:1377-1380, 1998.
- [MOHAMED99] MOHAMED F, VINITSKI S, FARO S, GONZALES C, MACK J, IWANAGA T, Optimization of Tissue Segmentation of brain MR Images based on multispectral 3D Feature Maps, Magnetic Resonance Imaging, 17:403-409, 1999.
- [MOYHER95] MOYHER S, VIGNERON D, NELSON S, Surface Coil MR Imaging of the Human Brain with an Analytic Reception Profile Correction, Journal of Magnetic Resonance *Imaging*, 5:139-144, 1995.
- [OVCHINNIKOV98] OVCHINNIKOV S, An Analytic Characterization of some Aggregation Operators, International Journal of Intelligent Systems, 13:1-7, 1998.
- [PIAT96] PIAT E, Fusion de Croyances dans le Cadre combiné de la Logique des Propositions et de la Théorie des Probabilités. Application à la Reconstruction de Scène en Robotique mobile, Thèse, Université de Compiègne, 1996.
- [PELC93] PELC N, Optimization of Flip Angle for T1 Dependent Contrast in MRI, Magnetic Resonance in Medicine, 29:695-699, 1993.
- [PENA99] PEÑA J, LOZANO J, LARRAÑAGA P, An empirical Comparison of four Initialization Methods for the k-means Algorithm, Pattern Recognition Letters, 20:1027-1040, 1999.
- [PERANI88] PERANI D, DI PIERO V, VALLAR G, CAPPA S, MESSA C, BOTTINI G, BERTI A, PASSAFIUME D, SCARLATO G, GERUNDINI P, LENZI GL, FAZIO F, Technetium-99m-HMPAO SPECT study of regional cerebral perfusion in early Alzheimer's disease, The Journal of Nuclear Medicine, 29:1507-1514, 1988.
- [PHAM99] PHAM D, PRINCE J, An Adaptative Fuzzy C-means Algorithm for Image Segmentation in the Presence of Intensity Inhomogeneities, Pattern Recognition Letters, 20:57-68, 1999.
- [PHILIPPS95] PHILIPPS W, VELTHUIZEN R, PHUPHANICH S, HALL L, CLARKE L, SILBIGER M, Application of Fuzzy C-Means Algorithm Segmentation Technique for Tissue Differentiation in MR Images of a Hemorragic Glioblastoma Multiforme, Magnetic Resonance Imaging, 13:277-290, 1995.
- [RAFF94] RAFF U. SCHERZINGER A. VARGAS P. SIMON J. Quantitation of Grey Matter, White Matter and Cerebrospinal Fluid from Spin-Echo Magnetic Resonance Images Using an Artificial Neural Network Technique, Medical Physics, 12:1933-1942, 1994.
- [RAJAPAKSE96] RAJAPAKSE J, DECARLI C, MCLAUGHLIN A, GIEDD J, KRAIN A, HAMBURGER S, RAPOPORT J, Cerebral Magnetic Resonance Image Segmentation Using Data Fusion, Journal of Computer Assisted Tomography, 20:206-218, 1996.
- [RAJAPAKSE97] RAJAPAKSE J, GIEDD J, RAPOPORT J, Statistical approach to Segmentation of single-channel cerebral MR images, IEEE Transactions on Medical Imaging, 16:176-186, 1997.
- [REISS98] REISS A, HENNESSAY J, RUBIN M, BEACH L, ABRAMS M, WARSOFSKY I, LIU A, LINKS J, Reliability and Validity of an Algorithm for Fuzzy Tissue Segmentation of MRI, Journal of Computer Assisted Tomography, 22:471-479, 1998.
- RIFAI H, BLOCH I, HUTCHINSON S, WIART J, GARNERO L, Segmentation of the **[RIFAI99]** Skull in MRI Volumes Using Deformable Model and Taking the Partial Volume Effect into Account, SPIE Medical Imaging, Image Processing, San Diego, California, 3661:288-299, 1999.
- [RIFQI96] RIFQI M. Mesures de Comparaison, Typicalité et Classification d'Objets Flous : Théorie et Pratique, Thèse, Laboratoire d'Informatique de Paris 6, 1996.
- [ROUX97] ROUX L, Fusion d'Informations multi-sources pour la Classification d'Images Satellite, Thèse, Université Paul Sabatier, Toulouse, 1997.
- [RUSINEK91] RUSINEK H, DE LEON M, GEORGE A, STYLOPOULOS L, CHANDRA R, SMITH G, RAND T, MOURINO M, KOWALSKI H, Alzheimer Disease: Measuring Loss of Cerebral Gray Matter with MR Imaging, Radiology, 178:109-114, 1991.
- [SAEED97] SAEED N, HAJNAL JV, OATRIDGE A, Automated Brain Segmentation from single slice, multislice, or whole-volume MR Scans using prior Knowledge. Journal of Computed Assisted Tomography, 21:192-201, 1997.
- [SANDOR94] SANDOR S, LEAHY R, Automatic Anatomical Labelling of Magnetic Resonance Brain Images, Proceedings of IEEE Engineering in Medicine and Biology Society 16th Annual International Conference, 553-554, 1994.
- [SANDRI91] SANDRI S, La Combinaison d'Informations incertaines et ses Aspects Algorithmiques, Thèse, Université Paul Sabatier, Toulouse, 1991.
- [SHAFER76] SHAFER G, A Mathematical Theory of Evidence, Princeton University Press, 1976.
- [SHANNON48] SHANNON C, A mathematical Theory of Information, The Bell System Technical Journal, 27:379-423, 1948.
- [SHALTENBRAND59] SHALTENBRAND G, BAILEY P. Introduction to Stereotaxis with an atlas of the Human Brain, *George Thieme Verlag – Stuttgart*, II, 1959.
- [SIMMONS96] SIMMONS A, ARRIDGE S, BARKER G, WILLIAMS S, Simulation of MRI Cluster Plots and Application to Neurological Segmentation, Magnetic Resonance Imaging, 14:73-92, 1996.
- [SLED97] SLED J, A Non-parametric Method for Automatic Correction of Intensity Nonuniformity in MRI Data, Master's Thesis, McGill University, Montreal, QC, 1997.
- [SMETS90] SMETS P, The Combination of Evidence in the Transferable Belief Model, IEEE Transactions on Pattern Analysis and Machine Intelligence, 12:447-458, 1990.
- [SORENSON74] SORENSON J, Quantitative Measurement of Radiation in vivo by Whole Body Counting, in Instrumentation in Nuclear Medicine, New York, Academic Press, 2:311-348, 1974
- [STOKKING97] STOKKING R, ZUIDERVELD K, HULSHOFF POL H, VAN RIJK P, VIERGEVER M, Normal Fusion for Three-Dimensional Integrated Visualisation of SPECT and MR Brain Images, The Journal of Nuclear Medicine, 38:624-629, 1997.
- [SUCKLING99] SUCKLING J, SIGMUNDSSON T, GREENWOOD K, BULLMORE E, A modified Fuzzy Clustering Algorithm for Operator Independent Brain Tissue Classification of Dual Echo MR Images, Magnetic Resonance Imaging, 17:1065-1076, 1999.
- **[TUCKER87]** TUCKER W, Counterexamples to the Convergence for the fuzzy Isodata Algorithms, The Analysis of Fuzzy Information, Boca Raton Editions, FL, 1987.
- [TSUI94] TSUI B, ZHAO X, FREY E, MCCARTNEY W, Quantitativre SPECT : Basics and clinical Considerations, Seminar of Nuclear Medicine, 24:38, 1994.
- [VANNIER91] VANNIER M, PILGRAM T, SPEIDEL C, NEUMANN L, RICKMAN D, SCHERTZ L, Validation of MR Imaging Multispectral Tissue Classification, Computerized Medical Imaging and Graphics, 15:217-223, 1991.
- [VELTHUIZEN93] VELTHUIZEN R, HALL L, CLARKE L, BENSAID A, ARRINGTON J, SILBIGER M, Unsupervised Fuzzy Segmentation of 3D Magnetic Resonance Brain Images, SPIE IS&T Conference, San Jose, CA, 1905:627-635, 1993.
- [VELTHUIZEN95] VELTHUIZEN R, CLARKE L, PHUPHANICH S, HALL L, BENSAID A, ARRINGTON J, GREENBERG H, SILBIGER M, Unsupervised Measurement of Brain Tumor Volume on MR Images. Journal of Magnetic Resonance Imaging, 5:594-605, 1995.
- [VELTHUIZEN98] VELTHUIZEN R, HEINE J, CANTOR A, LIN H, FLETCHER L, CLARKE L, Review and Evaluation of MRI Nonuniformity Corrections for Brain Tumor Response Measurements, Medical Physics, 25:1655-1665, 1998.
- [VILA96] VILA M, LEVY R, HERRERO M, FAUCHEUX B, OBESO J, AGID Y, HIRSCH E, Metabolic Activity of the Basal ganglia in parkinsonian Syndromes in Human and nonhuman Primates: a cytochrome oxidase histochemistry Study, Neuroscience, 71:903-912, 1996.
- [VINITSKI98] VINITSKI S, GONZALEZ C, ANDREWS D, KNOBLER R, CURTIS M, MOHAMED F, GORDON J, KHALILI K, In Vivo Validation of Tissue Segmentation Based on a 3D Feature Map Using Both a Hamster Brain Tumor Model and Stereotactically Guided Biopsy of Brain Tumors in Man, Journal of Magnetic Resonance Imaging, 8:814-819, 1998.
- [VINITSKI99] VINITSKI S, GONZALEZ C, KNOBLER R, ANDREWS D, CURTIS M, Fast Tissue Segmentation Based on a 4D Feature Map in Characterization of intracranial Lesions, Journal of Magnetic Resonance Imaging, 9:768-776, 1999.
- [VOKURKA99] VOKURKA, E, THACKER, N, JACKSON A, A fast Model independent Method for automatic Correction of Intensity Nonuniformity in MRI Data, Journal of Magnetic Resonance Imaging, 10:550-62, 1999.
- [WEBB88] WEBB S, The Physics of Medical Imaging, IOP Publishing, Princeton, 1988.
- [WICKS93] WICKS D, BARKER G, TOFTS P, Correction of Intensity nonuniformity in MR Images of any Orientation, Magnetic Resonance Imaging, 11:183-196, 1993.
- [WOODS93] WOODS R, MAZZIOTTA J, CHERRY S. MRI-PET registration with automated algorithm. Journal of Computer Assisted Tomography, 17:536-546, 1993.
- [XIE91] XIE X, BENI G, A Validity Measure for Fuzzy Clustering, IEEE Transactions on Pattern Analysis and Machine Intelligence, 11:841-847, 1991.
- [YAGER87] Yager R., Quasi-associative Operations in the Combination of Evidence, Kybernetes, 16:37-41, 1987.
- [ZADEH65] ZADEH L, Fuzzy Sets, Information and Control, 8:338-353, 1965.
- [ZADEH78] ZADEH L, Fuzzy Sets as a Basis for Theory of Possibility, *International Journal* of Fuzzy Sets and Systems, 1:3-28, 1978.
- [ZIJDENBOS93] ZIJDENBOS A, DAWANT B, MARGOLIN R, Measurement, Reliability and Reproducibility in Manual and Semi-automatic MRI Segmentation, *Proceedings of* IEEE Engineering in Medicine and Biology Society 15th Annual International Conference, 162-163, 1993.

### **BIBLIOGRAPHIE PERSONNELLE EN RELATION AVEC LA THESE**

### **Revues internationales**

- BARRA V, COLIN A, BOIRE JY, Synthesis of a High Resolution functional Image by an MR/SPECT Fusion Process, *European Journal of Nuclear Medicine*, 05:490-491, 1998.
- BARRA V, BOIRE JY, Tissue Characterization on MR Images by a possibilistic Clustering on a 3D Wavelet Representation, Journal of Magnetic Resonance Imaging, 11:267-278, 2000

### **Revues nationales**

BARRA V, COLIN A, BOIRE JY, Synthèse d'une Image Fonctionnelle haute Résolution par Fusion d'Images IRM/TEM, Journal de Biophysique et de Médecine Nucléaire, 22:161, 1998.

### Congrès internationaux avec comité de lecture et publication des actes

- BARRA V, BOIRE JY, MR Images Fusion for Brain Tissues Volume Measurement, Proceedings of the 3<sup>rd</sup> International Conference on Computer Vision, Pattern Recognition and Image Processing, Atlantic City, 362-366, 2000.
- BARRA V, BOIRE JY, Aggregation of anatomical and functional Information by a MR/SPECT Fusion Process: Application to neurodegenerative Pathologies, NeuroImage 11, Proceedings of the Sixth Annual Meeting of the Organization for human Brain Mapping, San Antonio, 633, 2000.
- BARRA V., BOIRE JY, Quantification of brain tissue volumes using MR/MR Fusion, *World* Congress on Medical Physics and Biomedical Engineering, Chicago, 23-28 juillet 2000.
- BARRA V, BOIRE JY, Correction of Partial Volume Effects in SPECT using a MR/SPECT Fusion Process, *European Association of Nuclear Medicine Annual Congress*, Paris, 2-6 septembre 2000.

### Congrès nationaux avec comité de lecture et publication des actes

- BARRA V, BOIRE JY, Caractérisation des Tissus Cérébraux en IRM par Classification Possibiliste de Propriétés de Voxels, Actes de la  $6^{e}$ mes Rencontres de la Société Francophone de Classification, Montpellier, 15-19, 1998.
- BARRA V, BOIRE JY, Segmentation floue des Tissus Cérébraux en IRM 3D : une Approche possibiliste versus autres Méthodes, in Rencontres Francophones sur la Logique Floue et ses Applications, Eds Cépaduès, 193-198, 1999.
- BARRA V, BOIRE JY, Une approche possibiliste de la Fusion d'Images médicales, Actes du  $12^{\text{eme}}$  Congrès Francophone AFRIR-AFIA, RFIA 2000, 1, 309-316, 2000.
- BARRA V, BOIRE JY, Fusion d'Images IRM/IRM pour la Quantification de Volumes de Tissus cérébraux,  $10^{\text{e}}$  forum des jeunes chercheurs en génie Biologique et Médical, Tours, 13-14 juin 2000.
- BARRA V. BOIRE JY, Evaluation d'Opérateurs de Fusion en Imagerie médicale : exemple de la Fusion d'Images IRM, Soumis à LFA'2000, Rencontres francophones sur la Logique floue et ses Applications, La Rochelle, 18-20 Octobre 2000.

### **Autres communications**

- BARRA V, Présentation et utilisation du logiciel IMAGELIB,  $36^{\text{eme}}$  Congrès de la Société Française de Biophysique et de Médecine Nucléaire, Saint-Malo, 1997.
- BARRA V, BOIRE JY, Caractérisation tissulaire en IRM, Réunion du groupe Image de la Société Française de Biophysique et de médecine Nucléaire, INSERM U494, Paris, 1 Avril 1998.
- BARRA V, BOIRE JY, Caractérisation des Tissus Cérébraux en IRM par Classification Possibiliste de Propriétés de Voxels, Réunion du groupe Image de la Société Française de Biophysique et de médecine Nucléaire, Saint Flour, 17 Octobre 1998.
- BARRA V, Segmentation tissulaire multi-échelle d'Images IRM Cérébrales, Réunion du GdR-ISIS-GT3 - Systèmes de segmentation pour la représentation et l'analyse des images, Paris, 29 Octobre 1998.
- BARRA V, Fusion d'Images IRM / TEMP, Réunion de l'Ecole doctorale Sciences et Techniques de l'Ingénieur, Clermont-Ferrand, Février 1999.
- BARRA V, BOIRE JY, Fusion de Données en Imagerie 3D du Cerveau, Journée "L'incertitude" et l'imprécision en fusion d'informations : théories et applications". Clermont-Ferrand. 16 Juin 1999.
- BARRA V, Suivi de la pathologie d'Alzheimer par fusion d'images IRM / TEMP, Journées Universitaires d'Auvergne de psychatrie, Clermont-Ferrand, Septembre 1999.
- BARRA V, BOIRE JY, Fusion de données en imagerie 3D du cerveau, Congrès « Télémédecine et Continuité du Soin », Clermont-Ferrand, 15-17 Décembre 1999.

### **Logiciels**

- Module Fusion IRM/TEM et IRM/Informations contextuelles du logiciel Mirage (Segami SA).
- Logiciel ImageLib Suite du développement, maintenance, mise à jour et documentation. Téléchargeable sur Internet à l'adresse http://www.u-clermont1.fr/erim.

ANNEXES

## **ANNEXE A - BASE DE DONNEES PATIENTS**

A.1. Fusion d'images IRM

Les volumes IRM de ce protocole sont issus d'acquisitions pondérées en  $T_1$ ,  $T_2$  et en densité de protons. Deux jeux d'images sont disponibles :

- le premier provient du centre d'Imagerie du Cerveau Mc Connell (Institut Neurologique  $\blacksquare$ de Montréal, Université McGill). Les images sont de dimensions 184×220×60, avec un champ de vue carré dans le plan de 256mm×256mm et une épaisseur de coupe de 3mm. L'hétérogénéité de champ est de 40% et le bruit additif est de 7% (cf. 5.I.A.3);
- le second est un protocole local, développé à l'hôpital Gabriel Montpied de Clermont-Ferrand sur un imageur SIEMENS Magnetom 1 Tesla, avec une antenne tête. La séquence  $T_1$  (SE20B130) est de paramètres TE/TR 20/600ms, et les images pondérées en  $T_2$  et en densité de protons sont obtenues par un double écho (SE20B13045B130), leur paramètres respectifs étant TE/TR 20/2000ms et 90/2000ms. Les volumes résultants sont de taille 256×256×32, avec une épaisseur de coupe de 5 mm et un champ de vue dans le plan de 256mm×256mm.

### A.2. Fusion IRM/TEM

Le protocole clinique sur la démence de type Alzheimer a été mis en place en collaboration avec le centre médico-psychatrique et le centre Jean Perrin de Clermont-Ferrand. L'étude concerne 9 patients P1...P9 diagnostiqués comme potentiellement DTA. L'examen clinique initial comporte un examen de tomodensitométrie (utilisé pour le recalage), un examen IRM et plusieurs examens de TEM. Cinq patients P5,..., P9 (3 hommes et 2 femmes, de 71 à 86 ans, moyenne d'âge 77 ans) font l'objet de l'étude présentée en 5.II.B. Pour chacun d'entre eux, le protocole d'imagerie consiste en:

- une image IRM, obtenue à l'hôpital Gabriel Montpied de Clermont-Ferrand sur un imageur SIEMENS Magnetom 1 Tesla, avec une antenne tête. La séquence utilisée est une séquence FLASH3D (FL3D-10B130) de paramètres TE/TR 10/50 ms, d'angle de bascule 35°, avec une épaisseur de 128 mm, 64 partitions, un champ de vue de 256×256, et des coupes résultantes de taille 128\*128 pixels. Le choix de la séquence a été dicté par la rapidité d'acquisition, en raison du risque de claustrophobie des patients lié à la DTA.
- plusieurs images TEM, acquises sur une caméra SOPHA DSX au centre Jean Perrin de Clermont-Ferrand. Le protocole d'examen consiste en l'injection d'une dose de 25 mCi

(925 MBq) de  $^{99}$ Tc<sup>m</sup>-HMPAO un quart d'heure avant l'acquisition. Les caméras à une tête rectangulaire, à collimateur parallèle, basse énergie et haute résolution, donnent 64 projections acquises sur 30s chacune, permettant la reconstruction de coupes tomoscintigraphiques par rétroprojection filtrée avec un filtre de Butterworth 2.25.

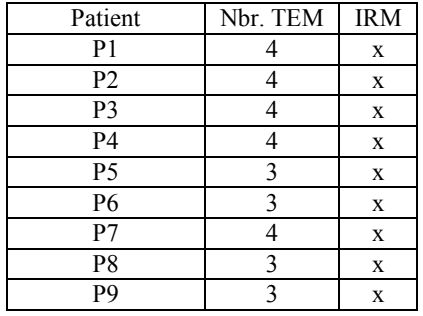

#### A.3. Fusion IRM/TEM/TEP

Les images de ce protocole sont fournies par le Centre d'Exploration et de Recherche Médicales par Emission de Positons (CERMEP, Pr. Cinotti, Lyon).

La base de données est composée de 12 patients. Pour 7 d'entre eux sont disponibles les images IRM, TEP, TEM inter- et per-critique. Pour 3 autres, seules les deux images de scintigraphies sont disponibles, et les deux patients restant ont seulement passé un examen IRM et TEM per-critique.

Les images IRM sont acquises en pondération  $T_1$  classique. L'image TEM inter-critique est réalisée sur rendez-vous, et l'image per-critique est effectuée alors que le patient est en vidéo-EEG, donc hospitalisé une semaine en espérant qu'une crise survienne. Si elle ne survient pas, le traitement médicamenteux est diminué jusqu'à déclencher la crise, en allant jusqu'au sevrage complet si nécessaire. Le protocole per-critique est le suivant : le service de radiopharmacie du service de médecine nucléaire livre au service de vidéo-EEG une seringue d'ECD à 9H30, calibrée à 50 mCi. Elle est préparée pour la journée. Puisque la période <sup>99</sup>Tc métastable est 6 heures, 25 mCi sont théoriquement disponibles à 15h30, qui est l'heure d'injection idéale. Si le patient fait une crise à un autre moment de la journée (comme dans 90% des cas), l'injection est quand même réalisée en sachant que la qualité des images ne sera pas optimale. La stabilité *in vivo* de l'ECD étant bonne, l'acquisition puis la reconstruction des images peut être effectuée ultérieurement. Deux caméras double tête sont utilisées : une PICKER Prism 2000 et une ELSCINT Varicam. Les examens per- et inter-critique sont acquis tous les deux sur la même caméra (l'une ou l'autre, indifféremment), avec le même jeu de collimateurs. Enfin, l'image TEP est réalisée en injectant 3mCi de FDG (fluorodésoxyglucose, marqué au fluor 18) sous une caméra SIEMENS ECAT HR+.

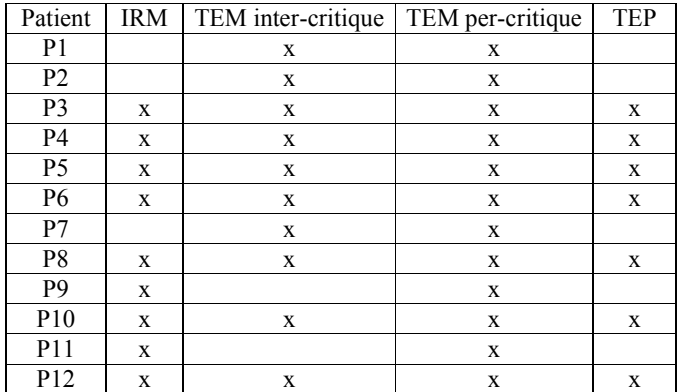

### A.4. Fusion IRM/Informations symboliques

L'étude sur le noyau sous-thalamique (NST) est effectuée dans le service de neurochirurgie du CHU de Clermont-Ferrand, sous la responsabilité de Jean-Jacques Lemaire. Les 7 patients sont placés sous conditions stéréotaxiques (cadre Leksell Modèle G et système de repositionnement à 4 fixations corticales, Elekta Instruments®). Les acquisitions IRM sont effectuées sur un imageur SIEMENS Magnetom 1 Tesla et consistent en trois séquences de d'images orthogonales (frontales, sagittales et axiales) de 17 coupes jointives de 256×256×3mm<sup>3</sup>. Pour minimiser la distorsion de champ, les champs de gradients ont été préalablement contrôlés, et le crâne du patient a été placé au centre de l'antenne tête. Le posttraitement est effectué dans le service de neurochirurgie avec un logiciel du commerce (BrainScan©, BrainLab®, Allemagne), qui impose des contraintes sur le format des images. C'est pourquoi le champ de vue a été fixé à 300mm et les coupes axiales ont été définies comme parallèles au cadre. Pour une localisation optimale des noyaux gris centraux, les coupes frontales et axiales ont été acquises en pondération  $T_2$  (TR/TE = 2500/20ms), tandis que les coupes sagittales sont des images pondérées en  $T_1$  (TR/TE = 450/15ms) pour faciliter le repérage anatomique. Les coordonnées du NST sont relevées dans le repère du cadre.

### **ANNEXE B - LA TRANSFORMEE EN ONDELETTES**

Les structures à segmenter dans une image peuvent être d'une taille arbitraire et orientées de façon quelconque. Une analyse multirésolution telle que la transformée en ondelettes [MALLAT88] fournit un outil puissant pour la détection des structures qui s'expriment à une échelle particulière et dans une orientation horizontale, verticale ou diagonale.

Les ondelettes sont générées à partir d'une unique fonction  $\psi$  par translations et changements d'échelle successifs :

$$
\psi_{a,b}(t)=|a|^{-1/2}\psi(\frac{t-b}{a}).
$$

L'idée de base d'une transformation en ondelettes est de représenter une fonction  $f$ comme somme pondérée de fonctions d'ondelettes  $\psi_{a,b}$ . Sous l'hypothèse :

$$
\int \frac{\left|\Psi(\omega)\right|^2}{\omega} d\omega < \infty
$$

où  $\psi(\omega)$  est la transformée de Fourier de  $\psi(t)$ , il est possible de décomposer et de reconstruire toute fonction f comme combinaison linéaire de fonctions d'ondelettes. En pratique, une transformée en ondelettes discrète est appliquée, en posant  $a = 2^m$  et  $b = n \cdot 2^m$ , m et n entiers. La décomposition en ondelettes de f s'écrit alors :

$$
f(t) = \sum_{m,n} c_{m,n} \psi_{m,n}(t), \quad \text{with } \psi_{m,n}(t) = 2^{-m/2} \psi(2^{-m} t - n).
$$

Certains choix pour  $\psi$  conduisent à construire une base orthonormale  $(\psi_{m,n}(t))$ , de telle sorte que :

$$
c_{m,n} = \langle f, \psi_{m,n} \rangle = \int \psi_{m,n}(t).f(t)dt
$$

Pour construire une analyse multirésolution, une fonction d'échelle  $\phi$  est introduite, et ses translatées et dilatées  $\phi_{m,n}(t) = 2^{-m/2}\phi(2^{-m}t - n)$  sont calculées. A m fixé, les  $(\phi_{m,n})$  forment une base orthonormale. Si  $V_m$  est le sous-espace engendré par les  $\phi_{m,n}$  à une résolution de  $2^m$ , une suite de sous-espaces emboîtés ...  $\subset V_2 \subset V_1 \subset V_2 \subset V_0 \subset V_1 \subset \ldots$  est ainsi créée. Pour chaque m, les  $(\phi_{m,n})$  engendrent un espace  $W_m$ , complémentaire de  $V_m$  dans  $V_{m-1}$ . Ainsi,  $V_m \perp W_m$  et  $V_{m-1}$ =  $V_m \oplus W_m$ . Les coefficients  $a_{m-l,n} = \langle f, \phi_{m-l,n} \rangle$  et  $a_{m,n} = \langle f, \phi_{m,n} \rangle$  donnent alors les approximations de f à la résolution  $2^m$  et  $2^{m-1}$  respectivement, alors que les  $c_{m,n}$  décrivent l'information perdue en passant d'une approximation à l'autre.

En notant

$$
h_n = 2^{1/2} \cdot \int \phi(t-n) \cdot \phi(2t) dt
$$

et

$$
g_L = (-1)^L h_{I-L}
$$

il existe des relations de récurrence entre  $a_{m,n}$  et  $c_{m,n}$ :

$$
c_{m;n} = \sum_{k} g_{2n-k} a_{m-1,k}
$$

$$
a_{m,n} = \sum_{k} h_{2n-k} c_{m-1,k}
$$

Ces relations représentent des opérations de filtrage sur f,  $h = (h_n)$  étant un filtre passebas et  $g = (g_n)$  un filtre passe-haut. Si f est échantillonnée, alors les valeurs de f peuvent être considérées comme les coefficients  $a_{0,m}$  de plus grande résolution. Les approximations successives de f sont alors construites en appliquant successivement une division de la résolution par 2 et les opérations de filtrage. En raison de leur lien avec les bases orthonormales d'ondelettes, les filtres donnent une reconstruction parfaite des coefficients  $a_{m-1,1}$ :

$$
a_{m-l,l}(f) = \sum_{n} h_{2n-l} a_{m,n}(f) + g_{2n-l} c_{m,n}(f)
$$

De la même manière que la transformée de Fourier 2D, la transformée en ondelettes 2D est une extension immédiate du cas 1D. La Figure B.1 montre une étape de la décomposition en ondelettes d'une image. Les filtres  $h$  et  $g$  sont les filtres 1D présentés précédemment. Les opérations de filtrage sont effectuées d'abord sur les lignes de l'image, puis la résolution est divisée par 2 sur chaque ligne. Les deux images résultantes sont filtrées dans la direction verticale, puis la résolution est divisée par 2 sur les colonnes. Ainsi, après cette étape, une image  $I_{m-1}$  de résolution  $m-1$  est décomposée en 4 sous images : une image de résolution  $m I_m$ , une image présentant les orientations horizontales  $H_{m-l}$ , une image présentant les orientations verticales  $V_{m-l}$  et une image d'orientations diagonales  $D_{m-l}$ .

Dans le cas qui nous intéresse (transformation en ondelettes DAUB4 [DAUBECHIES88]), les filtres passe haut et passe bas sont donnés par :

$$
h = (c_0, c_1, c_2, c_3)
$$
  

$$
g = (c_3, -c_2, c_1, -c_0)
$$

avec:

$$
c_0 = \frac{1+\sqrt{3}}{4\sqrt{2}}
$$
;  $c_1 = \frac{3-\sqrt{3}}{4\sqrt{2}}$ ;  $c_2 = \frac{3+\sqrt{3}}{4\sqrt{2}}$ ;  $c_3 = \frac{1-\sqrt{3}}{4\sqrt{2}}$ 

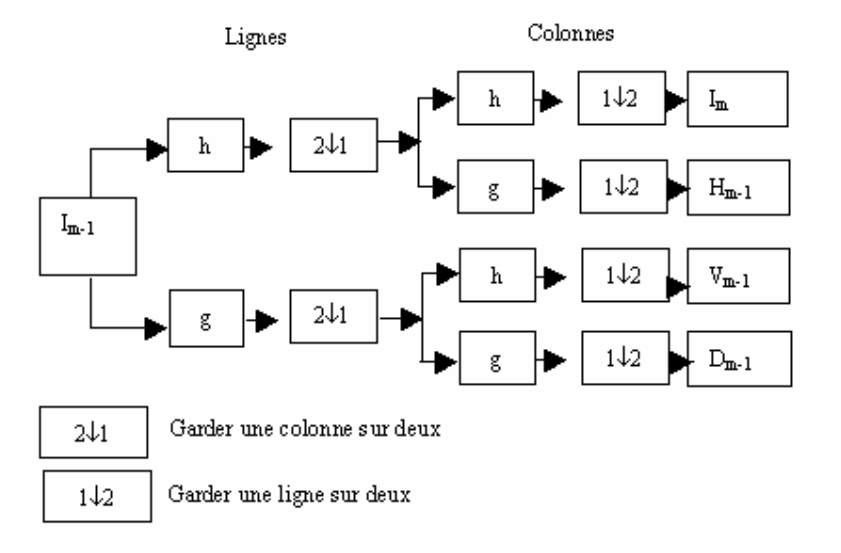

Figure B.1 : Etape de décomposition par les filtres h et g

### **ANNEXE C - LES DISTANCES DU CHANFREIN**

Les distances du chanfrein sont définies dans l'espace discret. Elles reposent sur la définition et l'application de masques de pondération, et permettent de bonnes approximations de la distance euclidienne. Elles sont couramment utilisées en analyse d'images.

Un ensemble de déplacements élémentaires  $P$  est défini sur la trame de l'image, correspondant aux arcs d'un graphe dont les nœuds sont les points de la trame (Figure C.1). Un coût élémentaire  $d_i$  est associé à chaque type de déplacement, correspondant à une distance locale. La transformation du chanfrein permet de déterminer pour chaque nœud du graphe le chemin de longueur minimale le connectant à un des nœuds de l'objet. En notant  $I^{k}(v)$  la valeur du niveau de gris du voxel v après k itérations,  $d_0=0$ , m le cardinal de P et s un facteur d'échelle (utilisation de distances entières), l'algorithme du calcul de la distance à un objet  $S_l$  $s$ 'écrit :

> 1- Initialiser  $I^0(v) = 0$  si v est un voxel de S<sub>1</sub> et  $+\infty$  sinon. 2- Choisir un ensemble de déplacements élémentaires sur la trame, décrit par un ensemble de vecteurs  $P = \{p_1 \cdot p_n\}$  deux à deux premiers 3- Associer un coût  $d_i$  à chaque vecteur  $p_i$ , modélisant la longueur du déplacement élémentaire correspondant. La distance entre deux points A et B est alors :

$$
d_c^p(A,B) = \frac{1}{s} \text{Min}\left\{\sum_{i=1}^m n_i d_i \quad / \quad \sum_{i=1}^m n_i p_i = AB, \quad \forall i \in \{1...m\} \, n_i \in N\right\}
$$

4- Itérer pour chaque voxel v de l'image

$$
I^{k}(v) = \underset{p_{i} \in P \cup \bar{0}}{\text{Min}} \Big\{ I^{k-l}(v + p_{i}) + d_{i} \Big\}
$$

jusqu'à stabilisation.

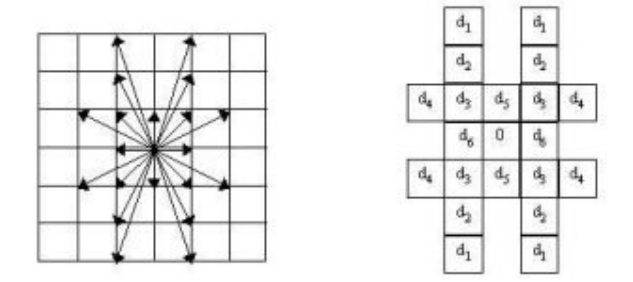

Figure C.1: Déplacements élémentaires sur la trame associée au masque de distances locales

En pratique, cet algorithme est réalisé par deux balayages séquentiels de l'image : le premier s'effectue dans le sens où les coordonnées x, y et z augmentent, le deuxième dans le sens inverse. La formule à appliquer est la même, mais les masques diffèrent d'un balayage à l'autre. Ils correspondent à une séparation de P en deux sous familles  $P_1$  et  $P_2$ , suivant un

ordre sur les vecteurs découlant d'un balayage similaire à celui pratiqué dans l'image (Figure C.2).

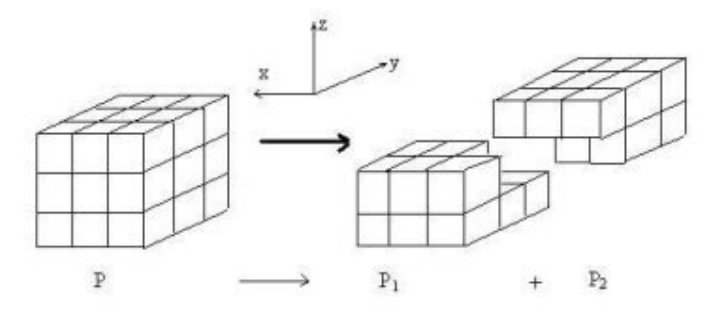

Figure C.2 : Sous-masques pour l'algorithme séquentiel déduits d'un masque 3x3x3

Le résultat est une carte donnant pour chaque voxel une approximation de sa distance euclidienne à l'objet segmenté  $S_l$ . La méthode utilisée dans ce manuscrit considère le masque 5-7-11 présenté dans le tableau C.1:

| 16        | $\overline{1}$ |   |  | 16                              |  | 14      |   | 10 |   | 14  | 10                       | ∸ | $\mathbf{r}$ | $12^{\circ}$             | 16                                |
|-----------|----------------|---|--|---------------------------------|--|---------|---|----|---|-----|--------------------------|---|--------------|--------------------------|-----------------------------------|
| 12        |                | − |  | ∣າ                              |  | 11      |   |    | − | 1 L | $\sim$<br>$\overline{ }$ |   | −            | Ō                        | 12                                |
| - 1<br>11 | -              |   |  |                                 |  | 10      |   |    |   | 10  |                          |   | ັ            | $\overline{\phantom{0}}$ |                                   |
| 12        |                | − |  | $\mathcal{L}$<br>$\overline{1}$ |  | 11      | − |    | − | 1 I | $\sim$<br>$\overline{1}$ |   | −            | Ō                        | 1 <sub>2</sub><br>$\overline{11}$ |
| 16        | $\overline{1}$ |   |  | 16                              |  | 14      |   | 10 |   | 14  | 10                       |   |              | $12^{\circ}$             | 16                                |
| coupe k-1 |                |   |  |                                 |  | coupe k |   |    |   |     | coupe $k+1$              |   |              |                          |                                   |

Tableau C.1 : Masque du chanfrein 5-7-11 appliqué sur une coupe k du volume

Ainsi, l'approximation de  $\sqrt{2}$  est donnée par 7/5 et  $\sqrt{5}$  est approché par 11/5. Dans l'espace enfin, la diagonale du cube unité, de valeur  $\sqrt{3}$ , est approchée par 8/5.

## **SEGAMI S.A.**

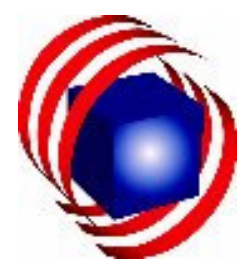

# ANNEXE D - VALORISATION INDUSTRIELLE : LE MODULE **FUSION DU LOGICIEL MIRAGE**

Initiée par Maurice Soustiel (société Med In France), la collaboration industrielle entre l'ERIM et SEGAMI s'est concrétisée par ce contrat CIFRE. Le but étant d'intégrer aux stations de travail de la société des modules de fusion d'images.

## D.1. Présentation de la société SEGAMI

SEGAMI est une société de création récente (1996 aux Etats-Unis, février 1998 en France), en forte croissance et spécialisée dans la conception de logiciels appliqués à l'environnement de la médecine nucléaire et de l'imagerie diagnostique. Ses compétences sont le développement et la vente en ces domaines :

- de stations de travail en environnement d'imagerie diagnostique médicale nucléaire (dédiées, multimodalité intégrées aux réseau intranet hospitaliers, dédiées aux environnements spécialisés de cardiologie, neurologie et oncologie nucléaire);
- de protocoles logiciel innovants en médecine nucléaire (politique partenariale avec des groupes industriels spécialisés en imagerie médicale);
- de systèmes d'imagerie diagnostique multimodalité intégrant les différentes composantes technologiques de la médecine nucléaire et de la radiologique (TEP, IRM, tomodensitométrie, artériographie...).

La société a reçu de l'administration américaine FDA l'agrément US 510k Pre Market Notification en Octobre 1997 ainsi que la certification CE fin 1998 pour ses produits logiciels. Elle fonctionne selon les règles normatives ISO 9002.

# D.2. Présentation du logiciel MIRAGE

MIRAGE, l'ensemble logiciel d'acquisition et de traitement appliqué à la médecine nucléaire et l'imagerie médicale conçu par SEGAMI, est commercialisé sous la forme d'une gamme de stations de travail PC fonctionnant sous Windows NTO :

- Station MIRAGE P : Protocoles de traitements applicatifs cliniques ;
- Station MIRAGE A : Protocoles d'acquisition (gestion du recueil de données provenant de tous types de vieilles gamma caméras analogiques encore en fonctionnement au sein de nombreux services);
- Station MIRAGE  $A + P$ : Protocoles d'acquisition et de traitement;
- Station MirView : Protocoles de visualisation à distance (utilisés chez les médecins prescripteurs correspondants des médecins nucléaires);
- Station MIRAGE D : Console de développement propre à l'environnement universitaire.

Les stations de travail SEGAMI présentent en outre les fonctionnalités suivantes :

- Ensemble logiciel de traitement applicatif clinique complet (cardiaque, tomographique, rénal, pulmonaire, cérébral, osseux, gastrique, thyroïdien, salivaire, hépatique). Chaque module applicatif est réalisé sous la forme d'une DLL qui se lie à l'interface initiale de MIRAGE;
- Compatibilité avec tous types de caméras existant sur le marché ou en parc installé (Siemens, Adac, G.E., Marconi/Picker, SMV, Elscint, Toshiba...);
- Connexion aux environmements UNIX ou Apple;
- Compatibilité DICOM et Interfile 3.3, Netware client, accès et échanges via modem ou Internet, capacité d'échanges télémédecine.

Plus de deux cents stations de travail ont été installées au sein de plus de 150 services hospitaliers aux Etats-Unis ainsi qu'en Europe. Les premières installations ont été effectuées durant l'été 1998 au sein d'établissements d'importance variable et de vocations différentes.

### D.3. Présentation du module Fusion

Un module fusion concrétisant ce travail de thèse a été créé, qui vient s'ajouter à toutes les fonctionnalités précédemment décrites. Ce module a été présenté en «Work in Progress» aux manifestations suivantes :

- congrès de l'European Association of Nuclear Medicine (EANM, Barcelone, 11-14 octobre 1999):
- congrès de la Société Française de Biophysique et de Médecine Nucléaire (SFBMN, Toulouse, 17-19 novembre 1999);
- congrès de la British Nuclear Medicine Society (BNMS, Brighton, 10-12 Avril 2000),
- congrès américain de la Society of Nuclear Medicine (SNM, Saint Louis, Missouri, 3-7  $\mu$ iuin 2000)
- congrès «Functional Mapping of the Human Brain», (San Antonio, Texas, 12/16 juin L, 2000).

Deux applications ont d'ores et déjà été réalisées sous l'environnement MIRAGE : la fusion IRM/informations symboliques pour la détection du noyau caudé (Dr Marie-Odile Habert, La Pitié Salpétrière, Paris), et la fusion IRM/TEM. Dans la suite, nous illustrons le déroulement du module sur cette dernière instance.

Nous avons construit l'application de façon naturelle en la décomposant selon les trois phases de la fusion. Ainsi le menu du module comporte-t-il trois rubriques :

- *Fuzzy Tissue Maps*, qui gère la segmentation automatique ou manuelle des tissus;
- *Fusion Step*, qui permet de sélectionner des opérateurs de fusion pour chaque classe de tissu, automatiquement ou au cas par cas;
- *Decision*, qui permet de présenter une image résultat du processus de fusion.

Dans un premier temps, les deux images à fusionner sont chargées depuis la base de données MIRAGE pour activer les différentes options de menu.

D.3.1. Segmentation des tissus

Trois alternatives sont ici proposées pour calculer les cartes floues de tissus :

- Les boutons «WM Map», «GM Map» et «CSF Map» calculant de façon automatique les cartes de tissus. L'algorithme repose sur un fitting de fonctions d'appartenance trapézoïdales sur l'histogramme 3D des données ("fuzzy classifiers"). Ces fonctions sont extrêmement rapides (environ 4 secondes sur un volume 128\*128\*64). A titre d'exemple, la Figure D.1 présente l'écran obtenu pour la segmentation du liquide cérébrospinal, où les boutons + et – permettent de naviguer à travers les coupes IRM et TEM simultanément.

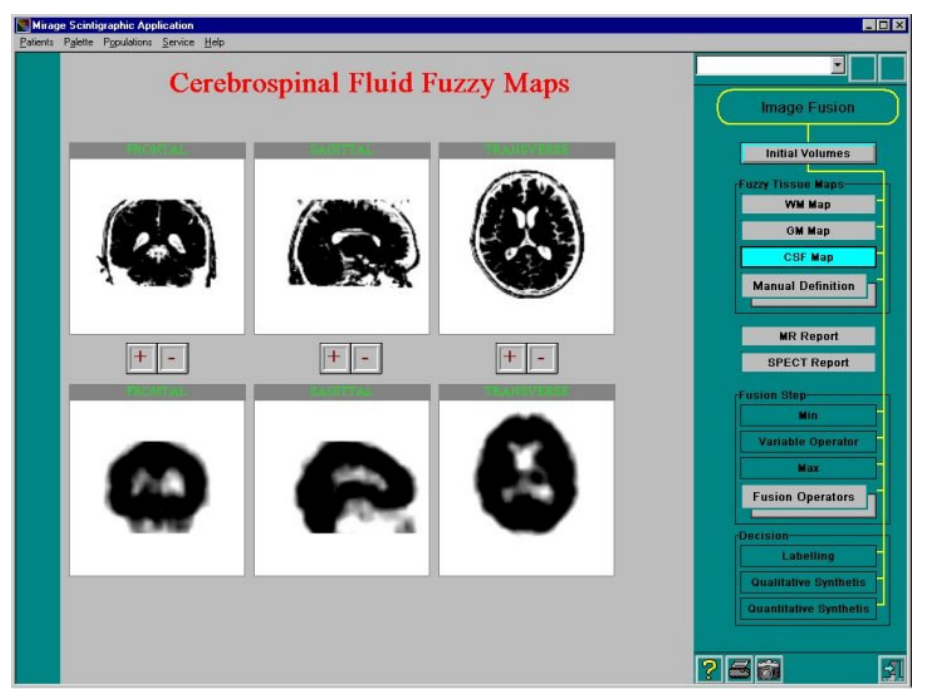

Figure D.1 : Segmentation du liquide cérébro-spinal sous MIRAGE

- le bouton «FCM» permettant d'utiliser un algorithme de classification flou. Les cartes de tissus IRM et TEM sont calculées automatiquement par cet algorithme robuste en environ  $30s$ .

- le bouton «*Manual segmentation*» permettant une interaction de l'utilisateur (Figure D.2) si la segmentation automatique d'une ou de plusieurs classes de tissus ne convient pas. L'écran présenté est une vue axiale de trois coupes représentatives de chaque tissu, dans les deux modalités. L'utilisateur définit des régions d'intérêt (ROI) de tissus «purs» en IRM et en TEM. Les ROI peuvent d'abord être positionnées en IRM, leur mouvement étant automatiquement répercuté sur les images TEM. Une fois que les ROI ont été correctement positionnées sur la modalité anatomique, l'utilisateur peut ajuster les ROI de TEM sans que celles d'IRM soient changées. En pratique, il agrandira les ROI sur l'image TEM pour prendre en compte le diffusé et la mauvaise résolution spatiale. Les boutons «WM Map», «GM Map» et «CSF Map» permettent alors de recalculer une ou plusieurs cartes avec les paramètres des régions d'intérêt (moyennes et écart-type). Enfin, des annotations en bas de page précisent le niveau moyen de chaque ROI pour chaque tissu et dans les deux modalités.

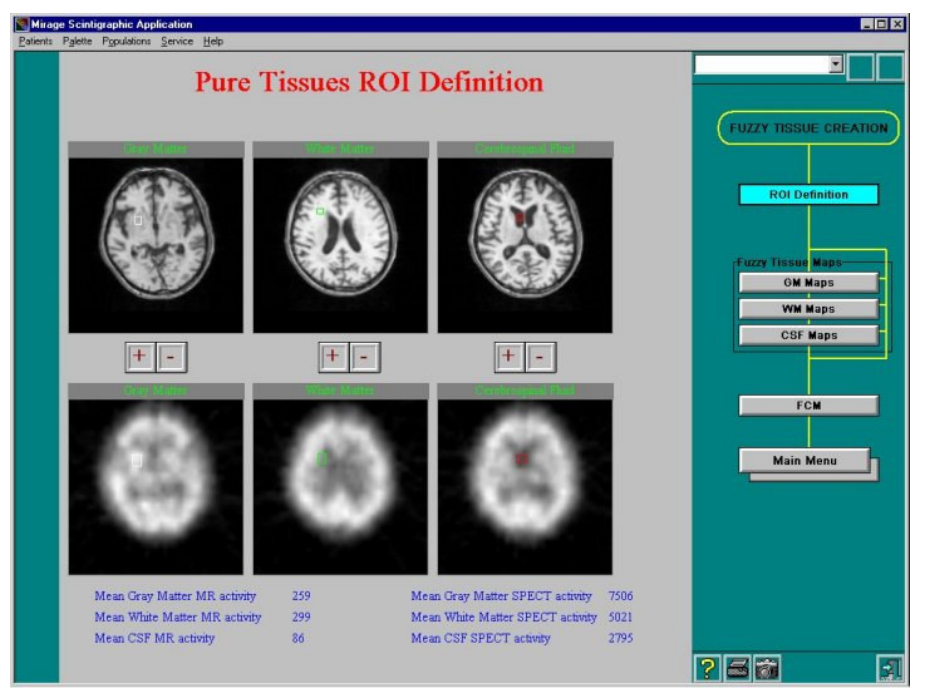

Figure D.2 : Définition des régions d'intérêt pour la segmentation manuelle des tissus

Une fois les tissus correctement segmentés, le programme propose un résumé des cartes de tissus pour chaque modalité. Des boutons de navigation dans les coupes permettent d'apprécier tout le volume.

### D.3.2. Opérateurs de fusion

La fusion proposée est soit automatique, soit manuelle. Un certain nombre d'opérateurs est proposé par défaut (Min, Max, Var) dans le menu principal. La visualisation des cartes fusionnées se fait de manière identique au résumé de la segmentation de tissus. Si l'aspect des cartes ne convient pas à l'utilisateur (dégradation de la précision anatomique par exemple), un menu de fusion manuelle est disponible pour corriger les erreurs (Figure D.3). Sur la partie gauche de l'écran sont présentés les couples de cartes de tissus. Des boutons figurent les opérateurs de fusion disponibles («Available Operators»). Un "glisser-déposer" des opérateurs vers les images fusionnées affiche le résultat de la fusion de ces cartes à l'aide de l'opérateur choisi (et indiqué en vert). Ceci autorise un contrôle interactif de l'action de l'opérateur suivant le tissu. L'ascenseur permet de naviguer dans le volume fusionné.

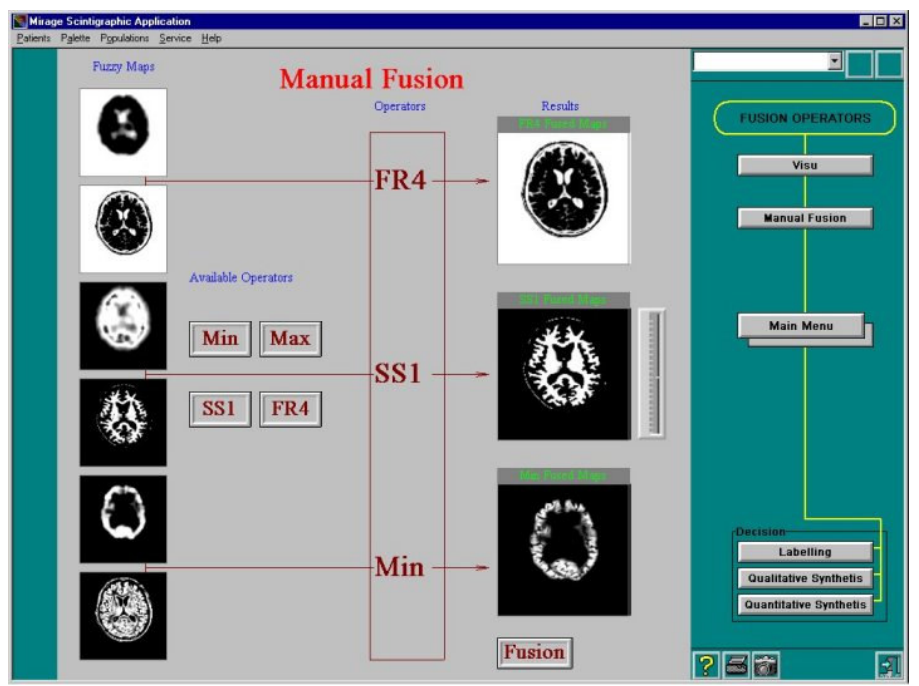

Figure D.3 : Fusion manuelle des cartes d'appartenance sous MIRAGE

Lorsque les cartes fusionnées sont satisfaisantes, le bouton fusion permet de résumer les cartes fusionnées de la même manière que précédemment.

### D.3.3. Image de décision

La dernière étape est celle de la décision. L'utilisateur se voit offrir la possibilité de visualiser une carte segmentée (bouton «Labelling») ou une carte de synthèse qualitative (bouton «Qualitative Synthetis»). Dans ce dernier cas, l'image de décision est présentée dans les trois plans classiques avec une palette de couleurs dépendant de l'utilisateur (Figure D.4).

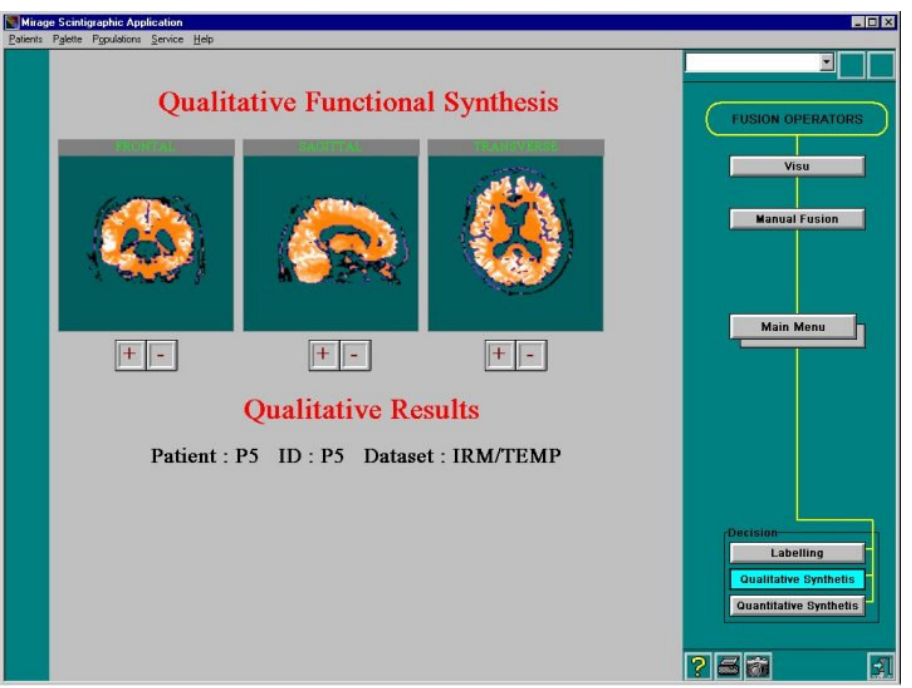

Figure D.4 : Image de synthèse qualitative résultat de la fusion

#### Résumé

Le recueil de données diverses issues de l'imagerie, de compétences expertes ou de signaux physiologiques est devenu courant pour l'étude d'une pathologie donnée. Leur exploitation est effectuée par le clinicien qui les analyse et les agrège en fonction de ses connaissances. La motivation de ce travail est de modéliser ce processus d'agrégation à l'aide de techniques empruntées à la fusion de données, dans le cadre d'études portant sur le cerveau. Le processus de fusion est décomposé en trois phases fondamentales.

Nous modélisons tout d'abord les informations dans un cadre théorique commun. Le formalisme retenu est celui de la logique possibiliste, permettant de prendre en compte les ambiguïtés inhérentes aux données médicales. Nous proposons de modéliser d'une part la distribution des tissus cérébraux dans les images IRM, TEM et TEP par un algorithme de classification flou sur des vecteurs forme appropriés et d'autre part des informations issues de connaissances expertes.

Nous agrégeons ensuite ces différentes informations par un opérateur de fusion. Celui-ci doit affirmer les redondances, gérer les complémentarités et prendre en compte les conflits soulignant souvent la présence d'une pathologie. Nous proposons alors trois modèles d'agrégation : la fusion d'images IRM, la fusion d'images anatomiques et fonctionnelles, et la fusion d'une image IRM et d'informations symboliques.

Nous construisons enfin une information synthétique permettant d'exploiter les résultats de la fusion. Nous définissons pour chaque modèle une image permettant par exemple de proposer un diagnostic, d'établir un pronostic ou d'élaborer une aide thérapeutique.

Quatre applications cliniques sont proposées en illustration : la quantification de volumes de tissus cérébraux, l'étude de la démence de type Alzheimer, l'étude de l'épilepsie et la localisation du noyau sousthalamique pour le traitement de la maladie de Parkinson. Pour chacun de ces cas, outre les développements décrits auparavant, des modèles spécifiques à la pathologie étudiée sont proposés et une validation clinique des résultats est effectuée.

Enfin, une application réalisée en collaboration avec la société SEGAMI, concrétisant et valorisant de façon industrielle ce travail, est présentée.

Mots-clés : Imagerie médicale, Multimodalité, Fusion, Logique floue, Caractérisation tissulaire, Cerveau

#### **Abstract**

The collection of various data coming from imagery, expert knowledge or physiological signals is becoming very common for the study of a given pathology. The treatment of these data is performed by a physicist, who analyses and aggregates them according to his knowledge, and generally leads to a medical decision. The aim of this work is to model this aggregation process by means of a fusion technique, in the case of brain studies. The fusion process is divided into three steps:

We first model the available information, numerical or symbolic, in a common theoretical frame. The possibilistic logic allows for the management of ambiguities and imprecision that are inherent to medical data. We thus propose to model on the one hand the distribution of cerebral tissues in anatomic (MR) and functional (SPECT and TEP) images by means of a fuzzy clustering algorithm on appropriate feature vectors, and on the other hand the symbolic information coming from expert knowledge.

We then aggregate these information with a fusion operator. This operator has to affirm redundancy, manage the complementarities and also take into account conflicts, that often underline the presence of a pathology. We thus propose three models for three precise clinical cases: the fusion of MR images, the fusion of anatomical and functional images and the fusion of MR images with symbolic information.

We finally propose a synthetic piece of information that allows to best represent the available data. We define for the threee previous models a resulting image that allows for example to propose a diagnosis, to establich a prognosis or to provide help for a surgical planning.

Four clinical applications illustrate these concepts: brain tissue volumes quantification, study of Alzheimer's disease, study of epilepsy and segmentation of the subthalamic nucleus in the treatment of Parkinson's disease. For every case, besides the basic model previously described, we propose specific treatments and a clinical validation.

An industrial application in collaboration with SEGAMI corporation, that finalizes and industrially increases this work, is finally presented.

Key words: Medical imaging, Multimodality, Fusion, Fuzzy logic, Tissue caracterization, Brain.